## PUENTE

# "**EL CAPIRE**"

**MEXICO D.F. ABRIL DE 2006** 

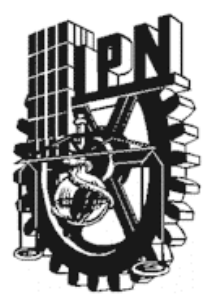

**INSTITUTO POLITECNICO NACIONAL** 

**ESCUELA SUPERIOR DE INGENIERIA Y ARQUITECTURA UNIDAD ZACATENCO** 

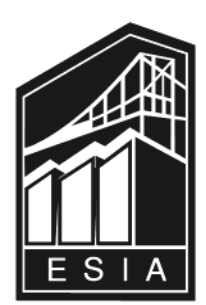

*INGENIERIA CIVIL*

### **T E S I S**

**"PROYECTO EJECUTIVO DEL PUENTE "EL CAPIRE" QUE SE LOCALIZA EN LA CARRETERA COLONIA CUAUHTEMOC-CUAUHLOTITLAN, TRAMO COLONIA CUAUHTEMOC-CUAUHLOTITLÁN, KILÓMETRO 4+100.00, ORIGEN COLONIA CUAUHTEMOC, EN EL ESTADO DE GUERRERO"** 

ELABORADO POR:

#### **BENITEZ LOPEZ IVAN**

**CARMONA RUIZ PABLO CESAR**

PARA OBTENER EL TITULO DE **INGENIERO CIVIL**

**ASESOR DE TESIS: ING. ESTEBAN LUCIANO ROJAS GUERRERO** 

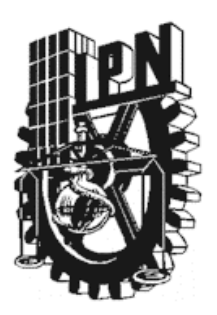

### *AGRADECIMIENTOS*

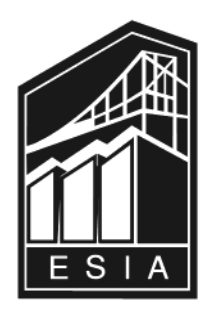

*Quero dar gracias a Dios por darme, la oportunidad de lograr la terminación de esta carrera, una profesión de las más importantes, en el desarrollo de una nación y que me permita desarrollar un buen trabajo en el ámbito laboran al cual me he incorporado.* 

*Para lograr éstos satisfacciones existe un punto en particular, que aunque parece estar apartado del ámbito escolar influye mucho en el buen funcionamiento y desempeño de un estudiante, me refiero al núcleo familiar.* 

#### *Agradezco a mis padres:*

#### *José Antonio Carmona Cortés y Elvia Ruíz Hernández*

 *Por haber hecho de nuestra familia un lugar propicio para el desarrollo de cada uno de sus hijos, siempre brindando, su tiempo y su atención e inculcando, la mentalidad de llegar hasta el final de nuestros objetivos, aprovechando los recursos, que se tiene a la mano, el tiempo y el apoyo que se nos brinda.* 

 *Los consejos que como padres se deben dar a los hijos, para formar personas productivas y contribuir al desarrollo de la sociedad, siempre dejando en cada uno de nosotros el derecho de elegir aquello que implique el criterio y decisión individual sin perder de vista la rectitud, el respeto, la humildad y la disposición de ayudar a los demás.* 

*Así como ustedes han compartido conmigo gran parte de su vida para que logre mis metas, ahora que logro cumplir mi cometido de conseguir este titulo de Ingeniero Civil, quiero dedicarlo a ustedes y a dios con mucho cariño y gratitud.* 

#### *A mis Familiares y Amigos*

*Agradezco a mis hermanos Víctor, Esther, Carlos y Beatriz, por estar siempre con migo ya sea cerca o lejos pero siempre compartiendo nuestros logros y fracasos de los que esta llenos esta vida que a su lado vale la pena.* 

*Así también a los amigos de Secundaria, de la Vocacional No.1, y de l ESIA Zacatenco con quienes conviví a lo largo de mi formación académica, por aquellos recuerdos que nunca se han de borrar y que quedaran en mi memora para siempre.* 

*A los profesores que nos brindan sus conocimientos para hacer buen uso de ellos en beneficio de la sociedad, en particular al Ing. Esteban Luciano Rojas Guerrero por apoyarnos con su tiempo y conocimientos en este proyecto el cual nos dejará la satisfacción de alcanzar el Titulo de Ingeniero Civil.*

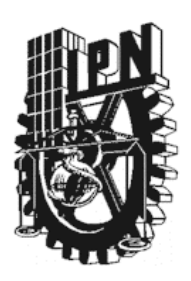

#### **A** *MIS PADRES:*

#### *Alberto Patricio Benítez Mendoza Cira Cimplicia López de la Cruz*

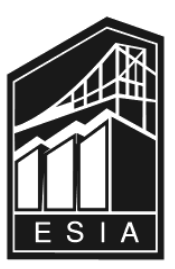

*Antes que nada doy gracias a Dios porque permitió que subiera un escalón más hacia el éxito en mi vida; así mismo, por darles a mis padres la fuerza y protección para continuar apoyándome en la construcción de mi futuro.* 

*Ha culminado una etapa muy importante en mi vida, no hubiese sido posible sin su participación, apoyo y comprensión. Si lo expreso verbalmente mis palabras no tendrían fin, sin embargo, en este texto deseo transmitir lo que siente mi corazón, quiero agradecer su tolerancia y su interés porque saliera adelante en mi carrera, hoy se que no los he defraudado y sus desvelos no fueron en vano.* 

*Este titulo que obtengo como Ingeniero Civil se los dedico con mucho cariño y no solo es mío, sino de ustedes también, fueron factores importantes para llegar a la cima más alta que considero en mi vida profesional.* 

*Quisiera escribir tantas palabras y darles a conocer lo que reflejan mis ideales, pero se que ustedes ya los saben, me han guiado por el camino correcto enriquecido de buenos valores y hasta la fecha los llevo muy presentes dentro de mi.* 

*El sol brilla para todos, pero creo que con su apoyo el sol brilló con más intensidad en mi trayectoria educativa. Nuevamente les doy gracias; a ti Papá y a ti Mamá, lo que hoy esta construido es a razón de su participación y su gran a amor de padres que me lo han demostrado a cada instante, por ello y por muchas cosas: los quiero tanto.* 

#### **A** *MIS FAMILIARES Y AMIGOS:*

*El trabajo que he llevado a cavo durante mi vida como estudiante hoy esta reflejado al obtener mi titulación, a esto se suman esfuerzos de mis familiares y amigos que gracias a ellos he logrado llegar al sendero y culminar mis estudios.*

*No olvidaré su apoyo incondicional cuado los necesité, la mano solidaria cuando sentía caer y sus consejos en cada momento, fueron aspectos vitales para lograr lo que cualquier profesionista desea. No tengo palabras para agradecer el sacrificio de familiares y compañerismo de amigos que han hecho posible lo que ahora soy.* 

*Las palabras quedan al olvido y las arrastra el viento, lo que expreso en esta dedicatoria permanecerá por un tiempo, pero el agradecimiento que llevo en el corazón hacia ustedes permanecerá por siempre.* 

#### **AL ING. ESTEBAN LUSIANO ROJAS GUERRERO***:*

*Finalmente agradezco a los catedráticos que durante mis estudios contribuyeron de diferentes maneras a realizarme como profesionista, su experiencia y enseñanza educativa hicieron posible la terminación de mis estudios. Y en especial, un profundo agradecimiento al Ing. Esteban Luciano Rojas Guerrero que en particular, sus consejos y su conocimiento me motivaron a realizar esta tesis profesional, le deseo lo mejor en la vida y que así como a mí continúe transmitiendo su experiencia y enseñanza a jóvenes ingenieros, ya que el futuro de nuestro país en cuanto a infraestructura se refiere, dependerá de nuevos técnicos para la solución de problemas.*

*IVAN BENITEZ LOPEZ* 

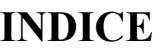

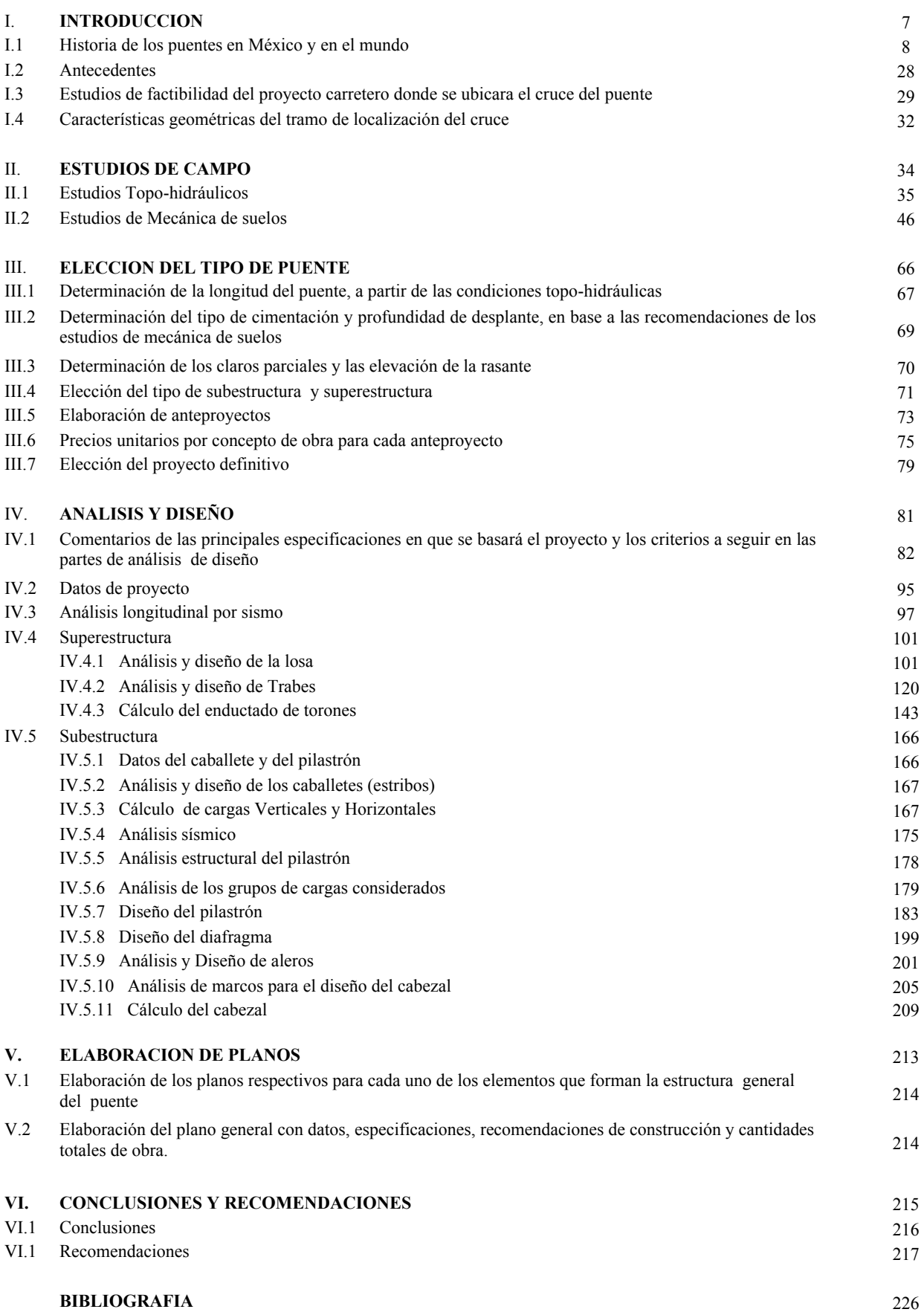

# **I.-INTRODUCCION**

#### **I.- I N T R O D U C C I O N**

#### **I.1. BREVE HISTORIA DE LOS PUENTES EN MEXICO Y EN EL MUNDO**

Por definición un puente es una estructura destinada a salvar obstáculos naturales, como ríos, valles, lagos o brazos de mar; y obstáculos artificiales, como vías férreas o carreteras, con el fin de unir caminos de viajeros, animales y mercancías.

La infraestructura de un puente está formada por los estribos o pilares extremos, las pilas o apoyos centrales y los cimientos, que forman la base de ambos. La superestructura consiste en el tablero o parte que soporta directamente las cargas y las armaduras, constituidas por vigas, cables, o bóvedas y arcos que transmiten las cargas del tablero a las pilas y los estribos.

Para designar su función se dirá: puente para carretera, puente para ferrocarril, puente móvil. La palabra viaducto se reserva para los puentes largos, con frecuencia de claros prolongados, y altura constante.

Un puente se divide en tramos, separados por las pilas y que terminan en los estribos.

Las partes que forman un puente son:

Elementos portantes (Generalmente vigas). En la Superestructura Diafragmas. Sistemas de piso (Losas). Pilas y estribos. En la subestructura Sistemas de apoyo.

Otros elementos de soporte de la superestructura: Pilotes. En la cimentación Zapatas de cimentación. Pilastrones. Juntas de dilatación. Sistemas de drenaje. En el equipamiento Parapetos. Señalizaciones.

El arte de construir puentes tiene su origen en la misma prehistoria. Puede decirse que nace cuando un buen día se le ocurrió al hombre prehistórico derribar un árbol en forma que, al caer enlazará las dos riveras de una corriente sobre la que deseaba establecer un vado. La genial ocurrencia le eximía de esperar a que la caída fortuita de un árbol le proporcionara un puente. También utilizo el hombre primitivo losas de piedra para salvar las corrientes de pequeña anchura cuando no había árboles a la mano

En cuanto a la ciencia de construir puentes no se remonte mas halla de un siglo y nace precisamente al establecerse los principios que permitían conformar cada componente a las fatigas a las que se sometieran las cargas.

 El arte de construir puentes no experimento cambios sustanciales durante más de 2000 años. La madera y la piedra eran utilizados en tiempos napoleónicos de manera similar a como lo fueron en la época de Julio César e incluso mucho tiempo antes.

Hasta finales del siglo XVIII no se pudo obtener hierro colado y forjado a precios que hicieran de el un material estructural asequible, y hubo que esperar casi otro siglo a que pudieran emplearse el acero en condiciones económicas.

 Al igual que ocurre en la mayoría de los casos, la construcción de puentes a evolucionado paralelamente a la necesidad que de ellos se sentía. Recibió su primer gran impulso en los tiempos en que Roma dominaba la mayor parte del mundo conocido. A medida que sus legiones conquistaban más países, iban levantando puentes de madera más o menos permanentes cuando construyeron sus calzadas pavimentadas alzaron puentes de piedra labrada. La red de comunicaciones del imperio romano llego a sumar 90,000km de excelentes carreteras.

 A la caída del imperio sufrió el arte un grave retroceso que duro más de 6 siglos. Si los romanos tendieron puentes para salvar obstáculos a su expansión, el hombre medieval vela en los ríos una defensa natural contra las invasiones.El puente era por tanto un punto débil en el sistema defensivo feudal. Por tal motivo muchos puentes fueron desmantelados y los pocos construidos estaban defendidos por fortificaciones. A fines de la baja edad media renació la actividad constructiva, principalmente merced a la labor de las herramientas del puente, rama benedictina. El progreso continua ininterrumpidamente hasta comienzos del siglo XIX.

La locomotora de vapor comenzó una nueva era al demostrar su superioridad sobre los animales de tiro. La rápida expansión de las redes ferroviarias obligo a un ritmo paralelo en la construcción de puentes sólidos y resistentes. Por ultimo el automóvil creo una demanda de puentes jamás conocida. Los impuestos sobre la gasolina y los derechos de portazgo suministraron los medios económicos necesarios para su financiamiento y en solo unas décadas se construyeron mas obras notables de esta clase que en cualquier siglo anterior.

El gran numero de accidentes ocasionados por los cruces y pasos a nivel estimulo la creación de diferencias de nivel, que tanto en los pasos elevados como en los inferiores requerían el empleo de puentes. En una autopista moderna todos los cruces de carreteras y pasos a nivel son salvados por este procedimiento.

Los puentes actuales se identifican por el fundamento arquitectónico utilizado, como cantiliver o de tirantes, colgantes, de arco de acero, de arco de hormigón, de arco de piedra, de vigas trianguladas o de pontones. Cuando es necesario respetar el paso de barcos por debajo del puente y no es posible construirlos a la altura precisa se construyen puentes móviles. A continuación se indican algunos ejemplos importantes de los diferentes puentes.

PUENTES DE TIRANTES.- Este tipo de puente se caracteriza por que los tramos no se sujetan por sus extremos si no cerca del centro de sus vigas. El puente de Normandia de 2200m de longitud inaugurado en 1995, atraviesa el estuario del sena desde Le Havre a Hanfleur, en Francia. Su tramo central tiene una longitud de 856m, esta diseñado para soportar vientos de hasta 120km/h. el puente de Forth en el estado de Forth en Queenferry, Escocia, es un puente ferroviario de acero con dos tramos principales de 520m cada uno, y una longitud total de 1.6km fue construido entre 1882 y 1890 por los ingenieros John Fowler y Benjamín Baker.

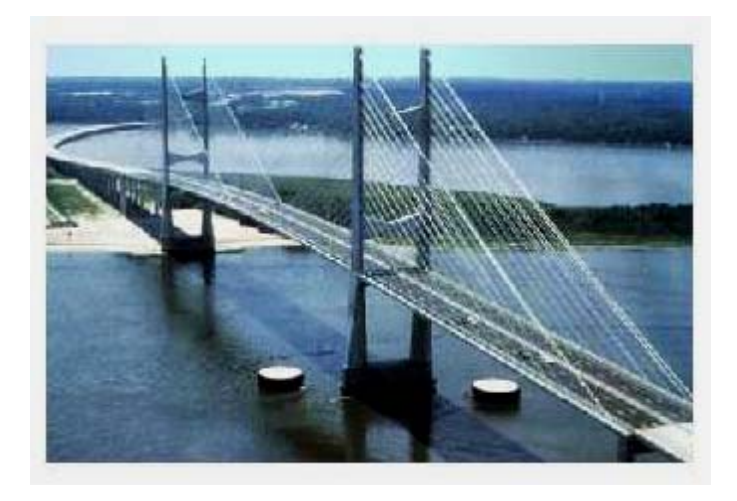

El puente Québec sobre el río San Lorenzo en Canadá, terminado en 1917 tiene un tramo principal de 550m soporta una carretera y una vía de tren de dos carriles. El puente de Carquinez strait, cerca de San Francisco Estados Unidos, terminado en 1927 tiene dos tramos de 335m y unos tramos de anclaje de 152m fue diseñado para resistir terremotos.

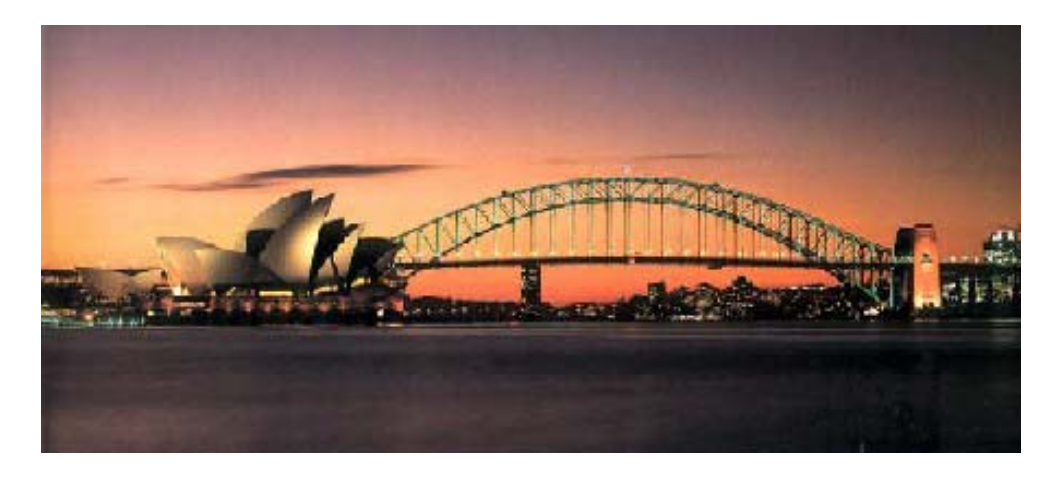

*Puente de Sydney* 

PUENTES COLGANTES O DE TIRANTES.- El ingeniero estadounidense de origen alemán John Roebling diseño y construyo en 1846 un puente colgante de 308m sobre el río Ohio en Wheeling Virginia, estados Unidos fue el primer puente colgante de cables construido en el mundo. El Gonden Gate en San Francisco Estados Unidos inaugurado en 1937, tiene un tramo central de 1280m suspendido de unas torres de 227m de altura. Tiene un margen de altura de 67m. El puente sobre el estrecho de Bósforo en Estambul, Turquía, tiene un tramo central de 1.079m. Se inauguro en 1937 y constituye la primera comunicación permanente de autopista entre Europa y Asia.

Hasta 1995, el puente de Hamber era uno de los puentes colgantes más largos del mundo. Se construyo en 1980 en el estuario del río Humber Inglaterra con un tramo central de 1410m. El puente colgante mas alto 321m sobre el nivel del agua, atraviesa el Royal Gorge sobre el río de Belgrano, situado sobre el río Paraná, tiene una longitud de 2000m. En 1998 se inauguró en Lisboa el puente Vasco da Gama, el mayor puente de toda Europa con casi 18km de longitud, y casi 15km sobre el agua. Este puente localizado en la desembocadura del río Tajo, aliviará el transito de vehículos por el puente 25 de Abril, inaugurado en 1966 y con 1013m de luz. También en 1998 se abrió el puente del estrecho de Akashi en Japón con un vano central de unos 1990m.

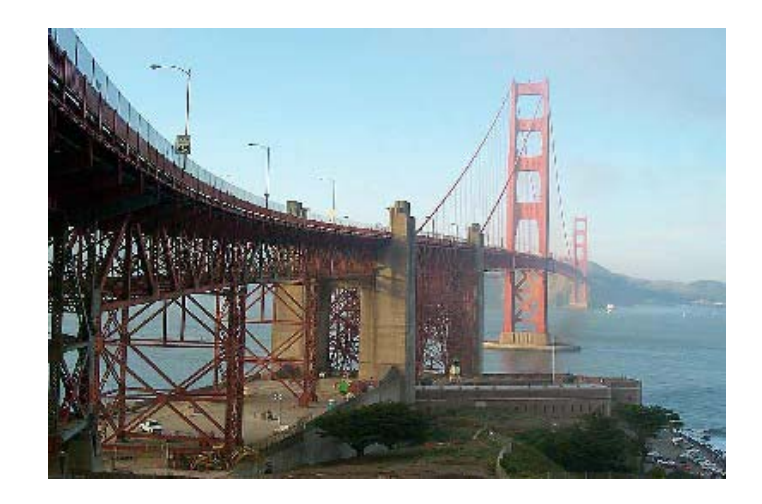

*Puente "Golden Gate" San Francisco E.U.A* 

PUENTES EN ARCO DE ACERO.- El ingeniero estadounidense James Buchanan Eads construyo el primer puente de acero sobre el río Mississipi en San Louis Missouri, en el año de 1874. El puente Ferroviario Hell Gate, Sobre el río East, en Nueva York, era el puente de arco de acero mas largo del mundo cuando se inauguro en 1917 con un tramo principal de 298m. El puente que atraviesa el río Niágara desde Queenstone, Ontario, Canadá a Lewiston Nueva York, Estados Unidos inaugurado en 1965 utiliza un arco de acero de 305m.

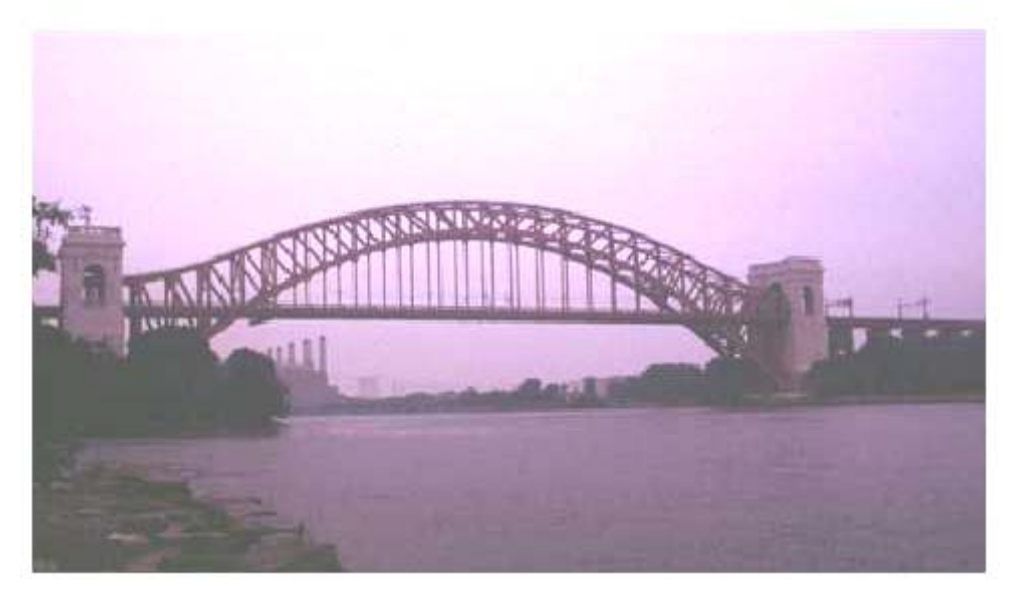

*Puente "Pasarela de las Artes" Paris Francia* 

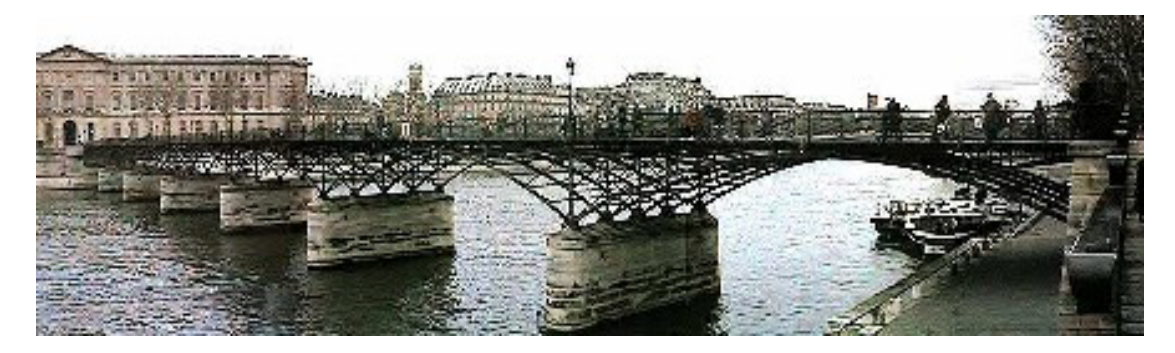

PUENTES EN ARCO DE HORMIGÓN.- Durante el comienzo del siglo XX, el desarrollo del Hormigón armado proporciono grandes progresos, a la construcción de puentes con arcos de hormigón. El puente del Esla, sobre el río Esla, en España con un tramo central de 197m se construyo en 1940. El puente de Gladesville (1964) en Sydney, Australia, se eleva 46m.

En Croacia se construyo un puente de arco de hormigón de390m de longitud y 67 de altura en 1979. El puente Tancredo Neves se situa sobre el cañón del río Iguazú y une la localidad de Puerto Iguazú (argentina) con la ciudad de Foz do Iguazú (Brazil).

La construcción de viaductos se ha efectuado con puentes de arcos múltiples de hormigón. El viaducto ferroviario Tunkhannock, en Pensilvania, Estados Unidos (1916), tiene 724m de longitud y esta formado por 10 arcos de 55m y 2 de 30m. El viaducto para automóviles Columbia también en Pensilvania tiene una longitud de 2090m y esta formado por 28 arcos de hormigón de 56m.

PUENTES DE ARCO DE PIEDRA.- El desarrollo del tren provoco la reutilización de los arcos de medio punto en la construcción de puentes, realizados con piedra tallada en los lugares donde esto resulte económico. El viaducto de piedra Ballochmylle, que cruza el río Ayr cerca de Mauchline en Escocia tiene un tramo soportado por un arco de medio punto de 55m. Un viaducto de 3658m compuesto por 222 arcos de piedra, comunica la ciudad de Venecia con tierra firme. El tramo soportado por arco de piedra más grande de 90m. Es el puente de Syra , en Plaven en Alemania, se termino en 1903. No se ha seguido construyendo con arcos de piedra por su alto costo.

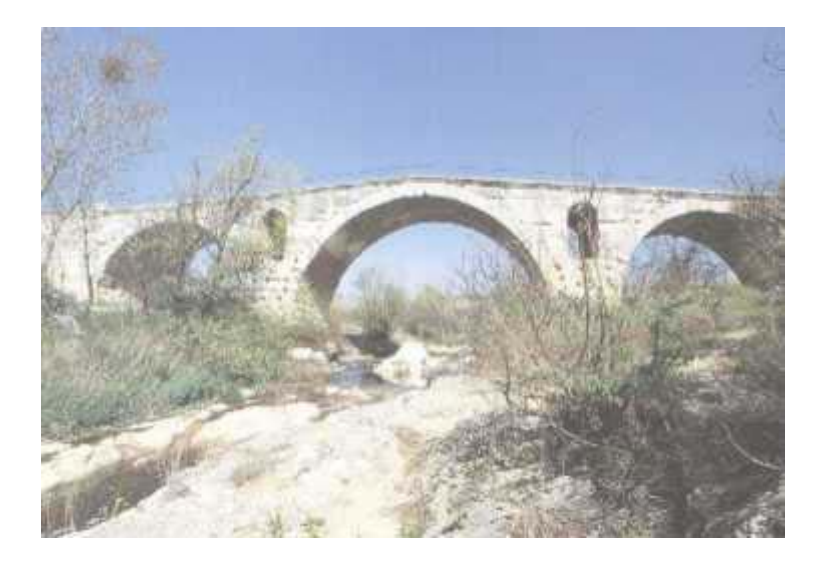

PUENTE DE VIGAS TRIANGULADAS.- La construcción de puentes con vigas trianguladas se ha empleado mucho por su bajo costo. Desarrollos recientes han aumentado la longitud de los tramos así como la utilización de estructuras reticulares continuas.

En los últimos años se ha desarrollado la llamada construcción de ortotrópica, en la cual unas planchas de acero de refuerzo actúan al mismo tiempo como soporte de la calzada y como soporte de las vigas transversales y de las vigas maestras longitudinales.

Inaugurado en 1967, el mayor puente de este tipo es el de San Mateo Hayward en San Francisco Estados Unidos.

PUENTES DE PONTONES.-Son puentes flotantes permanentes a diferencia de las estructuras temporales militares que se instalan en lugares donde las condiciones locales lo hacen necesario.

Un puente flotante de 446m atraviesa Hoogly en Calcuta en la India; soporta una carretera de 82m sobre el agua con 14 pares de pontones de hierro de 48m de largo y 31 de ancho. Este tipo de puente con 1 ó 2 tramos de bisagra y con trapesados, es apropiado, para vías navegables estrechas con mucho trafico. El puente la Torre (1894) sobre el Río Támesis en Londres Inglaterra, es el ejemplo más famoso de este tipo de construcción.

Los puentes giratorios tienen un tramo móvil montado sobre un pivote o plataforma giratoria en su centro el tramo mas largo de este tipo de puente con 166m es el de un puente para trenes y automóviles, terminado en 1927 que cruza en Mississipi en Forth Madison Iowa Estados Unidos.

Los puentes de elevación vertical se utilizan para tramos largos donde es necesario despejar toda la anchura del canal y una altura considerable. El tramo de elevación vertical mas largo transporta una vía de tren sobre Arthur Kill, entre Stantes Sland y Elizabeth New Jersey, Estados Unidos se construyo en 1959. El tramo mide 170m y tiene un margen de altura de 9.5m cerrado y 41m levantado.

#### **PUENTES EN MÉXICO**

Los primeros puentes que existieron en nuestro país de los que se tiene registro, fueron ubicados en la cuenca del valle de México, hechos por los mexicas a partir del 1325, debido a la ubicación de la su ciudad en medio del lago de, esta se hallaba incomunicada con tierra firme lo cual la ponía en cierta desventaja con otros pueblos y no garantizaba su seguridad tanto por ataques de sus enemigos como por los fenómenos naturales que se presentaban con frecuencia, las inundaciones.

Desde sus inicios la ciudad azteca contó con calzadas hechas de madera, piedra y arcilla, sobre el agua para poder unir la ciudad de Tenochtitlan con tierra firme, a medida que paso el tiempo se fueron haciendo mas anchas y mas derechas. A la llegada de los españoles en Noviembre del año de 1519, la entrada de los conquistadores tuvo lugar por una de estas calzadas, la de Iztapalapa, que era una de las principales y que unía a Tenochtitlan con tierra firme por el sur.

Por el lado del norte la isla se encontraba unida por la calzada de Tepeyacac, y por el poniente con la calzada de Tlacopan, posteriormente modificado su nombre a la usanza española por Tacaba. Las calzadas con dirección este-oeste construidas con arcillas compactadas terminadas en talud cumplían dos funciones principales una, unir la ciudad a tierra firme y la segunda regular el paso de agua a través de ellas por medio de puentes, ya que el lago de Texcoco era salubre y la laguna de México era de agua dulce que llegaba por diferentes ríos.

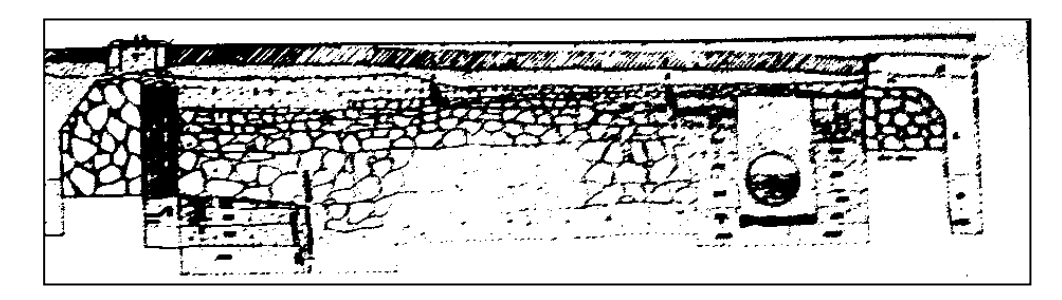

*Calzada-Dique de piedra (Tepeyac)*

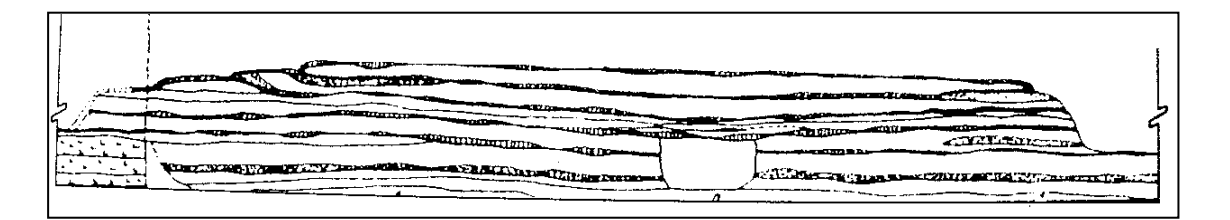

*Calzada de arcilla (Nonoalco)* 

El cronista español Bernal Díaz del Castillo en su Historia Verdadera de la Conquista de la Nueva España dice al respecto del día 18 de Noviembre del año de 1519 "íbamos por nuestra calzada adelante, la cual es ancha de ocho pasos, y va tan derecha a la ciudad de México, que me parece que no se torcía ni poco ni mucho, y puesto que es bien ancha, toda iba llena de aquellas gentes…y en la calzada muchos puentes de trecho a trecho…ya que llegamos donde se aparta otra calzadilla que iba a Coyuacán, que es otra ciudad".

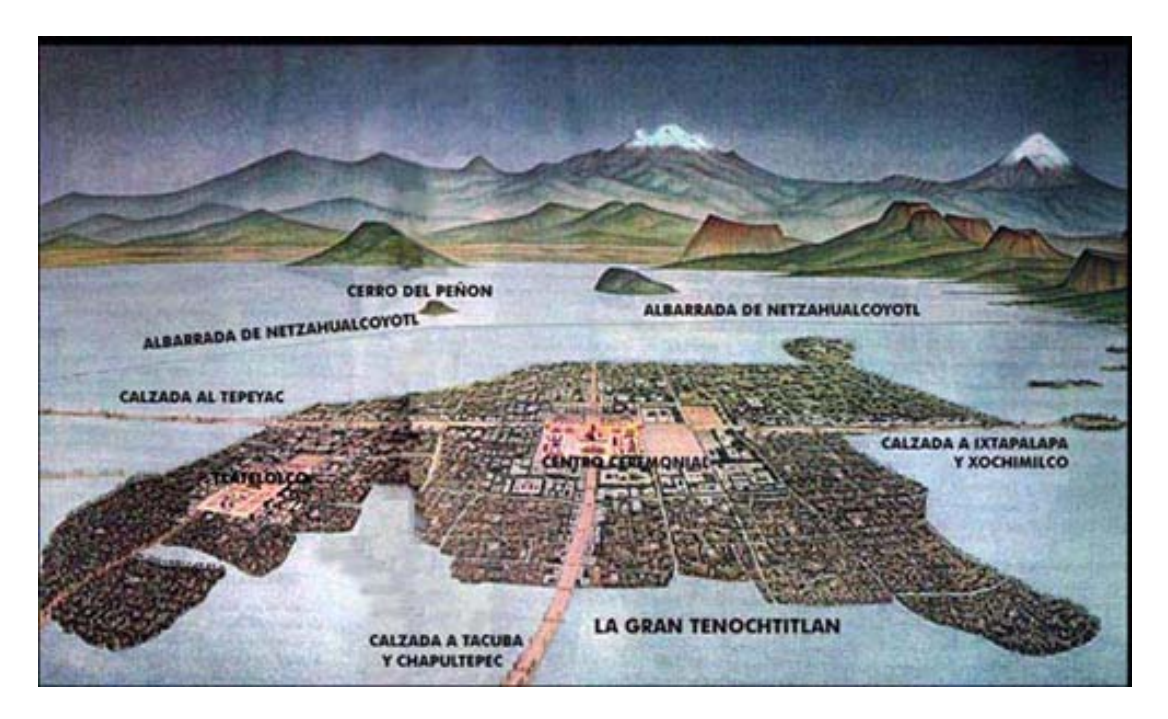

*Principales calzadas de la ciudad de México Tenochtitlan* 

A pesar de que la ciudad se hallaba en medio del lago los mexicas condujeron el agua potable que requerían para su vida cotidiana -mediante un acueducto hecho de argamasa-, desde los manantiales del cerro de Chapultepec, hasta el centro mismo de su ciudad-isla, México-Tenochtitlan.

Primero represaron el agua mediante grandes depósitos que los españoles llamaron albercas; la conducción del líquido se llevaba a cabo conociendo el efecto de la gravedad de la tierra- a través del acueducto que corría por el- -borde de la laguna, siguiendo la dirección del actual circuito interior, que más tarde se conocería como Calzada de la Verónica y actualmente como avenida Melchor acampo. Al topar con la calzada indígena de Tlacopan o Tacuba el caudal se integraba a esta vía de comunicación, corriendo por el centro de la misma, hasta la ciudad.

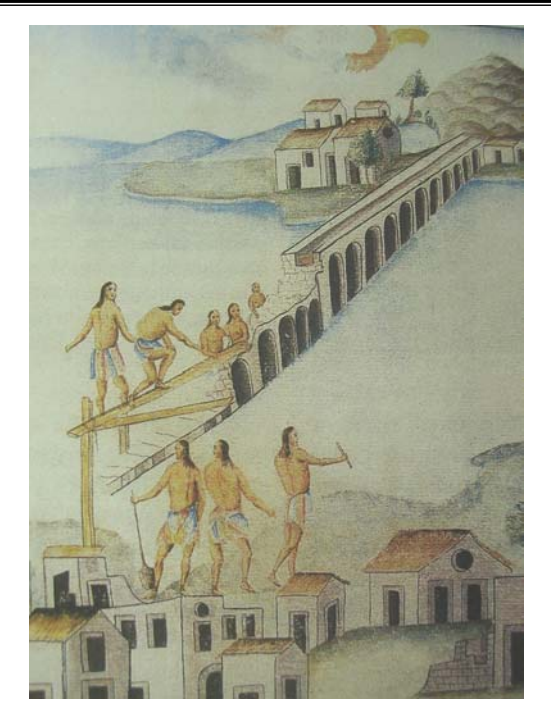

*Representación colonial de la construcción del acueducto de Chapultepec, dirigida por Nezahualcóyotl hacia 1466. Códice Panes-Abellan, vol. IV, lám. 148* 

El doctor Ignacio Alcocer, autor de los célebres Apuntes sobre la Antigua México-Tenochtitlan, tuvo la fortuna de conocer los restos de aquel acueducto e indica que cada ducto, en sus masa constructiva de argamasa, medía 1.60 m de base y altura, por 50 cm. de ancho. Por los relatos de los conquistadores españoles sabemos que la Calzada de Tacuba con un propósito defensivo-, tenía ocho cortes; durante el día éstos se salvaban mediante vigas que servían de puentes; el acueducto de la sección central también tenía dichos cortes, salvados durante el día, mediante canales tallados en grandes vigas de madera, que se retiraban, al igual que las vigas, durante la noche. El aprovisionamiento de agua potable requería de un estricto control llevado a cabo por funcionarios especializados, quienes en tiempo de ataque o durante la noche, cerraban las compuertas de las albercas.

Después de la conquista se volvía a trazar la ciudad, este trabajo lo realizo el alarife Alonso García Bravo siguiendo la urbanística reticular renacentista en parte por su experiencia y en parte por la ciudad azteca, que era rectilínea. El plano circunscribió una pequeña ciudad con manzanas mas largas de oriente a poniente y mas angostas de norte a sur. Si la traza fue moderna el alzado fue antiguo por que las primeras casas fueron poco menos que pequeños castillos feudales con torres, almenas y fosos.

Una de las principales obras construidas a principios de la colonia fue el Acueducto del Padre Tembleque conocido también como Arcos de Zempoala o Puente de Tepeyehualco fue la obra hidráulica más importante construida en América en el siglo XVI y es uno de los pocos edificios arqueológicos de su tipo con posibilidad de reutilización al 100 por ciento pese a sus 450 años.

Su trayectoria de 48 kilómetros de longitud en línea sinuosa entre el cerro del Tecajete (Santa María) -donde abreva de cinco manantiales- y Otumba, su depósito final, lo obliga a una travesía accidentada en la que supera un desnivel de 200 a 250 metros, cruza media docena de cerros y lomas, tres barrancas (una de medio kilómetro de ancho), una población grande (Zempoala), varias aldeas, campos de labranza, una pequeña zona arqueológica prehispánica (Zacoala), dos ex haciendas pulqueras, dos cruces de ferrocarril y una autopista (México-Tulancingo).

El acueducto, caño o apantle (en náhuatl) -de 42 por 42 centímetros de ancho y alto en unos tramos y de 30 por 30 centímetros en otros, según su deslizamiento topográfico- fue abierto a pico y pala entre 1543 y 1555 ó 1560 -no hay fechas precisas- en suelos arcillosos, arenosos, de piedra dura y tepetate. Más del 90 por ciento es subterráneo a una profundidad promedio de uno a 2.50 metros; del 5 al 7 por ciento camina al nivel del suelo y en el 3 por ciento restante es aéreo y vuela en arcos de medio punto que en un caso alcanza 38.75 metros de alto.

¡En el vano de este arco cabría la cúpula más alta de la Catedral Metropolitana de la Ciudad de México y le quedarían 14 metros sobrantes si pudiera estirarse por obra de alguna de las milagrerías de que son capaces los grandes restauradores mexicanos!

Hasta ahora la referencia pública más conocida -o menos desconocida- que se guarda del apantle del Padre Tembleque corresponde precisamente a una de sus tres grandes arcadas: la que salta la barranca de Tepeyehualco, cuya ubicación está en territorio del Estado de México pero que erróneamente se atribuye al pueblo de Zempoala, municipio perteneciente al estado de Hidalgo. En realidad, una tercera parte del gran puente está asentado en esta entidad y las otras dos terceras en tierra mexiquense.

La generalización que rinde a esta arcada todos los méritos del Acueducto del Padre Tembleque tiene sin embargo una causa justificada: su magnificencia arquitectónica y estética supera con mucho los esfuerzos técnicos empeñados en los otros 46 kilómetros de caño y los otros dos puentes, uno de 35 arcos y otro de 14 con alturas no mayores a los 15 metros. De los 17 años que se estima duró la construcción total, ¡15 correspondieron al levantamiento de este monumento!

Este puente tiene 1,020 metros de largo y 66 arcos; está construido en piedra volcánica sobre un molde de adobe que le sirve de cimbra. Las bases y la cimentación de las columnas son 15 veces más anchas que el acueducto aéreo, cuya anchura es de 1.20 metros y da paso al apantle de 30x30 centímetros. Éste va cubierto de un crestón de forma cónica bruñido con una mezcla de arena de piedra doblemente cernida, cal y baba de nopal.

El recubrimiento protector -fórmula albañileril mestiza usada desde el siglo XVIpermanece intacto en la mayor parte del acueducto, en sus manantiales originales al pie del cerro de Tecajete y en las cajas de agua, caños aleatorios, jagueyes, abrevaderos y lavaderos públicos que aún se conservan en las haciendas de Tecajete y los Arcos, el barrio Zacoala y los aljibes de los conventos de Zempoala y Otumba. El crestón cubre el caño en superficie o puente, no en tránsito subterráneo en cuyo caso está construido totalmente de piedra.

La magnificencia del puente de Tepeyahualco se capta mejor mediante la analogía: el Acueducto de Querétaro, construido entre 1726 y 1738, mide 1,280 metros de largo, tiene 74 arcos y el más alto se levanta 23 metros sobre el nivel del piso. El Acueducto de Segovia, España, edificado por los romanos en la segunda mitad del siglo I d.C., tiene una longitud de 728 metros y una altura máxima de 28.5 metros, 119 arcos de medio punto y doble arquería.

Antes y después de la obra genial de fray Francisco de Tembleque, oriundo de Toledo, España, existieron obras similares. En la época prehispánica los aztecas y acolhuas y su tlatoani Nezahualcóyotl construyeron los acueductos de Chapultepec, Coyoacán y Texcoco a la antigua Tenochtitlán. En el periodo virreinal se hicieron el de Tlaxpana, que llevaba agua de Santa Fe a la capital al cabo de un puente de 2,000 arcos; y el de Chapultepec, terminado en 1769, que conducía agua al centro histórico con 904 arcos y cuatro kilómetros de caño.

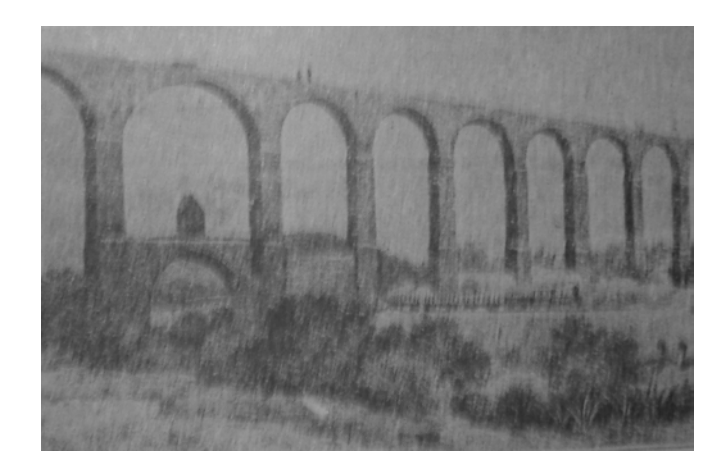

*Acueducto de Zempoala, hoy estado de Hidalgo, construido por Fray Francisco de Tembleque en el siglo de la conquista, para surtir de agua el pueblo de Otumba.* 

Los arquitectos Jesús Zamora Palomares y Sergio Guillén Quiroz, subdirector de Restauración de Bienes Históricos y Culturales y representante de la Dirección General de Sitios y Monumentos del Patrimonio Cultural del Conaculta, respectivamente, quienes en los años 80 encabezaron la más reciente reparación del Acueducto del Padre Tembleque, coincidieron en que éste es una de las obras hidráulicas más bellas y generosas de la época colonial y un paradigma tecnológico y estético de la arquitectura e ingeniería mexicanas.

Jaime Escandón, propietario de la Hacienda de los Arcos (ex Santa Inés de Amiltepec), en cuyo interior atraviesa la segunda arcada más larga del acueducto -en ese mismo punto cruza sobre la línea del antiguo Ferrocarril Mexicano (México-Veracruz) y pasa al lado de una ex estación pulquera- dijo que el acueducto de Zempoala o Tepeyehualco es la "obra arquitectónica más importante y extensa construida en América al inicio de la Colonia Española. En ningún otro país del continente se hizo algo parecido en ese periodo".

Una historia paradójica mientras se hacían obras para traer el agua a la ciudad de México también se debía realizar el desagüe del valle de México, desde fines del siglo de la conquista se pensó en abrir un cañón subterráneo por donde pudieran salir las aguas del valle.

Esta obra fue realizada por Enrico Martínez por medio del canal de Huehuetoca y un túnel de seis kilómetros y medio abierto en el cerro de Nochistongo. El 13 de Mayo de 1609 el agua corrió por primera vez a través del túnel hasta fuera del valle vaciando el río Cuautitlán en el Tula. Posteriormente la mayor parte del túnel se desembovedó, mediante trabajos colosales, convirtiéndolo en tajo

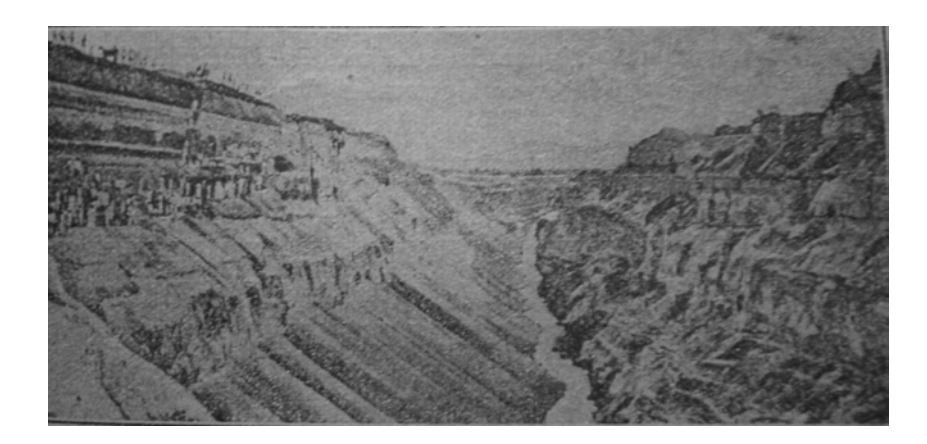

*Tajo de Nochistongo construido por Enrico Martínez en 1609 para realizar el desagüe del Valle de México* 

Aun en la época colonial corrían canales por la ciudad de México por tal motivo se construyeron pequeños puentes, en el año de 1637 se describe; "Estas acequias o calles de agua, eran cuatro principales y varias docenas menores, y los puentes eran unos cincuenta, no todos de cal y canto, si no de madera, siempre cayéndose.",

Vetancurt dice, en el año de 1695; "……por las calles donde hay acequias tienen puentes de cal y canto fuertes, para pasar del ancho de las calles siendo estas las mas, empedradas y con ser que todo el año no cesan los empedradores de aderezarlas…"

#### Puentes en la Acequia Real

Las evidencias sobre la acequia real –canal que iba desde la actual calle de Corregidora hasta las de Alhóndiga y Roldan indican que por su tamaño y por que cortaba varias manzanas centrales de la ciudad colonial, la acequia necesitaba puentes que sirvieran para el transito.

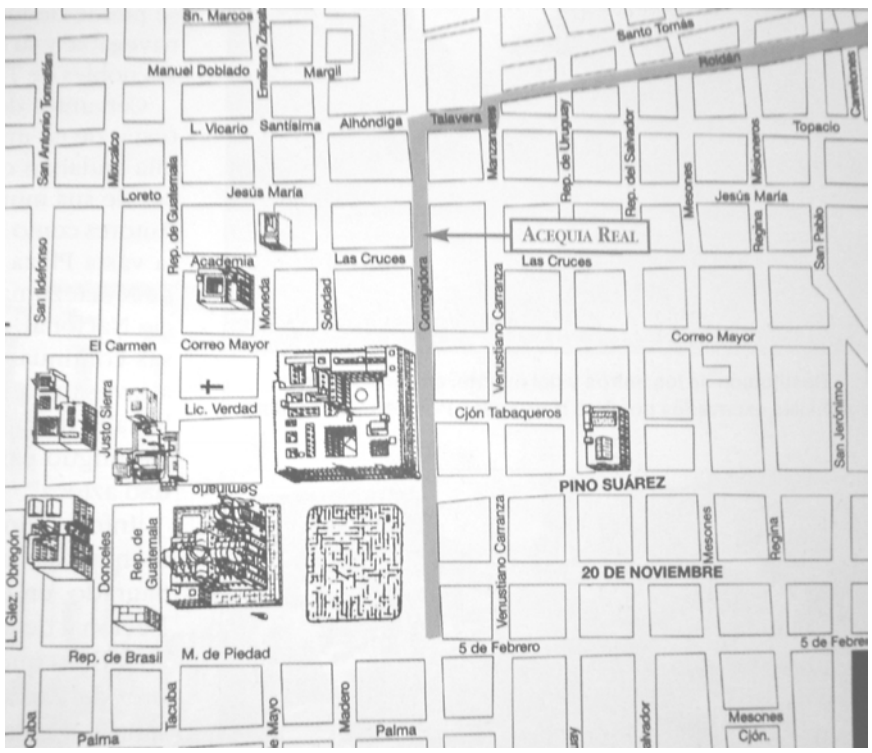

*En 1980 y 1981 se realizaron exploraciones en el tramo de la acequia que comienza en Corregidora, a un costado de Palacio Nacional en su entronque con Pino Suárez, hasta el cruce de la calle de Roldán y la calle de la Alhóndiga.* 

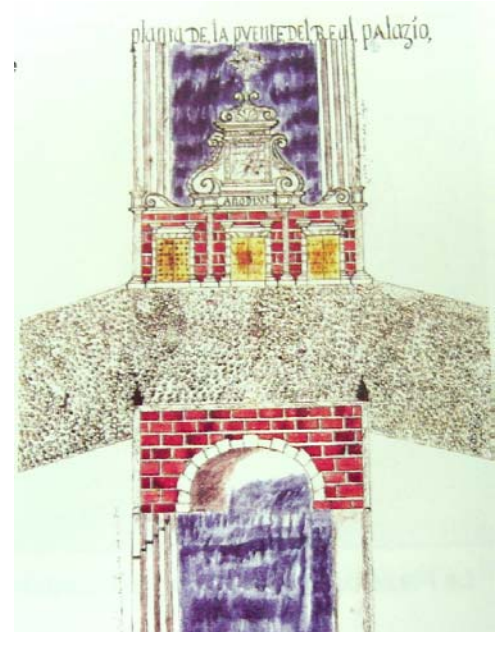

*Puente del real palacio 1723. Acuarela.* 

Un canal de esas dimensiones, que cortaba varias manzanas de la ciudad colonial, necesitaba puentes que sirvieran para el transito. Las antiguas fotos de la acequia de Alhóndiga y Roldán -en que se aprecian claramente los puentes y la vida cotidiana alrededor de estos canales históricos- publicadas por Guillermo Tovar y de Teresa en 1990 son clara ilustración de este estudio.

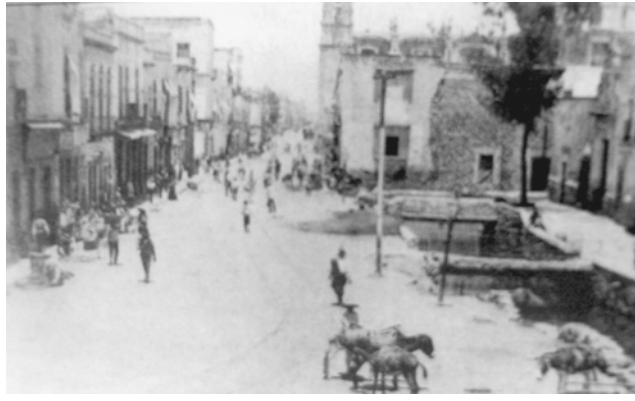

*La Plaza de la Alhóndiga y su acequia, mediados del siglo XIX* 

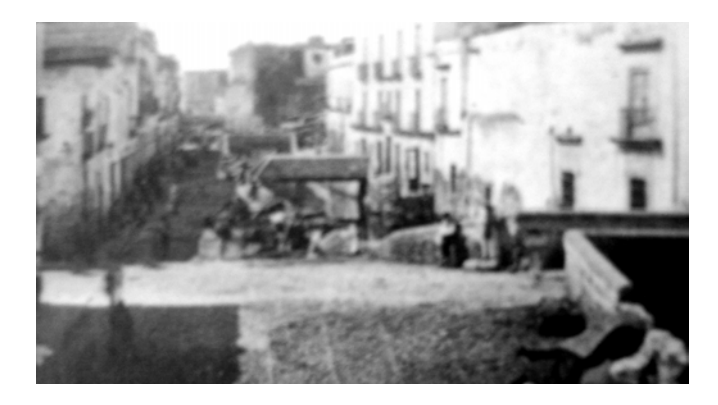

*Acequia en la calle de Roldán, mediados del siglo XIX* 

El primer puente "de bóveda" –registrado en un documento- se localizo en el tramo de corregidora, a un costado de Palacio Nacional; en los cortes se observaban los restos del desplante de un lujoso paso para los transeúntes; unos metros mas al oriente, sobre la pared sur apareció un tramo de escaleras de un posible desembarcadero de pasajeros o mercancías.

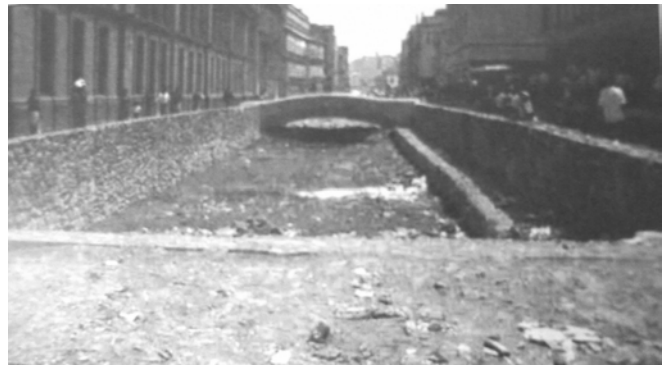

*Restitución de los muros y del puente, sobre los muros coloniales excavados por Elsa Hernández Pons en Corregidora* 

El segundo puente se encontró frente a la Casa del Diezmo, aunque cerca de el no se localizo ninguna escalera de desembarco, aunque si el derrame de la disposición arquitectónica; además, en 1840 se le describió como un puente de madera. Este dato se confirma también por una excelente fotografía, propiedad de Guillermo Tovar y de Teresa, publicada en 1990, en que se ve claramente el sistema constructivo del puente, bastante alejado de lo que los restauradores determinaron en 1981, cuando los puentes fueron reconstruidos por el **INAH**, sin apoyo de datos específicos, sólo motivados por la prisa política de terminar las obras.

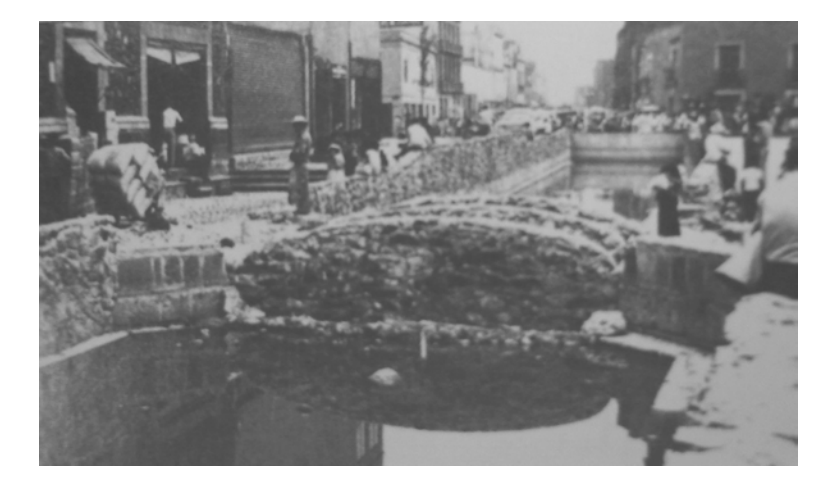

*En 1981, frente a la Casa del Diezmo y sobre el desplante original de los muros coloniales, el INAH realizo una "recreación" de uno de los puentes de la acequia.* 

Ambos desplantes de puentes se reconstruyeron sin una investigación histórica previa, por lo que no van de acuerdo con la forma que deberían tener. Por otro lado, el resto de los muros se volvió a tapar después de los trabajos de registro arqueológico, incluidas las escaleras. Como parte de los trabajos realizados en el centro histórico se colocaron, a manera de testimonio unas pequeñas placas de cobre a lo largo de la calle de Corregidora, con la finalidad de mostrar el trazo que tuvo la acequia en esa parte.

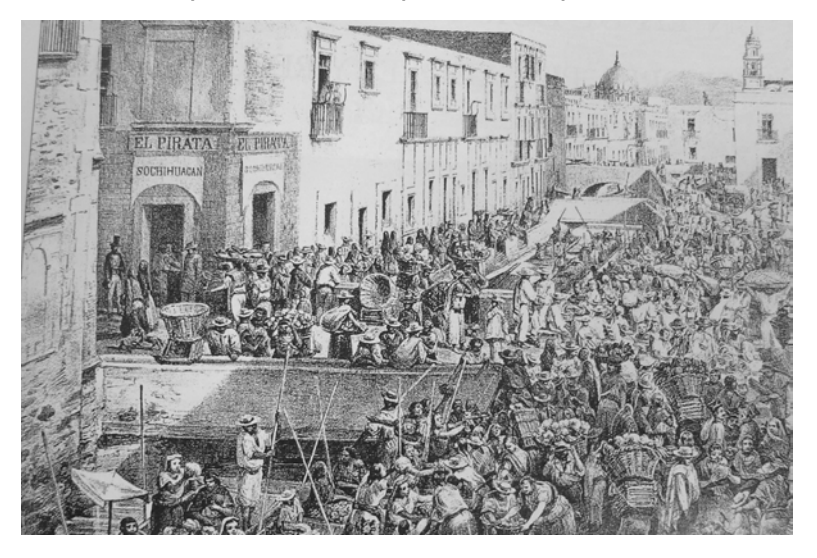

*Calle de Roldán y su desembarcadero .Litografía* 

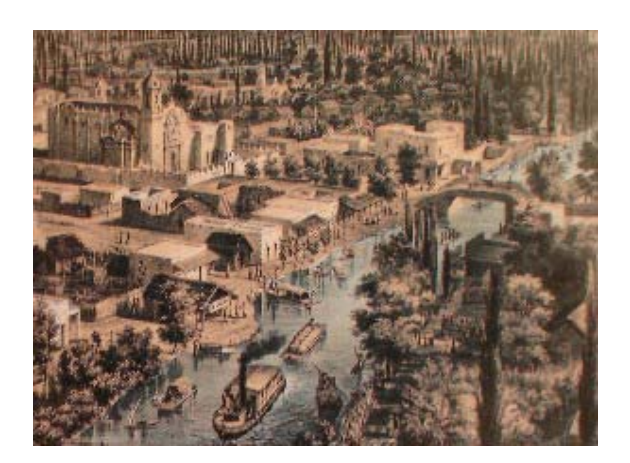

Puentes en Ixtacalco, México 1850

Siglos mas tarde después de muchos años de inestabilidad social y política en nuestro país, en la época del porfiriato y con la llegada del ferrocarril se construyeron puentes mas grandes para el ferrocarril principalmente con estructuras hechas a base de madera y acero tal es el caso del puente para el ferrocarril inaugurado en 1878 a Huatusco Veracruz y el Ferrocarril México-Cuernavaca en 1897.

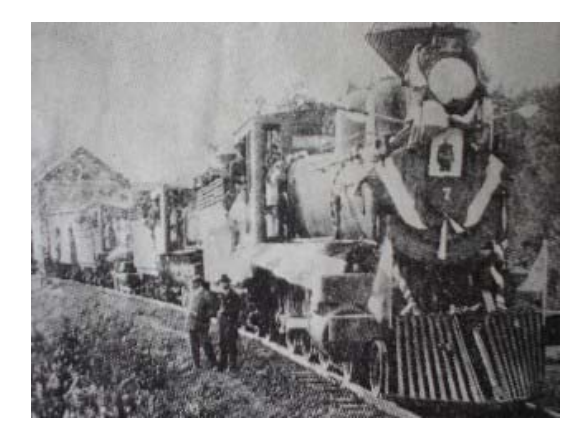

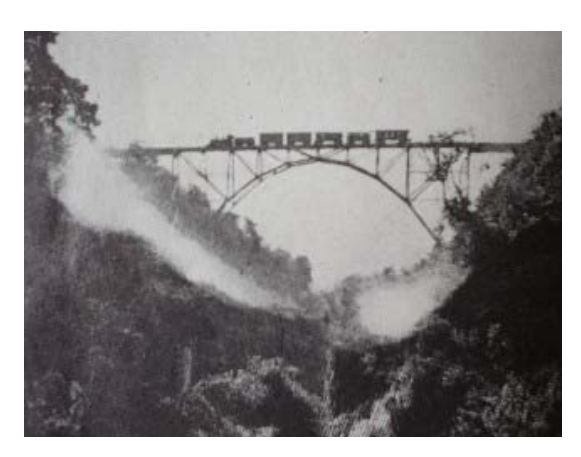

*Ferrocarril México-Cuernavaca 1897* 

También se construyo un puente para el primer convoy ferrocarrilero que corrió de Puebla a Oaxaca

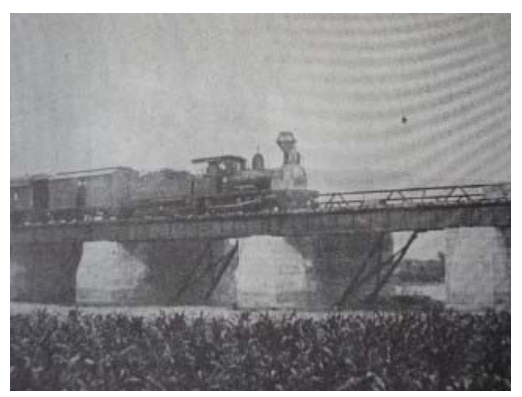

*Convoy ferrocarrilero de Puebla a Oaxaca*

Debido al estallido de la revolución mexicana en 1910 y la lucha revolucionaria en los años subsecuentes no se tuvo adelanto alguno en este rubro si no años después, al desarrollarse la tecnología del concreto reforzado, empezaron a construirse estructuras complejas con este material. Al principio, únicamente losas planas de 10 m de claro máximo y, posteriormente, losas sobre varias nervaduras hasta de 15 m de claro. Para claros mayores se seguía recurriendo al acero estructural.

Sin embargo, pronto se observo que el concreto era un material mucho más económico que el acero, porque se fabricaba al pie de la obra con elementos locales. La Secretaria de Comunicaciones fue pionera en México en la instalación de laboratorios para el control de calidad de los materiales de la construcción y para la implantación de las normas correspondientes. El desarrollo de esta tecnología permitió obtener concretos de mayor resistencia y de mayor confiabilidad.

Lo anterior, favoreció la construcción de grandes puentes de concreto reforzado, como el arco del puente Belisario Domínguez, que vino a sustituir el puente colgante sobre el río Grijalva, en Chiapas, en el año de 1954.

Por otra parte, la aplicación del concreto reforzado en los puentes comunes de claros pequeños y modernos, se hizo, prácticamente, general. Al observarse la gran influencia que los moldes tenían en el precio unitario del concreto surgió la superestructura de solo dos nervios, innovación nacional respecto a la práctica de la época. Aunque la idea del concreto presforzado es muy antigua, no pudo materializarse en las obras de ingeniería civil mientras no se desarrollaron los concretos y aceros de alta resistencia que, por una parte, permitían la aplicación de grandes fuerzas externas y, por la otra, reducían las perdidas que esas fuerzas experimentaban, como consecuencia de las deformaciones diferidas. La aplicación del concreto presforzado a los puentes se da, por primera vez, en Europa, al término de la segunda guerra mundial y se ve impulsada en ese continente, por la necesidad de reconstruir numerosos puentes destruidos por la guerra.

En México, la aplicación de esa nueva tecnología fue relativamente temprana, El puente Zaragoza, sobre el río Santa Catarina, en la ciudad de Monterrey fue el primer puente de concreto presforzado del continente americano, construido en 1953 bajo la dirección exclusiva de ingenieros mexicanos, que idearon un sistema original para el sistema de anclaje de los cables de preesfuerzo y comprobaron la validez de sus cálculos con la realización de una prueba de carga sobre una viga de escala natural. Pocos años después, en 1957, se construyo el puente sobre el río Tuxpan, en el acceso al puerto del mismo nombre, en el estado de Veracruz que constituye otra primicia de la ingeniería mexicana en el continente americano, ya que fue la primera obra de este lado del océano en que se aplico el sistema de dovelas en doble voladizo. El puente tiene claros de 92 m y es de tipo Gerber, con articulaciones metálicas al centro de los claros. El concreto se reesforzó con barras de acero redondo y, durante la construcción, se tuvieron diversos problemas por la falta de experiencia en este sistema de construcción, al grado que para la primera dovela en voladizo se requirieron 45 días, en tanto que, para las ultimas, el tiempo se acorto a 10 días.

El incremento de la industria del preesfuerzo y la prefabricación permitió el empleo cada vez mas frecuente de vigas presforzadas y prefabricadas en los puentes. Con estos elementos se evitaban las obras falsas y se reducían los tiempos de construcción. Al principio, este tipo de estructuras se veía limitado en su aplicación por falta de personal calificado y por dificultades para el transporte de los elementos hasta el sitio de las obras, pero esas limitaciones fueron superadas al irse desarrollando el país. Uno de los puentes más importantes en los que por primera vez se aplica en forma intensiva el uso de vigas prefabricadas presforzadas es el que cruza el río Coatzacoalcos y que permite el paso de la carretera costera del golfo y del ferrocarril. Durante varios años, este puente, con una longitud de, aproximadamente, 1 Km. fue el mas largo de México.

En lo que se refiere a los puentes de acero estructural, se tiene un avance importante cuando se empieza a aplicar la soldadura en la ejecución de juntas, como lo ocurrido a mediados de la década de los 50's que permitió la construcción de estructuras más ligeras, en el puente de Chinipas del ferrocarril Chihuahua-Pacifico, se construyeron uniones remachadas y soldadas en una armadura de tres tramos continuos de paso superior y con un sistema ingenioso de montaje.

Otro avance en estructuras de acero se tuvo al introducir en ellas un preesfuerzo exterior, que permite la optimización de la sección transversal, reduciendo el peso propio de la superestructura. El puente de Tuxtepec esta constituido por tramos libremente apoyados formados por losas de concreto reforzado sobre trabes de acero soldadas, presforzadas.

Especialmente sobresaliente dentro de las estructuras de acero son los puentes Fernando Espinosa y Mariano García Sela, que fueron los primeros en que se diseño en México un sistema de piso con placa ortotrópica. Este tipo de estructuras permite una considerable reducción del peso propio, ya que la placa de la calzada, además de recibir las cargas vivas, trabaja como patín superior de las costillas, las piezas del puente y las trabes maestras. El sistema es, además, altamente eficiente y optimiza el empleo del acero. En estos puentes, las conexiones fueron remachadas en las trabes maestras construidas por segmentos en voladizo y soldadas en el sistema de piso ortotrópico.

 En nuestro país se ha construido infinidad de puentes de distintas formas y procedimientos, teniendo a mejorar el transporte por tierra a lo largo de la republica, a continuación se ilustran algunos de los puentes más importantes construidos en los últimos años.

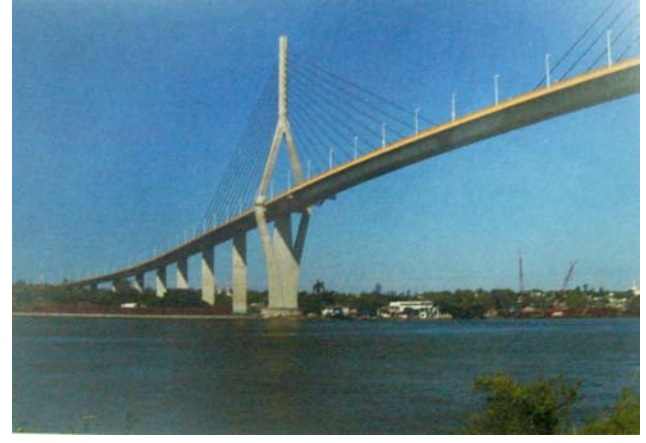

*Puente "Tampico" Tampico Tamaulipas* 

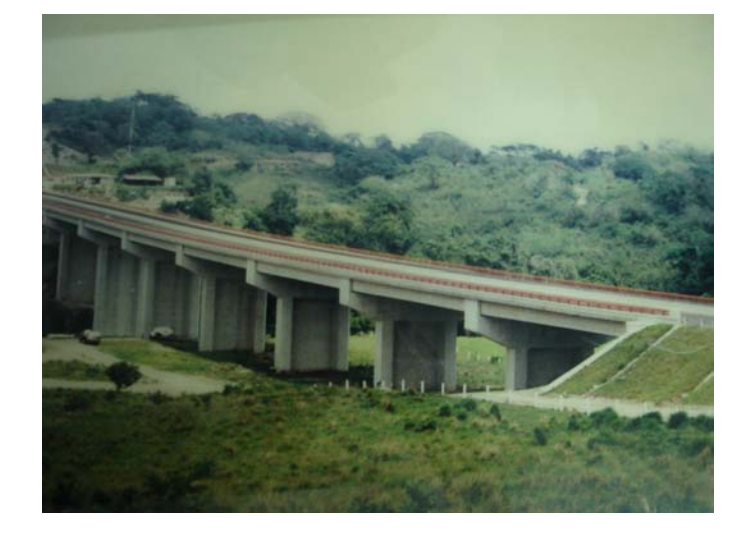

*Puente "Tizapa" Veracruz* 

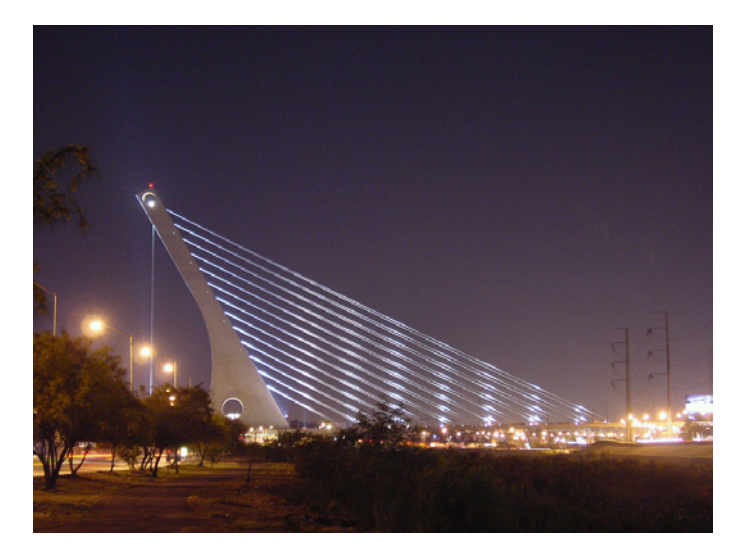

*Puente "La Unidad", Monterrey Nuevo León* 

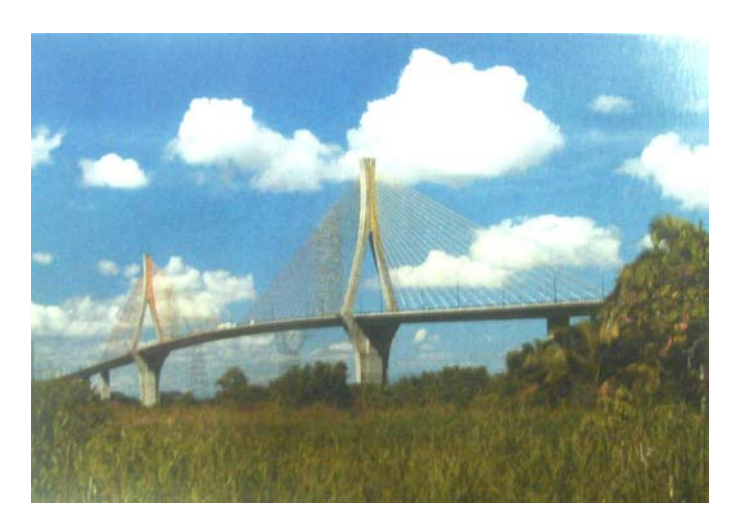

*Puente "Coatzacoalcos II", Coatzacoalcos Veracruz* 

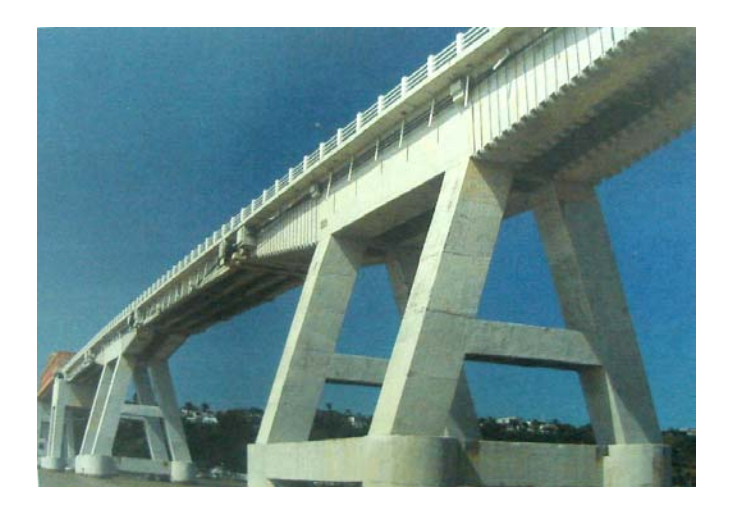

*Puente "Alvarado", Alvarado Veracruz* 

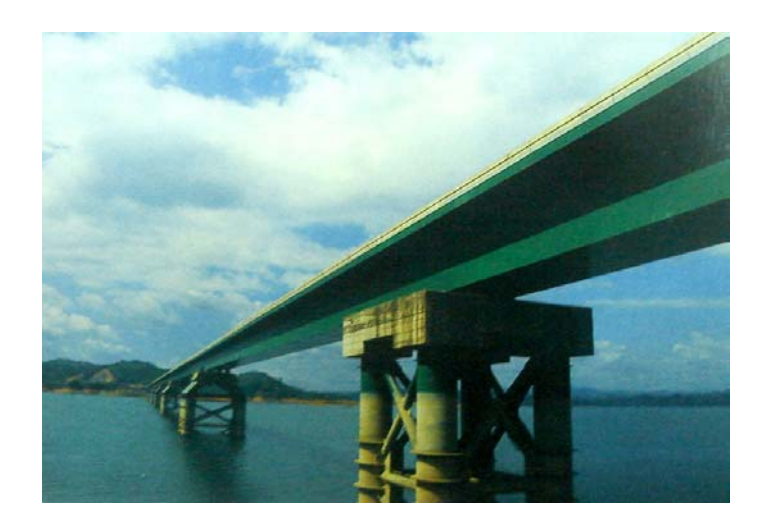

*Puente "Chiapas", Las Choapas-Ocozocoautla Chiapas* 

#### **I.2. ANTECEDENTES.**

Los medios de comunicación son parte importante en el desarrollo de un país, por medio de estos se comunican distintos puntos del territorio, lo cual da como resultado el crecimiento económico, político y social de un país.

La importancia de los caminos dentro de las vías de comunicación, esta en función de los puntos que unen según la necesidad de cada lugar, tomando en cuenta el tiempo de recorrido y las velocidades óptimas al transitar.

En los últimos años, en nuestro país se ha impulsado la construcción de caminos a lo largo de todo el territorio nacional, principalmente en las zonas donde se comunican en caminos de terracería.

La carretera Col. Cuauhtemoc-Cuauhlotitlan que conjuntamente con la carretera Arcelia-Tlalchapa, Villa Madero pasando por Cuauhlotitlan y Col. Cuauhtemoc, constituyen una ruta de gran importancia al unir dos colonias que no cuentan con una infraestructura adecuada de estos medios. Debido a que las actividades económicas en estas colonias radica en la producción agrícola y ganadera, fue necesario la realización del proyecto ejecutivo para la construcción de la carretera. La Orografía que presenta este territorio tiene tres tipos de relieves principalmente que son: *zonas accidentadas, planas y semiplanas*, es sistema hidrológico más importante lo constituye el río "Palos Altos" o Poliutla que tiene caudal todo el año, a 1.3 Km. de este río se le une uno de menor caudal de nombre "Santo Niño"; el cual se encuentra en el punto de intersección de la carretera antes mencionada, por lo que es necesario que en el proyecto carretero de cruce, se construya una estructura que salve este río.

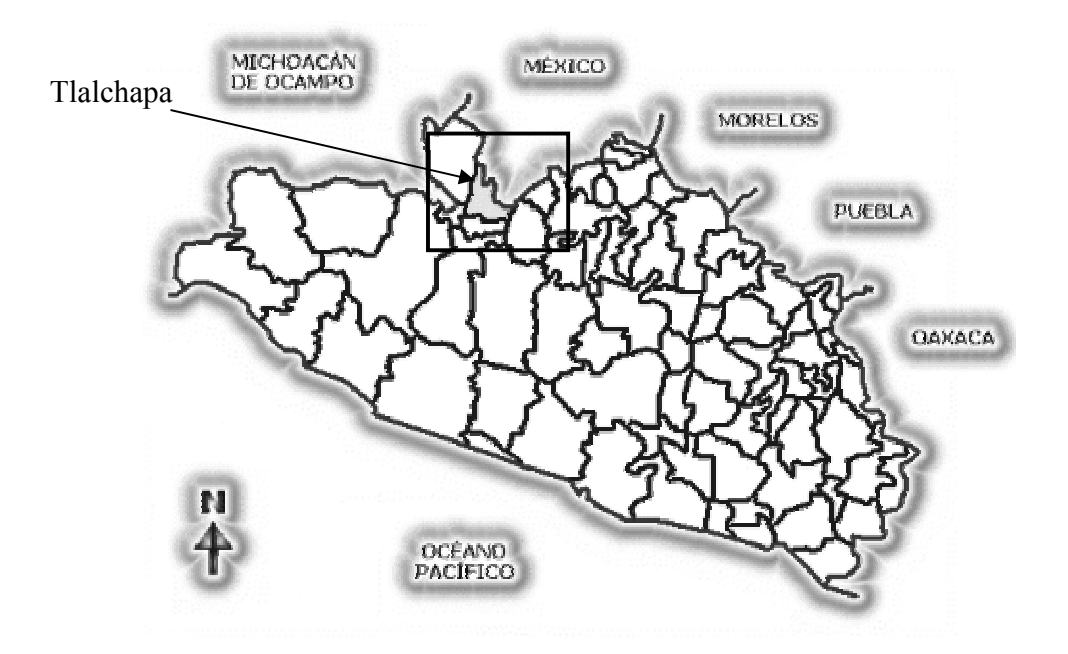

La construcción de un camino puede generar un costo que a la larga es justificable si se le proporciona un mantenimiento que permita que éste trabaje en condiciones óptimas.

Por las condiciones topográficas e hidrológicas se debe resaltar la importancia que tiene un puente en la construcción de un camino ya que permite que se tenga una continuidad a lo largo del camino.

La magnitud del puente depende de las condiciones del lugar y estas son las que nos indican los procesos constructivos, la tecnología y los materiales a utilizar en la construcción de dicho puente.

Se puede decir que el construir un puente en cualquier parte trae consecuencias favorables para las localidades de la zona donde se ubique la estructura, se puede mencionar un avance económico, el desarrollo de nuevas tecnologías y la comunicación entre comunidades.

#### **I.3. ESTUDIOS DE FACTIBILIDAD DEL PROYECTO CARRETERO DONDE SE UBICARÁ EL CRUCE DEL PUENTE.**

#### A) DEFINICION DEL PROBLEMA.

Las comunidades Cuauhlotitlán y Col. Cuauhtemoc son puntos incluidos en la carretera Arcelia-Tlalchapa. La vía de comunicación existente resulta insuficiente para el transito y el tipo de vehículos que circulan por este camino, de acuerdo a los estudios de campo se puede observar que esta zona tiene su desarrollo económico sustentado en la agricultura a pesar de que la mayoría de las localidades carecen de infraestructura física y económica. Cuentan con tierras propicias para la agricultura de frutas a gran escala, actividad que no se explota debido a la falta de construcción de caminos para lograr su exportación a diferentes estados de la República Mexicana, en el ámbito de la ganadería la zona ocupa un lugar importante lo que permitiría la exportación de leche y sus derivados, carnes y ganado, siendo esta actividad la única fuente de ingreso que más compensa a las familias, la industria y el comercio complementan el sector productivo.

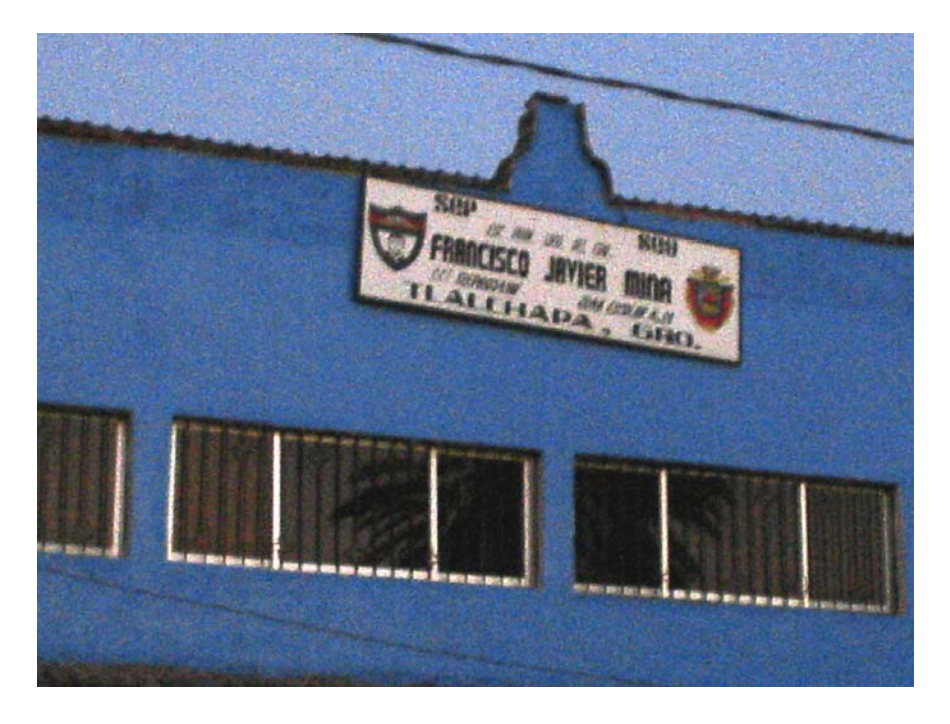

*Escuela primaria en Tlalchapa, Gro.* 

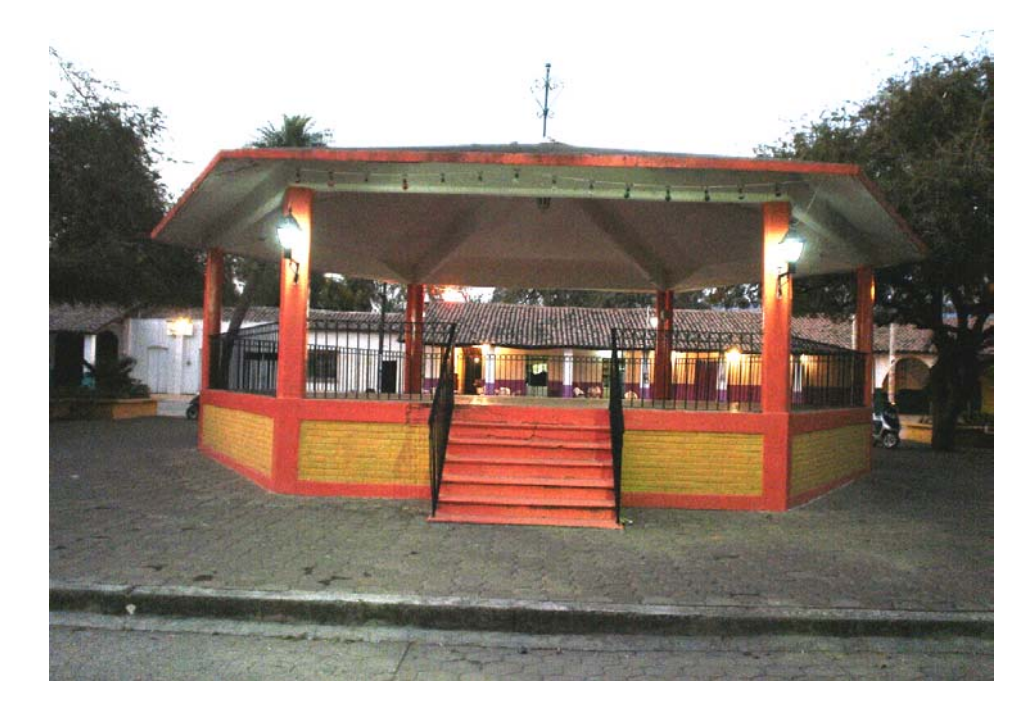

*Tlalchapa, cabecera municipal de las comunidades Cuauhlotitilan y Colonia Cuauhtemoc Gro.* 

En general, las actividades económicas que se desarrollan en estas localidades propician como sector primario a la agricultura, ganadería, caza y pesca con un 46.67 %, sin embargo; es necesario la planeación y el diseño de nuevos proyectos de infraestructura que permitan corresponder con el desarrollo económico de las comunidades que en parte son afectadas.

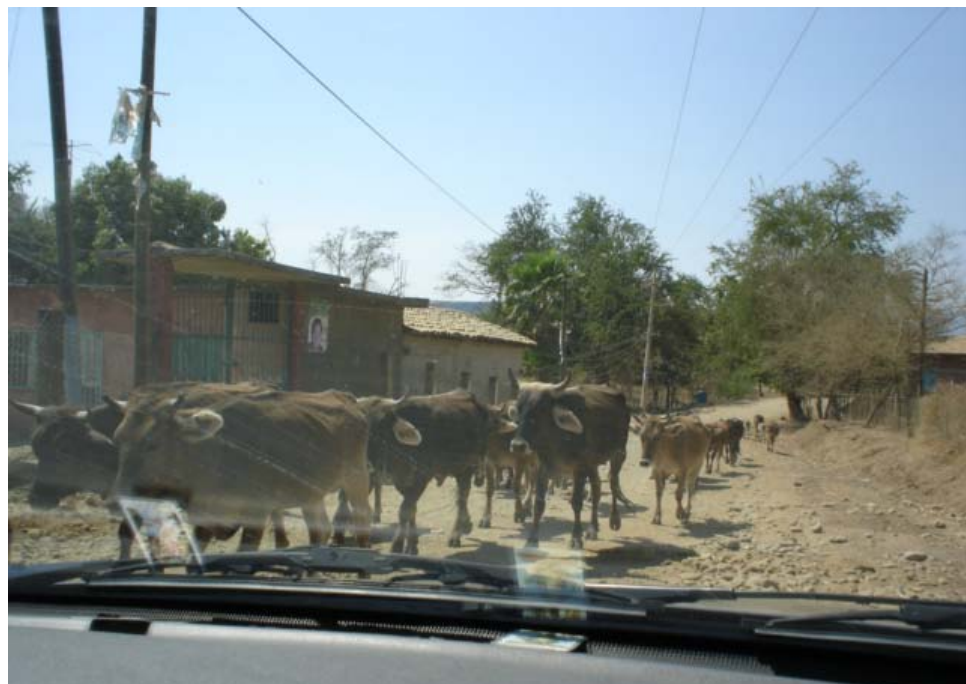

#### *La ganadería es una de las principales actividades económicas en la comunidad de Cuauhlotitilan Gro.*

Para lograr dicho crecimiento económico es necesario la transportación y movilización de productos por carretera, el proyecto correspondiente es el tramo Col. Cuauhtemoc-Cuauhlotitlan, que en el Km. 4+100 cruza con el río "Santo Niño" este nace aproximadamente a 47 Km. del sitio de intersección y desemboca a 1.3 Km. en el río "Palos Altos". Por tal motivo el diseño de un puente es necesario para salvar este obstáculo con la finalidad de que la carretera no se vea interrumpida, con todo esto se logrará que los habitantes de las zonas puedan comunicarse, transportar sus productos e incrementar su desarrollo económico con gran facilidad.

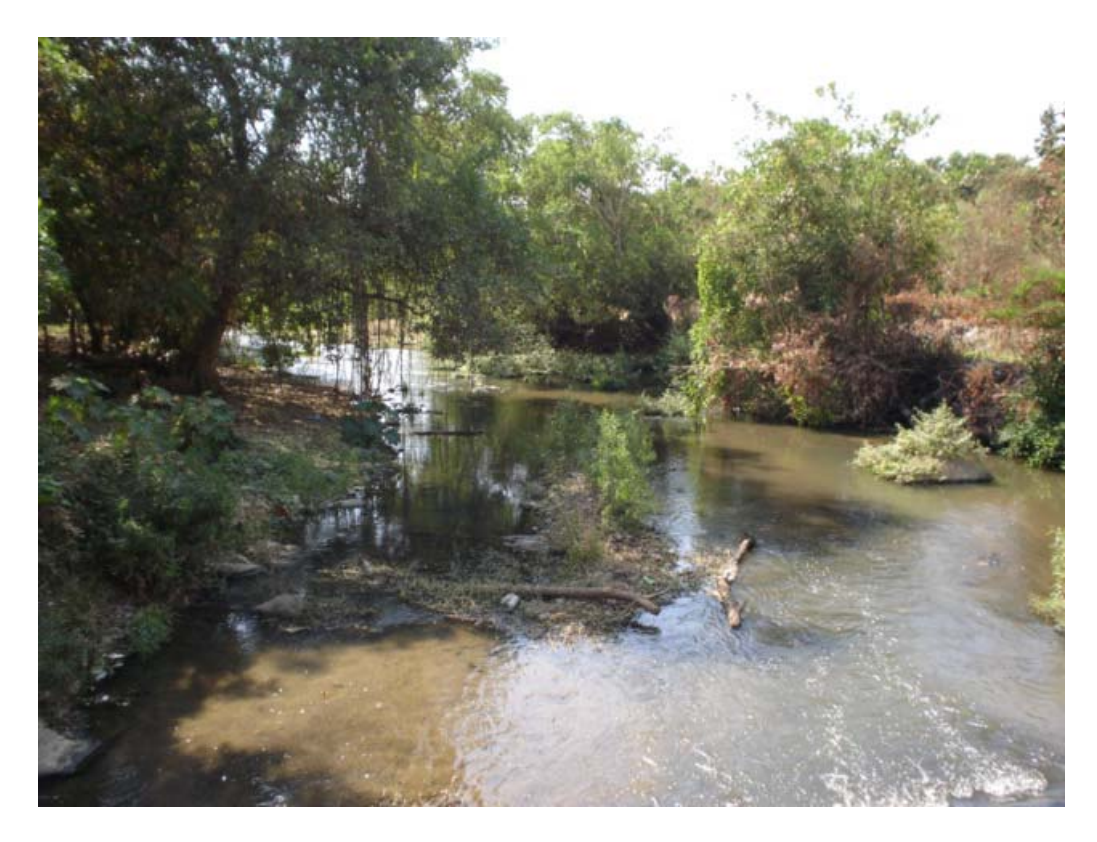

*Río "Santo Niño" Municipio de Tlalchapa, Guerrero* 

#### B) DESCRIPCION DEL PROYECTO.

Conforme a la situación actual y al problema planteado se tiene como solución la construcción del puente denominado "El Capire", el cual cuenta con una longitud de 83.36 m de tres tramos de 28 m aproximados. Esta obra permite cruzar el río "Santo Niño" sin problemas, cuenta con dos carriles de circulación (sentidos opuestos), su origen corresponde a Col. Cuauhtemoc-Cuauhlotitlan como destino.

#### **I.4. CARACTERÍSTICAS GEOMÉTRICAS DEL TRAMO DE LOCALIZACIÓN DEL CRUCE.**

DATOS DE PROYECTO (SECCIONES DE ACCESO).

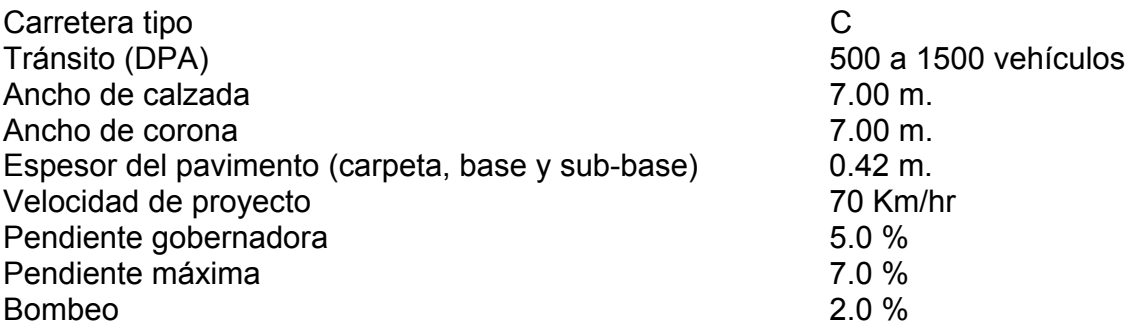

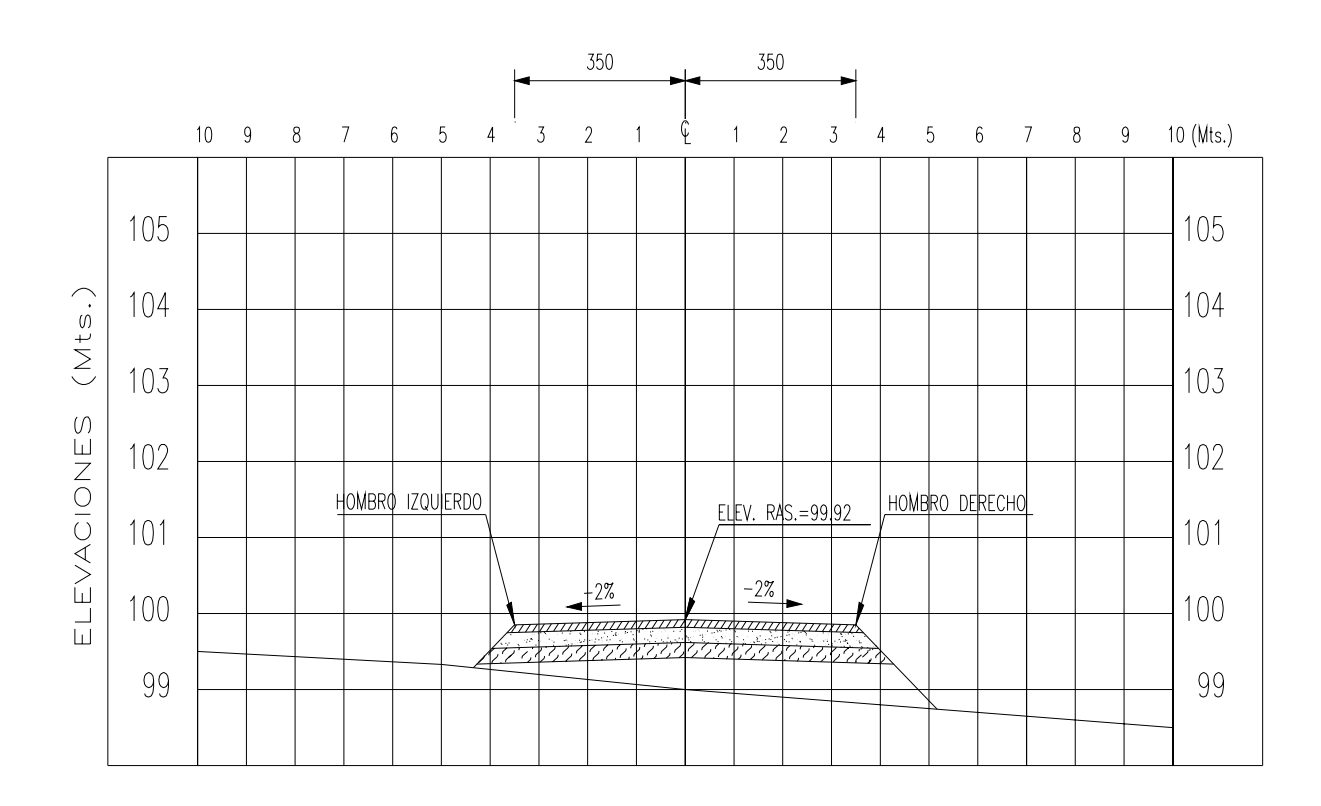

DATOS GEOMETRICOS DE LOS APOYOS.

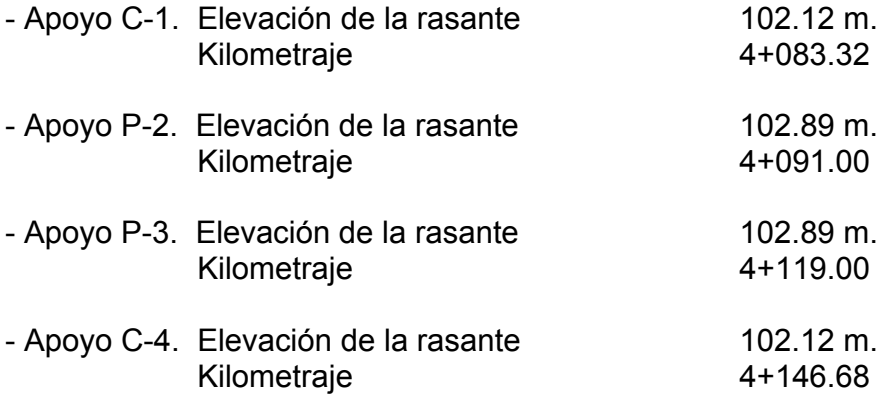

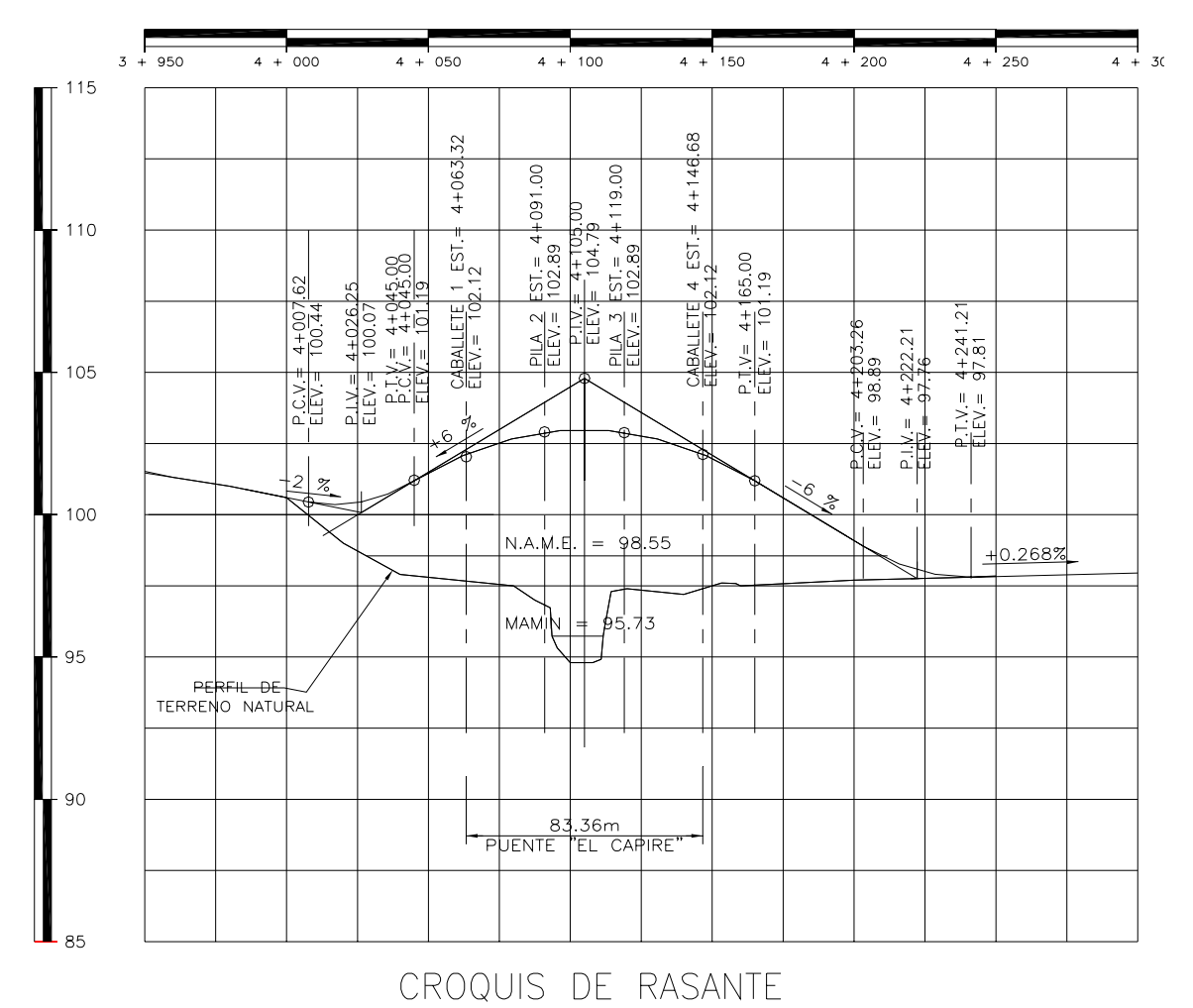

PARA OBTENER LAS ELEVACIONES DE SUBRASANTE RESTESE<br>0.42m A LAS ELEVACIONES AQUI INDICADAS

## **II.-ESTUDIOS DE CAMPO**

**II.- ESTUDIOS DE CAMPO** 

#### **II.1 ESTUDIO TOPO-HIDROLOGICO**

#### MEMORIA DE CÁLCULO

CRUCE : RIO "SANTO NIÑO" KM : 4+100.00 CAMINO : COLONIA CUAUHTEMOC-CUAUHLOTITLAN ESTADO: GUERRERO.

#### ESTUDIO HIDROLOGICO

Con la finalidad de determinar la magnitud del gasto máximo que produciría la corriente del Río ¨Santo niño¨ hasta el sitio de cruce con el eje del camino, se realizó un estudio hidrológico asociado a un período de retorno de 100 años, aplicando el método propuesto de Ven Te Chow con la información de lluvia contenida en los Mapas de Isoyetas de Intensidad de Lluvia-Duración-Frecuencia, que proporciona la información clave para determinar los caudales máximos generados por las cuencas hidrológicas que han de ser drenadas a través de las diversas obras que se construyen en el país. Estos Mapas fueron elaborados por la Secretaría de Comunicaciones y Transportes.

#### Método de Ven Te Chow.

En la descripción de este método se usará la siguiente notación:

- **A** = área de la cuenca en km2
- **d** = duración total de la tormenta, en horas
- **L** = longitud del cauce principal, en m
- **N** = número de escurrimiento, adimensional
- **P** = lluvia en la zona en estudio para una duración dada, d, en cm.
- **Pb** = lluvia en la estación base para la duración d, en cm.
- **Pa** = precipitación media anual en la zona en estudio, en mm.
- **Pab**= precipitación media anual en la estación base, en mm.
- **Pe** = lluvia en exceso en la zona de estudio para la duración d, en cm.
- $Q_h$  = gasto base, en m<sup>3</sup>/s.
- $\mathbf{Q}_{\mathbf{d}}$  = gasto de diseño, en m<sup>3</sup>/s.

**Q<sub>m</sub>** = gasto de pico del hidrográma del escurrimiento directo, en m<sup>3</sup>/s.

**qm** = gasto de pico del hidrográma unitario, en m3/s por cm. de lluvia en exceso, para una duración de d horas.

- **S** = pendiente media del cauce, en porcentaje.
- **t<sub>p</sub>** = tiempo de retraso, en h.
- $X =$  factor de escurrimiento, en cm./h
- **Y** = factor climático, adimensional
- **Z** = factor de reducción del pico, adimensional

El método de Chow está basado principalmente en el concepto de hidrográma unitario y del hidrográma unitario sintético.

El hidrográma es una expresión integral de las características fisiográficas y climáticas que gobiernan las relaciones entre la precipitación y el escurrimiento en una cuenca particular. El hidrográma de una corriente es la representación gráfica de sus variaciones de flujo, arregladas en orden cronológico. En general, para expresar el flujo se usa el gasto, que indica el volumen escurrido en la unidad de tiempo.

Este método considera que el gasto de pico del escurrimiento directo de una cuenca puede calcularse como el producto de la lluvia en exceso **P<sub>e</sub>** por el gasto de pico de un hidrográma unitario, **qm**, o sea:

$$
\mathbf{Q_m} = \mathbf{q_m} \ \mathbf{P_e} \tag{1.1}
$$

Considerando una lluvia en exceso igual a 1cm, con una duración de **d** horas sobre una cuenca de **A** km2, el escurrimiento de equilibrio, ó sea el escurrimiento producido por una lluvia de intensidad constante continuando indefinidamente, será igual a 2.78 **A/d**. La relación del gasto de pico del hidrográma unitario **qm** a 2.78 **A/d**, se define como factor de reducción del pico, **Z**

$$
\mathbf{Z} = \frac{\mathbf{q}_{\mathbf{m}} \, \mathbf{d}}{2.78 \, \mathbf{A}}
$$
 (1.2)

Y entonces:

$$
q_m = \frac{2.78 \text{ A Z}}{d}
$$
 (1.3)

Sustituyendo la ecuación (1.3) en la ecuación (1.1) se obtiene

$$
Q_{\mathbf{m}} = \frac{2.78 \text{ AZP}_e}{d}
$$
 (1.4)

Llamando  $X$  al cociente de  $P_{\rm e}$  entre d, o sea

$$
\mathbf{X} = \frac{P_e}{d}
$$
 (1.5)

La ecuación del gasto queda:

 $Q_m = 2.78 \text{ AXZ}$  (1.6)

Si el gasto base en el tiempo del gasto de pico es  $Q_b$ , entonces el de diseño es:

$$
\mathbf{Q_d} = \mathbf{Q_b} + \mathbf{Q_m} \tag{1.7}
$$

Factores que afectan al escurrimiento.

Los factores que afectan al escurrimiento, considerados en este método, pueden dividirse en dos grupos. Uno que afecta directamente a la cantidad de lluvia en exceso o escurrimiento directo, el cual está compuesto principalmente por el uso de la tierra, la condición de la superficie, el tipo de suelo, y la cantidad y duración de la lluvia. El otro grupo afecta la distribución del escurrimiento directo e incluye el tamaño y la forma de la cuenca, la pendiente del terreno y el efecto de retención del flujo por medio del tiempo de retraso. Esta distribución del escurrimiento directo expresada en términos del hidrográma unitario de la cuenca, el cual se define como el hidrográma del escurrimiento directo resultante de 1cm de lluvia en exceso generada uniformemente sobre toda la cuenca y con intensidad también uniforme durante un periodo específico de tiempo.

Existe una cierta interdependencia entre los dos grupos de factores. Sin embargo, esta interdependencia es desconocida y, para propósitos prácticos, puede considerarse que no afecta a la relación entre el escurrimiento directo de la lluvia en exceso. Esta hipótesis es la base para poder establecer la ecuación 1.1.

Para tomar en cuenta el efecto del primer grupo se introduce el **número de escurrimiento**, **N**, el cual es función del uso de suelo y de las características de éste.

El uso de suelo de la cuenca en estudio se investigó en la carta USO DEL SUELO Y VEGETACIÓN (CIUDAD ALTAMIRANO E-14-A75) Escala 1: 50 000 editada por INEGI, y corresponde a: **Selva mediana Subcaducifolia.**

Por otra parte en la carta EDAFOLOGICA (CIUDAD ALTAMIRANO E-14-A75) Escala 1:50 000 editada por el INEGI y que comprende a la cuenca en estudio, aparece el tipo de suelo clasificado con los símbolos:

**Re**, el cual indica que se trata de un suelo **Regosol** (Del Griego **rhegos**: manto, cobijo. Denominación connotativa de la capa de material suelto que cubre a la roca.)

Son suelos que se pueden encontrar en muy diversos climas y con diversos tipos de vegetación.

Se caracterizan por no presentar capas distintas. En general son claros y se parecen bastante a la roca que los subyace, cuando no son profundos.

Se encuentran en las playas, dunas, y, en mayor o menor grado, en las laderas de todas las sierras mexicanas, muchas veces acompañado de Litosoles y de afloramientos de roca o tepetate.
En las regiones costeras se usan algunos Regosoles arenosos para cultivar cocoteros y sandia, entre otros frutales, con buenos rendimientos.

De acuerdo al Sistema Unificado de Clasificación de Suelos (S.U.C.S.), corresponde a un tipo de suelo: **SM** (Se clasifican dentro de este tipo de suelos **Las Arenas limosas**). Los suelos se clasifican, según influyan

Las características del material en el escurrimiento, la vegetación generalmente aumenta la capacidad de infiltración de los suelos arcillosos, debido a que modifica la permeabilidad de dichos suelos. Este tipo de suelo pertenece al **grupo B.** 

Conocido el tipo de suelo de acuerdo con la clasificación anterior, y tomando en cuenta el uso que tenga el suelo, se entra a la tabla No. 9 de la pag. 51 del Manual de la SARH, se podrá conocer el valor de **N** (Número de escurrimiento).

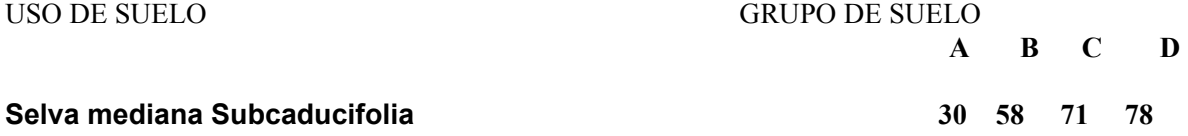

El valor de N que le corresponde a un suelo que pertenece al grupo C: **N=58**

Una vez conocido el número de escurrimiento, el valor de la lluvia en exceso, **Pe**, puede calcularse para una altura de lluvia dada, **P**, mediante la ecuación siguiente:

$$
(P - \frac{508 + 5.08}{N})^2
$$
  
 
$$
Pe = \frac{}{P + \frac{2032 - 20.32}{N}}
$$
 (1.8)

Determinación del factor de escurrimiento **X**.

Para calcular el valor **X** se requiere conocer la precipitación en exceso en la cuenca, para lo cual se usa la ecuación 1.8, basándose en la lluvia registrada en la estación base **Pb**, durante la tormenta de **d** horas , y transportada a la cuenca mediante el factor climático **Y**.

La estación que se escoja como base debe contar con pluviógrafo, ya que se requiere conocer la distribución de la lluvia con respecto al tiempo.

Para determinar P<sub>b</sub> se deberán elaborar previamente las curvas de intensidad-duraciónperíodo de retorno.

Determinación del factor climático **Y**.

Este factor trata de tomar en cuenta el hecho de que el sitio donde se quiere valuar el gasto generalmente está alejado de la estación base, o sea que sirve para transportar la tormenta.

La liga entre estación base y la zona en estudio la hace Chow mediante un plano de isoyetas de precipitaciones diarias con periodo de retorno de 50 años. A falta de esta información la SCT usa la carta de isoyetas de precipitación media anual elaborada por la SARH, en cuyo caso el factor climático se expresa como sigue:

$$
Y = \frac{P_a}{P_{ab}}
$$
 (1.9)

Determinación del factor de reducción del pico, **Z**.

El factor **Z**, como ya se explicó antes, (ecuación 1.2), es igual a la relación entre el gasto de pico de un hidrográma unitario debido a una lluvia de duración dada, **d**, y el escurrimiento de equilibrio, ó sea el escurrimiento correspondiente al misma intensidad de lluvia pero de duración infinita.

El valor de **Z** se puede calcular como una función de la relación entre la duración de la tormenta **d** y el tiempo de retraso **t<sub>p</sub>**. Dicho tiempo **t<sub>p</sub>** se define como el intervalo de tiempo medido del centro de masa de un bloque de intensidad de lluvia al pico resultante del hidrográma. Este tiempo de retraso es igual al tiempo de pico del escurrimiento en un hidrográma unitario instantáneo, el cual se define como un hidrográma hipotético cuya duración de lluvia en exceso se aproxima a cero como límite, mientras se mantiene fija la cantidad de lluvia en exceso igual a 1 cm.

Por otra parte, el tiempo de retraso depende principalmente de la forma del hidrográma y de las características fisiográficas de la cuenca, y es independiente de la duración de la lluvia. Chow encontró, para la zona que él estudió, que el tiempo de retraso se puede representar mediante la ecuación siguiente:

$$
\begin{array}{cc}\n & \text{L} \\
\text{tp= 0.00505} & \xrightarrow{0.64} \\
& \text{S}^{1/2}\n \end{array} (1.10)
$$

Conocido el valor de **tp** de la cuenca en estudio, par cada duración de tormenta se puede calcular **Z**. La relación de d/t<sub>p</sub> con **Z** obtenida por Chow, se muestra en el formato de cálculo correspondiente al método de Ven Te Chow. El valor máximo de la relación d/t<sub>n</sub> que aparece en el formato es 2, el cual le corresponde un valor de **Z=1**, ya que teóricamente no se puede exceder este valor. Si la duración es mayor que 2, **tp** significa que el gasto de pico

ocurrirá antes de que termine la lluvia en exceso y el hidrográma unitario alcanzará y mantendrá el valor del gasto máximo. En otras palabras, **Z=1** para d/t<sub>p</sub> mayor o igual a 2.

## PROCEDIMIENTO DE CÁLCULO.

Para aplicar el método de Chow, se requieren los datos siguientes:

a.- Datos fisiográficos:

 Area de la cuenca por estudiar. Longitud del cauce principal. Pendiente media del cauce principal. Tipos de suelo en la cuenca. Usos del suelo en la cuenca.

b.- Datos climatológicos:

 Curvas intensidad-duración-período de retorno para la estación base de la zona en estudio.

Plano o cartas de isoyetas para ligar la cuenca en estudio con la estación base.

El procedimiento de cálculo para obtener el gasto máximo con un determinado periodo de retorno empleando el método de Chow es el siguiente:

 a) Con los datos del tipo y uso del suelo se calcula el valor de **N**, empleando el manual de la SARH.

b) Se escoge una cierta duración de lluvia, **d**.

 c) De las curvas de intensidad-duración-período de retorno, con el valor de **d** asignado en b) y el período de retorno escogido, se obtiene la intensidad de lluvia para esa tormenta. Multiplicando la intensidad de lluvia por la duración **d**, se obtiene la precipitación total **p<sub>b</sub>** 

d) Usando la ecuación 1.9 se calcula **Y**.

 e) Se obtiene el valor de la precipitación en la cuenca correspondiente a la duración **d**, transportando la precipitación p<sub>b</sub> de la estación base mediante el factor climático Y.

#### $P = Y p_h$

f) Con el valor de **N** calculado en a) y el valor de **P** en e), se calcula la lluvia en exceso **Pe** empleando la ecuación 1.8

 g) Con el valor de **Pe** calculado en el paso anterior y el valor de **d** en b), se calcula **X** aplicando la ecuación 1.5.

 h) Con la longitud y la pendiente del cauce, aplicando la ecuación 1.10, se calcula el valor de t<sub>p</sub>

i) Se calcula la relación **d/t<sub>p</sub>** y empleando la fórmula de la planilla Método de Ven Te Chow se obtiene el valor de **Z**.

j) Aplicando la ecuación 1.6 se calcula el gasto.

k) Se repite de c) a j) para otras duraciones de tormenta.

l) Se representan, mediante una gráfica, los gastos obtenidos contra las duraciones de tormenta correspondientes. El mayor gasto es el de diseño.

m) Si la corriente es perenne, se agrega al gasto máximo determinado en l) el flujo base **Qb**.

De acuerdo a lo anterior, se anexa la planilla de cálculo correspondiente, para resumir el procedimiento.

MÉTODO RACIONAL

En el sistema métrico se puede escribir de la siguiente manera:

 $Q_p = 0.278 \text{ C I A}$  (1)

Donde:

 $\mathbf{Q_p}$  = gasto de pico en m<sup>3</sup>/s

**C** = coeficiente de escurrimiento, adimensional

**I** = intensidad de la lluvia para una duración igual al tiempo de concentración, en mm/hr.

 $A = \text{area}$  drenada en Km<sup>2</sup>

**0.278** = factor de homogeneidad de unidades.

El coeficiente **C** representa la relación entre el volumen escurrido y el llovido y depende de las características de la cuenca. En la siguiente tabla, se muestran los valores de este coeficiente comúnmente empleados.

Valores del coeficiente "**C**" de la formula racional.

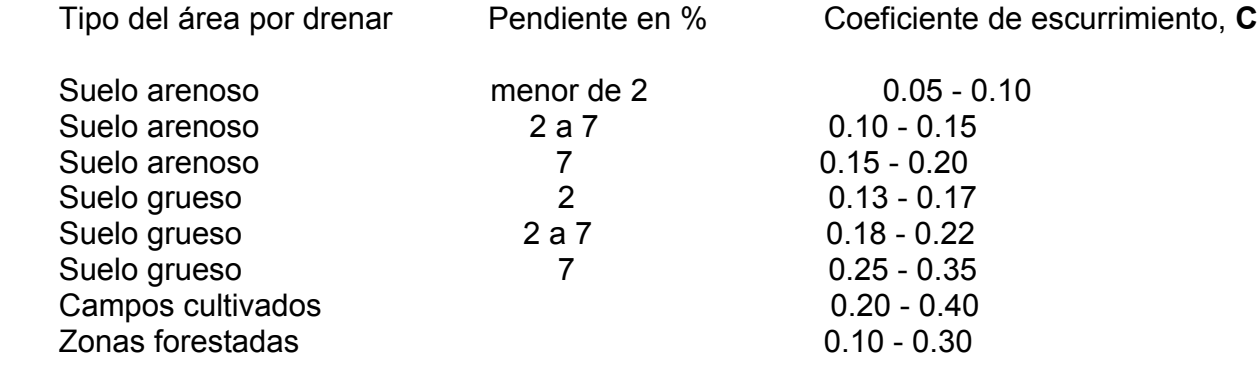

Una de las hipótesis en que se basa la fórmula racional expresa que el gasto producido por una lluvia de intensidad constante sobre una cuenca es máximo cuando dicha intensidad constante sobre una cuenca es máxima cuando dicha intensidad se mantiene por un lapso igual o mayor que el tiempo de concentración, el cual se define como el tiempo de recorrido del agua desde el punto hidráulicamente más alejado hasta el punto de salida de la cuenca, ya que al cumplir con esta condición toda el área de la cuenca contribuye al escurrimiento.

Por consiguiente, es necesario calcular previamente el tiempo de concentración para lo cual se emplea alguna de las fórmulas empíricas que existen, como por ejemplo la determinada por Kirpich que se incluye a continuación:

$$
L 0.77
$$
  
Trc = 0.0662  
S 0.385 (2)

Donde:

Tc = Tiempo de concentración, en horas

 L = Longitud del cauce principal, mas la distancia entre el inicio de éste y el parte aguas medida perpendicularmente a las curvas de nivel, en Km.

S = Pendiente del cauce, en decimales. Cociente que resulta de dividir la diferencia de nivel que existe desde el parte aguas de la cuenca, al punto de cruce con el camino (en metros), entre la longitud total del cauce (en metros).

Una vez que se ha calculado el tiempo de concentración se puede determinar la intensidad de diseño, a partir de los mapas de Isoyetas de Intensidad de lluvia-Duración-Frecuencia, para lo cual se considera la duración de la tormenta igual al tiempo de concentración calculado y se fija el periodo de retorno en función de la vida útil de proyecto y del riesgo que se puede aceptar de que la obra falle.

Las hipótesis más importantes en que se basa el método racional son las siguientes:

a) La duración de la precipitación coincide con el tiempo de pico del escurrimiento.

 b) Todas las porciones de la cuenca contribuyen ala magnitud del pico del escurrimiento.

c) La capacidad de infiltración es constante en todo tiempo

d) La intensidad de precipitación es uniforme sobre toda la cuenca

e) Los antecedentes de humedad y almacenaje de la cuenca son despreciables.

Estas suposiciones básicas indican las limitaciones del método y son, por consiguiente, el punto crítico hacia el que se enfocan los ataques de que éste es objeto.

a) Cálculo del tiempo de concentración:

Para aplicar esta fórmula necesitamos conocer los valores de L y S.

 $L = 47.0$  Km S= 0.0083 (adimensional).Pendiente calculada por el Método de Taylor-Schwarz

Substituyendo estos valores en la ecuación (2) se tiene:

$$
(47.00)^{0.77}
$$
  
Trc = 0.0662 \_\_\_\_\_\_ = 8.1195 hr. = 487 min.  

$$
(0.0083)^{0.385}
$$

 $T_c = 240$  minutos

b) Determinación del período de retorno.

En términos generales se puede decir que el período de retorno de proyecto depende principalmente de las dimensiones y del tipo de la obra de drenaje así como de la importancia de la vía terrestre. En el caso de las alcantarillas, un valor comúnmente empleado del período de retorno es el de 25 años, y en el caso de puentes de 100 años. Por la magnitud del gasto obtenido con los otros métodos aplicados y por la topografía del cauce en la sección del cruce es de esperar que dicho gasto se pueda drenar con una estructura del orden de **80** metros de claro, por lo que se considerará el período de retorno de proyecto de **100** años.

c) Cálculo de la intensidad de precipitación.

Buscando la ubicación de la zona de estudio en el mapa de Isoyetas Intensidad de lluvia para el Estado de Guerrero (mm/hr) con un período de retorno de 100 años y una duración de 240 minutos, se deduce un valor de intensidad de lluvia de **40** mm/hr.

d) Cálculo del coeficiente de escurrimiento.

Por tratarse de zonas desforestadas destinadas a la agricultura, bosque ralo, pastizal y con una pendiente menor al 2 % el valor de **0.15** es aplicable al coeficiente de escurrimiento.

e) Área drenada: **197.00** Km2.

Substituyendo los valores de los parámetros ya determinados en la expresión (1) se obtienen:

 Qp = 0.278 X 0.15 X 40 X 197.00  $Qp = 328.60$  m<sup>3</sup>/s  $Qp = 329 \text{ m}^3\text{/s}$ 

#### MÉTODO DE SECCIÓN Y PENDIENTE HIDRÁULICA

El método de Sección y pendiente consiste en la determinación del gasto por medio de secciones hidráulicas definidas y de la pendiente del río o arroyo. Este método se usa generalmente en el estudio de los arroyos perfectamente definidos.

Las secciones deben ser hidráulicas, es decir normales a la dirección general de los filamentos del agua en la época de las máximas extraordinarias, porque el gasto se calcula para éstas.

Para obtener el gasto es conveniente tomar varias secciones, una de ellas en el cruce y como mínimo una, aguas arriba y otra aguas abajo de él. La distancia de las dos secciones auxiliares al eje, debe ser como mínimo de 200 metros con el objeto de que en la determinación de la pendiente no influyan accidentes locales tales como vados, pozas, gazas del río, etc.

Las secciones hidráulicas deben por tanto elegirse en un tramo en que las márgenes están bien definidas y la velocidad sea prácticamente constante y no haya régimen hidráulico turbulento.

Se establecieron puntos de control o de apoyo por medio de una poligonal abierta por una de las márgenes, localizándola arriba del nivel de aguas máximas y aproximadamente paralela al eje de la corriente. Las secciones transversales se apoyaron en la poligonal de apoyo y se levantaron la secciones transversales normales al eje de la corriente, abarcando los niveles superiores al de aguas máximas, tomando los niveles de aguas máximas y las aguas normales en cada una de las márgenes. También se realizó una inspección minuciosa del cauce, para fijar el valor del coeficiente de rugosidad, necesario para el cálculo de la velocidad media correspondiente a la cresta de la corriente. Como en la mayor parte de los casos es difícil fijar un valor medio del coeficiente de rugosidad, no solamente para todo el tramo sino también para cada sección, es conveniente fijar diferentes valores de dicho coeficiente a lo largo de cada sección, dividiendo ésta en áreas parciales limitadas de acuerdo con los cambios de dicho coeficiente.

Para el caso del río "**Santo Niño**" se fijó un valor para el coeficiente de rugosidad de **n = 0.030** por ser una corriente de montaña, con vegetación en el cauce, márgenes escalonadas, con gravas y arenas en el fondo. Como complemento de la inspección, se tomo una serie de fotografías de diferentes tramos del cauce y tomando notas relativas a las características del lecho y márgenes de la corriente.

Como complemento de la inspección, se tomo una serie de fotografías de diferentes tramos del cauce y tomando notas relativas a las características del lecho y márgenes de la corriente.

La fórmula generalmente utilizada para hacer la determinación de la velocidad media, es la llamada de **Manning:** 

$$
V = \frac{1}{n} - r^{2/3} s^{1/2}
$$

En la cual:

V= velocidad media de la corriente.

n= coeficiente de rugosidad que depende de la naturaleza del cauce.

r= radio hidráulico de la sección, expresado en metros, que es igual al cociente que resulta de dividir el área de la sección (A), expresada en m2. entre el perímetro mojado (p), expresado en metros.

 s= pendiente hidráulica, que es aproximadamente, el cociente que resulta de dividir la diferencia de nivel que existe entre los puntos extremos del tramo, entre las distancias que los separan. Rigurosamente debe ser la pendiente del gradiente de la energía, y es un número abstracto que no tiene, por lo tanto, unidades.

Una vez obtenida la velocidad media (V) se multiplica por el área (A), a fin de obtener el gasto (Q).

Para hacer la estimación se trabajó con cada una de las secciones por separado, determinando los valores de : áreas, coeficientes de rugosidad, radios hidráulicos y la pendiente general en todo el tramo.

Las áreas se determinaron limitando la parte superior de cada una de las secciones transversales por medio de una línea horizontal, cuya elevación se fijará de acuerdo con la altura de las líneas de aguas máximas.

El valor del coeficiente de rugosidad, aplicable a cada una de las secciones transversales, se obtendrá multiplicando las áreas parciales en que se considera dividida cada sección, por los valores de aquel coeficiente que la afecta; después se suman estos productos y finalmente la suma se divide entre el área total, con lo que se tiene el valor de dicho coeficiente aplicable para toda la sección.

El radio hidráulico de cada sección transversal se obtiene dividiendo el área total de la misma entre su perímetro mojado.

Se anexan los cálculos para la determinación indirecta del gasto máximo escurrido por el río "**Santo Niño"**.

## **II.2 ESTUDIO DE MECANICA DE SUELOS**

#### INDICE

- 1.- REPORTE DE CAMPO
- 2.- RELACION DE EQUIPO, HERRAMIENTA Y MATERIALES.
- 3.- MEMORIA DE CÁLCULO
- 4.- INFORME GENERAL
- 5.- REPORTE FOTOGRAFICO

ANEXOS:

- 1. CROQUIS DE LOCALIZACION DE LOS SONDEOS.
- 2. RESULTADOS DE LAS PRUEBAS DE LABORATORIO Y COLUMNA ESTRATIGRAFICA.

## 1.- REPORTE DE CAMPO

Para efectuar el Estudio Geotécnico para el PUENTE de referencia, se llevó a cabo la exploración del subsuelo en el sitio, misma que se realizó con base en los Términos de Referencia de la Secretaría de Comunicaciones y Transportes.

La profundidad de los sondeos se determina de acuerdo a las características estratigráficas del sitio, tomándose los siguientes criterios indicados en los Términos de Referencia para suspender de los sondeos:

- a) Cuando se penetró 6.0 m. en arenas y arcillas con número de golpes mayor a 50 en la prueba de penetración estándar.
- b) Cuando se detecta una masa rocosa, se verifica un espesor de ésta de 4 m. como mínimo.

Se efectuaron dos sondeos con máquina rotatoria, ubicados sobre el eje del trazo del camino en cuestión.

En los anexos a éste documento se presenta la información recabada en campo:

- Anexo 1 Croquis de Localización de los Sondeos
- Anexo 2 Registros de Exploración
- Anexo 3 Resultados de las Pruebas de Laboratorio y Columnas Estratigráficas.

2.- RELACION DE EQUIPO, HERRAMIENTA Y MATERIALES.

## EQUIPO.-

- a) RELACION DE EQUIPO:
- **─** Camioneta Estacas Chevrolet de 3.5 ton. de capacidad.
- **─** Camioneta Pick Up Ford F-150 de 1.5 ton de capacidad.
- **─** Perforadora Rotatoria Joy-12B con chuck mecánico winkie.
- **─** Perforadora Rotatoria Joy-22 con chuck mecánico winkie.
- **─** Bomba Moyno 3L 10 tipo tornillo de cavidad progresiva.
- **─** Bomba Moyno 3L 6 tipo tornillo de cavidad progresiva.
- **─** Aditamentos y accesorios para equipos de perforación.
- Lote completo de equipo de laboratorio.
- **─** Computadoras, impresoras y trazador de planos (Plotter).
- b) RELACION DE HERRAMIENTA Y MATERIALES:
- **─** Tubos partidos.
- **─** Zapatas para tubos partidos.
- **─** Canastilla para zapatas de tubos partidos.
- **─** Cabezas de tubo Shelby.
- **─** Tubos Shelby.
- **─** Barriles NQ.
- **─** Brocas de diamante NQ.
- **─** Rimas de diamante NQ.
- **─** Anillos estabilizadores.
- **─** Zapatas de diamante NW.
- Brocas tricónicas de 2 15/16" y 2 7/8"
- **─** Llaves stilson 18", 24", 36" y juego de herramientas en general.
- **─** Bentonita.
- **─** Agua.

## 3.- MEMORIA DE CÁLCULO

A) CÁLCULO DE SOCAVACIÓN.

La socavación general se estimó utilizando el criterio de Lischtvan – Levediev, a continuación se muestra la socavación total  $(S_T)$  para diferentes tirantes H<sub>0</sub>:

CRITERIO PROPUESTO POR L. L. LISCHTVAN – LEVEDIEV PARA MATERIAL COHESIVO.

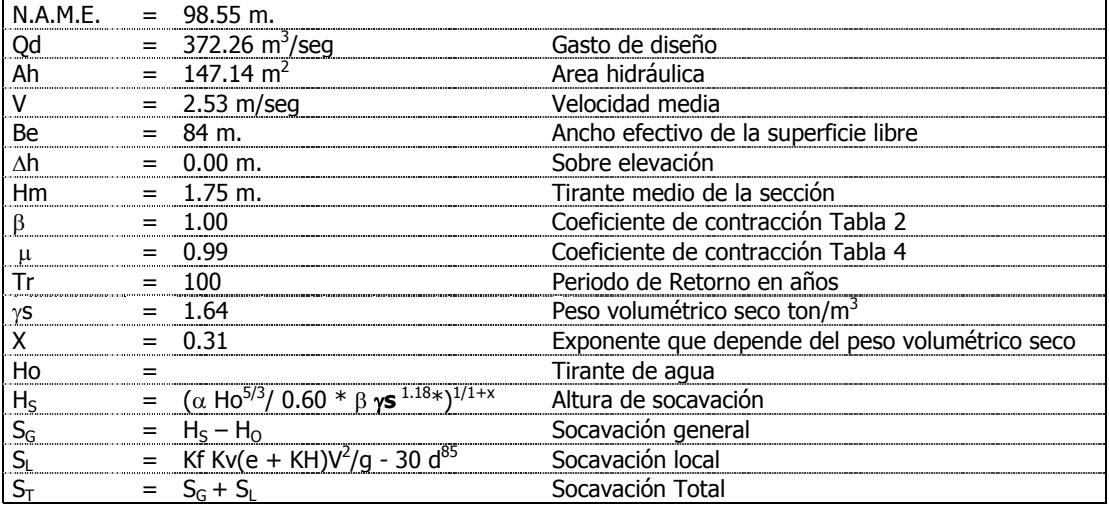

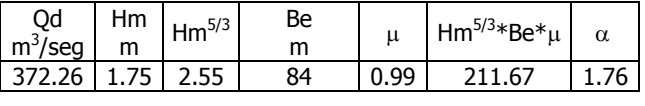

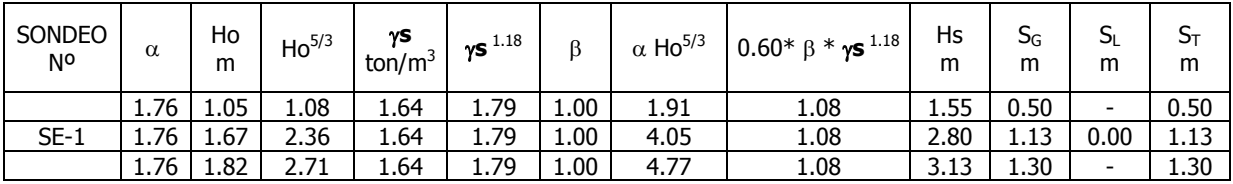

# CRITERIO PROPUESTO POR L. L. LISCHTVAN – LEVEDIEV PARA MATERIAL FRICCIONANTE.

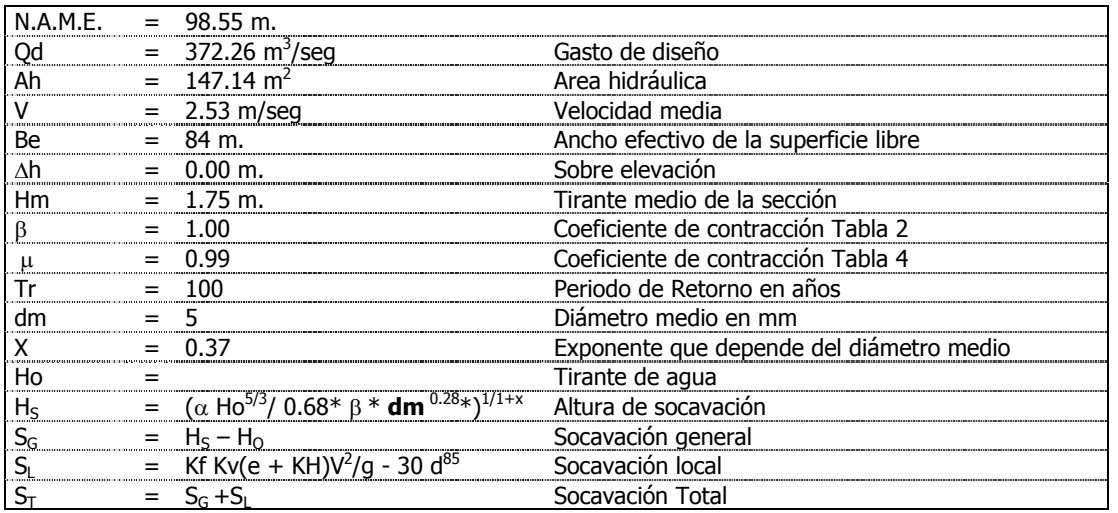

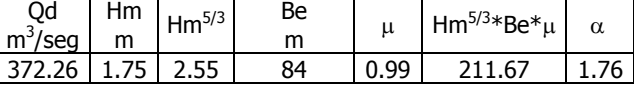

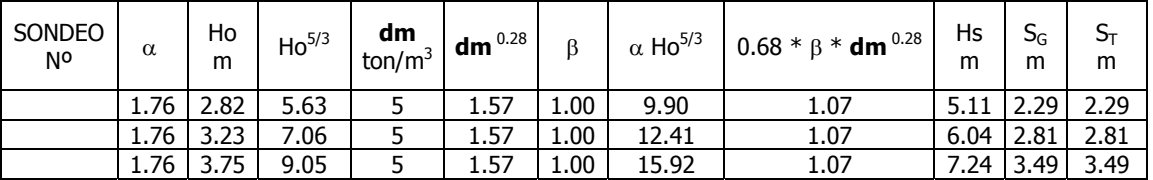

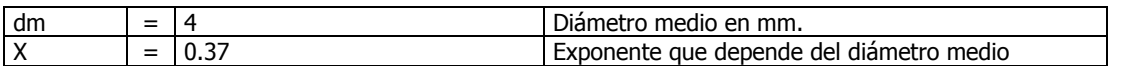

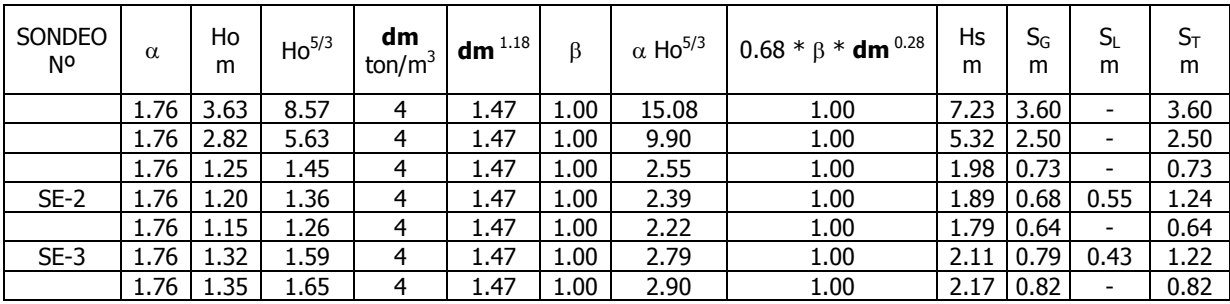

#### SOCAVACIÓN LOCAL

#### METODO DE YAROSLAVTZIEV PARA MATERIAL FRICCIONANTE

La socavación local se estimó utilizando el método de Yaroslavtziev para material friccionante, a continuación se muestra la socavación local  $(S_L)$  para diferentes tirantes  $H_0$ ,:

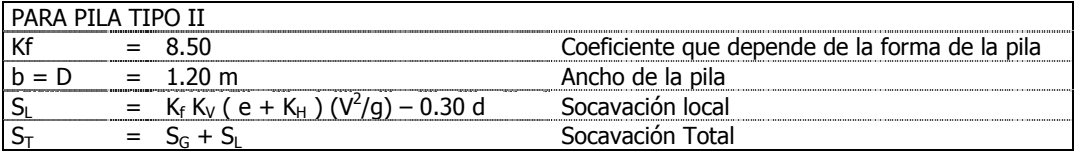

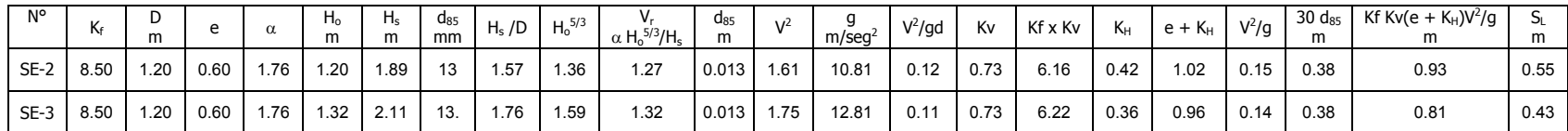

B) CÁLCULO DE CAPACIDAD DE CARGA.

PARA PILASTRONES DE 1.20 m. DE DIAMETR (D).

El desplante para el sondeo SE – 1, se hará sobre una roca ígnea extrusiva, muy fracturada (Toba), a la cual se le considera un comportamiento mixto con los siguientes parámetros de resistencia al esfuerzo cortante:

$$
\varphi = 31^{\circ}
$$
, C = 8 ton/m<sup>2</sup>

Utilizando el criterio de K. Terzaghi tenemos los siguientes factores de capacidad de carga:

$$
Nc = 41.3, Nq = 26.3, NY = 24.2
$$

Para una profundidad mínima de desplante de 8.00 m. con una socavación estimada de 1.13 m

## $Df = 6.87$  m.

Para pilastrones de diámetro (D) de 1.20 m.

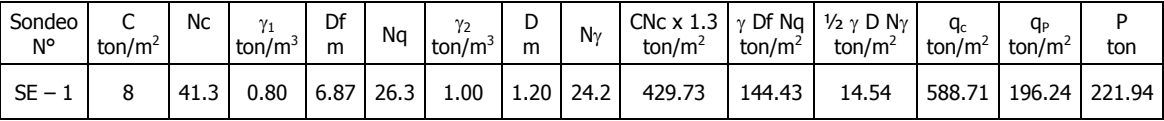

El desplante para el sondeo SE – 2, se hará sobre una roca ígnea extrusiva, muy fracturada (Toba), a la cual se le considera un comportamiento mixto con los siguientes parámetros de resistencia al esfuerzo cortante:

$$
\varphi = 31^{\circ}
$$
, C = 11 ton/m<sup>2</sup>

Utilizando el criterio de K. Terzaghi tenemos los siguientes factores de capacidad de carga:

$$
Nc = 41.3, Nq = 26.3, NY = 24.2
$$

Para una profundidad mínima de desplante de 8.00 m. con una socavación estimada de 1.24 m

 $Df = 6.76$  m.

Para pilastrones de diámetro (D) de 1.20 m.

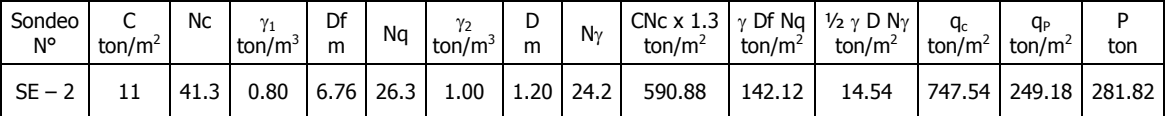

El desplante para el sondeo SE – 3, se hará sobre una roca ígnea extrusiva, fracturada. (Toba), a la cual se le considera un comportamiento mixto con los siguientes parámetros de resistencia al esfuerzo cortante:

$$
\varphi = 31^{\circ}, C = 11 \text{ ton/m}^2
$$

Utilizando el criterio de K. Terzaghi tenemos los siguientes factores de capacidad de carga:

$$
Nc = 41.3, Nq = 26.3, NY = 24.2
$$

Para una profundidad mínima de desplante de 8.00 m. con una socavación estimada de 1.22 m

$$
DF = 6.78
$$
 m.

Para pilastrones de diámetro (D) de 1.20 m.

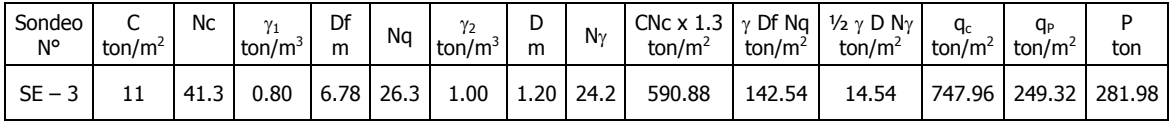

Cálculo de asentamientos totales:

Para el cálculo de asentamientos de pilastrones de diámetro (D), igual a 1.20 m. se utilizó la siguiente expresión en base a la teoría de Elasticidad para los sondeos SE – l, SE – 2 y SE-3.

$$
\delta m = qD \quad \left(\frac{1 - \mu^2}{ES}\right) \text{ Iw} \qquad \qquad \mu = \text{Módulo de poisson.}
$$

 $q =$  Presión máxima admisible. Iw = Coeficiente de forma.

 $D = D$ iámetro del pilastron en m.  $Es = Módulo de elasticidad en ton/m<sup>2</sup>$ .

Un valor del módulo de Poissón  $(\mu)$  de 0.30 y un de influencia Iw de 0.79, para una sección circular con la cual se obtienen los siguientes resultados:

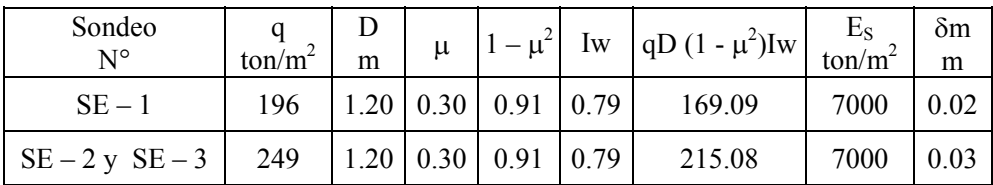

## C) EMPUJE DE TIERRAS

Considerando  $\varphi = 30^{\circ}$  y  $\gamma_m = 1.85$  $\tan^2 \omega = (0.5774)^2 = 0.3333$  $45^{\circ}$  -  $\frac{\varphi}{2}$  $=$  45<sup>°</sup> - 15<sup>°</sup> = 30<sup>°</sup>  $45^{\circ} + \frac{\varphi}{2}$  $=$  45<sup>o</sup> + 15<sup>o</sup> = 60<sup>o</sup>  $K_O = 1.00$  $K_A$  =  $\tan^2(45^\circ \cdot \phi)$  $=$  0.33  $=$  $1/\text{Nφ}$  $K_P$  =  $\tan^2(45^\circ + \frac{\sqrt{2}}{2})$  $=$  3.00 = N $\phi$ Empuje Activo:  $E_A$  =  $\frac{1}{2}$  N<sub>0</sub>  $\gamma$  H<sup>2</sup> =  $\frac{1}{2}$  \* 0.33 \* 1.85 H<sup>2</sup>  $=$  0.31 H<sup>2</sup> Empuje Pasivo:<br>  $E_P = \frac{1}{2} N \phi \gamma H^2$  $E_P$  =  $\frac{1}{2}$  N $\phi \gamma$  H<sup>2</sup> =  $\frac{1}{2}$  \* 3.00 \* 1.85 H<sup>2</sup> = 2.78 H<sup>2</sup> Empuje en Reposo:  $E_{\text{O}}$  =  $\frac{1}{2} \gamma \text{H}^2$  =  $\frac{1}{2} * 1.85 \text{H}^2$  = 0.93 H<sup>2</sup>  $E_A$  =  $\frac{1}{2} K_A \gamma_m H^2$  =  $\frac{1}{2} (0.33) (1.85) H^2$  $=$  0.31 H<sup>2</sup>  $E_P$  =  $\frac{1}{2} K_P \gamma_m H^2$  =  $\frac{1}{2} (3.00) (1.85) H^2$  $=$  2.78 H<sup>2</sup>  $E_{\text{O}}$  =  $\frac{1}{2}$  K<sub>O</sub> $\gamma_{\text{m}}$  H<sup>2</sup> =  $\frac{1}{2}$  (1.00) (1.85) H<sup>2</sup>  $=$  0.93 H<sup>2</sup>

El empuje horizontal, provocado por el material del terraplén sobre los estribos, se podrá calcular de acuerdo con su movimiento relativo con respecto a la estructura:

- 1.- Empuje activo ( $E_A = \frac{1}{2} K_A \gamma H^2$ ) si la estructura y el terraplén tienden a separarse, será 0.31  $H^2$ .
- 2.- Empuje pasivo ( $E_p = \frac{1}{2} K_p \gamma H^2$ ) si la estructura tiene movimientos horizontales relativos hacia el relleno, será  $2.78$  H<sup>2</sup>.
- 3.- Empuje en reposo ( $E_0 = \frac{1}{2} K_0 \gamma H^2$ ) si no se esperan movimientos relativos entre estructura y el terraplén, será  $0.93$  H<sup>2</sup>.

4.- INFORME GENERAL

## ESTUDIO DE CIMENTACION

I.- DATOS DE LA OBRA

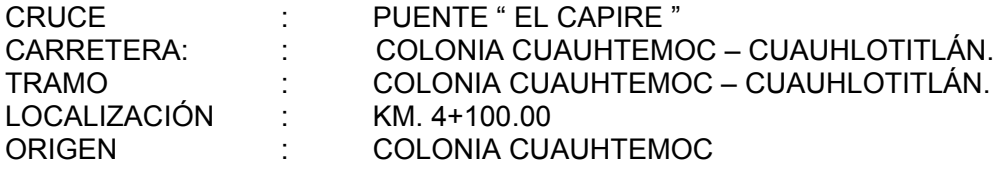

#### II.- EXPLORACION Y MUESTREO

Número, tipo y profundidad de sondeos: Tres sondeos denominados SE-1, SE-2 y SE-3, efectuados con máquina rotatoria, utilizando para su avance la prueba de penetración estándar, auxiliándose con tricónica y rotación con barril de diámetro NQ con broca y rima de diamante y llevados a una profundidad de 10.20 m. en el sondeo SE – 1 y 10.00 m. en los sondeos  $SE - 2y SE - 3$ .

Tipo de muestras: Alteradas representativas.

Profundidad de nivel freático: 1.37 m. para el sondeo SE – 1, 1.78 m. para el sondeo  $SE - 2$  y 2.42 m. para el sonde  $SE - 3$ .

## III.- PRUEBAS DE LABORATORIO EFECTUADAS

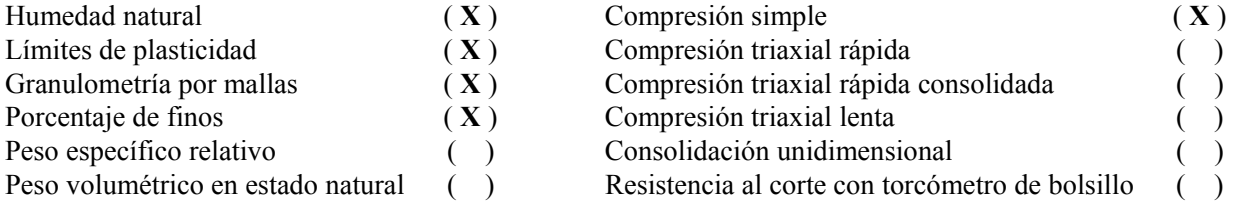

Otras: Clasificación manual y visual según el sistema unificado de clasificación de suelos.

#### IV.- ESTRATIGRAFIA Y TIPOS DE FORMACION

Sondeo  $SE - 1$ :

De 0.00 m. a 2.40 m.: Arcilla de baja plasticidad, de firme a muy firme, café con arena (4%). De 2.40 m. a 6.11 m.: Arena arcillosa, de poco compacta a muy compacta, café con grava (44%). De 6.11 m. a 10.20 m.: Roca ígnea extrusiva, muy fracturada, de muy mala calidad. (Toba).

Fin del sonde 10.20 m.

Sondeo SE–2:

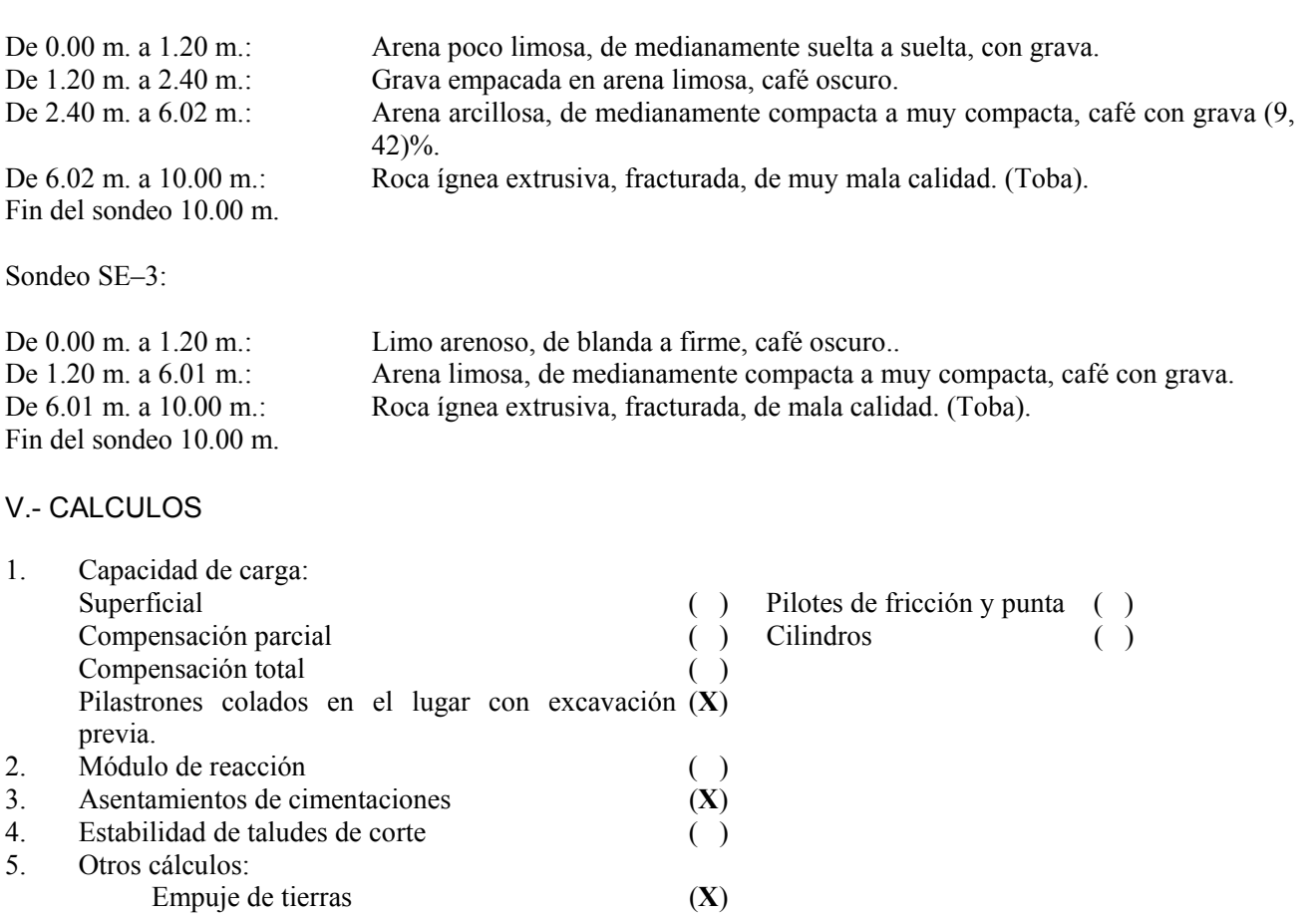

## VI.- CONCLUSIONES Y RECOMENDACIONES.

De acuerdo con la regionalización sísmica de la República Mexicana, el cruce donde se construirá el PUENTE se localiza dentro de la zona sísmica C, y conforme a las características topográficas y estratigráficas del sitio de cruce se recomienda lo siguiente para la estructura en proyecto:

- 1. Cimentación profunda a base de pilastrones colados en el lugar con excavación previa ademada con polímeros.
- 2. Capacidad de carga para pilastrones con diámetro (D) igual a 1.20 m. colados en el lugar con excavación previa y ademados con polímeros, las elevaciones de las profundidades mínimas de desplante, se tendrán de acuerdo como se indica en la siguiente tabla:

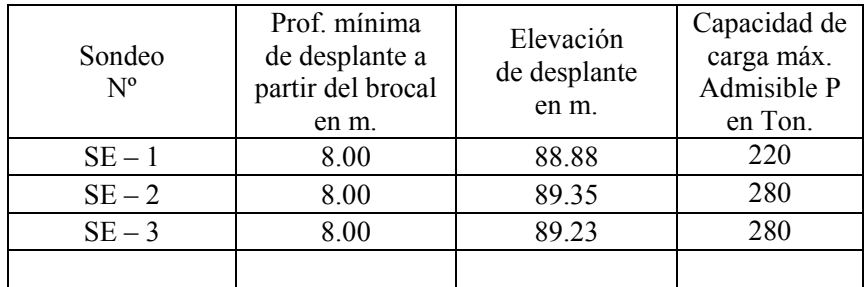

- 3. Una vez alcanzada la elevación de desplante, se deberá verificar que los materiales encontrados en el fondo sean los previstos; en caso contrario se recomienda solicitar una visita a la obra de un ingeniero especialista, con objeto de determinar lo que procede en dicho caso.
- 4. Procedimiento constructivo de los pilastrones:
	- a) La separación mínima entre pilastrones será centro a centro de dos veces y media el diámetro de los pilastrones.
	- b) Para la estabilización de las paredes se emplearán polímeros, mezclados en planta, que se irán vaciando a la perforación conforme esta se profundice manteniéndolo al mismo nivel que el del tirante de agua que rodea al tubo. La mezcla tendrá un proporcionamiento en volumen de 1:1000 (polímeros: agua), es decir, 1 litro de polímero por 1000 Lts. de agua.
	- c) Al llegar la perforación a la profundidad de desplante de los pilastrones, autorizada por la supervisión geotécnica, se realizará una limpieza del fondo de la excavación, de todos los materiales sueltos, empleando un bote desazolvador, el que se meterá tantas veces como sea necesario.
	- d) Inmediatamente después de hacer limpieza del fondo de la perforación se bajará el armado y se colará el pilastrón.
	- e) El armado se introducirá a la perforación momentos antes de realizar el colado, con sus separadores correspondientes para un correcto centrado.
	- f) Con objeto de desplazar los cuerpos extraños en el interior del tubo tremi, previamente al colado, se colocará en la parte superior de esté, una cámara de balón, inflada a un diámetro ligeramente mayor al diámetro del tubo, que será empujada por el peso del concreto y a su vez, debido al peso del concreto, desplazará los cuerpos extraños del interior del tubo.
	- g) Se deberá llevar un registro del volumen del concreto vaciado, en la perforación, el que se cotejará con la cubicación de la misma.
	- h) Se recomienda usar concreto con revenimiento de 15.00 cm.
	- i) Se deberá llevar un registro de la localización de los pilastrones, las dimensiones de las perforaciones, las fechas de la perforación y colado, el volumen de concreto vaciado a las perforaciones, la profundidad y espesor de los materiales encontrados y las características de los materiales de apoyo.
- 5. Bajo estas condiciones los asentamientos totales que se pudieran presentar en la estructura no serán mayores de 0.03 m. y se presentarán en su mayor parte durante la construcción.
- 6. Los terraplenes de acceso, se podrá construir con arena limosa cuyo peso volumétrico sea de 1.85 ton/m<sup>3</sup> con taludes 1.7:1. Los taludes de los terraplenes se deberán proteger con sistemas de vegetación. En el caso de los taludes interiores se podrá considerar como alternativa su protección con zampeados.
- 7. No se tendrán problemas de capacidad de carga ni de hundimientos para terraplenes con una altura máxima de 8.00 m.
- 8. El empuje lateral sobre los estribos, debido al relleno formado por suelo areno limoso ó granular limpio con un peso específico de 1.85 ton/m<sup>3</sup>, estará determinado de acuerdo con su movimiento relativo con respecto a estos:
	- a) Empuje activo ( $E_A = \frac{1}{2} K_A \gamma H^2$ ) si la estructura y el terraplén tienden a separarse, será 0.31  $H^2$ .
	- b) Empuje pasivo ( $E_p = \frac{1}{2} Kp \gamma H^2$ ) si la estructura tiene movimientos horizontales relativos hacia el relleno, será 2.78 H2.
	- c) Empuje en reposo ( $E_0 = \frac{1}{2} K_0 \gamma H^2$ ) si no se esperan movimientos relativos entre estructura y el terraplén, será  $0.93$  H<sup>2</sup>.
- 9. No se tendrán problemas de estabilidad de los terraplenes de acceso y sus asentamientos serán de orden despreciable.

# 5.- REPORTE FOTOGRÁFICO.

# PUENTE "EL CAPIRE"

CARRETERA : COLONIA CUAUHTEMOC – CUAUHLOTITLAN<br>TRAMO: COLONIA CUAUHTEMOC - CUAUHLOTITLAN TRAMO: COLONIA CUAUHTEMOC - CUAUHLOTITLAN<br>KM: 4+100.00 KM: 4+100.00<br>ORIGEN: COLONIA COLONIA CUAUHTEMOC

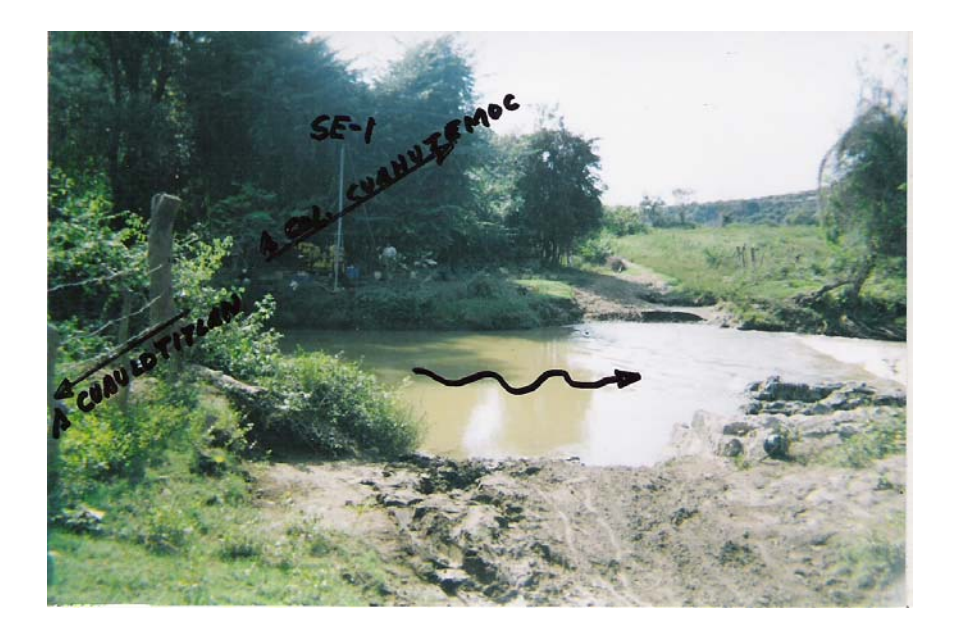

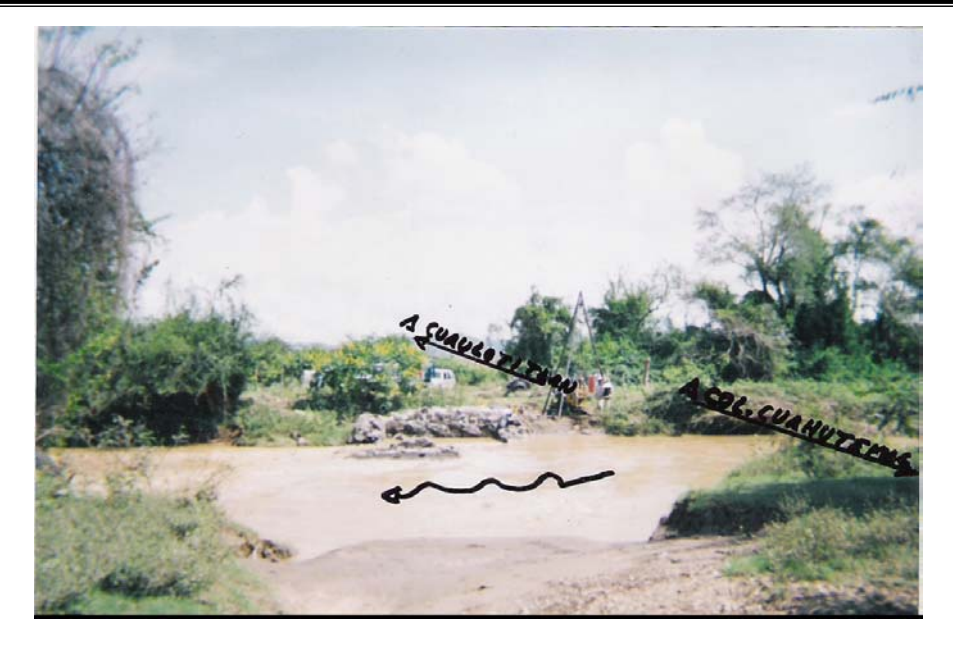

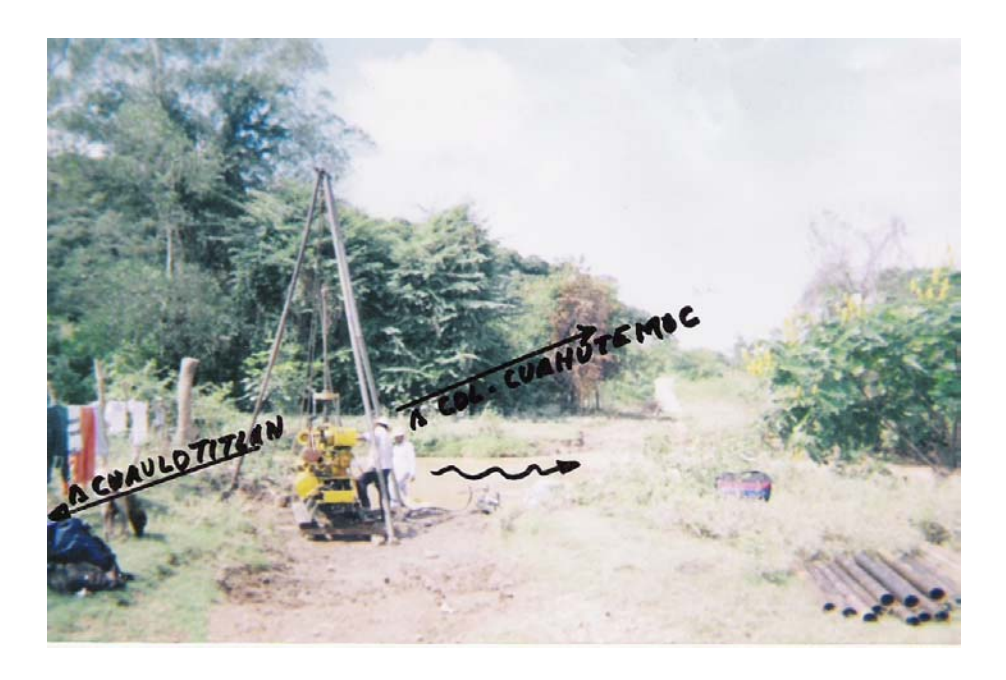

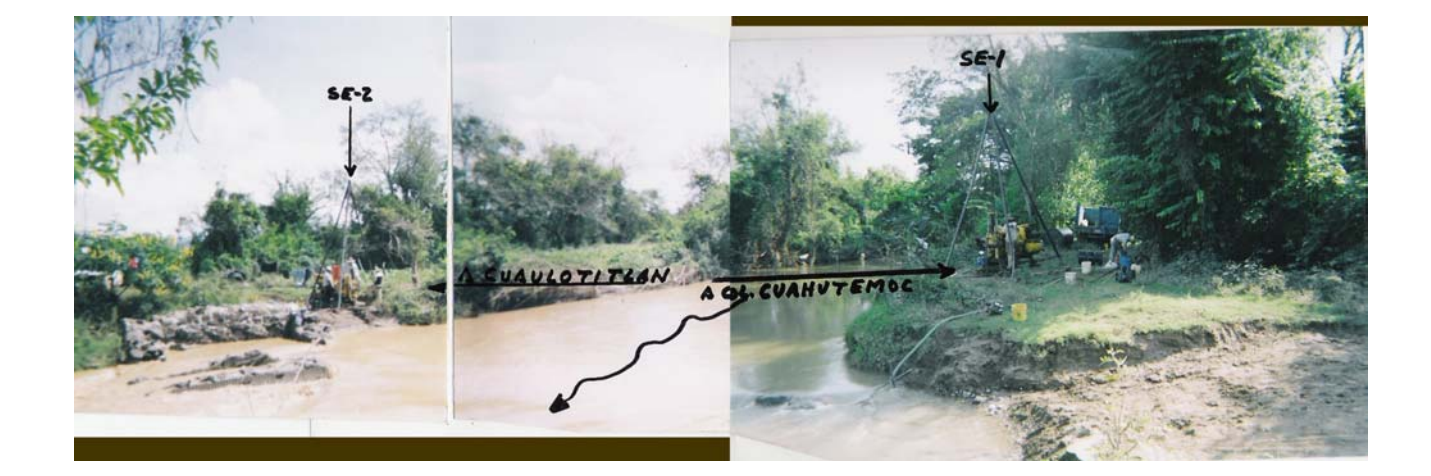

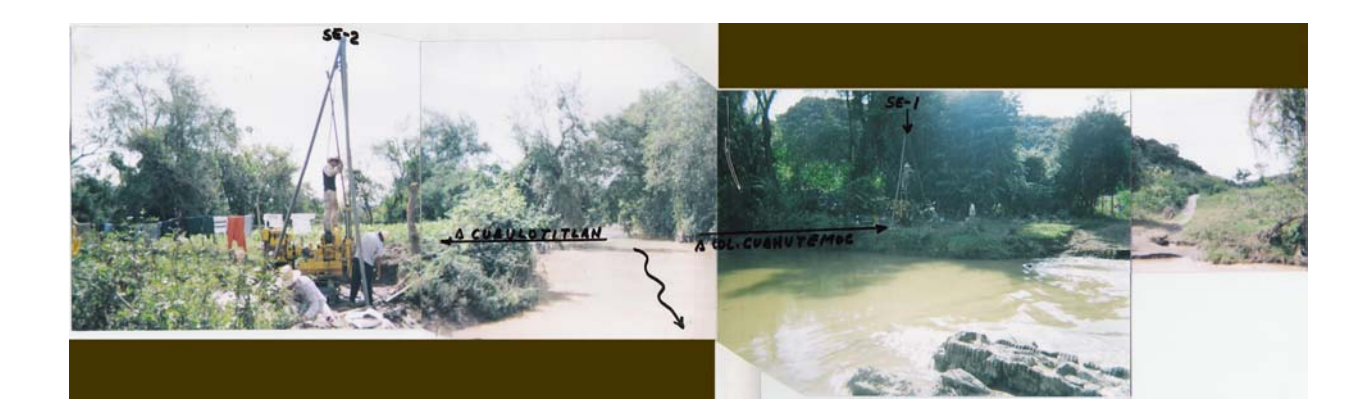

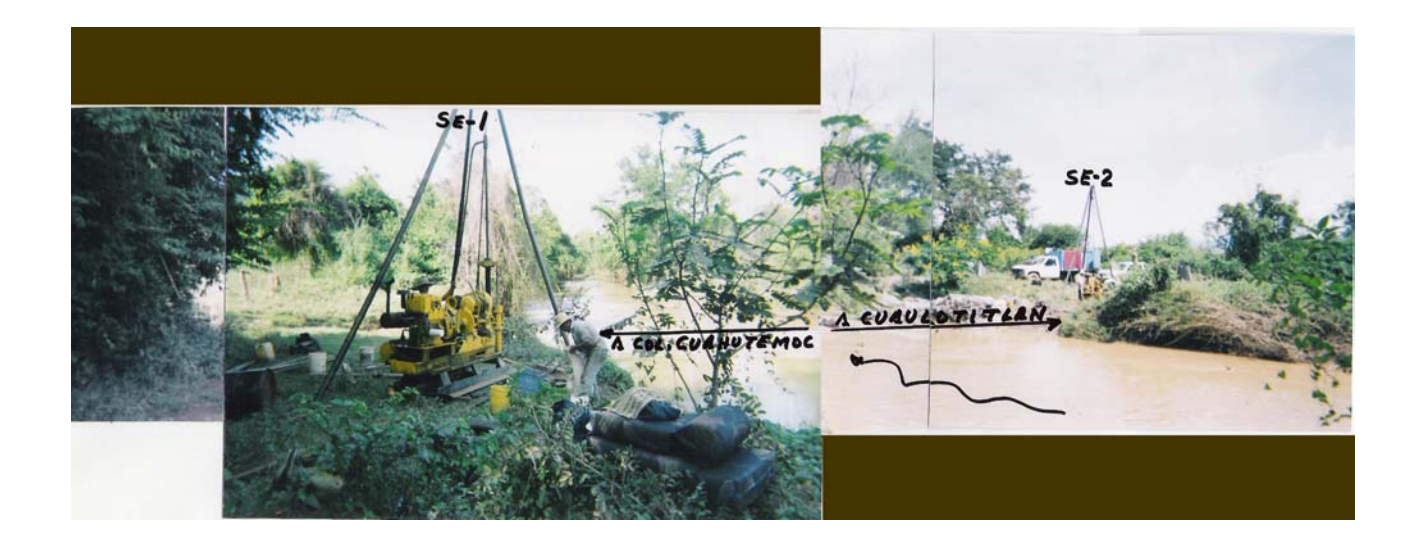

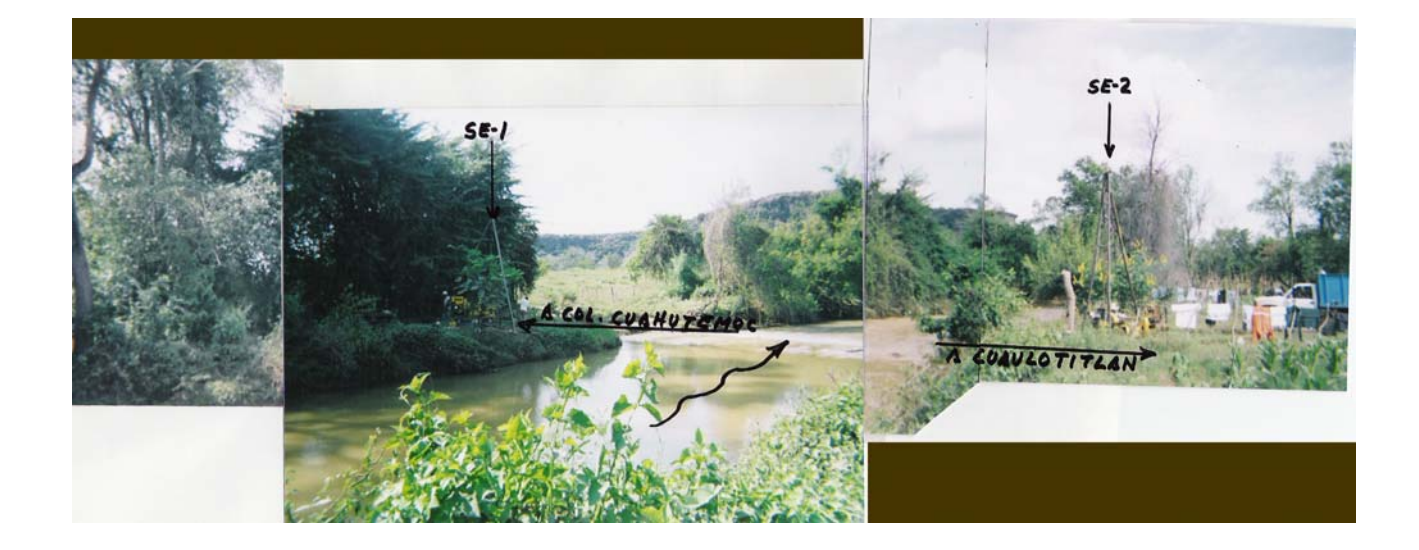

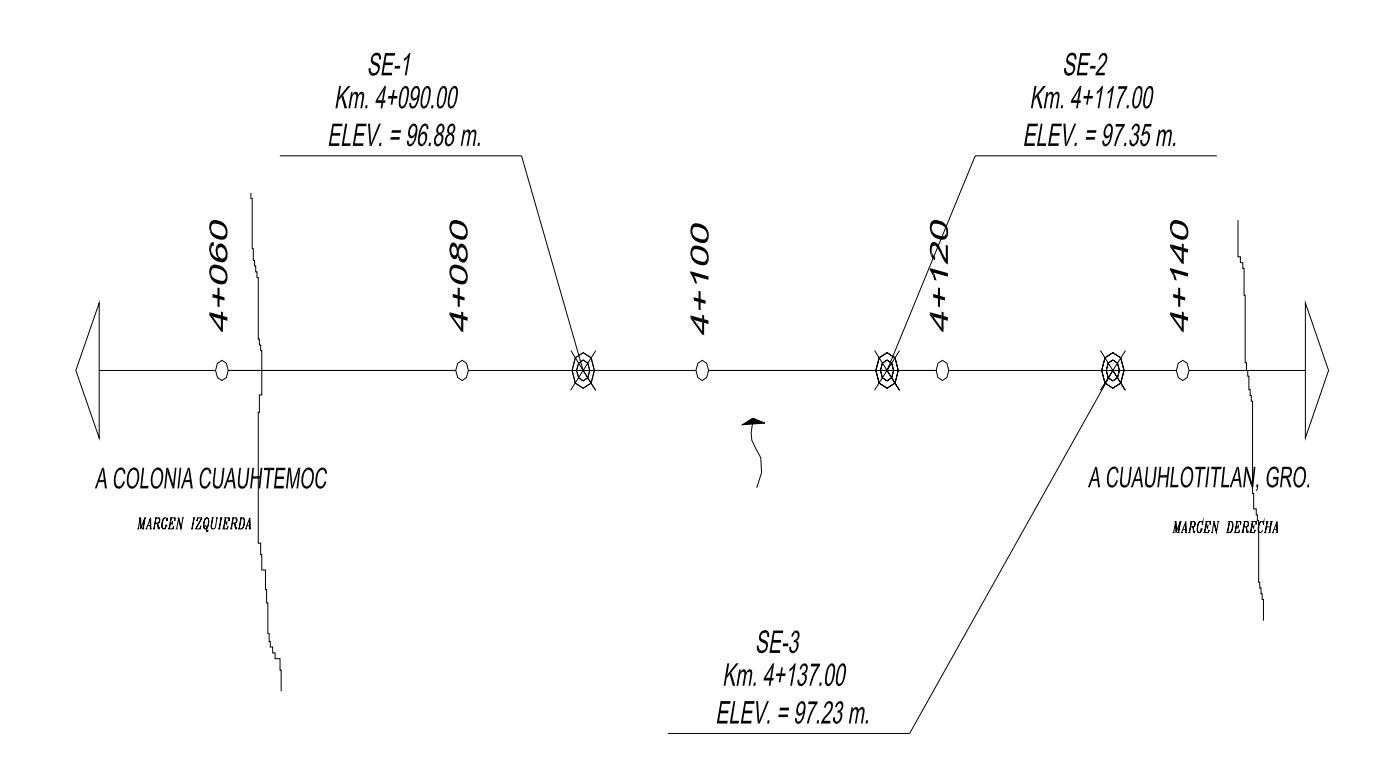

ANEXO 1

# CROQUIS DE LOCALIZACION DE LOS SONDEOS

# ANEXO 2

#### RESULTADOS DE LAS PRUEBAS DE LABORATORIO Y COLUMNAS ESTRATIGRAFICAS

## SONDEO SE-1

## $N.A.F.: 1.37 m.$

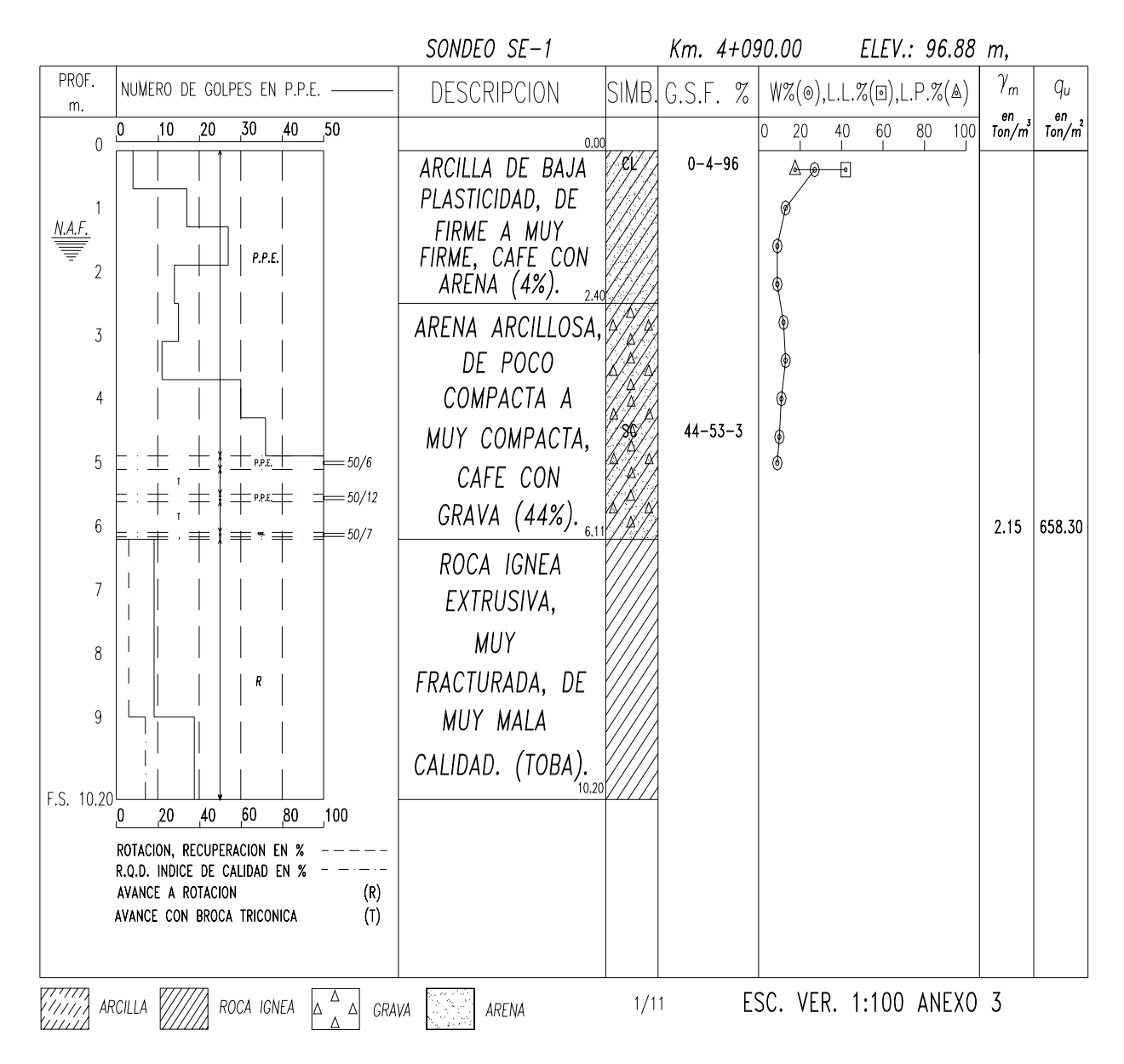

## SONDEO SE-2

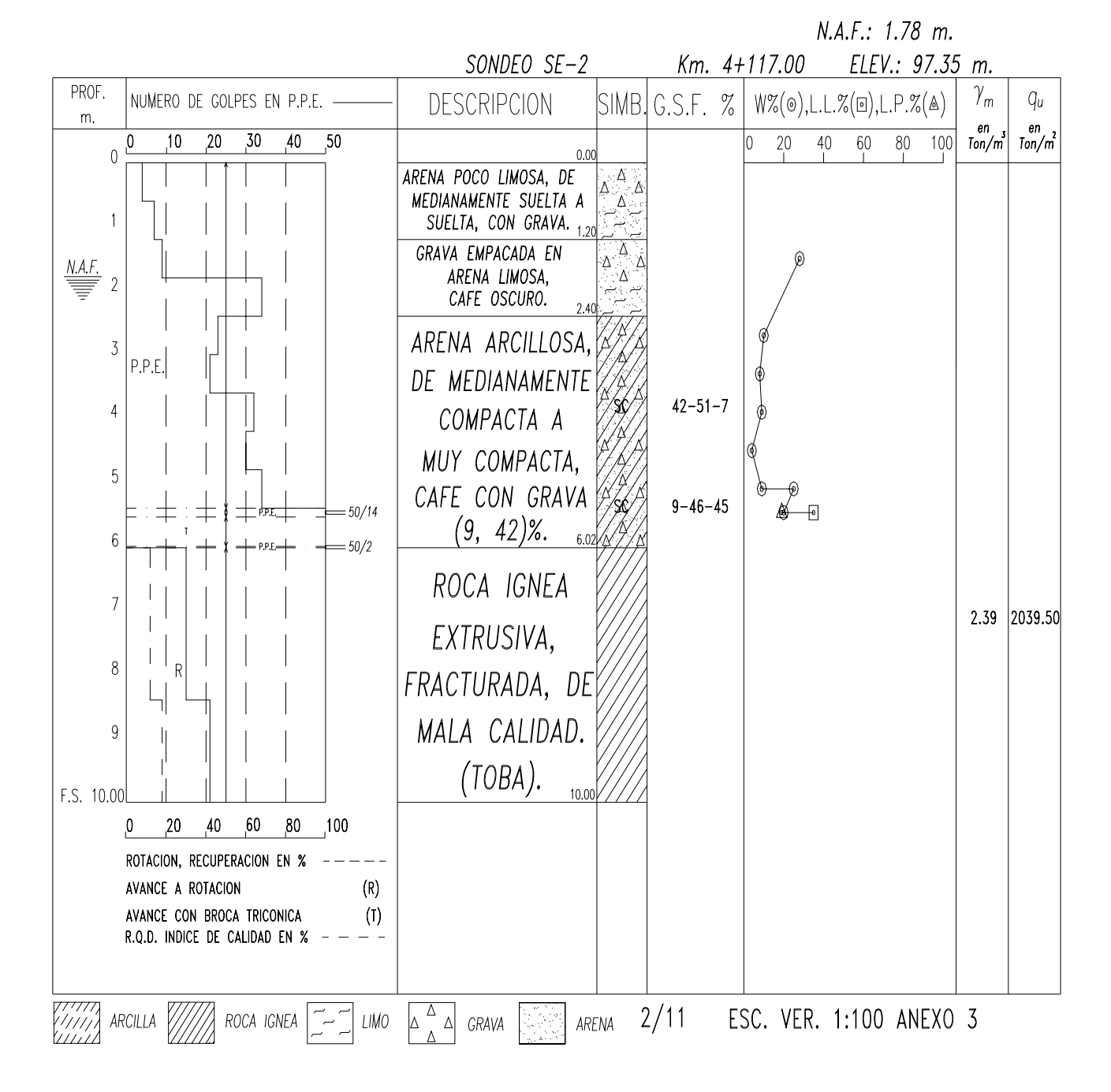

#### 64

# SONDEO SE-3

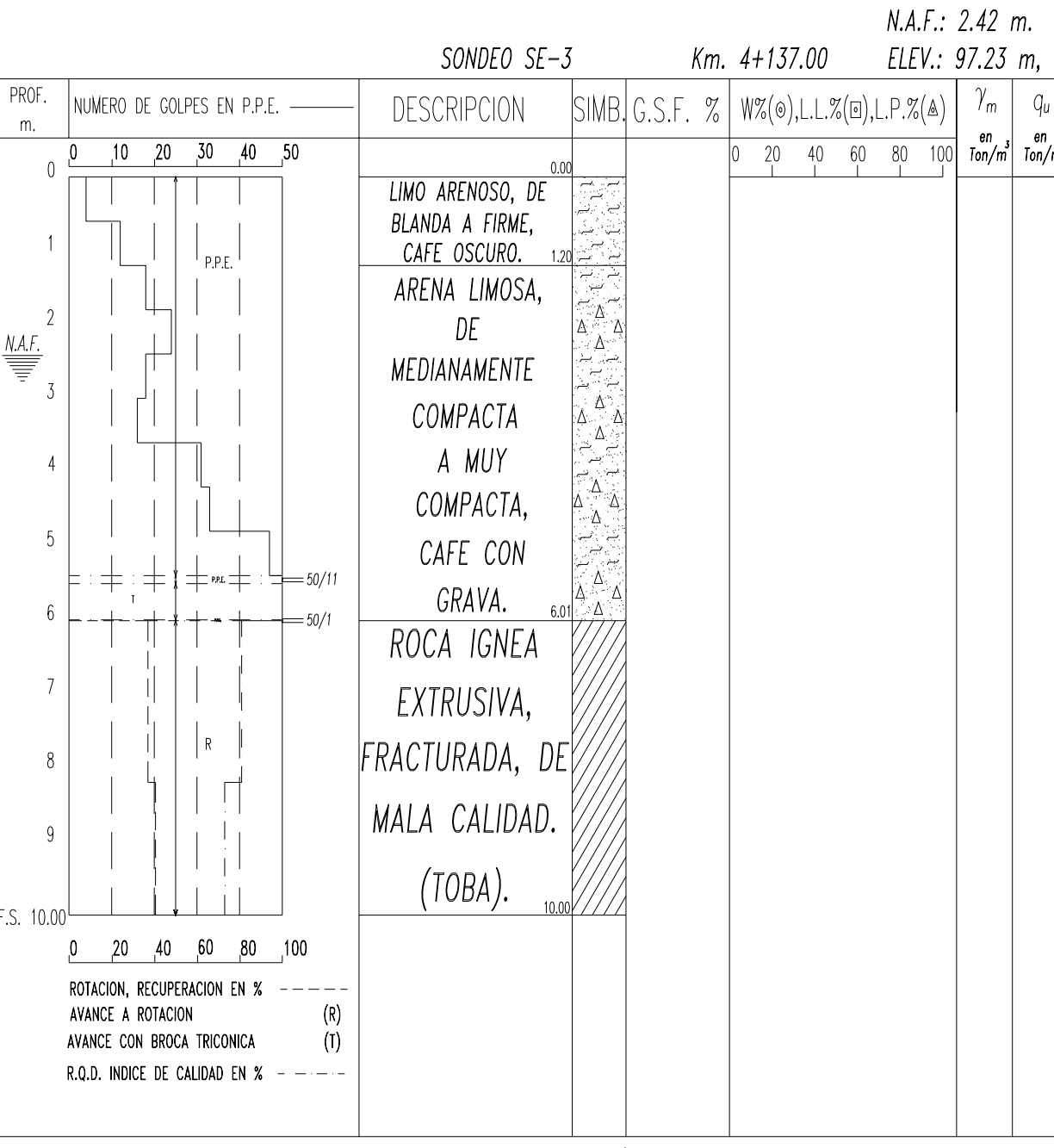

 $\boxed{7}$  LIMO W/ ROCA IGNEA  $\boxed{2\boxed{2}}$  GRAVA  $\boxed{3/11}$  ESC. VER. 1:100 ANEXO 3

# **III.-ELCCION DEL TIPO DE PUENTE**

# **III.- ELECCION DEL TIPO DE PUENTE**

## **III.1 DETERMINACIÓN DE LA LONGITUD DEL PUENTE, A PARTIR DE LAS CONDICIONES TOPOHIDRÁULICAS.**

Cálculo de la longitud del puente "El Capire" para salvar el río "Santo Niño", y se muestra a continuación:

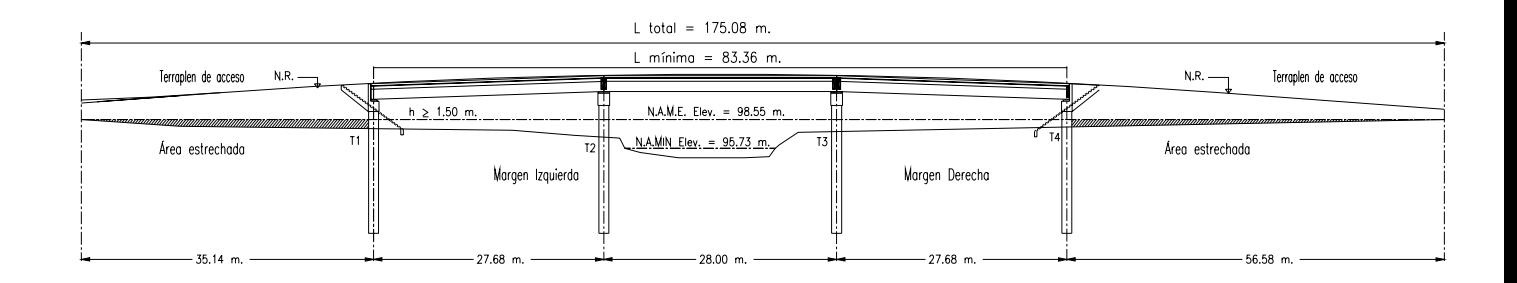

# DATOS:

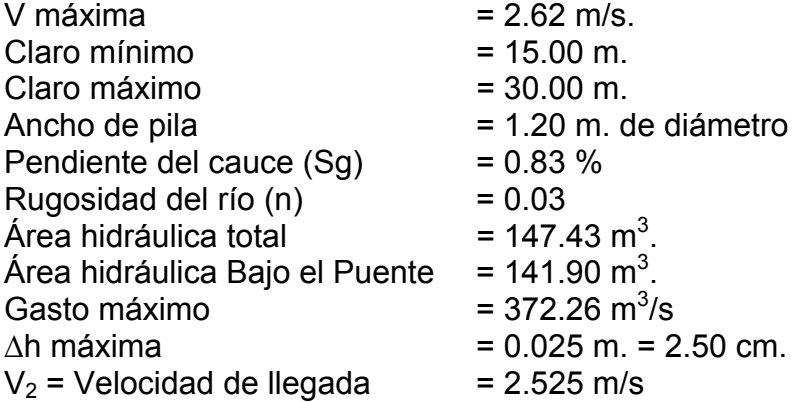

Estrechando margen izquierda: 35.14 m. y derecha: 56.58 m.

Se tiene una longitud mínima = 83.36 m.

Se proponen: Tramo 1-2 = 27.68 m. Tramo 2-3 = 28.00 m. Tramo 3-4 = 27.68 m. T máximo = 3.75 m.

- Datos de los tirantes en los apoyos:

 $T_1$  = 0.88 m.  $T_2$  = 1.72 m.  $T_3$  = 1.17 m.  $T_4$  = 1.15 m.

- Cálculo del Área reducida:  $A_R = A_T - A_{B.P.} = 147.43 - 141.90 = 5.53$  m<sup>2</sup> Área obstruida por:  $C_1 = 0.87$  m<sup>2</sup>

Area obstruida por:  
\n
$$
C_1 = 0.87 \text{ m}^2
$$
  
\n $P_2 = 2.07 \text{ m}^2$   
\n $P_3 = 1.40 \text{ m}^2$   
\n $C_4 = 1.19 \text{ m}^2$   
\n $A_R = 5.53 \text{ m}^2$ 

Gasto Total = Q<sub>T</sub> = V<sub>2</sub> x A<sub>T</sub> = 2.525 x 147.425 = 372.26 m<sup>3</sup>/s.

Para que la longitud entre apoyos sea la óptima es necesario igualar la velocidad máxima con la velocidad  $V_1$  correspondiente a la que surge bajo el puente.

 $V_1 = Q_T / A_{BP}$ V1 = 372.26 / 141.90 = **2.623 m/s.** = V máxima = **2.62 m/s.** 

- Sobreelevación:

 $\therefore \Delta h = 2.4$ *cm*  $\approx \Delta h$ *máxima* = 2.5*cm*.  $\frac{2.62^2 - 2.53^2}{2x9.81} = 0.024m = 2.40cm.$ 2  $2^2 - V_2^2$  2.62<sup>2</sup> – 2.53<sup>2</sup>  $\frac{1}{2}$  =  $\frac{2.02 - 2.33}{2.002}$  = 0.024*m* = 2.40*cm g x*  $\Delta h = \frac{V_1^2 - V_2^2}{2} = \frac{2.62^2 - 2.53^2}{2.0264} = 0.024m$ 

NOTA: Para esta zona de cruce corresponden llanuras extensas, por lo que ∆h máxima no debe ser de valores altos debido a su gran área de llanuras de inundación.

El galibo mínimo para este proyecto es de 1.50 m. distancia entre el NAME. y la parte inferior de la superestructura.

h = 1.50 m. ≤2.5 Sobreelevación

- Justificación del galibo mínimo para cada apoyo.

Se analizará solamente los apoyos  $C_1$  y  $C_4$ , su elevación de galibo es menor en comparación con los apoyos internos del puente, esto conforme a la elevación de la rasante.

Apoyos:  $C_1$  y  $C_4$ , Elev. NAME = 98.55 m.

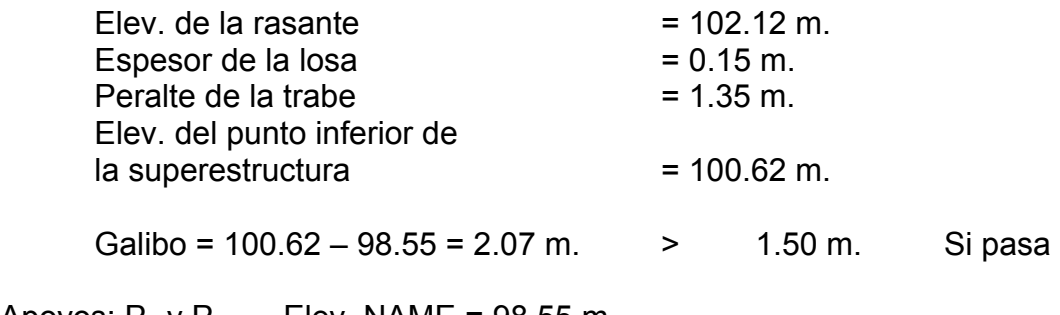

Apoyos:  $P_2$  y  $P_3$ , Elev. NAME = 98.55 m.

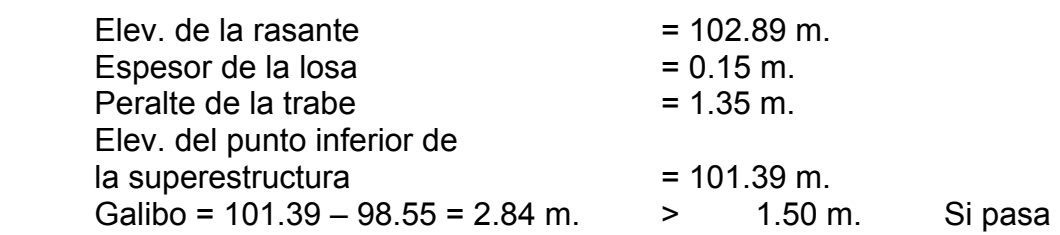

## **III.2 DETERMINACIÓN DEL TIPO DE CIMENTACIÓN Y LA PROFUNDIDAD DE DESPLANTE EN BASE A LAS RECOMENDACIONES DE LOS ESTUDIOS DE MECÁNICA DE SUELOS.**

Las condiciones de cimentación de un cause, son trascendentales para elegir el tipo de cimentación de un puente por construir, ya que tiene influencia en:

 $\triangleright$  El sistema de cimentación

 $\triangleright$  La longitud de los claros parciales del puente. A medida que las pilas son mas costosas por su cimentación conviene en general emplear claros mas grandes.

¾ El tipo de superestructura. Puesto que para una elevación dada de la rasante para diferentes claros conviene en general emplear diferentes superestructuras; trabes de concreto armado, de concreto preesforzado, de acero, armaduras metálicas, superestructuras atirantadas de concreto preesforzado y superestructuras colgantes.

Desde el punto de vista económico el costo de construcción mas bajo se tiene generalmente cuando el costo de una pila y su cimiento es igual al costo de sistema por tanto de un tramo de superestructura, esto puede demostrarse para un puente de tramos múltiples de igual claro en el que las condiciones de cimentación se mantienen aproximadamente constantes en toda su longitud.

De acuerdo con los estudios de cimentación para el puente "El Capire". El cruce donde se construirá el puente se encuentra dentro de la zona sísmica C según la regionalización sísmica de la republica Mexicana, y conforme a las características topográficas y estratigráficas del sitio de cruce se recomienda lo siguiente para la estructura en proyecto:

- ¾ Cimentación profunda a base de pilastrones colados en el lugar con excavación previa y ademada con polímeros.
- ¾ La capacidad de carga para los pilastrones con diámetro igual a 1.20mts. Las elevaciones de las profundidades mínimas de desplante se tendrán de acuerdo como se indica en la siguiente tabla.

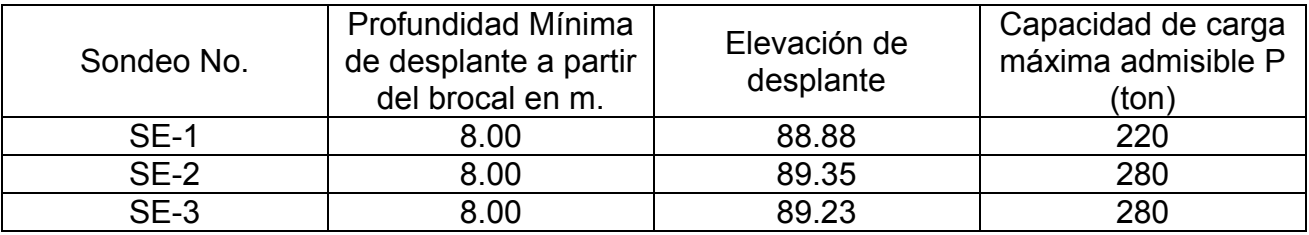

Una vez determinado el tipo de cimentación y las profundidades de desplante en base a las recomendaciones de mecánica de suelos y bajo las condiciones del proceso constructivo, los asentamientos totales que se pudieran presentar en la estructura no serán mayores de 0.03m y se presentarán en su mayor parte durante la construcción.

Los terraplenes de acceso se podrán construir con arena limosa cuyo peso volumétrico sea de 1.85 ton/m $3$  con taludes de 1.7:1

Los taludes de los terraplenes se deberán proteger con una sistema de vegetación.

En el caso de los taludes interiores se podrá considerar como alternativa su protección con zampeados el empuje lateral sobre los estribos debido al relleno formado por suelo areno-limoso o granular limpio con un peso especifico de 1.85 ton/m<sup>3</sup>, estará determinado de acuerdo con su movimiento relativo con respecto al empuje activo (EA), empuje pasivo (EP) y empuje en reposo (Eo).

No se tendrán problemas de estabilidad en los terraplenes de acceso y sus asentamientos serán de orden despreciable.

Podemos concluir que la cimentación adecuada fue a base de pilastrones colados en sitio con una excavación previa de 1.20mts de diámetro y con capacidad de 180 tons por pilastrón en los apoyos 1 y 4 (extremos). Para los apoyos centrales 2 y 3 su capacidad será de 220 y 280 ton/pilastrón respectivamente, resumiendo así la importancia del tipo de cimentación y de las capacidades de carga. El numero de pilotes por apoyo son 3, tomando en cuenta que la profundidad de desplante del apoyo 1 es de 10.23, del 2 es de 9.48m, del 3 es de 9.95m y del apoyo 4 es de 9.83m, todos con respecto al nivel del terreno natural.

# **III.3 DETERMINACIÓN DE LOS CLAROS PARCIALES Y LA ELEVACIÓN DE LA RASANTE.**

La longitud de los claros parciales depende de las dimensiones máximas de los cuerpos flotantes (ramas, árboles, etc.), del tipo de cimentación (por superficie piloteada, cilindros, etc.), del tipo de los estratos resistentes y del tipo de superestructura a usar.

*Elevación de la rasante.-* va a depender de la topografía del terreno (si es plano la rasante será baja, si es montañoso la rasante será alta y si es lomerío la rasante será intermedia), respetando siempre la altura libre entre el nivel del NAME y la parte inferior de la superestructura que debe ser de 1.50mts. También es importante un gálibo necesario en caso de que el río sea fluvial.

Cuando las condiciones topográficas sean las que definan la rasante económica se deberán proyectar 2 o 3 alternativas de solución con los respectivos análisis de costos de terracerías y estructuras.

En el caso del río "Santo Niño" se han presentado avenidas máximas y se registraron cuerpos flotantes, principalmente arbustos y matorrales debido a ello se considero una separación entre apoyos de 28mts aproximadamente y un gálibo mínimo de 1.50mts que es el espacio libre vertical mínimo entre el NAME y el lecho inferior de la superestructura, espacios que dependen de la longitud mínima de puente que es de 83.36mts, en tramos no mayores a 30mts debido al empleo de trabes tipo cajón, siendo esta distancia el claro máximo entre apoyos para este tipo de superestructura.

Así mismo para haber logrado este espacio entre apoyos, fue necesario tomar en cuenta el gasto de diseño de 372.26 m $3/$ s asociado a un periodo de retorno de 100 años se adecuo dicho gasto por sección hidráulica del cruce y se obtuvo el nivel de aguas de diseño con una elevación de 98.55m y una velocidad de 2.53m/s, elevación vital para determinar la longitud de los pilastrones y la factibilidad de la distancia del claro.

De acuerdo a la topografía del lugar que es accidentada en la parte alta de la cuenca y sensiblemente plana en un tramo de 18km antes de la zona del cruce, en base a esto la rasante del puente será en cuerva vertical en cresta con una pendiente del 6% positiva y negativa en los tramos 1 y 2 respectivamente.

## **III.4. ELECCIÓN DEL TIPO DE SUBESTRUCTURA Y SUPERESTRUCTURA.**

A) ELECCION DEL TIPO DE SUBESTRUCTURA.

El criterio utilizado para elegir el tipo de subestructura es más simple que el de la infraestructura o cimentación y superestructura, ya a que existen pocos tipos de subestructuras.

Debido a los estudios de mecánica de suelos, se optó por utilizar cimentación a base de pilastrones de sección circular con diámetro de 1.20 mts. Para los apoyos extremos la capacidad de carga del pilastrón será de 180 ton. y para los apoyos intermedios será de 200 ton., la profundidad de desplante para cada apoyo se verá indicada en el plano correspondiente.

En general los cuatro apoyos de la estructura se conforman de tres pilastrones, usando concreto de f'c = 250 kg/cm<sup>2</sup>, cuya capacidad no será de 0.80, con revenimiento de 5 a 10 cm. y agregado grueso con tamaño máximo de 2.50 cm. La separación mínima entre pilastrones será centro a cetro de 2.5 veces el diámetro del pilastrón.

Para llevar a cabo cualquiera de las etapas constructivas de la subestructura del puente es necesario basarse en la última edición de las normas para la construcción e instalación de la Secretaría de Comunicaciones y Transportes, que hace referencia en particular a los siguientes puntos: *Excavación para estructuras, rellenos, mamposterías, concreto hidráulico y acero para concreto hidráulico.* 

Otro elemento de apoyo de la superestructura son los estribos y caballetes. Los Estribos son los apoyos extremos que comúnmente soportan las fuerzas horizontales, longitudinales y transversales del puente, o parte de él, y se proyectarán en función de pilastrones verticales. Se usará concreto de f'c= 250 kg/cm<sup>2</sup> y acero de refuerzo de acuerdo al cálculo estructural cumpliendo con las resistencias especificadas.

B) ELECCION DEL TIPO DE SUPERESTRUCTURA.

El tipo de superestructura queda determinado generalmente por los claros del puente, resulta conveniente construir la superestructura con claros iguales, porque de este modo se pueden dar usos múltiples a la cimbra, por ejemplo; en el caso de puentes colados en sitio, se pueden estandarizar y mecanizar las operaciones constructivas, sin embargo en ocasiones la estructura más conveniente puede resultar de claros desiguales.

Un criterio muy usado es cuando se tienen condiciones de cimentación favorables (poca profundidad, estratos resistentes, ausencia de agua), convendrá que la superestructura este formada por claros cortos, en tanto que si las condiciones son difíciles (cimentaciones de gran profundidad, suelos blandos bajo el agua) se tendrán apoyos caros y en consecuencia convendrá reducir su número construyendo una superestructura de claros grandes.

Lo anterior demuestra que la cimentación (infraestructura) interviene también en la definición del tipo de estructura a utilizar para la superestructura.

Por lo tanto la superestructura es la parte del puente que cubre los claros entre apoyos y sobre la que transita la carga rodante.

Para el proyecto del puente "El Capire" se diseña la superestructura basándose en los estudios de cimentación y una ves determinada su subestructura, con una losa de concreto reforzado de f'c= 250 kg/cm<sup>2</sup>. Apoyada en trabes reesforzadas tipo cajón de concreto f'c= 350 kg/cm<sup>2</sup>.

Dentro de los elementos que constituyen la superestructura se tienen; trabes tipo cajón, la losa de calzada y diafragma, guarnición y parapeto (datos especificados en el plano).

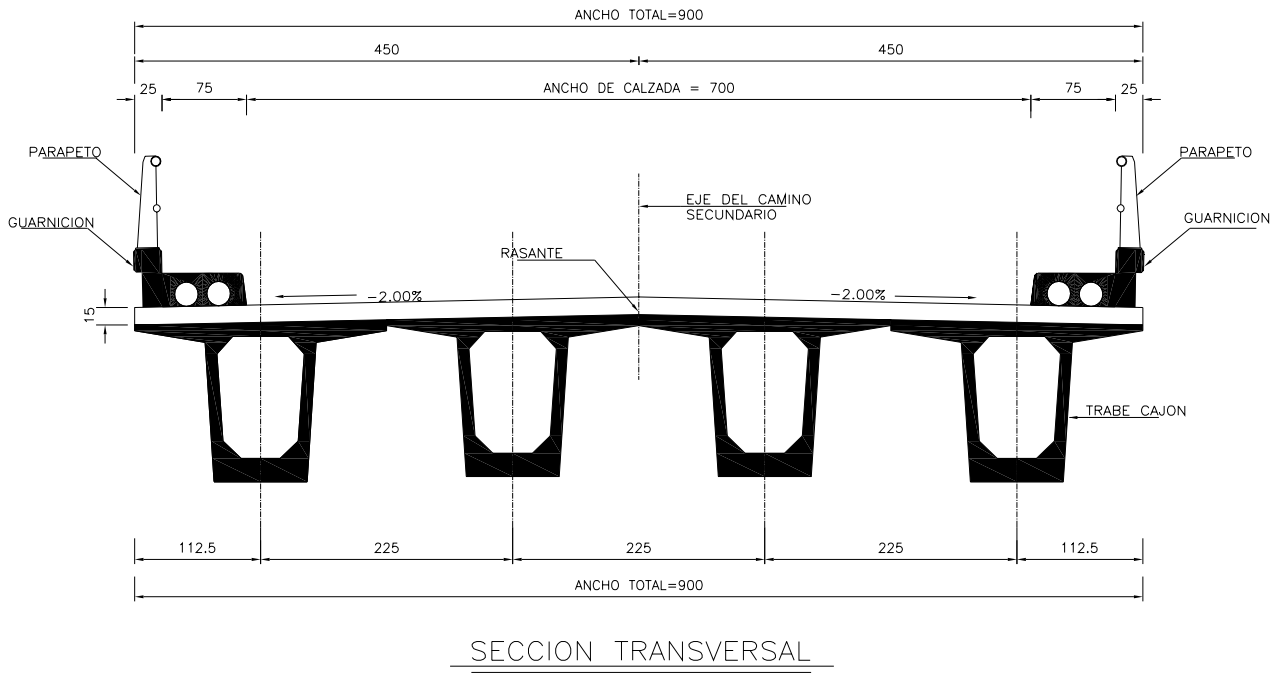

 $ACOT = cm$ 

# **III.5.- ELABORACION DE ANTEPROYECTOS**

# ANTEPROYECTO 1

La primera propuesta contempla la construcción del puente con una superestructura a base de trabes tipo cajón con las siguientes características:

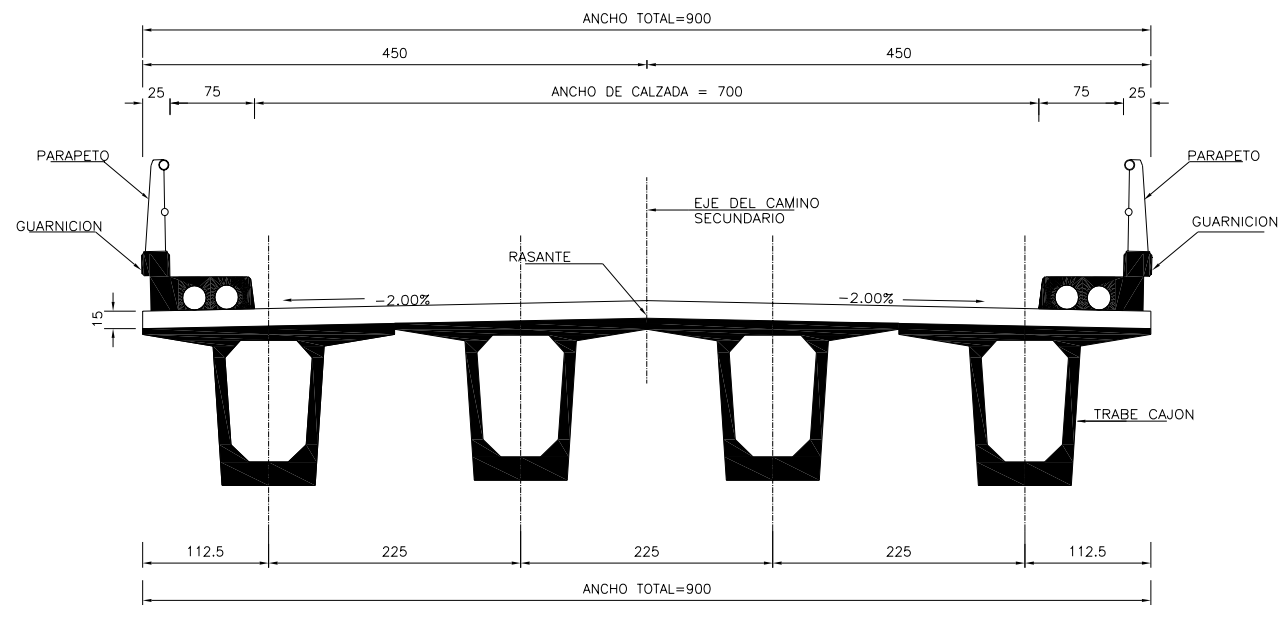

SECCION TRANSVERSAL  $ACOT = crr$ 

# **Datos generales**

Ancho total 9.00 mts Ancho de Calzada 7.00 mts. Longitud Total 84.00 mts. Claro 1 28.00 mts. Claro 2 28.00 mts. Claro 3 28.00 mts. Espesor de la Losa de la component de la component de la component de la component de la component de la compo Trabes Preesforzadas para cada tramo Tipo cajón Preesforzda Número de Trabes 4 Separación entre Trabes 2.25 mts. Ancho Superior de Trabe 2.25 mts. Ancho de Guarnición de 1999, estableceu en la contrata de la estableceu en la contrata de la contrata de la es

Los diafragmas serán de concreto.

La trabe esta armada con 35 torones de  $\frac{1}{2}$ " con un L.E. > 19000 kg/cm<sup>2</sup>
# ANTEPROYECTO 2

La segunda propuesta contempla la construcción del puente con una superestructura a base de trabes AASHTO tipo IV con las siguientes características:

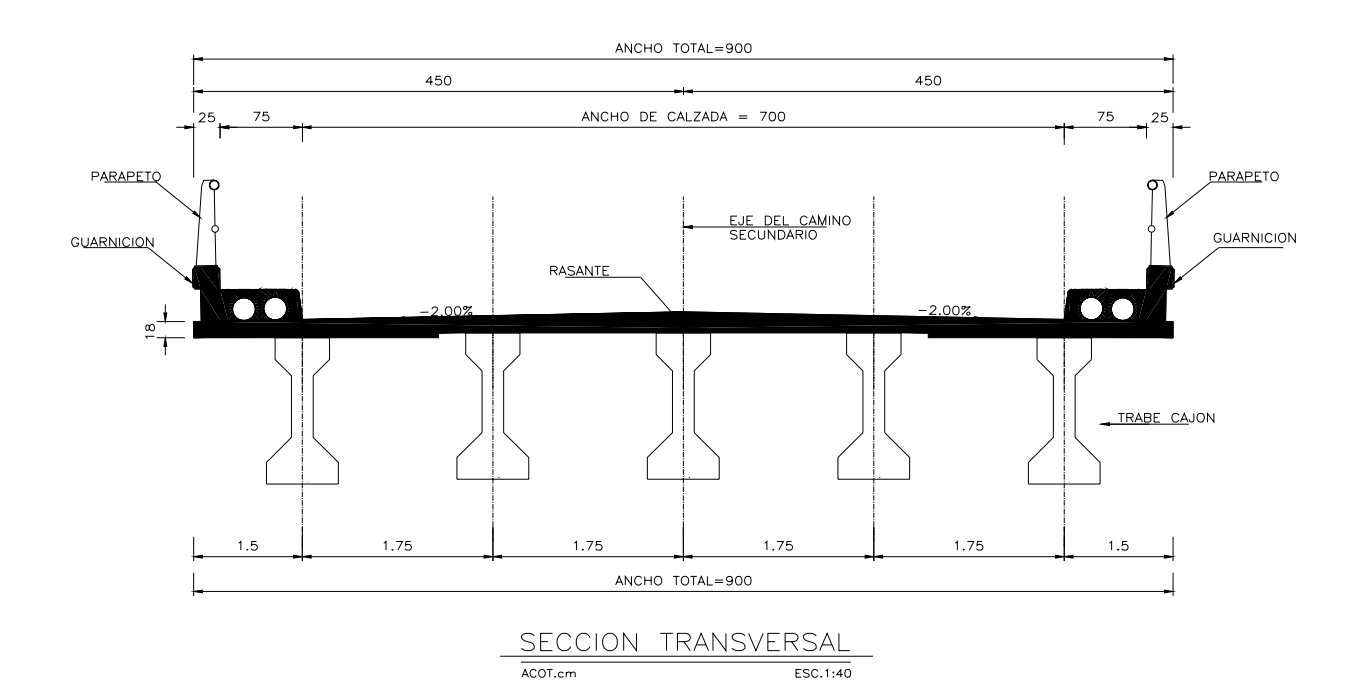

#### **Datos generales**

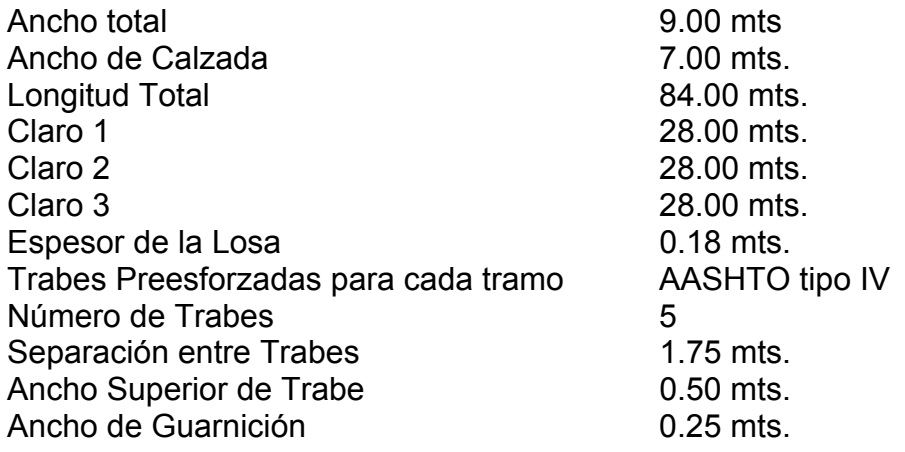

Los diafragmas serán de concreto tanto en los extremos como en los diafragmas intermedios.

La trabe esta armada con 40 torones de ½" con un L.E.> 19000 kg/cm²

## **III.6.- PRECIOS UNITARIOS POR CONCEPTO DE OBRA PARA CADA ANTEPROYECTO**

## PRESUPESTO DE ANTEPROYECTO No. 1 TRABES TIPO CAJON

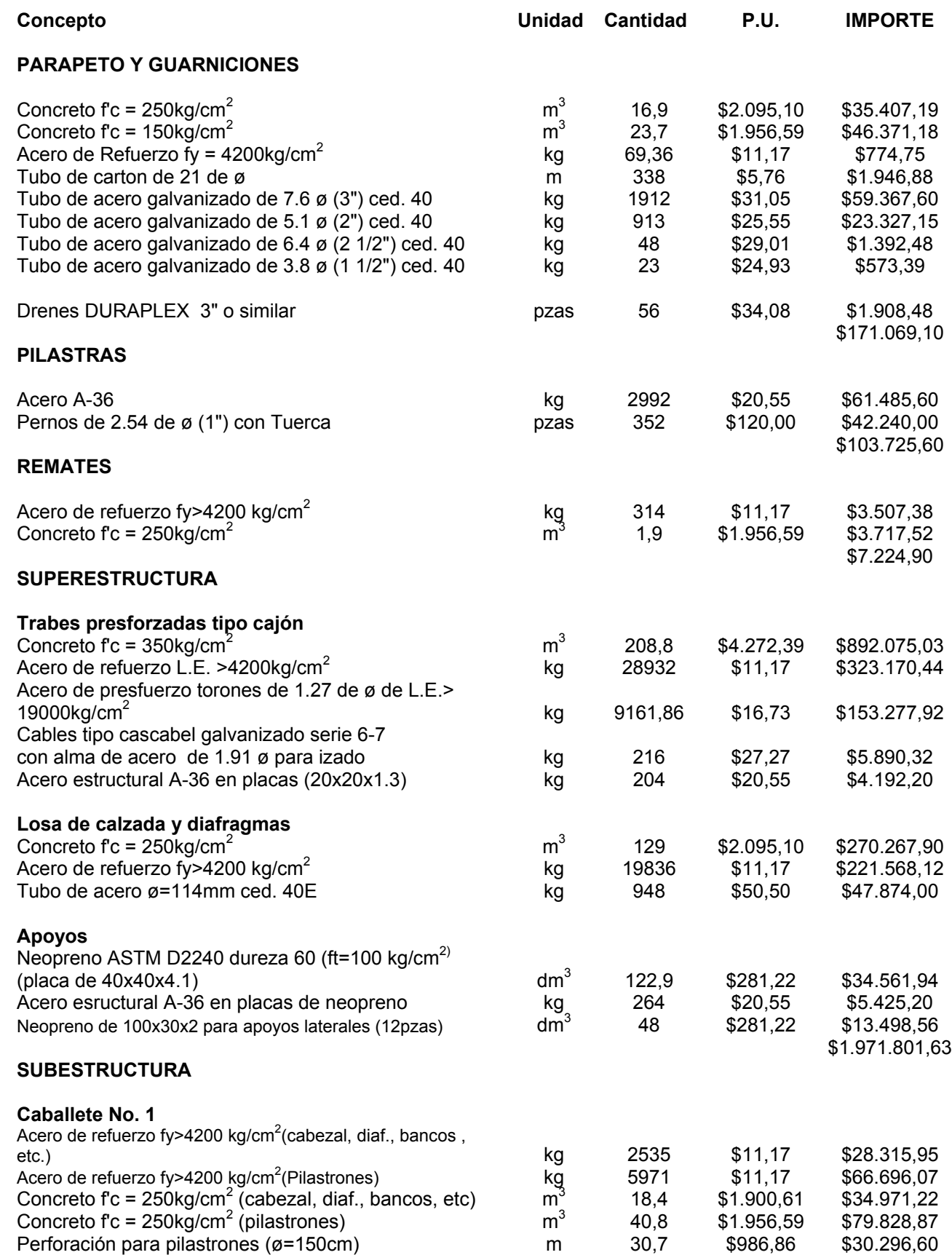

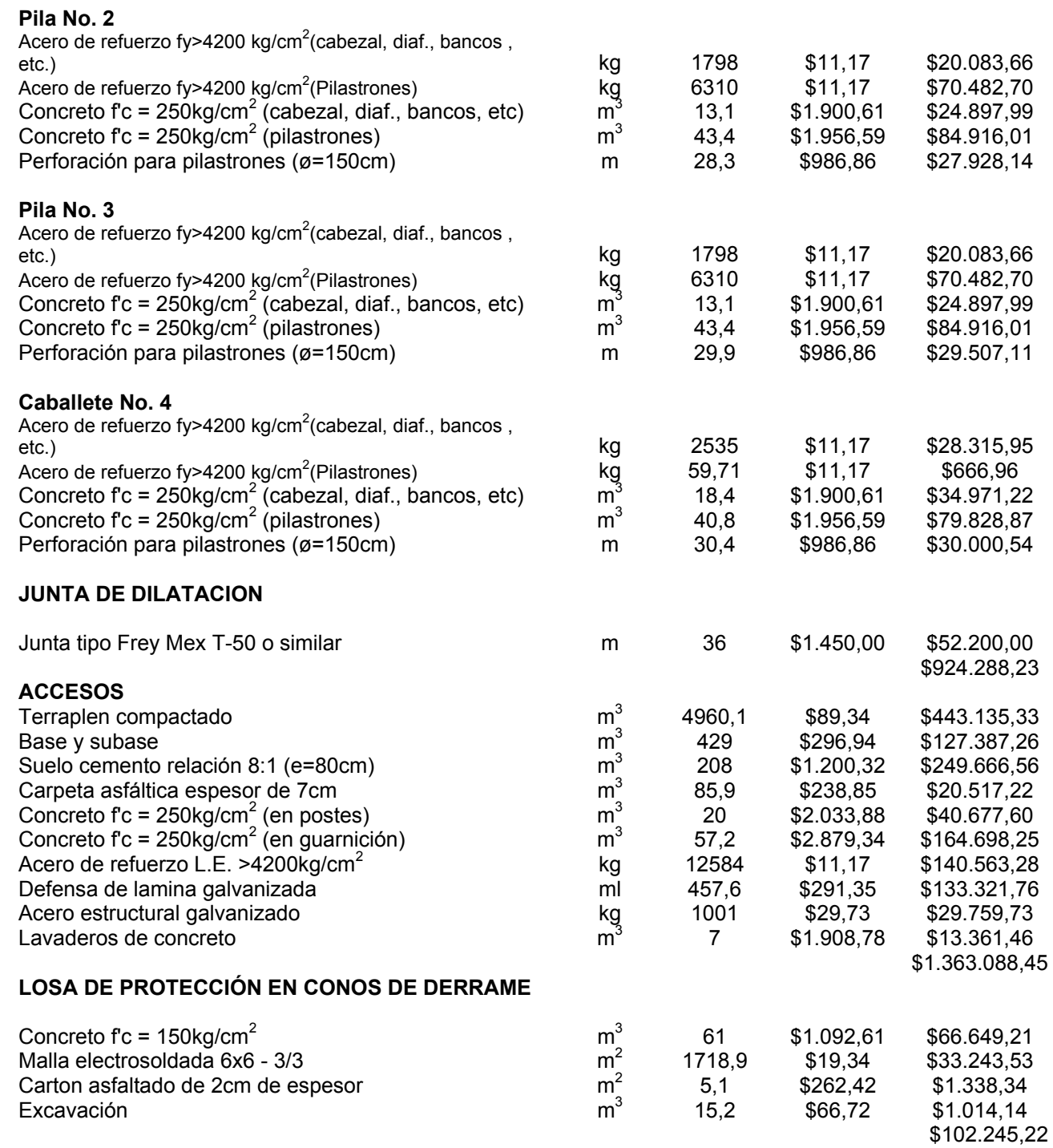

Costo Total

**\$4.643.443,14**

# PRESUPESTO DEL ANTEPROYECTO No. 2 TRABES AASHTO TIPO IV

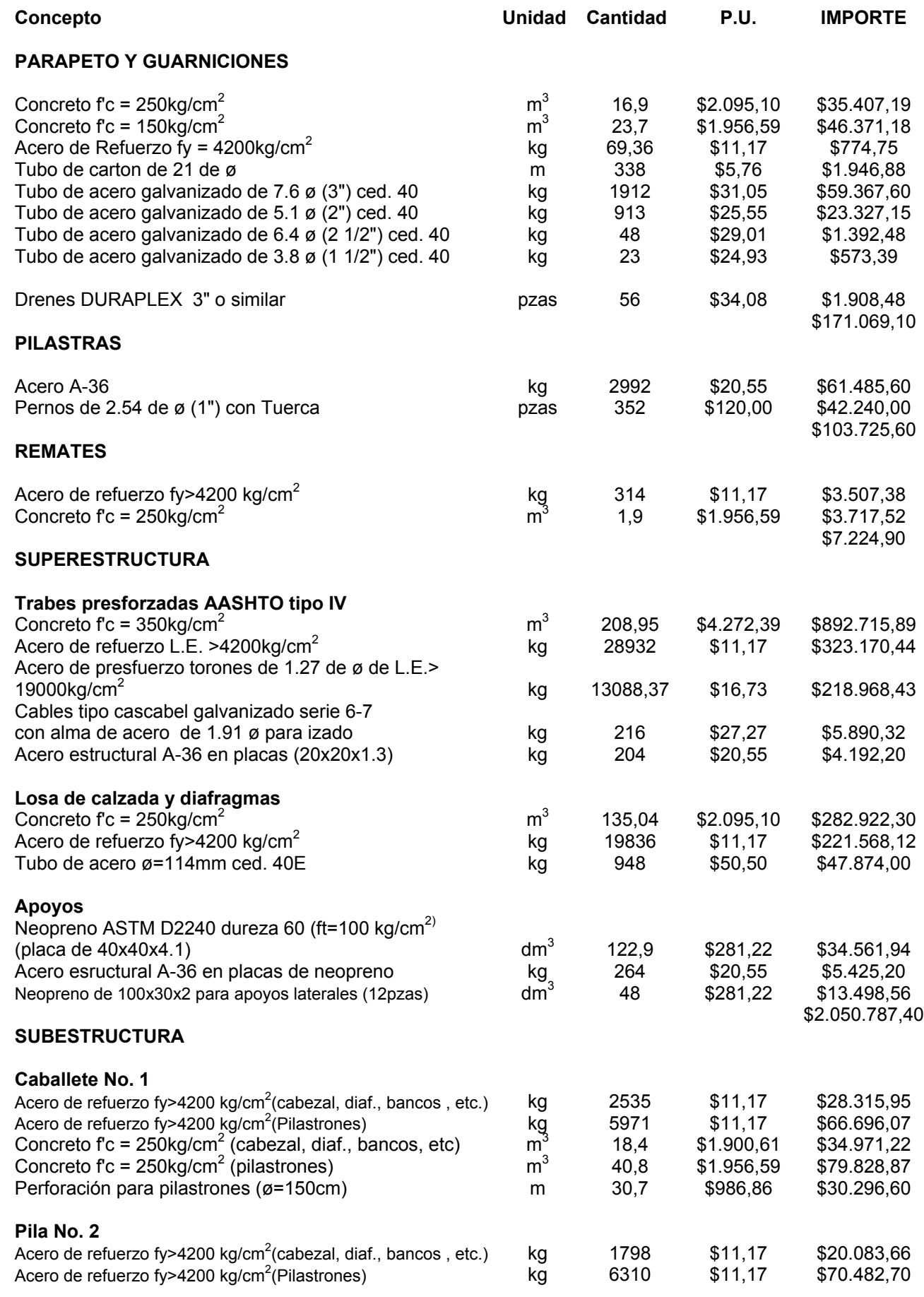

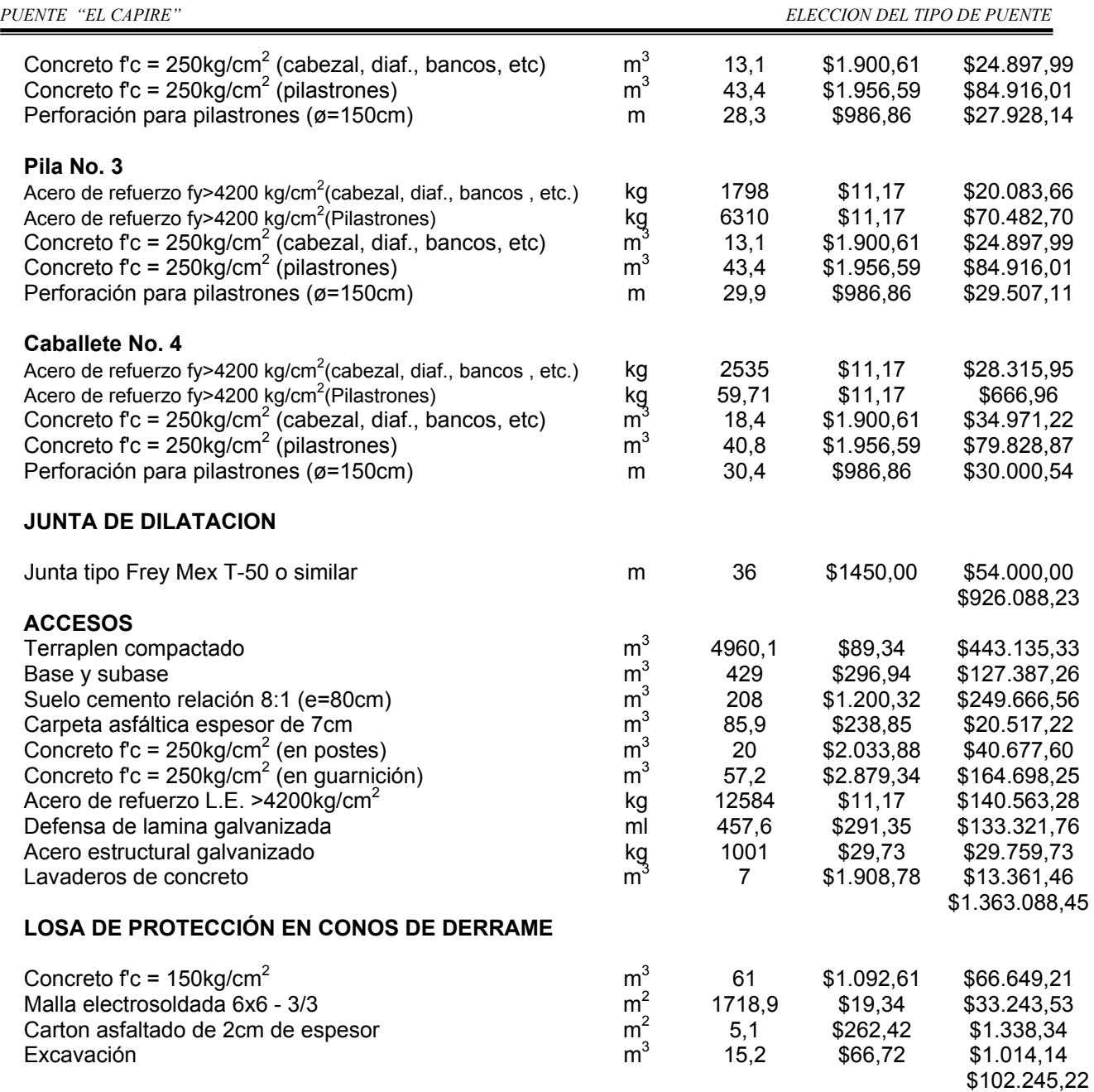

Costo Total

**\$4.724.228,91**

#### **III.7 ELECCION DEL PROYECTO DEFINITIVO**

 La elección del tipo de puente definitivo se basa en cumplir ciertos requerimientos que se presentan por orden de importancia, primeramente la funcionalidad del mismo, la seguridad, lo económico y por ultimo la estética, si bien el aspecto de la seguridad debe quedar bien respaldado desde un principio sea cual sea el proyecto que se elija, la funcionalidad y el aspecto económico pueden interactuar en cierto modo utilizando métodos que además de ser funcionales sean de un menor costo en comparación con otros anteproyectos.

 Para el caso del puente "El Capire" se elaboraron dos anteproyectos uno, basado en la utilización de trabes tipo **cajón presforzadas,** y el segundo asiendo uso de las trabes AASHTO tipo IV.

 Una vez presentados y analizados los anteproyectos, se ha optado por elegir como el más optimo de acuerdo a los requisitos antes mencionados, el **Anteproyecto No. 1**, correspondiente a la siguiente descripción.

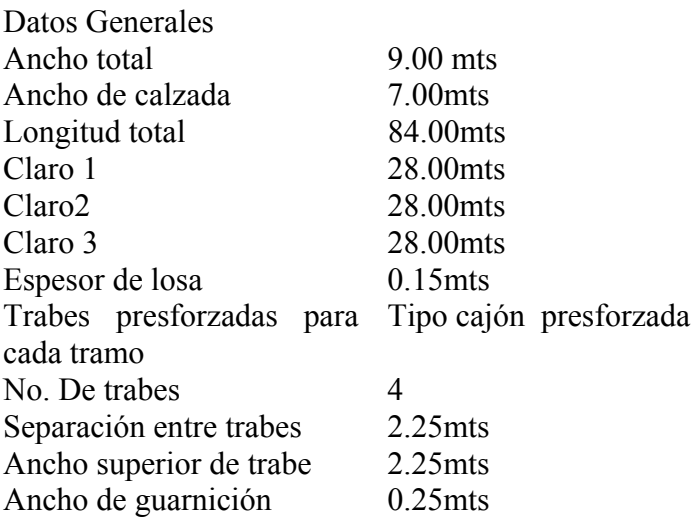

 Con la descripción anterior solo queda comentar que el puente denominado "El Capire " tendrá una longitud de 83.36mts de largo dividida entres tramos iguales de 28.00mts de longitud y terraplenes de acceso.

 El puente estará cimentado por medio de pilastrones de 1.20mts de diámetro con niveles de desplante indicados en los planos correspondientes, serán dos los estribos en los extremos y dos pilas en el centro las que soportaran la superestructura.

 El cabezal que soportara las trabes tiene una longitud de 8.70mts y esta colocado sobre tres pilastrones de 1.20mts de diámetro. Sobre este se colocarán 4 bancos de apoyo de 90 x 78cms. con placas de neopreno de ASTM 02240de 40x40x4.1cms. estos neoprenos recibirán las 4 trabes tipo cajón las cuales brindan una mayor rigidez en el sentido transversal del puente por lo que el empleo de diafragmas de concreto solo será empleado en los extremos, y el centro con diafragmas metálicos intermedios.

 Después vendrá una losa de compresión de 15cms de espesor, en los extremos de la calzada se colocara una guarnición de concreto armado y parapeto metálico tipo T-34.4.1, se colocaran tendrán banquetas de concreto en ambos lados de la calzada.

Las juntas que se emplearán será la Frey-Mex T-50.

En cuanto a las trabes presforzadas se refiere serán de concreto f'c= 350kg/cm<sup>2</sup> armado con acero de presfuerzo, será pretensazo y se utilizara acero de baja relajación con un limite de ruptura del presfuerzo igual a L.E.>19000kg/cm<sup>2</sup> , se dejaran preparaciones de cable tipo cascabel galvanizado serie 6-7 para el izado de trabes.

# **IV.- ANALISIS Y DISEÑO**

# **IV.1 COMENTARIOS Y PRINCIPALES ESPECIFICACIONES EN QUE SE BASARA EL PROYECTO Y LOS CRITERIOS A SEGUIR EN LAS PARTES DEL ANALISIS Y DISEÑO**

El diseño de puentes carreteros y/o ferroviarios se rigen por las distintas normas y Especificaciones emitidas por la Secretaria de Comunicaciones y Transportes (S.C.T.) en nuestro país, así como los reglamentos de construcción del Departamento del Distrito Federal (incluyendo sus Normas Técnicas complementarias), Manual de Diseño de obras Civiles (CFE.) y las normas Técnicas de la AMERICAN ASOCIATION OF STATE HIGWAY AND TRANSPORTATIONS OFFICIALS (AASHTO).

Comentarios de las principales especificaciones.

Las cargas para las que deben proyectarse las estructuras son:

- a. Cargas permanentes (Carga Muerta)
- b. Carga móvil (Carga Viva)
- c. Impacto o efecto dinámico de la carga Móvil
- d. Fuerzas por viento
- e. Fuerzas longitudinales, cuando existan tales como: fuerza centrifuga, fuerzas por cambio de temperatura, empuje de tierras, subpresión, esfuerzos por contracción del concreto, acortamiento por compresión del arco, presiones de la corriente del agua o hielo y por sismo.

Los miembros estructurales del puente se proyectaran en base a los esfuerzos permisibles y las limitaciones de proyecto del material utilizado.

En los cálculos de esfuerzos se incluirá un diagrama o notas sobre las cargas consideradas indicando los esfuerzos debidos a las diferentes cargas.

Cuando las condiciones de proyecto así lo requieran, se registrara el orden sucesivo de los colados de concreto en los planos o bien el las especificaciones complementarias.

La combinación de cargas se calculará de acuerdo a los grupos que mas adelante se indicarán.

1.- Carga Permanente (Carga Muerta)

La carga permanente o carga muerta, estará constituida por el peso de la estructura ya terminada, incluyendo: carpeta, banquetas, vías, tuberías, conductos, cables y demás instalaciones para servicios públicos.

## 2.- Carga Móvil (Carga Viva)

La carga móvil o carga viva que se considere sobre la calzada de los puentes para caminos, serán las especificadas para camiones tipo o carga uniforme por carril, equivalente a un convoy de camiones. Se especificaran dos tipos de cargas, las "H" y las tipo "HS", siendo estas ultimas las mas pesadas.

#### -Cargas tipo "H"

Las cargas tipo "H" consisten en un camión de 2 ejes, o en la carga uniforme equivalente correspondiente sobre un carril.

#### -Cargas tipo "HS"

Las cargas tipo "HS" consisten en una camión tractor con semi-remolque o la carga uniforme equivalente correspondiente sobre un carril. La separación entre los ejes se ha considerado variable, con el objeto de tener una aproximación mayor con los tiempos de tractores con semi-remolques que se usan actualmente. El espaciamiento variable hace que la carga actúe más satisfactoriamente en los claros continuos ya que así las cargas pesadas de los ejes se pueden colocar en los ejes adyacentes, a fin de producir los máximos momentos negativos.

Las cargas para camiones son de 5 clases: H20, H15, H10, HS20, HS15. Las cargas H20 y H10 constituyen, respectivamente el 75% de la carga HS20.

Las cargas anteriores de camión tipo fueron especificadas a partir de 1944 agregando a la designación de la carga tipo las dos últimas cifras del año en que se efectúo la última modificación, apareciendo actualmente la nomenclatura siguiente.

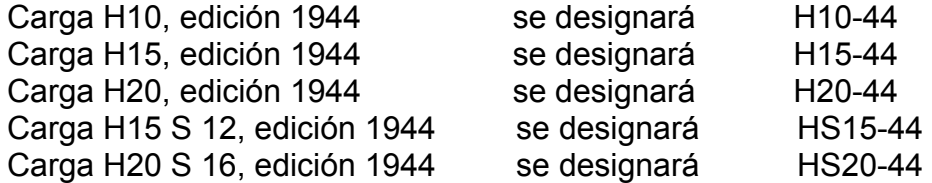

La cifra final indicará por lo tanto, la vigencia de las especificaciones, las que abran que modificarse cuando se realicen nuevas modificaciones. Este sistema se aplicará así mismo en las referencias futuras a cargas previamente adoptadas por la AASHTO.

## -Carriles de Transito

Se supondrá que la carga por carril o la del camión tipo ocupan un ancho de 3.05m dichas cargas se colocarán sobre los carriles de transito para proyecto que tengan un ancho de:

> *N*  $A = \frac{Ac}{d}$

Donde

A = Ancho del carril de transito para proyecto

Ac= Ancho de calzada entre guarniciones sin contar la faja central.

N = Número de carriles de transito para proyecto, como se indica en la tabla siguiente:

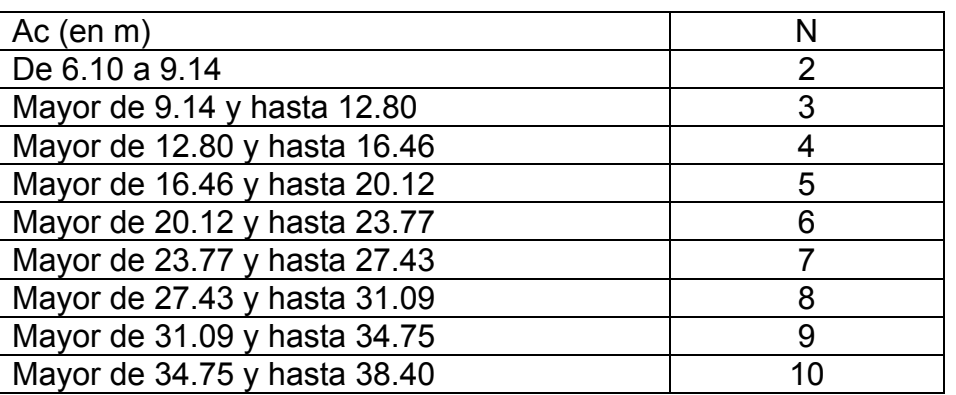

Las cargas por carril o los camiones tipo se supondrán que ocupan cualquier posición dentro de su carril individual de transito para proyecto, de manera que produzca el esfuerzo máximo.

Cuando se produzcan los máximos esfuerzos en cualquier miembro, cargando cualquier número de carriles de transito simultáneamente, se tomaran los siguientes porcentajes en los esfuerzos resultantes de carga móvil teniendo en cuenta el hecho de que no será frecuente la coincidencia de todas las cargas para producir un máximo.

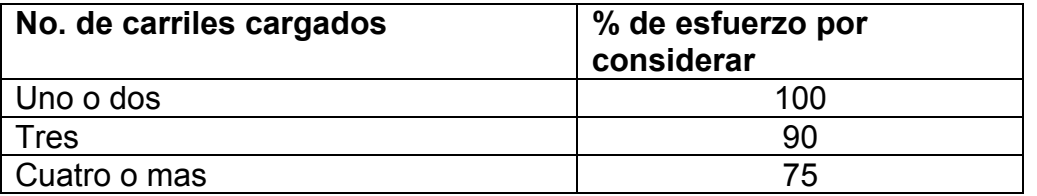

La producción de la intensidad de las cargas sobre piezas de puentes, se determinará como para el caso de trabes principales, usando el ancho de calzada que deberá cargarse para producir los esfuerzos máximos en las piezas de puentes.

Cuando algún puente para camino vaya a soportar transito de tranvías eléctricos, la carga correspondiente a estos se determinara de acuerdo con la clase de transito que se espera hará uso del puente. Asimismo, deberá considerarse la posibilidad de que se requiera el paso de furgones de carga sobre el puente.

#### **-Impacto**

En las estructuras siguientes se considerará impacto o sea, incremento de esfuerzos debidos a la vibración de la carga móvil, superestructuras incluyendo columnas de acero o e concreto sujetas a carga, torres de acero, columnas de marcos rígidos, y en general, aquellas partes de la estructura que se prolonguen hasta la cimentación principal.

La parte de los pilotes de concreto o de acero que sobresalgan del nivel de terreno y que estén rígidamente conectados a la superestructura, ya sea formando marcos rígidos o como parte de la estructura misma.

No se aplicara el impacto a las estructuras siguientes: estribos, muros de contención, pilas, pilotes, (exceptuando lo especificado en párrafos anteriores).

La cantidad permisible en que se incrementan los esfuerzos se expresa como una fracción de los esfuerzos por carga móvil y se determina con la formula siguiente:

$$
I = \frac{15.24}{L + 38.10}
$$

Donde

I =Impacto en porciento (Máximo 30%)

L=Longitud en metros, de la parte del claro que debe cargarse para producir el máximo esfuerzos en el miembro.

#### **-Fuerzas longitudinales**

Deberá considerarse el esfuerzo de una fuerza longitudinal del 5% de la carga móvil en todos los carriles destinados al transito en una misma dirección. En aquellos puentes en que se considere que puedan llegar en el futuro de una sola dirección, deberán cargarse todos sus carriles. Se empleara la carga por carril y además, la carga concentrada por momento especificada, sin impacto y con la dirección establecida para el caso de varios carriles cargados.

En el centro de gravedad de la fuerza longitudinal se supondrá que está a 1.83mts arriba de la losa del piso y que se transmite a la subestructura a través de la superestructura.

La fuerza longitudinal debida a la fricción en los apoyos para dilatación, así como la resistencia al esfuerzo cortante en los apoyos de elastómeros, deberá tomarse en cuenta el proyecto.

#### **-Cargas de viento**

Las siguientes fuerzas debidas a la presión del viento, por metro cuadrado de área expuesta, deberá aplicarse a todas las estructuras, para el porciento de esfuerzo unitario básico que debe utilizarse en las diversa combinaciones de cargas y fuerzas. El área expuesta considerada será la suma de las proyecciones verticales de las áreas de todos los miembros, incluyendo el sistema de piso y parapeto a 90 grados con respecto al eje longitudinal de la estructura. Las fuerzas y las cargas dadas aquí, corresponden a una velocidad del viento de 160.90 km/hr. La condición de carga del grupo II, pero no la condición de cargas del grupo III, se puede reducir o incrementar en la relación el cuadrado de la velocidad del viento para proyecto, al cuadrado de 160.90 siempre que pueda obtenerse el valor probable de la velocidad del viento, con una exactitud razonable; o cuando las características permanentes del terreno permitan hacer tales cambios recomendables con seguridad. Si se cambia la velocidad del viento de proyecto, el valor que se tomo deberá indicarse claramente en los planos.

#### **-Proyecto de la superestructura**

En el proyecto de una superestructura se supondrá una carga debida al viento móvil, uniformemente distribuida y aplicada horizontalmente a 90º con el eje horizontal de la estructura de la siguiente intensidad:

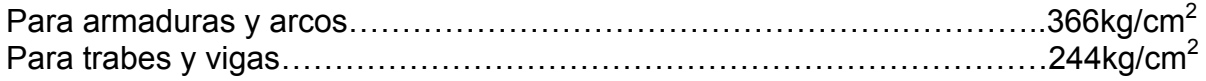

Las fuerzas anteriores se aplicarán para la condición de carga del grupo II. Para la condición del grupo III deberán incrementarse con una carga de 149kg /m<sup>2</sup> aplicada a 90° con el eje longitudinal de la estructura y 1.83m arriba del piso como una carga de viento sobre una carga móvil. Cuando se trata de losas de piso de concreto reforzados o de pisos de rejillas de acero, firmemente conectadas a sus miembros de apoyo, puede considerarse que ese piso resiste en una plano el esfuerzo cortante producido por la carga viva del viento sobre la carga móvil.

#### **-Proyecto de la superestructura**

Las fuerzas transmitidas a la subestructura por la superestructura y las aplicadas directamente a la subestructura por cargas del viento, deben considerarse como sigue:

**1) Fuerzas de la superestructura** Las fuerzas transversales y longitudinales transmitidas por la superestructura a la subestructura para distintos ángulos de dirección del viento, serán como se indican en la tabla siguiente. La dirección del viento adecuadamente supuesta, será la que produzca el máximo esfuerzo en la subestructura que se esta proyectando. El ángulo de esviajamiento se medirá desde la perpendicular al eje longitudinal. Las fuerzas transversales y longitudinales deben aplicarse simultáneamente a la altura del centro de gravedad del área expuesta de la superestructura.

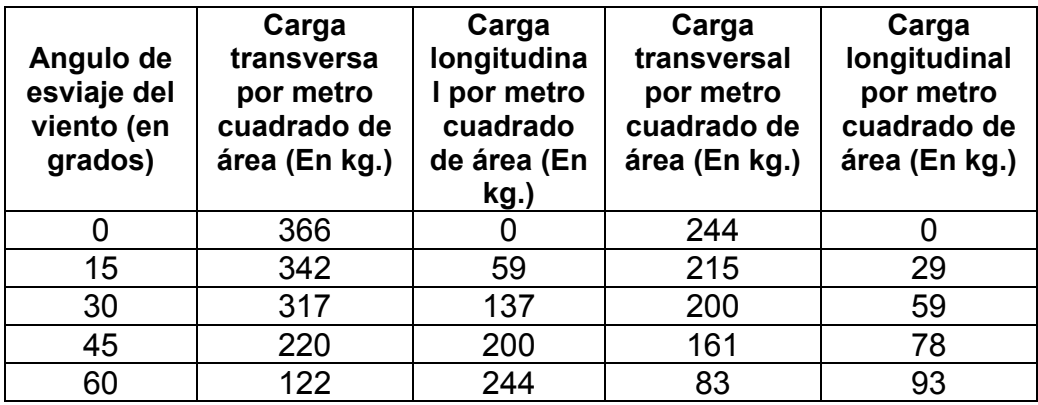

Las cargas que aparecen en la tabla anterior se usarán en la condición de cargas que forman el grupo III, estas cargas pueden reducirse en un 70% y además deberá agregarse una carga por metro lineal, como una carga de viento sobre una carga móvil, en la forma especificada en la tabla siguiente:

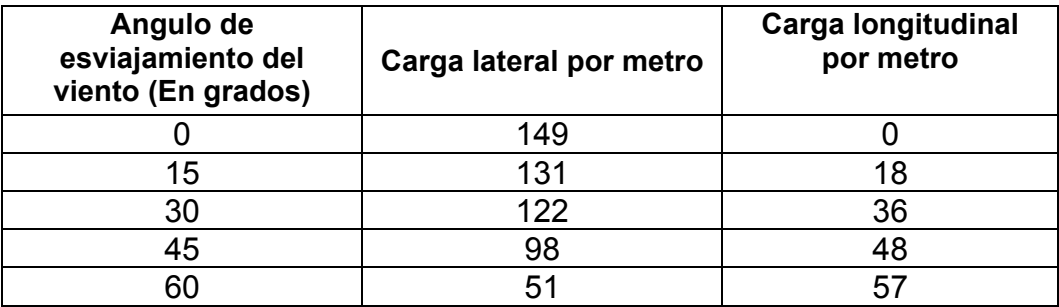

Esta carga se aplicará en un punto que este a1.83m arriba del piso. En puentes comunes de losa sobre trabes, como longitud máxima del claro de 38.10m, puede usarse las siguientes cargas por viento, en lugar de las cargas más exactas especificadas anteriormente.

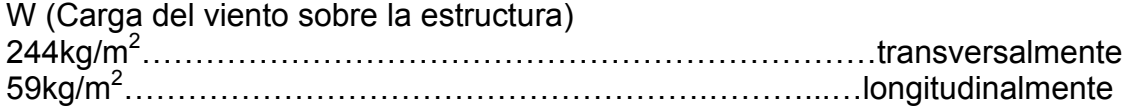

#### **-Fuerzas aplicadas directamente a la subestructura**

Las fuerzas transversales y longitudinales que deben aplicarse directamente a la subestructura para un viento de 160km/h, se calcularán para una presión del viento de 195km/h.

Para direcciones del viento que se suponga con la subestructura, esa presión se resolverá en sus componentes perpendiculares a la elevación del frente y lateral de la subestructura, de acuerdo con las funciones trigonométricas del ángulo de esviajamiento. La componente perpendicular a la elevación lateral actuará sobre el área expuesta de la subestructura; y la componente perpendicular a la elevación del frente actuara sobre el área expuesta de la subestructura, tal como se ve en la elevación del frente. Se supondrá que estas cargas actúan horizontalmente en el centro de gravedad de las áreas expuestas y se aplicará simultáneamente con las cargas del viento de la superestructura. Las cargas mencionadas anteriormente son para la condición de carga del Grupo II y pueden ser reducidas en un 70% para la condición de carga del Grupo III.

#### **-Presiones debidas a las corrientes de agua, hielos y cuerpos flotantes.**

Todas las pilas y demás partes de la estructura que estén sujetas al empuje de la corriente de agua, de hielo flotante o de los materiales de arrastre deberán calcularse para resistir los máximos esfuerzos inducidos.

La presión del hielo sobre las pilas se calculará a razón de 28kg/cm<sup>2</sup>. El espesor de la tapa del hielo y la altura a la cual se aplicará se determinará por las investigaciones que se realicen en el sitio de la estructura.

#### **-Presiones debidas al empuje de tierras**

Las estructuras destinadas a contener los rellenos de tierra se proyectarán para resistir las presiones calculadas por medio de las formula de ranking; pero ninguna estructura se proyectará para una presión menor que la equivalente a la de un fluido con peso de 481kg/m<sup>3</sup>.

En marcos rígidos, un máximo del 50% del momento considerado por la presión (Lateral) de la tierra puede considerarse indicado para producir el momento positivo en las vigas, en la losa superior o en la losa inferior según sea el caso.

Cuando los vehículos que transitan por el camino pueden llegar a quedar dentro de una distancia horizontal igual a la mitad de la altura de la subestructura, medida desde la parte superior, la presión se incrementará con una presión debida a una sobrecarga viva de no menos de 61cms (2pies) de espesor de tierra. Esta sobrecarga viva no será necesaria cuando se ponga una losa de acceso, de concreto reforzado, proyectada debidamente, que se apoye en un extremo del puente. Todo proyecto deberá incluir el drenaje adecuado y suficiente para los rellenos, que puede consistir en agujeros de escurrimiento y colocación de piedra triturada o grava, tubos para drenar, drenes de grava o drenes perforados.

#### **-Esfuerzos por sismo**

En las regiones donde puedan presentarse fenómenos sísmicos, deberán considerarse las fuerzas laterales producidas por los sismos de manera que:

T=CP

Donde:

**T=** Fuerza lateral aplicada horizontalmente en cualquier dirección, en el centro de gravedad del peso de la estructura.

**P=** Peso propio de la estructura

**C=** 0.02 para estructuras sobre cimientos por ampliación de base en suelos con esfuerzo permisible a la compresión menor que 3.91kg/cm<sup>2</sup> o mayor.

0.04 para estructuras sobre cimientos por ampliación de base en suelos con esfuerzos permisible a la compresión menor que 3.91kg/cm<sup>2</sup>.

0.06 para estructuras cimentadas sobre pilotes.

La carga móvil se puede despreciar.

#### **-Combinaciones de cargas**

Los grupos siguientes representan varias combinaciones de cargas y fuerzas a las que podrá estar sometida una estructura. Cada parte de una estructura o la cimentación sobre la cual se apoye se proporcionará para todas las combinaciones de éstas fuerzas que pueden aplicarse al tipo o sitio en particular, aplicando los porcentajes de esfuerzos unitarios básicos indicados para los diversos grupos.

Deberá emplearse la sección máxima requerida para el miembro o elemento estructural de que se trate.

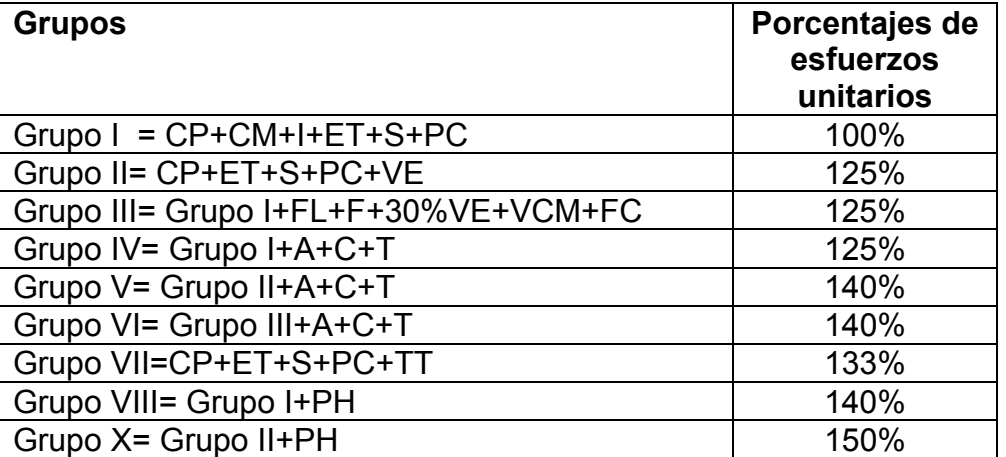

Donde

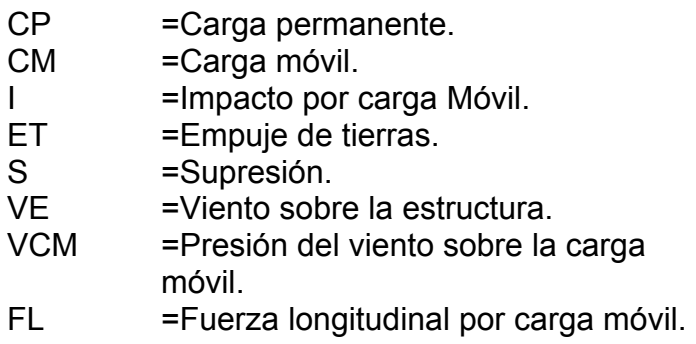

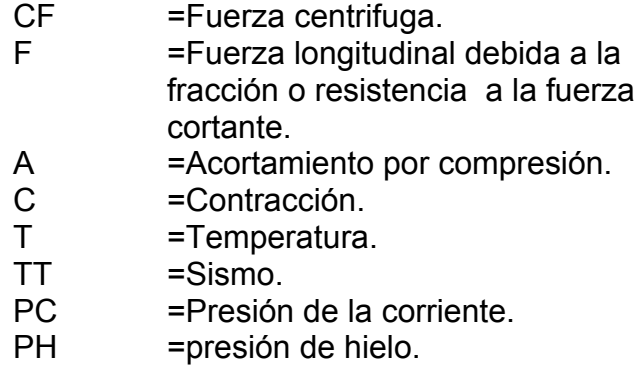

#### **-Momento flexionante**

El momento flexionante por metro de ancho de losa se calculará de acuerdo con los métodos propuestos a continuación para los casos A y B, a menos que se apliquen procedimientos más exactos.

Para los casos Ay B:

- S =Longitud efectiva del claro, en metros.
- E =Ancho de la losa en metros, sobre el que se distribuye la carga por rueda
- P = Carga sobre una rueda trasera del camión (P15 o P20).
- P15 =5443kg, para carga tipo H15.

*Caso A: refuerzo principal perpendicular a la dirección del transito (claros de 0.61m a 7.32m inclusive).* 

El momento por carga viva para claros libremente apoyados se determinará por medio de las siguientes formulas, en las cuales no se incluye impacto:

*Carga tipo HS20* M20 = 3.28 (0.03125 S + 0.0195) H20 = Momento en kg.m de ancho de losa.

*Carga tipo HS15:*  M15 =3.28 (0.03125 S + 0.0195) H15 = Momento en kg.m de ancho de losa

En losas continuas sobre tres o más apoyos, se aplicará un factor de continuidad de 0.8 a las formulas anteriores tanto para momento positivo como para momento negativo.

*Caso A: refuerzo principal paralelo a la dirección del transito*

Distribución de las cargas por rueda:

E=1.22 + 0.06 S, ≤ de 2.13m.

Las cargas por carril o cargas equivalentes están distribuidas sobre un ancho de 2E. Las losas reforzadas longitudinalmente se proyectarán con el tipo de carga HS adecuada.

Para claros libremente, el momento máximo por carga móvil por metro de ancho de losa sin impacto, se obtiene con gran aproximación mediante las siguientes fórmulas:

Carga tipo HS20: Claros hasta 15.24m inclusive  $M_{CM}$ = 408 S, en kg.m. Claros mayores de 15.24m, hasta 30.48m.  $M_{CM}$ = 138.255(4.265 S-20) kg.m.

#### Carga tipo HS15:

Aplíquese 0.75 de los valores obtenidos con las fórmulas para cargas tipo HS20.

Los momentos en claros continuos se determinarán haciendo el análisis conveniente y empleando el camión o la carga por carril apropiados.

La distribución lateral de la carga por rueda para puentes de vigas múltiples de concreto prefabricadas, comunes o presforzadas no excederá de lo especificado para las losas del claro E (Refuerzo principal paralelo a la dirección del transito).

#### **-Acero de refuerzo para distribución.**

El acero de refuerzo para distribución deberá colocarse en el lecho inferior de todas las losas, transversalmente a la dirección del refuerzo principal para lograr una distribución lateral de las cargas vivas o móviles concentradas. Esta especificación no regirá para las losas de alcantarillas o de puentes que tengan un colchón de tierra con espesor mayor de 61cm. La cantidad será un porcentaje del refuerzo principal requerido para momento positivo; este porcentaje se obtendrá con las siguientes formulas:

Para refuerzo principal paralelo a la dirección del transito:

Porcentaje =  $\frac{100}{\sqrt{3.28S}}$  (Máximo 50%)

Para refuerzo principal perpendicular a la dirección del transito:

Porcentaje =  $\frac{220}{\sqrt{3.28S}}$  (Máximo 67%)

Donde

S = Longitud efectiva del claro, en metros.

Cuando el refuerzo principal sea perpendicular a la dirección del transito, el refuerzo de distribución especificado, deberá colocarse en la faja media central del claro de la losa. En los cuartos extremos del claro de la losa, la cantidad que se colocará no será menor del 50% de los valores anteriores.

#### **-Losas en voladizo**

*Cargas de camiones.* De acuerdo con las formulas para la distribución de cargas sobre losas en voladizo, que aparecen a continuación, la losa se proyectará para soportar la carga, independientemente del apoyo de la rejilla a lo largo del extremo del voladizo. La distribución dada incluye el efecto de las ruedas sobre elementos paralelos.

*Caso A: refuerzo perpendicular a la dirección del transito.* 

Cada carga por rueda sobre el elemento perpendicular a la dirección del transito se distribuirá de acuerdo con la siguiente formula:

 $E = 0.8X + 1.143$ , en metros.

Donde

X = Distancia en metros, desde la carga hasta el punto de apoyo.

#### **-Cargas del parapeto**

Deberá considerarse que la longitud efectiva de la losa que soporta la carga de los postes, está dada por:

 $E = 0.8x + 1.143$  m, cuando no se asigna parapeto, siendo X = Distancia en metros entre el centro del poste y el punto considerado.

La carga por concepto de parapeto se aplicará según el tipo y las fuerzas que se especifican para el cálculo de parapetos.

#### **-Criterios para determinar la longitud de un puente.**

Se requiere un estudio completo del funcionamiento hidráulico del río con datos debidamente comprobados respecto a la distribución del gasto a las velocidades en el cause, a la velocidad que puede producir socavación y a la estabilidad del cauce mismo.

En cauces bien definidos, sin importancia hidráulica y cimentación a salvo de socavación, la longitud del puente será únicamente la que cubra el cause principal.

Cuando se tengan llanura de inundación, en una o en ambas márgenes, se podrán agregar una o dos longitudes adicionales a la longitud mínima, de manera que debido al estructuramiento, la sobre elevación producida al N.A.M.E. (Nivel de aguas máximas extraordinarias) no sea mayor de 40cm.

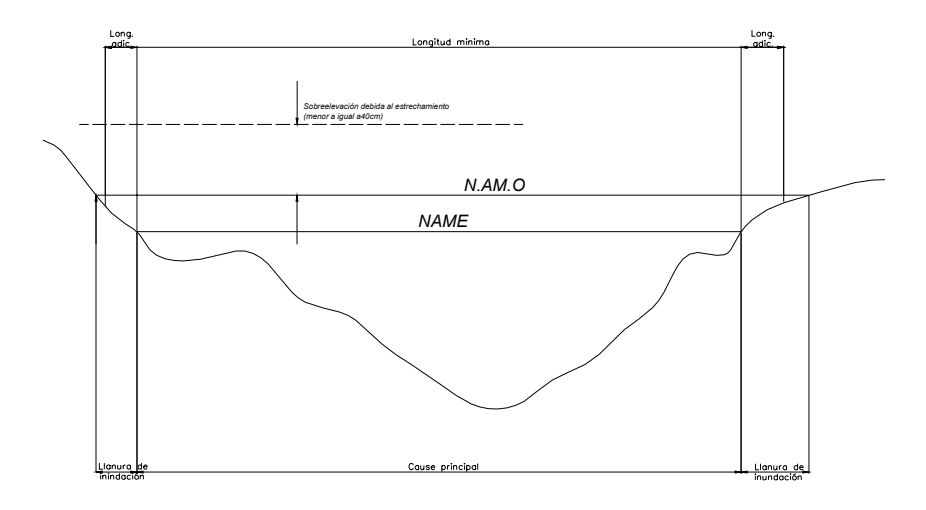

#### **-Criterios para fijar el espacio libre vertical.**

- a) Altura sobre el agua que tendrán los cuerpos flotantes durante avenidas.
- b) Grado de incertidumbre que pueda tener el N.A.M.E.
- c) En puentes importantes es justificable dar espacios libres mayores que los mínimos indispensables.
- d) Requisitos de navegación.

#### -**Recomendaciones sobre la profundidad de desplante.**

La causa mas frecuente de falla de los puentes es la socavación. Por esta razón, es de importancia fundamental que la profundidad del desplante se fije con criterio conservador para asegurar que quede a salvo de este fenómeno.

La inversión adicional para profundizar los desplantes contribuye más a la seguridad de la estructura, que a la misma erogación aplicada a aumentar la longitud o la altura del puente.

Es indispensable tener el conocimiento de la naturaleza del subsuelo para fijar la profundidad de desplante conveniente.

#### **-Esfuerzos permisibles en la cimentación.**

En todos los casos es indispensable conocer la naturaleza del subsuelo por medio de pozos a cielo abierto, exploraciones con sondeadora, con porteadora o pulseta cuando menos.

Cuando no se cuenten con los estudios de mecánica de suelos completos, para estimar el esfuerzo de contacto admisible en el terreno en que se deba desplantar la subestructura de un puente, se podrá usar como orientación del criterio al respecto, la siguiente tabla:

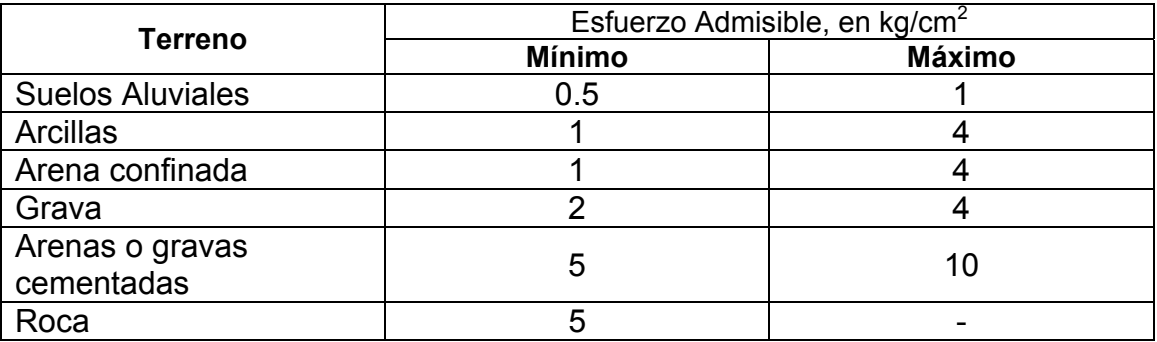

**-Criterios para la selección del claro más conveniente.** 

El costo del metro lineal de la superestructura (Losas planas, losas con 2 o 3 nervaduras) aumenta muy lentamente y en forma casi lineal con el claro.

Se puede comprobar que el costo por metro lineal de las losas planas es sensiblemente igual al de las losas nervaduras, debido a que la mayor cantidad de concreto de las losas planas se compensa con el menor contenido de acero por metro cúbico de concreto y por el menor costo de los moldes.

Se observan las siguientes reglas para la selección del claro más conveniente:

#### *1.- Por razones de economía.*

- a) Si el costo total de una pila, incluyendo el de su excavación, bombeo, ademes, etc., es mayor que el costo acumulado de los siguientes materiales:
	- > 10m<sup>3</sup> de concreto de f'c= 200kg/cm<sup>2</sup>
	- ¾ 2400kg de acero de refuerzo.
	- $>$  5m<sup>3</sup> de madera (De moldes y obra falsa).

Se adoptará el máximo claro compatible con la longitud del puente.

b) Si el costo total de la pila en condiciones antes dichas es menor que el costo de las mismas cantidades de materiales anotadas antes, se adoptará el mínimo claro compatible con los requisitos hidráulicos o de gálibos.

#### *2.- Por razones de funcionamiento*.

Al seleccionar el claro de los tramos de un puente, deben tenerse en cuenta las dimensiones de los cuerpos flotantes o vehículos de transito inferior.

#### *3.- Por razones constructivas*

En lugares con limitaciones en la elevación de la rasante (ligas con calles de poblaciones o tramos de caminos ya terminados) se podrá escoger un tramo menor que el resultante según el punto 1 con el objeto de obtener un espesor adecuado de la superestructura.

#### **-Criterios para la selección del tipo de superestructura.**

Dentro de los tipos de superestructura de concreto reforzado, comúnmente usadas (Losas planas y nervaduras), se recomienda en general el empleo de las losas con 2 nervaduras.

En claros de hasta 10.00m (15.00m en losas aligeradas) y cuando la elevación de la rasante este limitada (Ligas con calles de poblaciones o tamos de caminos ya terminados) se recomienda el empleo de losas planas.

En general, las losas con 2 nervaduras, son más económicas que las de 3 nervaduras, en consideración a lo siguiente:

- a) Menor volumen de madera para la obra falsa.
- b) Menor volumen de madera para los moldes.
- c) Menor número de apoyos.
- d) Menor longitud y volumen de las pilas.
- e) Menor volumen de excavación para las pilas.

Conviene advertir que las losas con dos nervaduras requieren cantidades ligeramente mayores de acero que las de 3 nervaduras.

Cuando los costos y circunstancias son tales que signifique mas el ahorro en el importe del acero, que el ahorro producido por los 5 factores anteriores, se usarán las losas con 3 nervaduras.

# **IV.2. DATOS DE PROYECTO.**

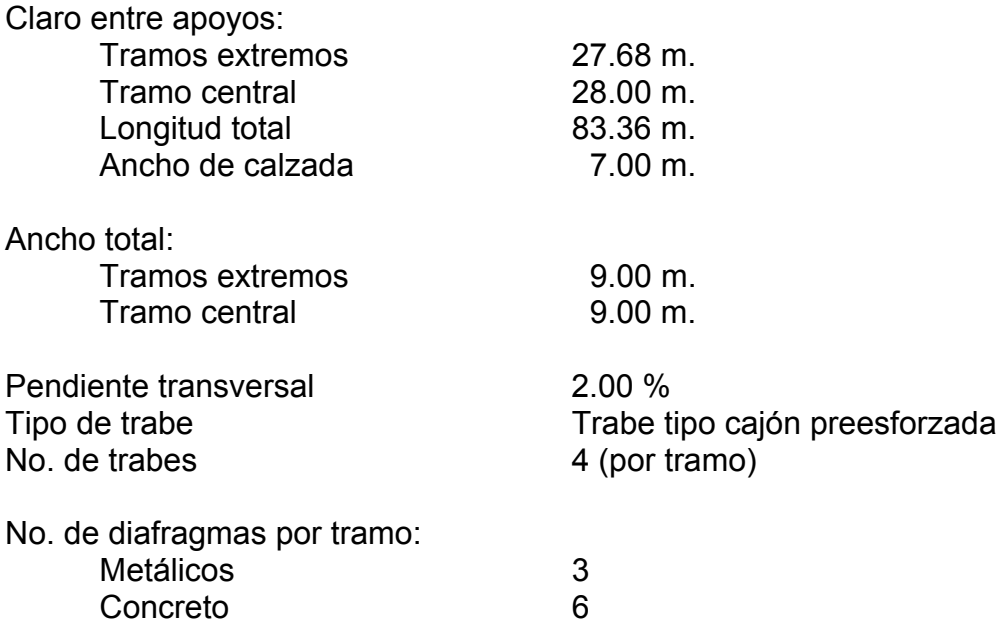

Carga móvil.

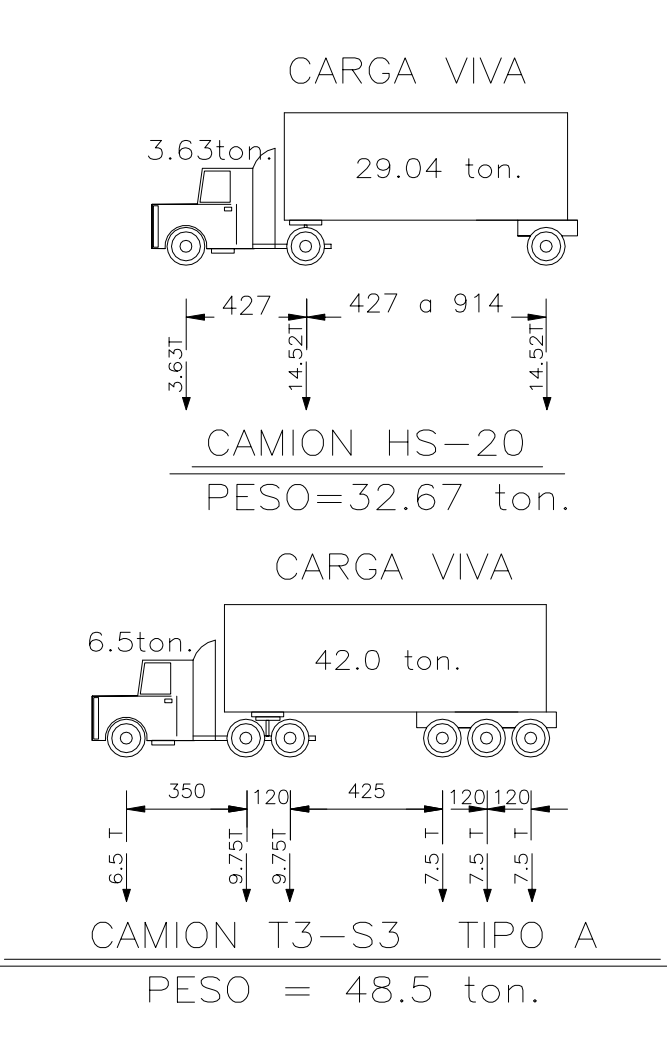

Acero de refuerzo Calidad 270 K para torones de 1.27 cm. de diámetro L.R. > 19,000 kg/cm<sup>2</sup> Acero de refuerzo  $L.E. > 4,200 \text{ kg/cm}^2$ 

Concreto preesforzado  $f'c = 350 \text{ kg/cm}^2$ <br>Concreto en losa y diafragmas  $f'c = 250 \text{ kg/cm}^2$ Concreto en losa y diafragmas

Guarnición tipo T-34.4.1 Parapeto tipo<br>Especificaciones T-34.4.1 Especificaciones

No. de carriles 2 (ambos sentidos)

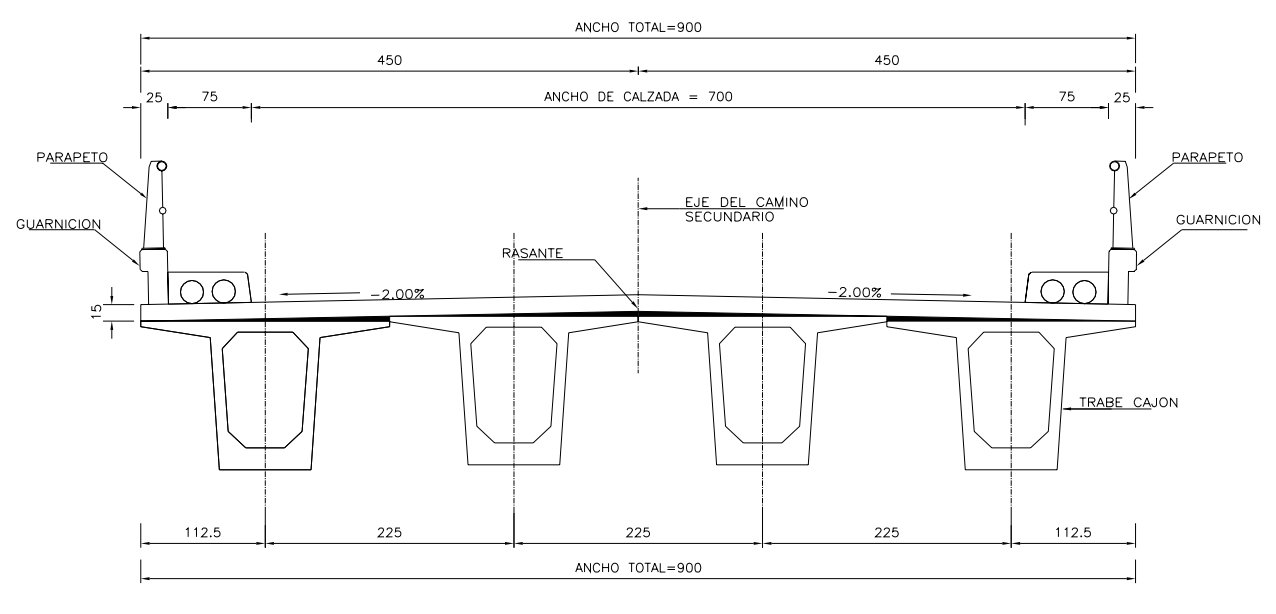

SECCION TRANSVERSAL

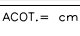

# **IV.3. ANÁLISIS LONGITUDINAL POR SISMO.**

## **CARGAS VERTICALES.**

## 1.- Carga Muerta

Tramo se la superestructura de 28.00 m. de claro.

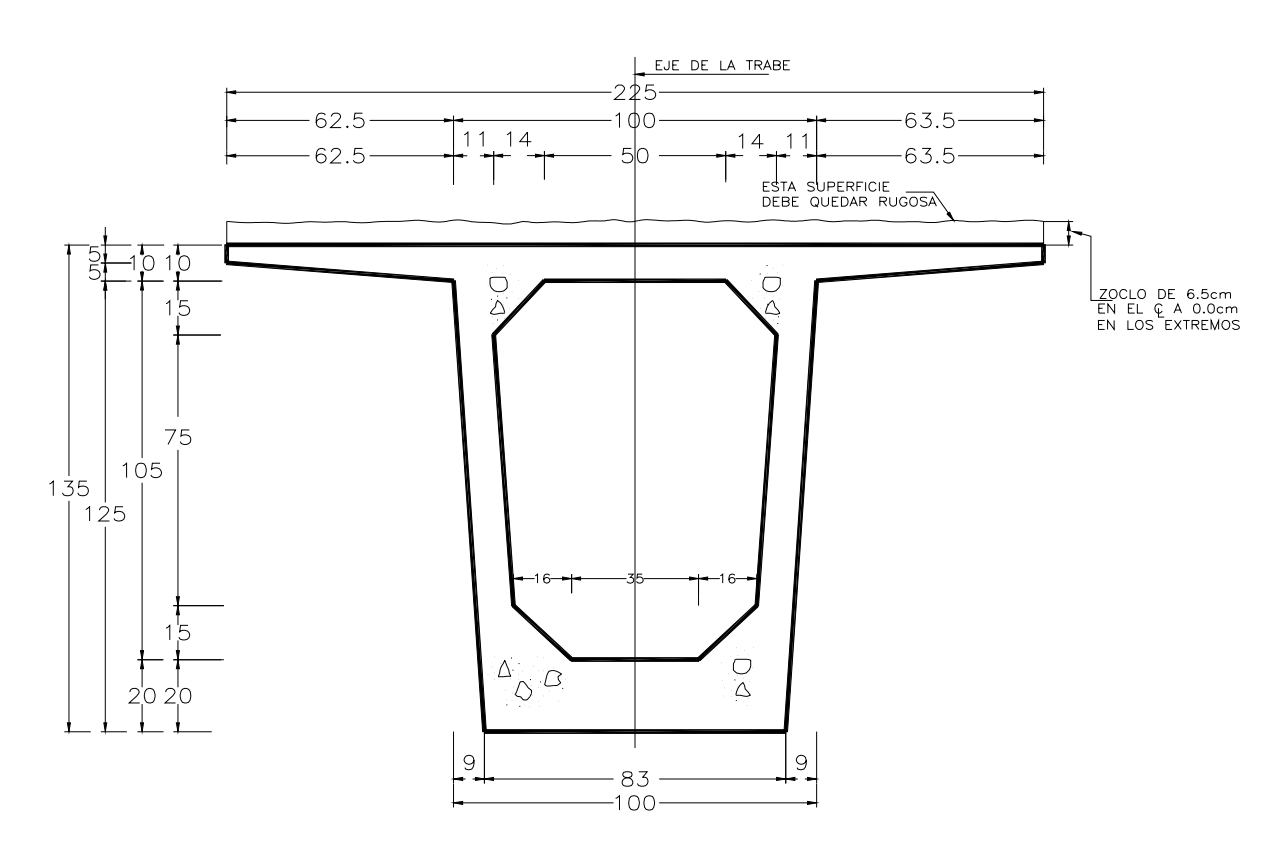

Sección de trabe

(sección de losa= 15cm, considerando soclo 6.5/2= 15.00 + 3.25 =18.25 cm

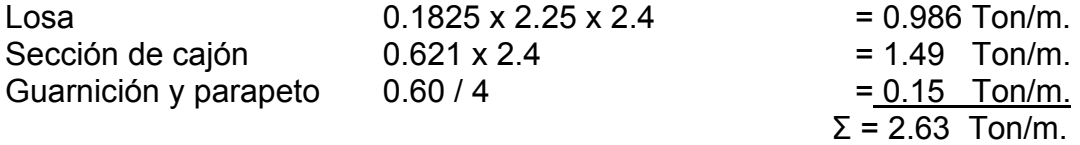

Peso de un tramo de trabe. Trabe =  $2.63 \times 28.00 = 73.53$  Ton.

Diafragma extremo. 1.41 x  $0.30$  x  $2.4$  x  $3 = 3.05$  Ton.  $Σ = 76.58$  Ton.  $(73.53 + 3.05)$  x No. De trabes por tramo =

$$
P_T = 76.58 \times 4 = 306.32
$$
 Ton

Reacción por caballete =  $\frac{500.52}{1000}$  = 153.16 2  $\frac{306.32}{2}$  = 153.16 Ton/caballete

Se calculará la distribución de la carga estática equivalente debido a sismo, de la carga de la superestructura. C.S. = 0.25

f s  $_1$  = f s  $_2$  = f s  $_3$  = 306.32 x 0.25 = 76.58 Ton.

f s 1 + f s 2 + f s 3 = 76.58 x 3 = **229.74 Ton**

## **CALCULO DE RIGIDECES.**

En eje de apoyos fijos en caballetes No. 1 y 4, 8 placas de neopreno de 40x40x4.1 (2 placas individuales de 1.3 cm. de espesor).

Modulo elástico del neopreno = 160

k neopreno f 28<sub>A</sub> =  $\frac{(3.100 \times 10^{10})}{2}$  = 7876.9  $\frac{8x160x0.40x0.40}{2x0.013} = 7876.9$  Ton/m.

En eje de apoyos móviles, para el tramo de 28 m, en pilas 2 y 3, 8 placas de neopreno de 40x40x4.1 (2 placas individuales de 1.3 cm. de espesor). Modulo elástico del neopreno = 160

k neopreno m 28<sub>B</sub> =  $\frac{9.816626 \times 10^{10}}{2000000}$  = 7876.9  $\frac{8x160x0.40x0.40}{2x0.013} = 7876.9$  Ton/m.

En eje de apoyos móviles, para el tramo de 28 m, en pilas 2 y 3, 8 placas de neopreno de 40x40x4.1 (2 placas individuales de 1.3 cm. de espesor).

Modulo elástico del neopreno = 160

k neopreno m 28<sub>c</sub> =  $\frac{1876.9}{8}x8 = 7876.9$ 8  $\frac{7876.9}{9}$  x<sup>8</sup> = 7876.9 Ton/m.

-Rigides de caballete No. 1 y 4 (3 pilastrones de 1.20 m de diámetro).

$$
k = \frac{3EI}{L^3} xNo.pilotes
$$

Donde: E = Módulo de elasticidad del concreto = 15000  $\sqrt{250}$  = 237170.8 Kg./cm<sup>2</sup>.

Conversión = 
$$
237170.8 \frac{kg}{cm^2} x \frac{0.001T \cdot m}{1Kg} x \frac{1 \cdot cm^2}{0.0001m^2} = 2371710 \cdot \text{T} \cdot \text{on/m}^2
$$
.

\nL = Longitud total del pilote

\nI =  $\frac{\pi \cdot r^4}{4}$  = Momento de inercia.

\nNo. de pilastrones = 3

- Para caballete No. 1 y 4,  $L = 12.03$  m.

$$
k_{C1} = k_{C4} = \frac{3x2371710}{12.03^3} x \frac{\pi x 0.60^4}{4} x_3 = 1248.00
$$
 Ton/m.

-Rigidez de pilas No. 2 y 3 (3 pilastrones de 1.20 m. de diámetro), L = 12.81 m.

$$
k_{p2} = k_{p3} = \frac{3x2371710}{12.81^3} x \frac{\pi x 0.60^4}{4} x3 = 1033.60 \text{ Ton/m.}
$$

 $C$  **B**  $B$ 

 $-\frac{h_{\text{H}}\epsilon_{\text{D}}\epsilon_{\text{D}}\ln 28_C}{k p_s + k n \epsilon_{\text{D}} m 28_C + k n \epsilon_{\text{D}} m 28_B} \delta_{\text{C}}$ 

Por equilibrio de fuerzas, compatibilidad de deformaciones y la relación entre fuerzas y desplazamientos se establecen las siguientes ecuaciones:

$$
f s_1 = \left(\frac{kneop. f28_A xkc_1}{kc_1 + kneop. f28_A} + \frac{kneop. m28_B (kp_2 + knee) m28_C)}{kp_2 + knee, m28_B}\right) \delta a_1 - \frac{kneop. m28_B xknee p.m28_C}{kp_2 + knee, m28_C + knee, m28_B} \delta a_2
$$
\n
$$
f s_1 = \left(\frac{7876.9x1248}{1248 + 7876.9} + \frac{7876.9(1033.6 + 7876.9)}{1033.6 + 7876.9 + 7876.9}\right) \delta a_1 - \frac{7876.9x7876.9}{1033.6 + 7876.9 + 7876.9} \delta a_2
$$
\n
$$
f s_{22} = \frac{kneop. m28_C xknee p.m28_B}{kp_2 + knee, m28_C + knee, m28_B} \delta a_1 + \left(\frac{knee p.m28_C (kp_2 + knee) m28_B}{kp_2 + knee, m28_B + knee, m28_C} + \frac{knee p.m28_C (kp_3 + knee, m28_B)}{kp_3 + knee, m28_B + knee, m28_C}\right) \delta a_2
$$
\n
$$
-\frac{knee p.m28_C xknee p.m28_B}{kp_3 + knee, m28_C + knee, m28_B} \delta a_3
$$

$$
fs_{2=}
$$

$$
-\frac{7876.9x7876.9}{1033.6+7876.9+7876.9} \delta a1+\left(\frac{7876.9(1033.6+7876.9)}{1033.6+7876.9+7876.9}+\frac{7876.9(1033.6+7876.9)}{1033.6+7876.9+7876.9}\right) \delta a2-\frac{7876.9x7876.9}{1033.6+7876.9+7876.9} \delta a3
$$

$$
\textit{fs}_{3=} - \frac{kneop.m28_{B}xkneop.m28_{C}}{kp_{3}+kneop.m28_{C}+kneop.m28_{B}}\delta a2 + \left(\frac{kneop.m28_{B}(kp_{3}+kneop.m28_{C})}{kp_{3}+kneop.m28_{B}+kneop.m28_{C}}+\frac{kneop.f28_{A}xkc_{4}}{kc_{4}xkneop.f28_{A}}\right)\delta a3
$$

$$
f\,s_{3=} \ -{\frac{7876.9 x7876.9}{1033.6+7876.9+7876.9}}\hat{\alpha}_2 + \left(\frac{7876.9 (1033.6+7876.9)}{1033.6+7876.9+7876.9+7876.9} + \frac{7876.9 x1248}{1248 x7876.9}\right)\hat{\alpha}_3
$$

76.58 = 5258.25 δ a1 – 3695.96 δ a2 ----------------------------------------------(1) 76.58 = -3695.96  $\delta$  a1 + 8361.88  $\delta$  a2 - 3695.96  $\delta$  a3 --------------------------- (2) 76.58 = - 3695.96δ a2 + 5258.25 δ a3 ------------------------ (3)

Resolviendo el sistema de ecuaciones tenemos:

$$
\delta a1 = 0.055463436 m
$$
  

$$
\delta a2 = 0.058188025 m
$$
  

$$
\delta a3 = 0.055463436 m
$$

Desplazamientos en los apoyos de neopreno:

$$
\delta \cdot \text{neop.} f28_{A1} = \frac{kc_1}{kc_1 + \text{kneop.} f28_A} \delta a1
$$
\n
$$
= \frac{1248}{1248 + 7876.9} \cdot 0.055463436 = 0.00758565772 \text{ m.}
$$
\n
$$
\delta \cdot \text{neop.} m28_{A1} = \frac{(kp_2 + \text{kneep.m28}_c)\delta a1 - \text{kneep.m28}_c \cdot \delta a2}{kp_2 + \text{kneep.m28}_B + \text{kneep.m28}_c} = \frac{(1033.6 + 7876.9)0.055463436 - (7876.9 \times 0.058188025)}{1033.6 + 7876.9 + 7876.9} = 0.00213646498 \text{ m.}
$$
\n
$$
\delta \cdot \text{neop.} m28_{B1} = \frac{(kp_2 + \text{kneep.m28}_A)\delta a2 - \text{kneep.m28}_A \cdot \delta a1}{kp_2 + \text{kneep.m28}_B + \text{kneep.m28}_c} = \frac{(1033.6 + 7876.9)0.058188025 - (7876.9 \times 0.055463436)}{1033.6 + 7876.9 + 7876.9} = 0.00486105398 \text{ m.}
$$
\n
$$
\delta \cdot \text{neop.} m28_{B2} = \frac{(kp_3 + \text{kneep.m28}_B)\delta a2 - \text{kneep.m28}_B \cdot \delta a3}{kp_3 + \text{kneep.m28}_B + \text{kneep.m28}_c} = \frac{(1033.6 + 7876.9)0.058188025 - (7876.9 \times 0.055463436)}{1033.6 + 7876.9 + 7876.9} = 0.00486105398 \text{ m.}
$$
\n
$$
\frac{(kn + \text{kneep.m28}_A)\delta a3 - \text{kneep.m28}_B \cdot \delta a2}{1033.6 + 7876.9 + 7876.9} =
$$

$$
\delta \cdot \text{neop.m28}_{C1} = \frac{(kp_3 + \text{kneop.m28}_c)\delta a3 - \text{kneop.m28}_c \times \delta a2}{kp_3 + \text{kneop.m28}_b + \text{kneop.m28}_c} = \frac{(1033.6 + 7876.9) \cdot 0.055463436 - (7876.9 \times 0.058188025)}{1033.6 + 7876.9 + 7876.9} = 0.00213646498 \text{ m}.
$$

$$
\delta \text{.} \text{neop.} f28_{C2} = \frac{kc_4}{kc_4 + k \text{.} \text{neop.} f28_{A}} \delta a3
$$
\n
$$
= \frac{1248}{1248 + 7876.9} 0.055463436 = 0.00758565772 \text{ m.}
$$
\n
$$
\text{Los desplazamientos de los cuerpo se subestructura serán:}
$$

$$
\delta_{\rm l} = \frac{\text{kneop}.f28_{\rm A}}{\text{kc}_{\rm l}} \delta n \text{eop}.f28_{\rm A1} = \frac{7876.9}{1248} x0.00758565772 = 0.04787777828 \text{ m}.
$$

$$
\delta_2 = \frac{kneop.m28_Bx\delta neop.m28_{A1} + kneop.m28_cx\delta neop.m28_{B1}}{kp_2} = 0.05332697087 \text{ m}.
$$

$$
\delta_3 = \frac{kneop.m28_c \times \delta neop.m28_{B2} + kneop.m28_B \times \delta neop.m28_{C1}}{kp_3} = 0.05332697087 \text{ m}.
$$

$$
\delta_4 = \frac{kneop. f28_A}{kc_4} \delta neop. f28_{c2} = \frac{7876.9}{1248} x0.00758565772 = 0.04787777828 \text{ m}.
$$

Los desplazamientos máximos serán:

*Factor de ductilidad = 2* 

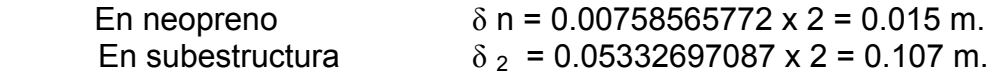

Fuerzas sísmicas en las cabezas de los apoyos:

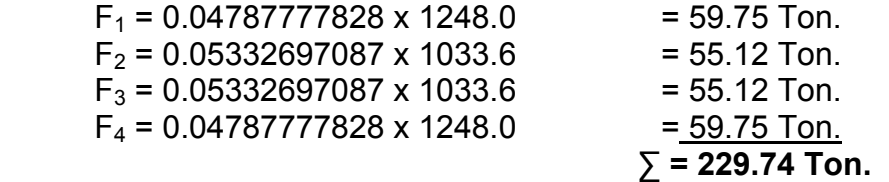

Aproximadamente igual a f s  $_1$  + f s  $_2$  + f s  $_3$  = 76.58 x 3 = 229.74 Ton.

# **IV.4. SUPERESTRUCTURA (SIMÉTRICA).**

**IV.4.1. Análisis y diseño de la losa.** 

- VOLADO.

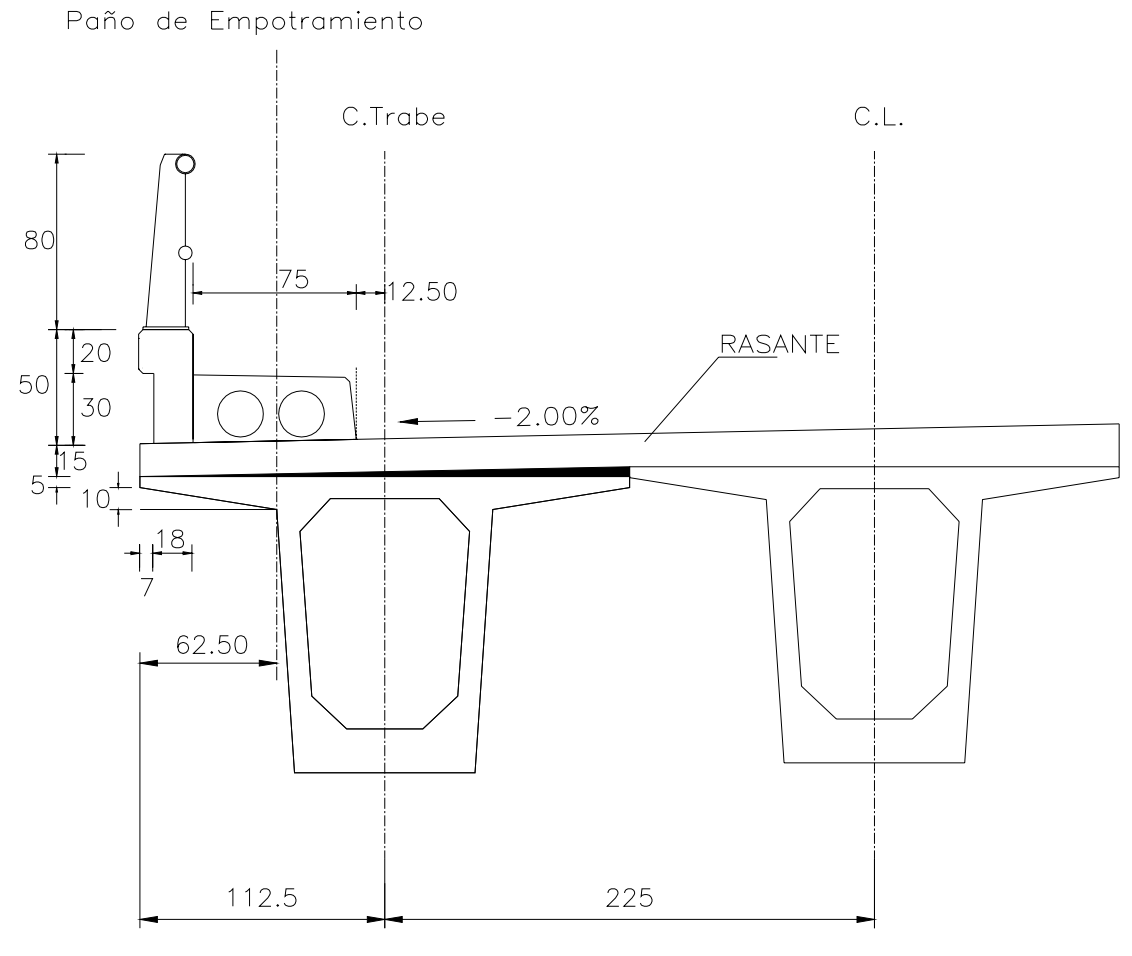

Acot.  $=$  cm.

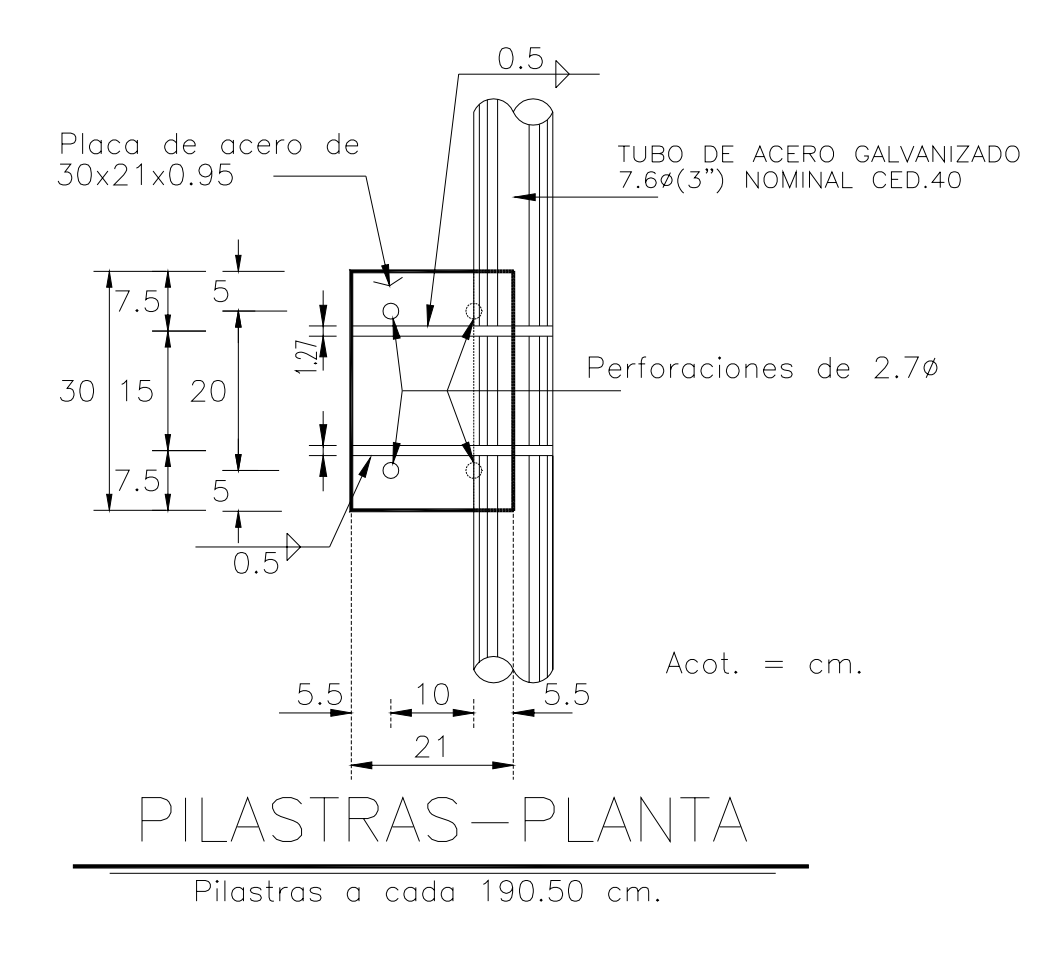

# MOMENTO POR CARGA MUERTA EN EL VOLADO.

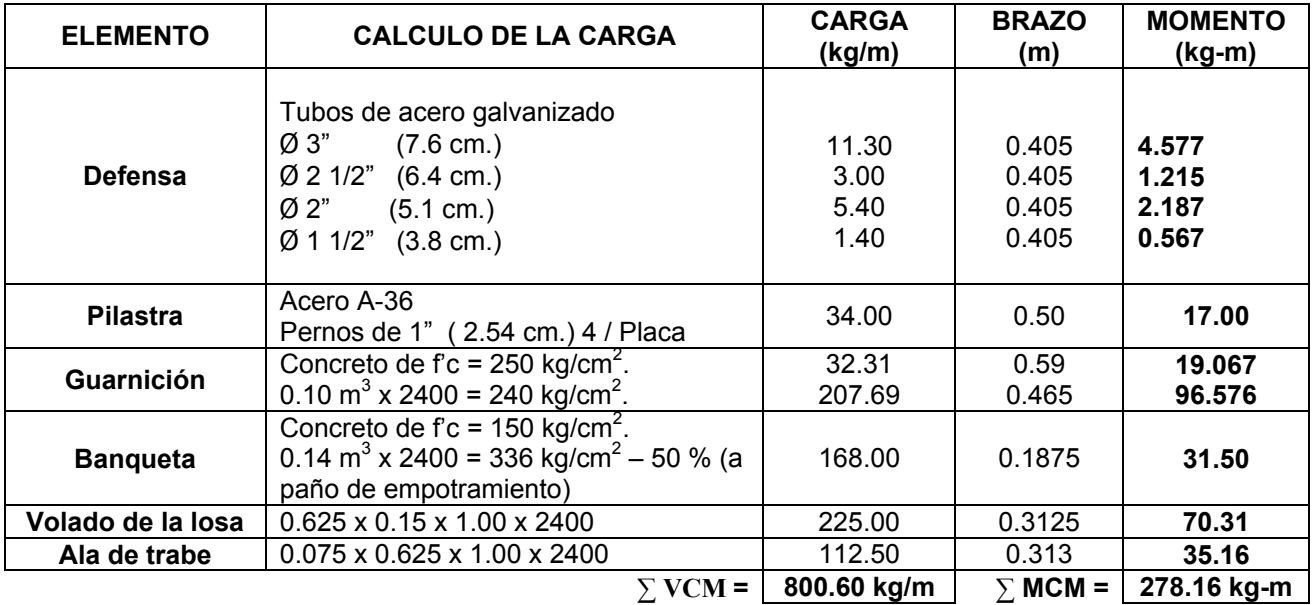

# A) CALCULO DEL MOMENTO POR CARGA VIVA EN ZONA INTERMEDIA.

No se considera la banqueta para calcular en forma crítica.

# Camión HS-20

Paño de Empotramiento 80 30 7260 Kg Camión HS-20 20 50 30  $15$  $\overline{5}$  $\overline{18}$  $= 62.50$ Ιx Acot.  $=$  cm.

ANCHO DE DISTRIBUCION. Es donde se reparte el peso de la rueda del camión (E), y se calcula según las especificaciones de la AASHTO.

$$
E = 0.80 X + 1.143
$$

 De acuerdo a las especificaciones AASHTO la rueda se deberá colocar a 30 cm. del paño de la guarnición.

El ancho de una llanta es de 30 cm.

$$
X = 62.5 - 25 - 30 = 7.5
$$
 cm.

$$
\therefore E = 0.8(0.075) + 1.143 = 1.203 \text{ m}.
$$

 $M_{CV}$  a un metro = *E Px*

El momento será incrementado por impacto:

$$
I = \frac{15.24}{S + 38.1} \le 0.30
$$

Sustituyendo

$$
I = \frac{15.24}{0.075 + 38.1} = 0.40 > 0.30 \qquad \therefore I = 0.30
$$

$$
M_{CV+1} = \frac{PxI}{E} = \frac{7260x0.075x1.30}{1.203} = 588.40kg - m/m
$$

Cálculo del factor de reducción (F)

- NOTA: Las especificaciones AASHTO permiten reducir el momento con un factor de reducción por la guarnición con la gráfica.
- $λ x = 62.50$  $x = 7.50$

$$
\frac{x}{\lambda x} = \frac{7.50}{62.50} = 0.12
$$

<sup>α</sup> = Re*lación de espesores mayor y menor de losa*.

$$
\alpha = \frac{25}{20} = 1.25 \approx 1.00
$$

∴  $F = 0.975$ 

## **ZONA INTERMEDIA**

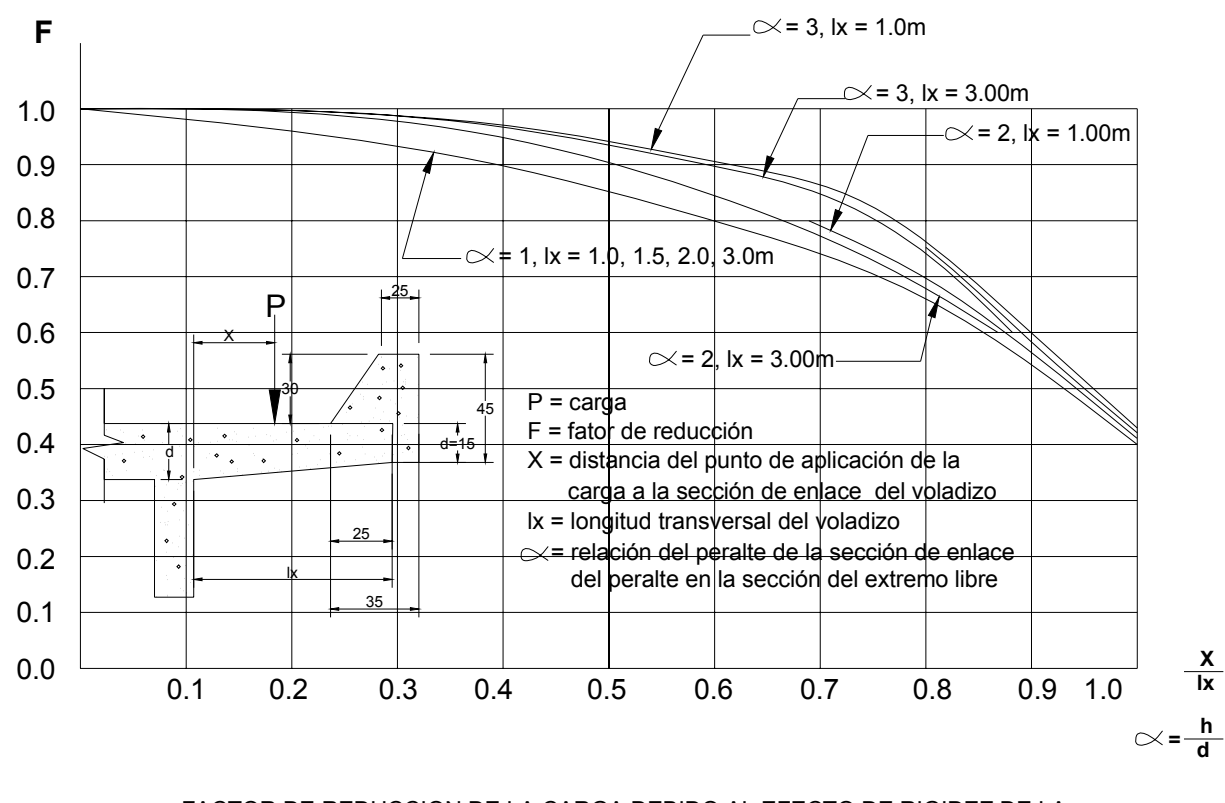

FACTOR DE REDUCCION DE LA CARGA DEBIDO AL EFECTO DE RIGIDEZ DE LA VIGA DE BORDE (GUARNICION) EN EL SENTIDO TRANSVERSAL DEL VOLADIZO CON RELACION A LOS VALORES DEL PROYECTO SIN GUARNICION.

 $F_{MCV+1}$  = 0.975 x 578.40 = 573.69 kg – m / m.

Momento de Diseño.

 $MD = F M_{CVM} + M_{CM}$ MD = 573.69 + 278.16 = 851.85 Kg. – m / m.

Cálculo del Cortante en el volado + Impacto entre el ancho de distribución.

$$
VCV = \frac{PI}{E}
$$
  
 
$$
VCV = \frac{7260x1.30}{1.203} = 7845.39kg/m.
$$

Con efecto de reducción se tiene:

F  $V_{CV+1}$  = 0.975 x 7845.39 = 7649.25 kg/m.

Cortante de Diseño.

 $VD = F V<sub>CV+1</sub> + V<sub>CM</sub>$ 

VD = 7649.25 + 800.60 = 8449.85kg/m.

CALCULO DEL PERALTE DE LA LOSA

 $MD = M_{CM} + M_{CV}$ 

∴MD = 851.85kg-m/m

 $VD = V_{CM} + V_{CV}$ 

∴VD = 8449.85kg/m

Peralte d = *Rb MD* Donde b = Ancho unitario de un metro de volado.

-Cálculo de los esfuerzos permisibles por medio de la formula de Lash.

$$
fs = 1343 \left( 1 + \frac{MD}{FMCV + I} \right) \le 1800 \text{kg} / \text{cm}^2
$$

Sustituyendo:

$$
fs = 1343 \left( 1 + \frac{278.16}{573.69} \right) = 1994.17 kg / cm^2 > 1800 kg / cm^2
$$

Por lo tanto: fs=1800kg/cm<sup>2</sup>

NOTA: Como no existe un momento por carga viva aplicado en el volado, el esfuerzo permisible será fs=1800kg/cm<sup>2</sup>

-Cálculo de la constante K

$$
K = \frac{1}{1 + \frac{fs}{nfc}}
$$

Donde: n = Relación del modulo de elasticidad fc = 0.4f'c. De acuerdo a las especificaciones AASHTO.

*Módulo de elasticidad del concreto Módulo de elasticidad del acero Ec*  $n = \frac{Es}{\Box} = \frac{M\acute{o}dulo de elasticidad del acero}{\Box M\acute{o}l}$ 

*f c n*  $14,000 \sqrt{f}$  $=\frac{2'039,000}{\sqrt{2}}$ 

$$
n = \frac{2039,000}{14,000\sqrt{250}} = 9.21 \approx 9.00
$$

fc =  $0.4$ f'c =  $0.4 \times 250 = 100$  kg/cm<sup>2</sup>

$$
\therefore K = \frac{1}{1 + \frac{1800}{9x100}} = 0.333
$$

-Cálculo de J

$$
J=1-\frac{k}{3}
$$

Sustituyendo:

$$
J = 1 - \frac{0.333}{3} = 0.889
$$

-Cálculo de R:

 $R = 1/2$  fc K J

 $R = 0.5 \times 100 \times 0.333 \times 0.889 = 14.80 \text{kg/cm}^2$ 

$$
d = \sqrt{\frac{MD}{Rb}}
$$

Donde MD = 851.85kg-m = 85185kg-cm

Por lo tanto el peralte

$$
d = \sqrt{\frac{85185}{14.80x100}} = 7.59 \approx 8.00cm
$$

Se considera un recubrimiento de acero de 4.00cm

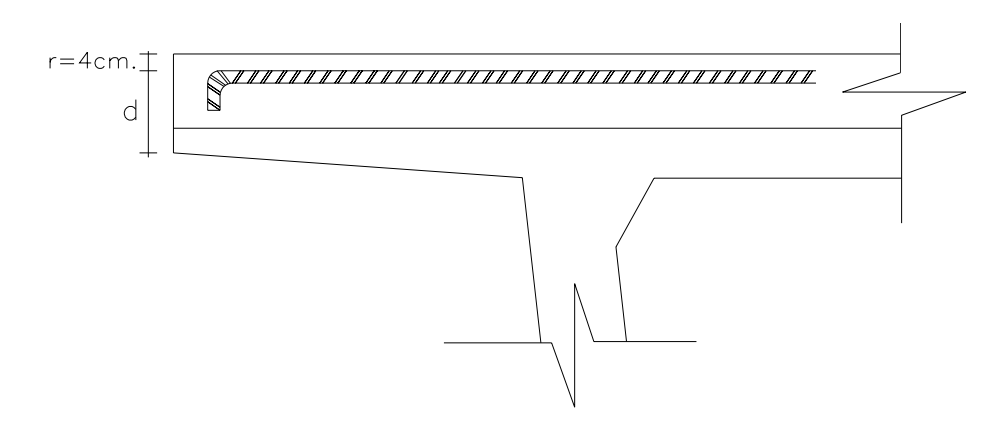

h = 8.00 + 4.00 = 12.00cm < 20.00cm

18.00cm es el peralte mínimo por norma. Sumando 15.00cm de losa + el peralte del ala de la trabe sería:

 $d = 15.00 + 5.00 = 20.00cm > 18.00cm$ 

NOTA: se dejara el peralte disponible

 $d = 20.00 \text{cm} - \text{r} = 20.00 - 4.00 = 16.00 \text{cm}$  disponible.

-Cálculo del área de acero necesaria (As) del volado zona intermedia:

$$
As = \frac{MD}{fsJd}
$$

Elegir un diámetro de varilla de acuerdo a las siguientes especificaciones.

- Que el diámetro de la varilla sea comercial
- Que cumpla con la separación mínima de 8.00cm para que el agregado pueda penetrar entre las varillas.
- Que cumpla con la separación máxima de 40.00cm.

Usando varillas de número 4c; se tiene: as = 1.27cm<sup>2</sup> (área transversal de la varilla)

$$
As = \frac{85185}{1800 \times 0.889 \times 16} = 3.34 cm^2
$$

Para saber a que separación van las varillas (S)

$$
S = \frac{asxb}{As}
$$
 Donde: b = 1.00m = 100cm

# Sustituyendo:

$$
S = \frac{1.27x100}{3.34} = 38.02 \, \text{cm} \approx 30.00 \, \text{cm}
$$

∴*Se tiene* :

Varillas V#4c@30.00cm

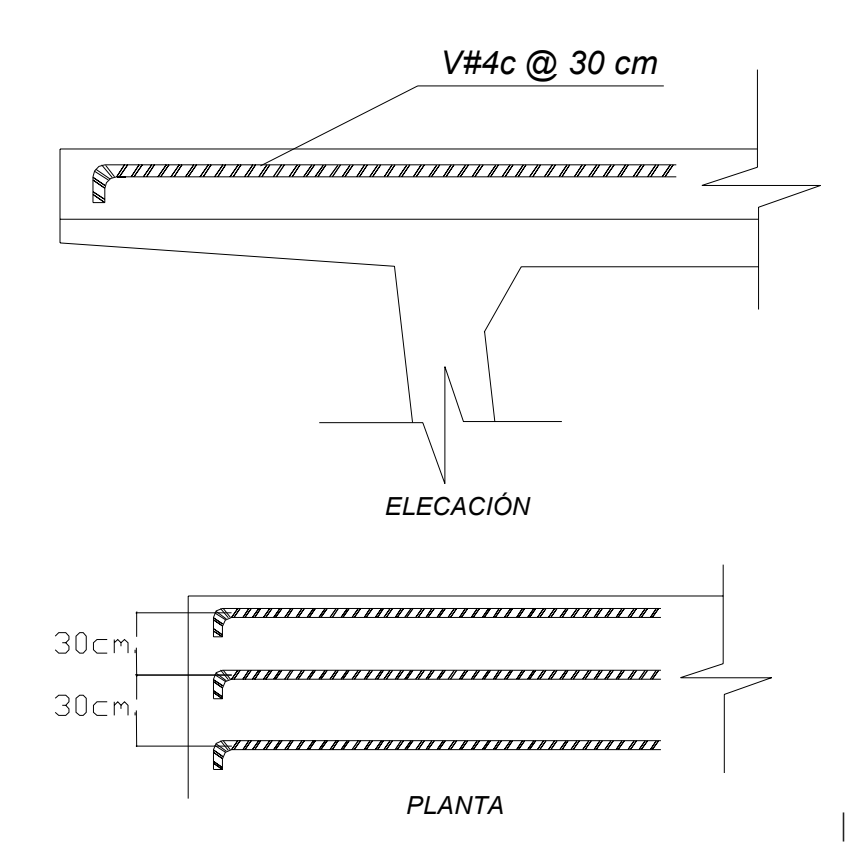

# B) CALCULO DEL VOLADO EN ZONA EXTREMA

 En las zonas extremas del claro se deberá triplicar el MCV debido a la reducción del ancho de distribución.

-Cálculo del momento por carga viva en zona extrema

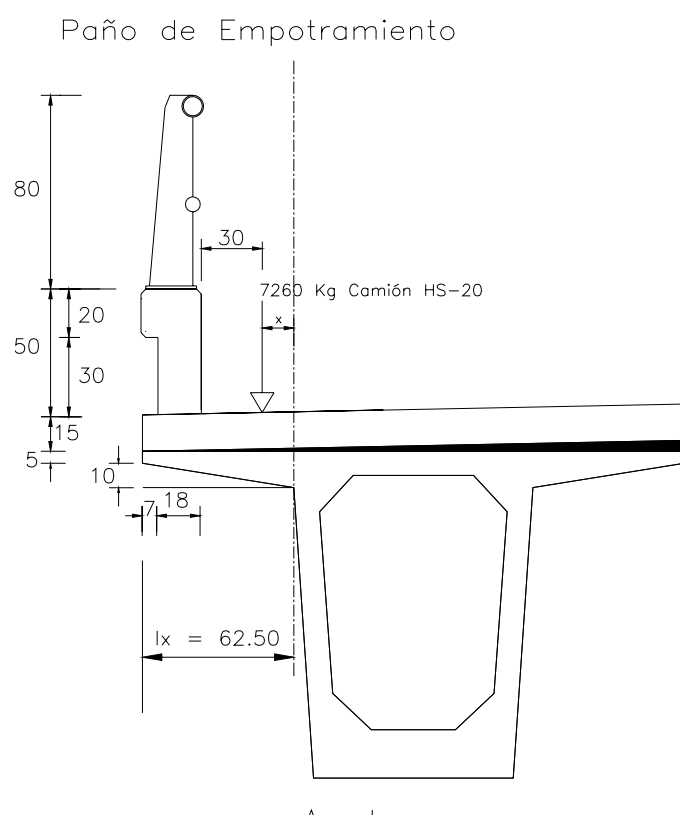

Acot.  $=$  cm.

ANCHO DE DISTRIBUCION.

 $E = 0.80 X + 1.143$ 

 $X = 62.5 - 25 - 30 = 7.5$  cm.

∴  $E = 0.8(0.075) + 1.143 = 1.203$  m.

 $M_{CV}$  a un metro = *E Px*

El momento será incrementado por impacto:

0.30 38.1  $I = \frac{15.24}{S + 38.1} \le$
# Sustituyendo

$$
I = \frac{15.24}{0.075 + 38.1} = 0.40 > 0.30 \qquad \therefore I = 0.30
$$

$$
MCV+I = \frac{PxI}{E} = \frac{7260x0.075x1.30}{1.203} = 588.40kg - m/m
$$

Cálculo del factor de reducción (F)

NOTA: Las especificaciones AASHTO permiten reducir el momento con un factor de reducción por la guarnición con la gráfica.

 $λ x = 62.50$  $x = 7.50$ 

$$
\frac{x}{\lambda x} = \frac{7.50}{62.50} = 0.12
$$

<sup>α</sup> = Re*lación de espesores mayor y menor de losa*.

$$
\alpha = \frac{25}{20} = 1.25 \approx 1.00
$$

∴  $F = 0.990$ 

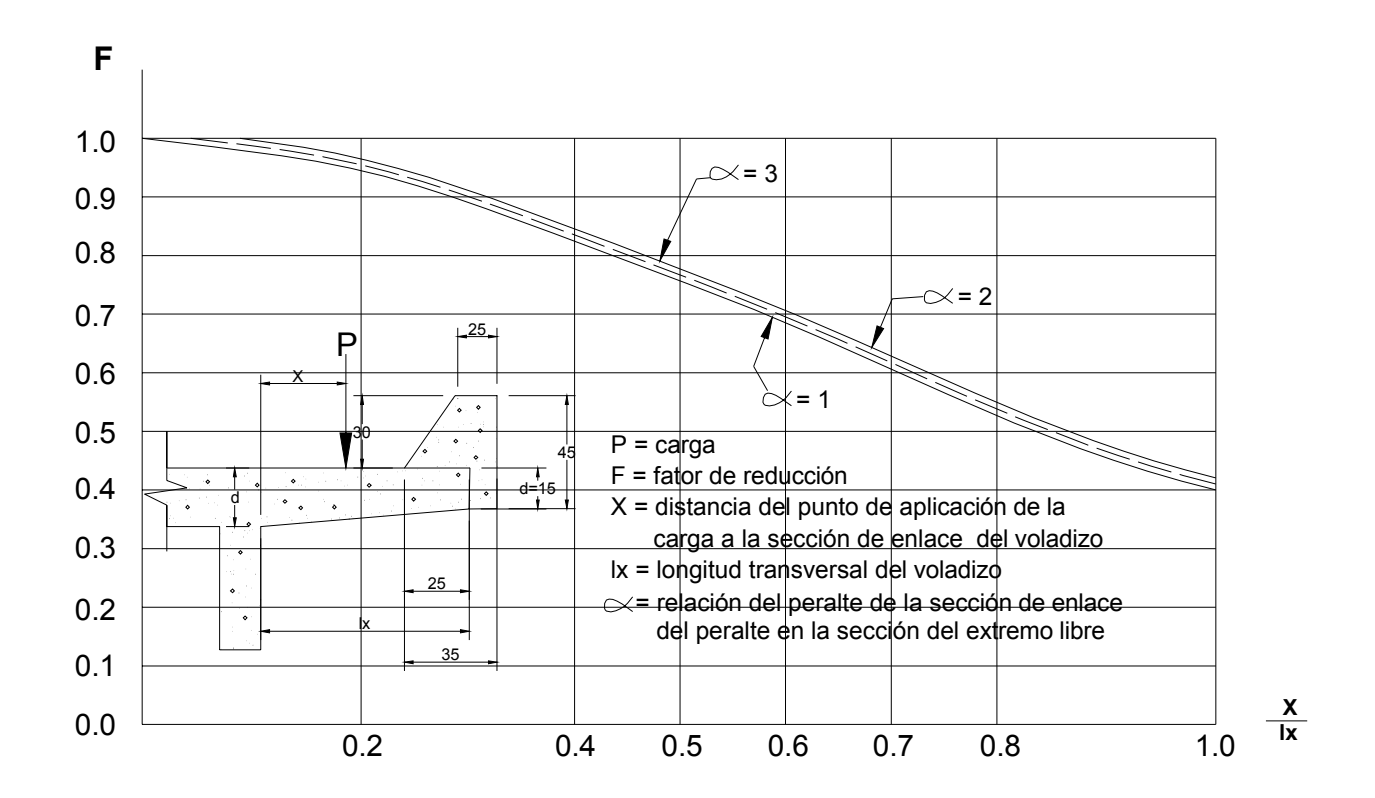

# **ZONA EXTREMA**

CON RELACION A LOS VALORES DEL PROYECTO SIN GUARNICION. VIGA DE BORDE (GUARNICION) EN EL SENTIDO TRANSVERSAL DEL VOLADIZO FACTOR DE REDUCCION DE LA CARGA DEBIDO AL EFECTO DE RIGIDEZ DE LA  $M_{CV}$  = 3F $M_{CV+1}$ 

 $M_{CV}$  = 3(0.990 x 588.40) = 1747.55 Kg. – m / m.

Momento de Diseño.

 $MD = M_{CM} + 3F M_{CV+1}$ 

 $MD = 278.16 + 1747.55 = 2025.71kg - m / m.$ 

-Cálculo de los esfuerzos permisibles por medio de la formula de Lash.

$$
fs = 1343 \left( 1 + \frac{MD}{3FMCV + I} \right) \le 1800 \text{kg} / \text{cm}^2
$$
  
Sustituvendo:

Sustituyendo:

$$
fs = 1343 \left( 1 + \frac{278.16}{1747.55} \right) = 1556.77 \, kg / \, cm^2 < 1800 \, kg / \, cm^2
$$

Por lo tanto: fs=1556.77kg/cm<sup>2</sup>

-Cálculo de la constante K

$$
K = \frac{1}{1 + \frac{fs}{nfc}}
$$
  
:.  $K = \frac{1}{1 + \frac{1556.77}{9x100}} = 0.366$ 

-Cálculo de J

$$
J=1-\frac{k}{3}
$$

Sustituyendo:

$$
J = 1 - \frac{0.366}{3} = 0.878
$$

-Cálculo de R:

 $R = 1/2$  fc K J

 $R = 0.5 \times 100 \times 0.366 \times 0.878 = 16.07 \text{ kg/cm}^2$ 

### CALCULO DEL PERALTE DE LA LOSA

Peralte d = *Rb MD* Donde b = Ancho unitario de un metro de volado.

$$
d = \sqrt{\frac{MD}{Rb}}
$$

Donde MD = Kg.-m = 202571 kg-cm.

Por lo tanto el peralte

 $d = \sqrt{\frac{202571}{1600}} = 11.22 \approx 12.00$  cm *x*  $11.22 \approx 12.00$  $16.07x100$  $\frac{202571}{605 \cdot 100} = 11.22 \approx 12.00 \text{cm}$ 

Se considera un recubrimiento de acero de 4.00cm

h = 12.00 + 4.00 = 16.00cm < 20.00cm

18.00cm es el peralte mínimo por norma. Sumando 15.00cm de losa + el peralte del ala de la trabe sería:

 $d = 15.00 + 5.00 = 20.00cm > 18.00cm$ 

NOTA: se dejara el peralte disponible

 $d = 20.00$ cm – r = 20.00 – 4.00 = 16.00cm disponible.

-Cálculo del área de acero necesaria (As) del volado zona Extrema

$$
As = \frac{MD}{fsJd}
$$

$$
As = \frac{202571}{1556.77 \times 0.878 \times 16} = 9.26 \text{cm}^2
$$

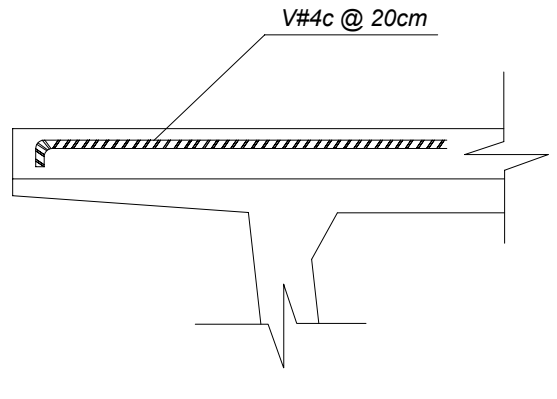

*ELEVACION*

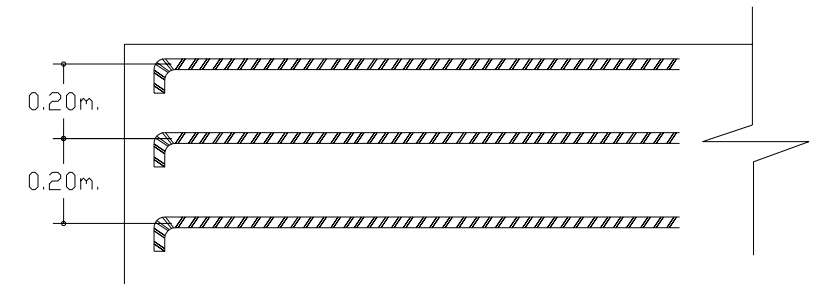

*PLANTA*

ZONA EXTREMA:

Para saber a que separación van las varillas (S) en zona Extrema, se deberá colocar una segunda parrilla en forma diagonal a 45º para evitar que se levanten las orillas.

Usando varillas de número 4c en la parrilla normal y diagonal; se tiene:

 $1<sup>ra</sup>$  Parrilla #4c as = 1.27cm<sup>2</sup>  $2^{da}$  Parrilla #4c as = 1.27cm<sup>2</sup> x Cos45<sup>o</sup> = 0.90cm<sup>2</sup>  $\Sigma$  = 2.17 cm<sup>2</sup>  $S = \frac{asxb}{As}$ *Donde: b = 1.00m = 100cm* 

Sustituyendo:

 $S = \frac{2.17x100}{0.25x} = 23.43$  cm  $\approx 20.00$  cm 9.26  $=\frac{2.17x100}{2.00x}$  = 23.43cm  $\approx$ 

∴*Se dejara la misma separación que en la zona Intermedia* :

Varillas V#4c@20.00cm

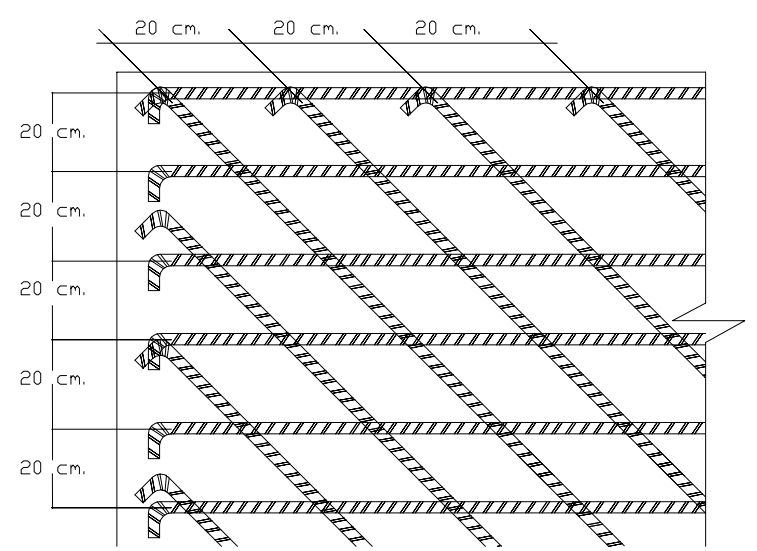

#### DIMENSIONAMIENTO DE LAS ZONAS.

Para la Zona extrema le corresponderá λx = 0.625 m x 1.6 = 1.00 m.

Por lo tanto:

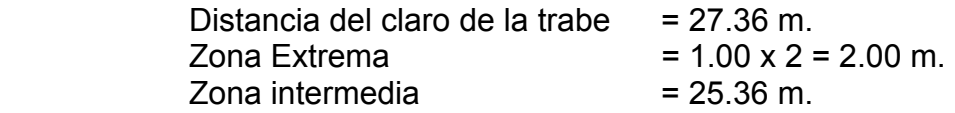

-Cálculo del área de acero necesaria por TEMPERATURA en Zona Intermedia i Extrema.

a) En el lecho inferior paralelo al de flexión.

Ast = 0.0025bh. Cuando la losa es menor a 15 cm. de espesor.

Si  $e = 0.15$  m.,  $b = 1.00$  m = 100 cm.

 $0.00125bh \leq 6.00cm^2$ 2  $\frac{Ast}{2} = 0.00125bh \le 6.00cm$ 

Ast =  $0.00125 \times 100 \times 20 = 2.50 \text{ cm}^2 < 6.00 \text{ cm}^2$  :: Ast = 2.50 cm<sup>2</sup>

NOTA: Se recomienda que esta área de acero se duplique para prevenir una inversión de momentos.

Ast = 2.50 x 2 = 5.00 cm<sup>2</sup> /m.

Usando varillas de número 4c; se tiene: as = 1.27cm<sup>2</sup> (área transversal de la varilla) Para saber a que separación van las varillas (S)

$$
S = \frac{axb}{As}
$$
 Donde: b = 1.00m = 100cm

Sustituyendo:

$$
S = \frac{1.27x100}{5.00} = 25.40cm \approx 25.00cm
$$

b) Cálculo del acero por temperatura en lecho superior paralelo al eje del camino.

$$
\frac{Ast}{2} = 2.50cm^2/m
$$

Usando varillas de número 4c; se tiene: as = 1.27cm<sup>2</sup> (área transversal de la varilla)

$$
S = \frac{1.27x100}{2.50} = 50.80cm
$$

Si se toma Ast =  $6.00 \text{ cm}^2$ . Que es la máxima área:

 $S = \frac{1.27x100}{600} = 21.17$  cm  $\approx 20.00$  cm 6.00  $=\frac{1.27x100}{5.00x} = 21.17cm$ 

c) Cálculo del acero por temperatura en lecho inferior paralelo al eje del camino.

NOTA: Se dejará la misma separación que en el lecho superior

Si se toma Ast =  $6.00 \text{ cm}^2$ . Que es la máxima área:

 $S = \frac{1.27x100}{600} = 21.17$  cm  $\approx 20.00$  cm 6.00  $=\frac{1.27x100}{5.00x} = 21.17cm$ 

*NOTA: Por facilidad en el sistema constructivo se dejará la separación de varillas tanto en zona extrema como intermedia @ 20 cm. en lecho superior e inferior.* 

CALCULO DE LA LOSA ENTRE TRABES

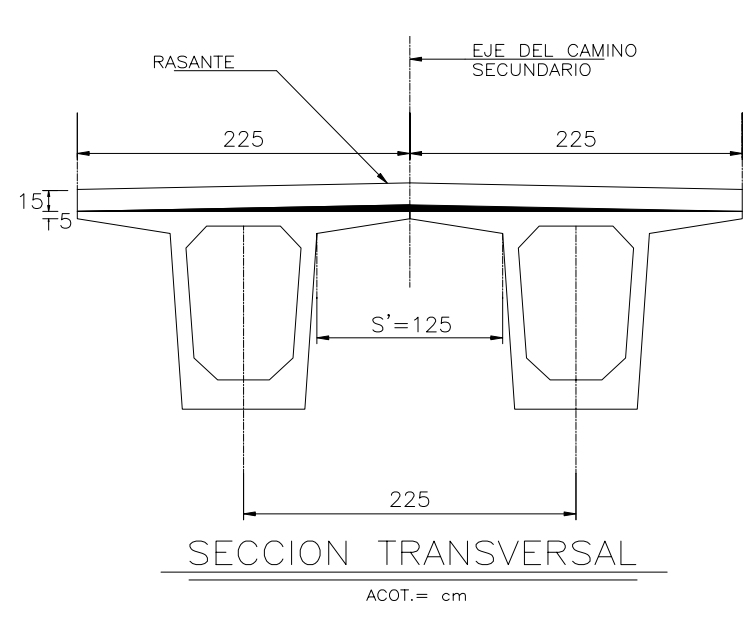

-Cálculo del Momento por Carga Muerta.

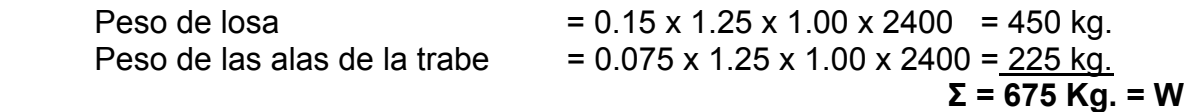

$$
\omega = \frac{W}{S} = \frac{675}{1.25} = 540 \text{kg/m}
$$

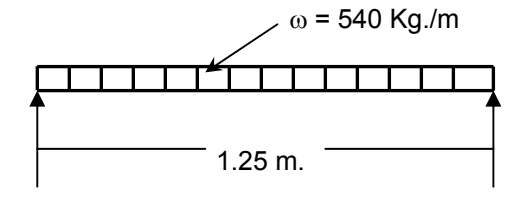

Libremente apoyada:

 $M_{CM} = \frac{\omega s^2}{8}$ 

Empotrada: 12  $\frac{\omega s^2}{12}$  Promedio:  $M_{CM} = \frac{\omega s^2}{10} = \frac{540(1.25^2)}{10} = 84.38 kg - m/m$ 10  $540(1.25^2)$ 10  $\frac{\omega s^2}{\omega s^2} = \frac{540(1.25^2)}{1.2} = 84.38kg - m/m$ 

-Cálculo del Momento por Carga Viva.

 $M_{\text{CV}}$  = ((0.1025)S + 0.0625)P De acuerdo a las especificaciones AASHTO

Donde:  $M_{CV}$  = Momento por Carga Viva. S = Claro P = Peso de la rueda más cargada del camión HS-20  $P = \frac{14250}{2} = 7260kg$ 

 $M_{CV}$  = ((0.1025)1.25 + 0.0625)7260

 $M_{CV}$  = 1383.94 kg – m.

-Cálculo del impacto:

$$
I = \frac{15.24}{S + 38.1} \le 0.30
$$

Sustituyendo

$$
I = \frac{15.24}{1.25 + 38.1} = 0.39 > 0.30 \qquad \therefore I = 0.30
$$

 $M_{CV+1}$  = 1383.94 x 1.3 = 1799.12 kg – m.

- Momento de Diseño.

 $MD = M_{CM} + M_{CV+1}$ 

MD = 84.38 + 1799.12 = **1883.50 kg – m**

- Cálculo del peralte:

$$
d = \sqrt{\frac{MD}{Rb}}
$$

Donde b = Ancho unitario de un metro de volado = 100 cm.

Cálculo de los esfuerzos permisibles por medio de la formula de Lash.

$$
fs = 1343 \left(1 + \frac{MD}{MCV + I}\right) \le 1800 \text{kg} / \text{cm}^2
$$

Sustituyendo:

$$
fs = 1343 \left( 1 + \frac{84.38}{1799.12} \right) = 1405.99 kg / cm^2 < 1800 kg / cm^2
$$

Por lo tanto:  $fs = 1405.99$  kg/cm<sup>2</sup>

NOTA: como no existe un momento por carga viva aplicado en el volado, el esfuerzo permisible será fs=1800kg/cm $^{\mathsf{2}}$ 

-Cálculo de la constante K

$$
K = \frac{1}{1 + \frac{fs}{nfc}}
$$

Donde: n = Relación del modulo de elasticidad fc = 0.4f'c. De acuerdo a las especificaciones AASHTO.

$$
n = \frac{Es}{Ec} = \frac{Módulo de elasticidad del acero}{Módulo de elasticidad del concreto}
$$

$$
n = \frac{2'039,000}{14,000\sqrt{f'c}}
$$

$$
n = \frac{2039,000}{14,000\sqrt{250}} = 9.21 \approx 9.00
$$

$$
fc = 0.4f'c = 0.4 \times 250 = 100 \text{ kg/cm}^2
$$

$$
\therefore K = \frac{1}{1 + \frac{1405.99}{9x100}} = 0.390
$$

-Cálculo de J

$$
J=1-\frac{k}{3}
$$

Sustituyendo:

$$
J = 1 - \frac{0.390}{3} = 0.870
$$

-Cálculo de R:

 $R = 1/2$  fc K J

 $R = 0.5 \times 100 \times 0.390 \times 0.870 = 16.97 \text{ kg/cm}^2$ 

Sustituyendo:

$$
d = \sqrt{\frac{188350}{16.97 \times 100}} = 10.54 \, \text{cm} \approx 11 \, \text{cm}
$$

considerando un recubrimiento de 4.00 cm.

Se tiene h = d + r ∴ h = 10.54 + 4.00 = 14.54 < 15.00 cm.

Tomando en cuenta un espesor de losa de 20 cm. – 4.00 cm. de recubrimiento se tiene: por lo tanto el peralte d = 16.00 cm.

- Cálculo del área de acero necesaria por flexión entre nervaduras.

$$
As = \frac{MD}{fsJd}
$$

 $9.62$ cm<sup>2</sup> 1405.99x0.87x16.00  $\frac{188350}{200000000} = 9.62cm$ *x x*  $As = \frac{100550}{100550}$ 

Usando varillas de número 4c; se tiene: as = 1.27cm<sup>2</sup> (área transversal de la varilla)

Para saber a que separación van las varillas (S)

$$
S = \frac{asxb}{As}
$$
 Donde: b = 1.00m = 100cm

Sustituyendo:

$$
S = \frac{1.27x100}{9.62} = 13.20cm \approx 13.00cm
$$

 El peralte obtenido es el resultado de sumar 15 cm. de losa + 5.00 cm. de la trabe = 20.00 cm. y a esto se le resta 4.00 cm. de recubrimiento;

∴ 20.00 – 4.00 = 16.00 cm.

-Cálculo del área de acero por distribución.

 De acuerdo a las especificaciones AASHTO se deberá colocar acero por distribución en el lecho inferior de losas, perpendicular al de flexión para que el peso de las ruedas del camión se reparta en el ancho de distribución donde exista acero de flexión. Se colocará de acuerdo al siguiente porcentaje de acero de flexión:

$$
P = \frac{220}{\sqrt{3.28xS}} \le 67\%
$$

Donde: P = Porcentaje del área de acero.

S = Separación de las trabes = 2.25 m.

Sustituyendo:

$$
P = \frac{220}{\sqrt{3.28 \times 2.25}} = 80.98 > 67\% \quad \therefore \text{ Se tomará el 67 } \%
$$

 $A_D = 0.67 \times 9.62 = 6.45 \text{ cm}^2$ 

Usando varillas de número 4c; se tiene: as = 1.27cm<sup>2</sup> (área transversal de la varilla)  $S = \frac{1.27x100}{5.15} = 19.69$ cm  $\approx 20.00$ cm 6.45  $=\frac{1.27x100}{5.15}$  = 19.69cm  $\approx$ 

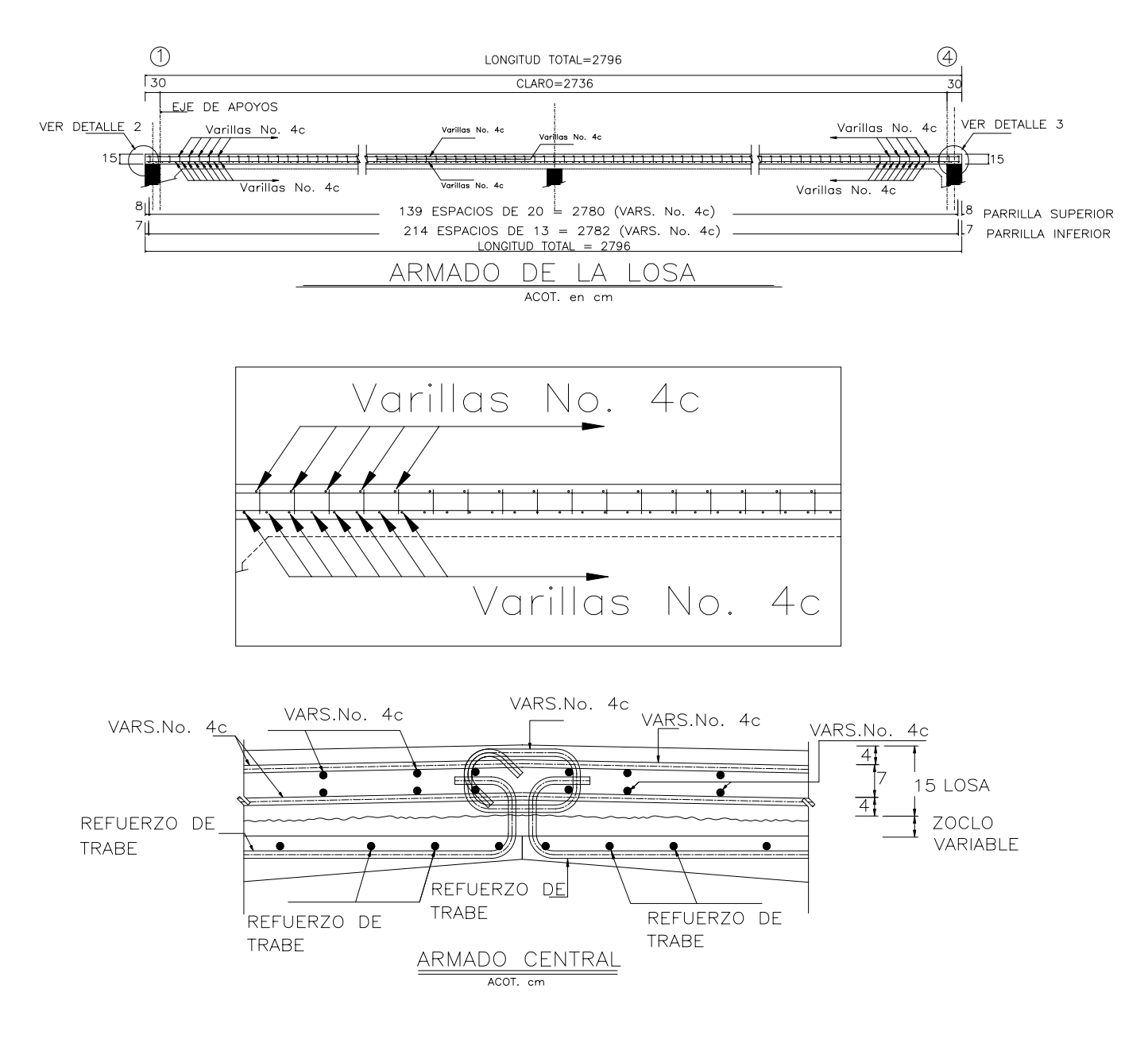

## **IV.4.2. Análisis y diseño de trabes.**

PROPIEDADES GEOMETRICAS DE LA SECCION SIMPLE TRANSVERSAL A LA TRABE.

Trabes tipo cajón presforzadas.

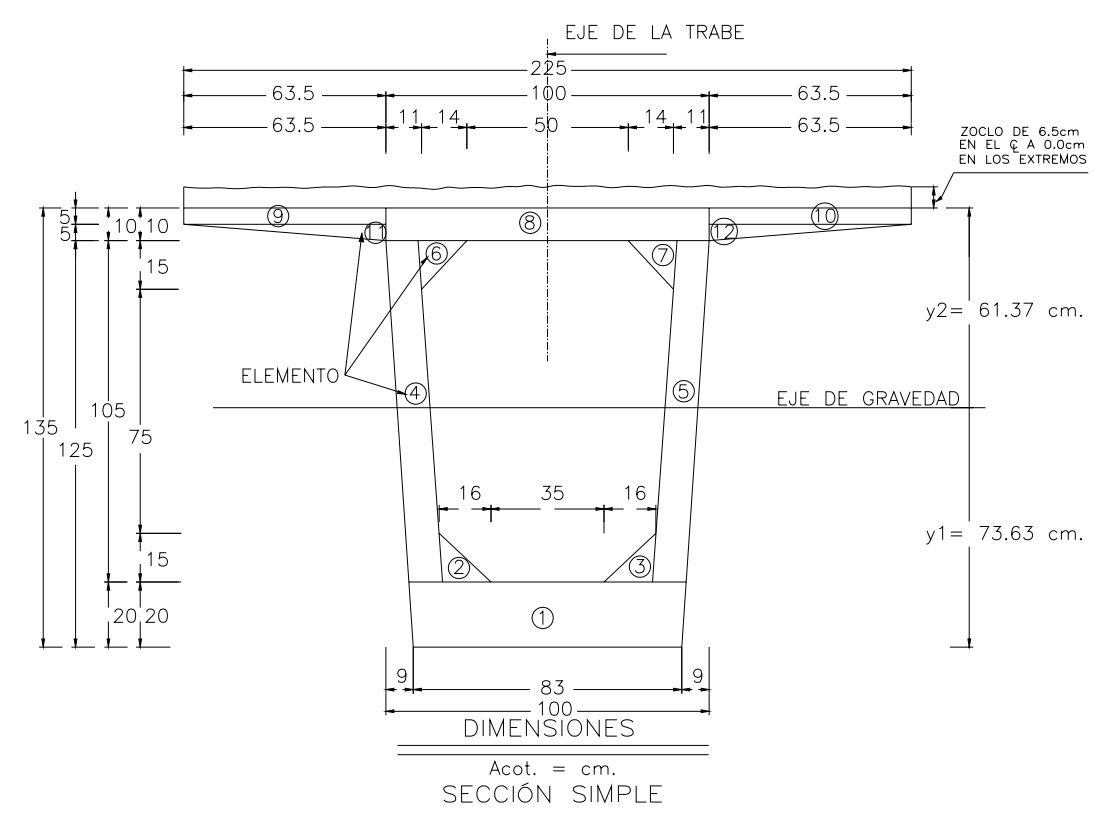

Momentos de inercia.

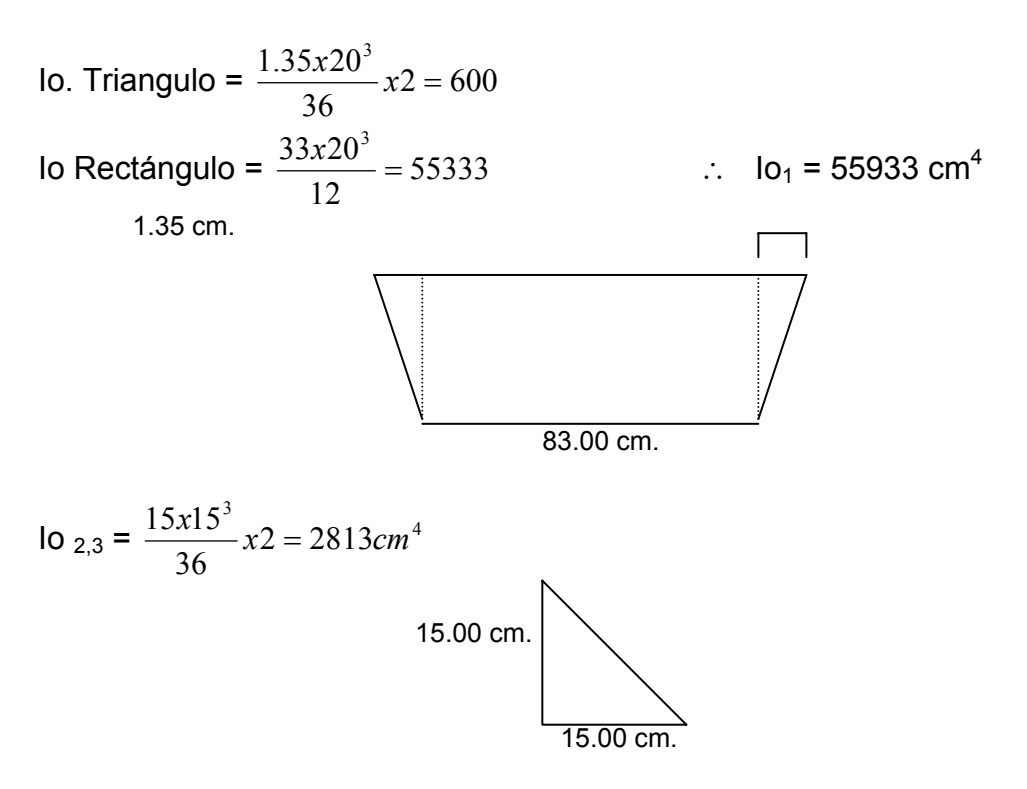

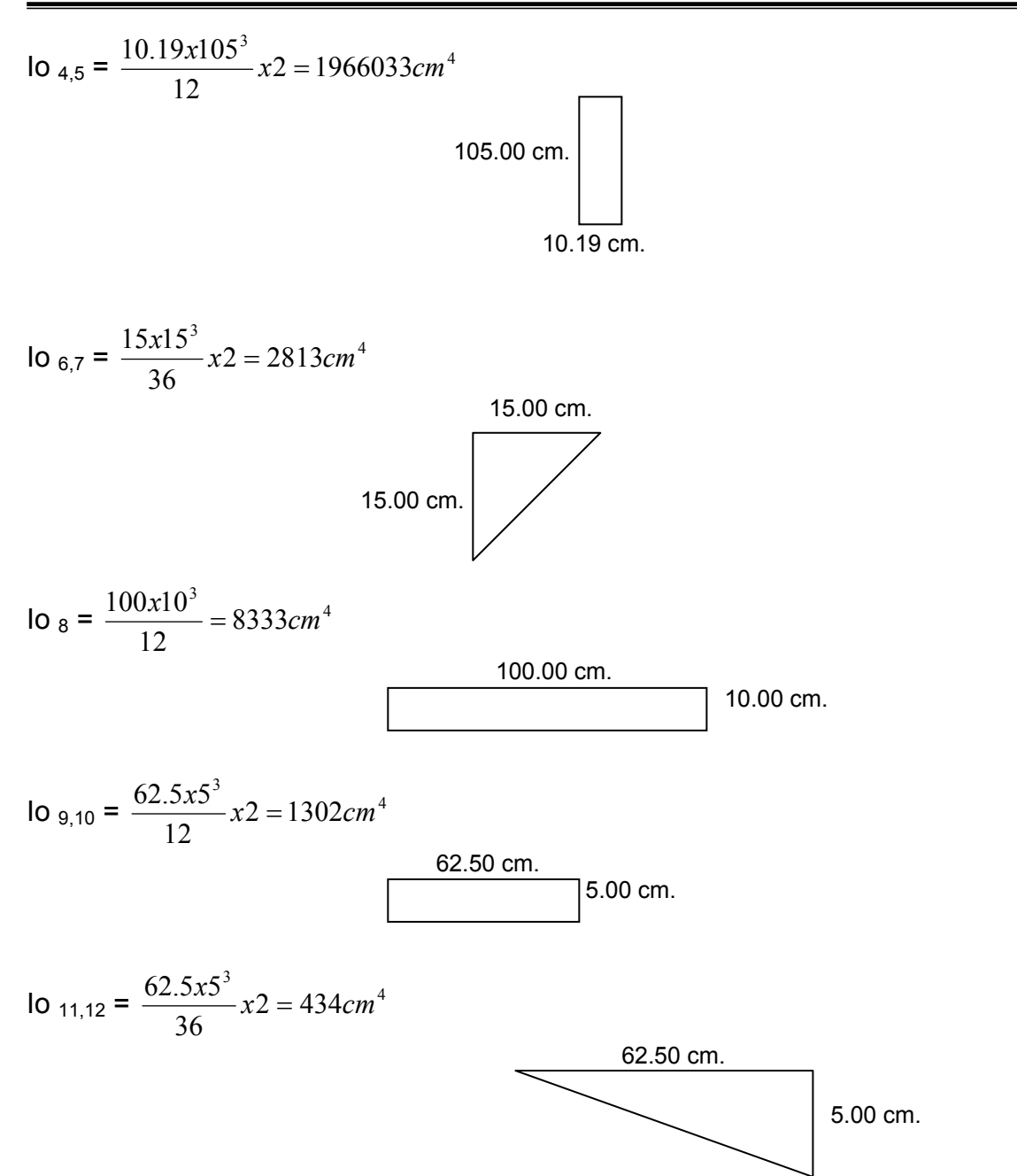

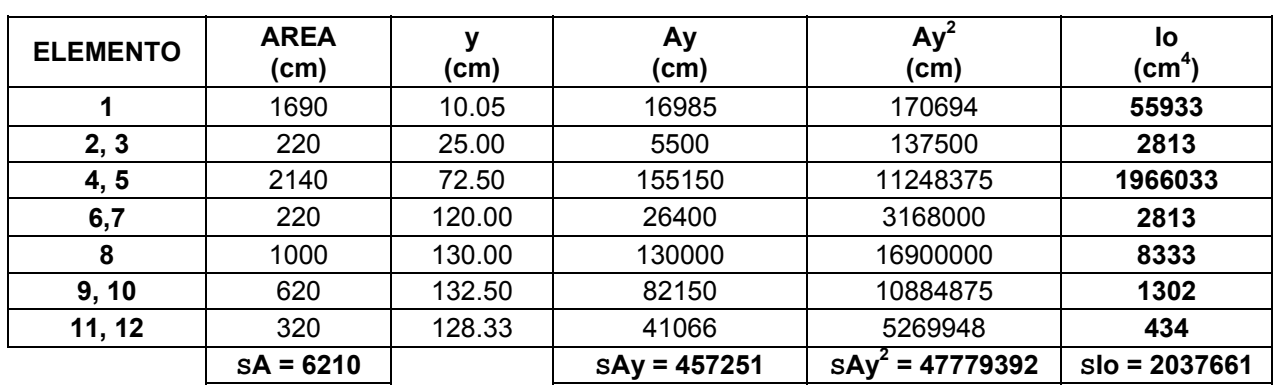

- Cálculo del centroide de la trabe.

$$
y_i = \frac{\Sigma Ay}{\Sigma A} = \frac{457251}{6210} = 73.63 \, \text{cm}.
$$

 $y_s = 135.00 - 73.63 = 61.37$ *cm*.

- Cálculo del Momento de Inercia con respecto a la base.

 $lxx = sAy^{2} + slo = 47779392 + 2037661 = 49817053 cm^{4}$ 

Momento de Inercia con respecto al centro de gravedad de la trabe.

 $log =$ Ixx –  $SA(y_i)^2 = 49817053 - 6210(73.63)^2 = 16150302$  cm<sup>4</sup>

Módulos de SECCIÓN SIMPLE. (Ss, Si)

$$
Ss = \frac{Icg}{y_s} = \frac{16150302}{61.37} = 263163 \, \text{cm}^3 \approx 0.263163 \, \text{m}^3
$$

$$
Si = \frac{Icg}{y_i} = \frac{16150302}{73.63} = 219344 \, cm^3 \approx 0.219344 \, m^3
$$

PROPIEDADES GEOMETRICAS DE LA SECCION COMPUESTA DE LA TRABE.

Relación de resistencias a la compresión de los concretos para homogenizar la sección.

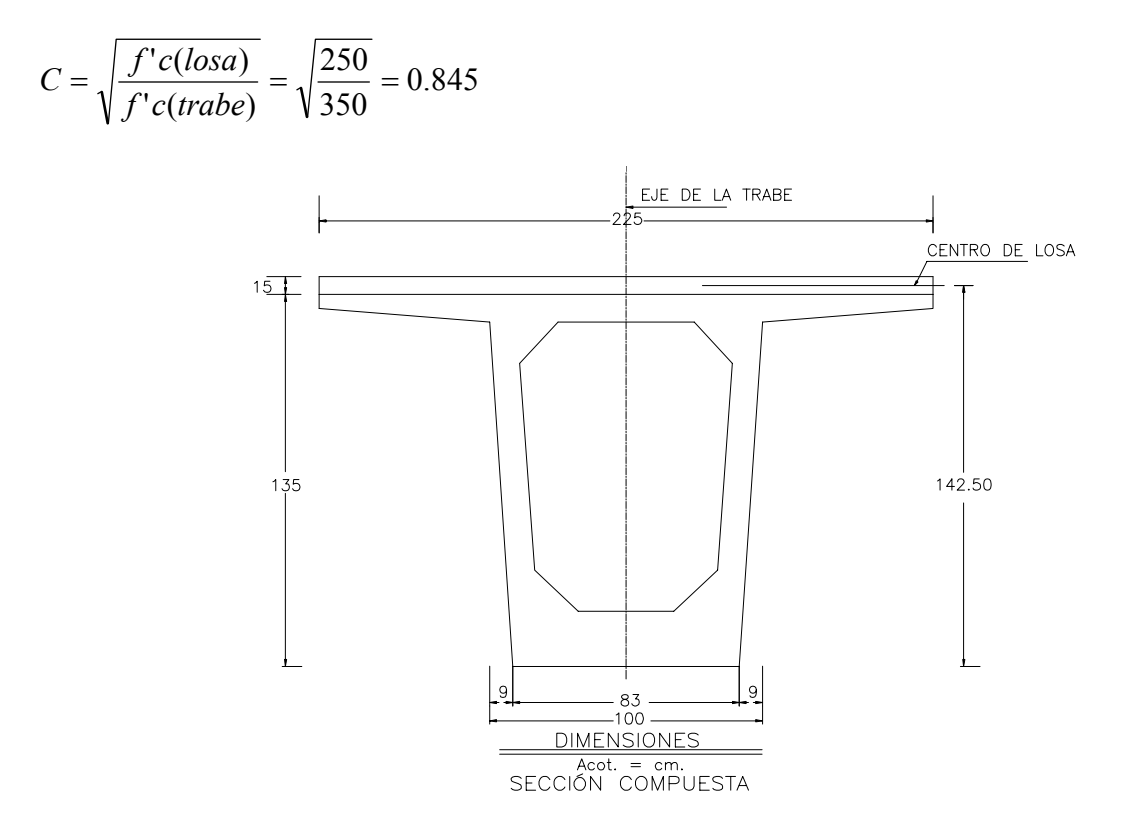

Momento de Inercia de la losa:

$$
Io = \frac{225x15^3}{12}x0.845 = 53473 \, \text{cm}^4
$$

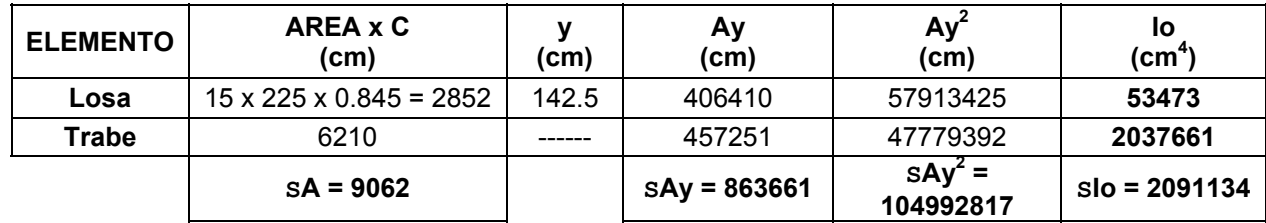

- Cálculo del centroide:

 $\frac{863661}{9062} = 95.31 cm.$  $y_i = \frac{\sum Ay}{\sum A} = \frac{863661}{9062} =$ 

 $y_s = 135.00 - 95.31 = 39.69$  *cm*.

 $y'_s = 150.00 - 95.31 = 54.69$  *cm*.

- Cálculo del Momento de Inercia con respecto a la base.

 $lxx = sAy^{2} + slo = 104992817 + 2091134 = 107083951$  cm<sup>4</sup>

Momento de Inercia con respecto al centro de gravedad.

 $log =$ Ixx –  $SA(y<sub>i</sub>)<sup>2</sup> = 107083951 - 9062(95.31)<sup>2</sup> = 24764778 cm<sup>4</sup>$ 

Módulos de SECCIÓN COMPUESTA. (Ss, Si)

$$
Ss = \frac{Icg}{y_s} = \frac{24764778}{39.69} = 623955 \, \text{cm}^3 \approx 0.623955 \, \text{m}^3
$$

$$
Si = \frac{Icg}{y_i} = \frac{24764778}{95.3i} = 259834 \, cm^3 \approx 0.259834 \, m^3
$$

$$
S's = \frac{Icg}{y'}_s = \frac{24764778}{54.69} = 452821 \, \text{cm}^3 \approx 0.452821 \, \text{m}^3
$$

CALCULO DE LOS MOMENTOS POR CARGA MUERTA.

PASO I. Peso propio de la trabe Tipo cajón:

 $\text{Área} = 6210 \text{ cm}^2 = 0.6210 \text{ m}^2, \ \ \gamma c = 2400 \text{ kg} / m^3, \ \ \text{s} = 2.40 \text{ T} \text{cm} / \text{m}^3$ 

ω = 0.6210*x*1.00*x*2.40 = 1.49 *Ton* / *m*

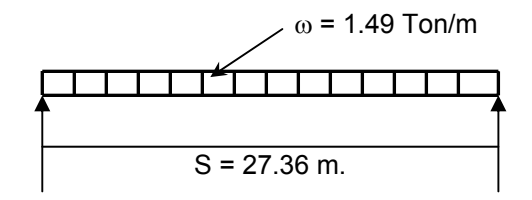

$$
M_{CM} = \frac{\omega s^2}{8} = \frac{1.49 \times 27.36^2}{8} = 139.42 \text{ Ton} - m.
$$

 $V_{CM} = \frac{\omega s}{2} = \frac{1.49 \times 27.36}{2} = 20.38$  Ton. 2  $\frac{\omega s}{\sigma} = \frac{1.49x27.36}{2} = 20.38$  Ton

PASO II. Peso propio de Losa y Diafragma:

Las especificaciones AASHTO indican que la separación máxima entre diafragmas es de 12.00 m. Las vigas tipo AASHTO tienen una capacidad de resistencia (rigidez) más baja que las vigas tipo cajón, considerando este aspecto se colocará solo un diafragma intermedio al centro del claro.

Para este proyecto se esta analizando una trabe tipo cajón preesforzada y la rigidez es mayor. Se colocará un diafragma intermedio metálico de 114 mm. de diámetro Cédula 40E soldado en campo.

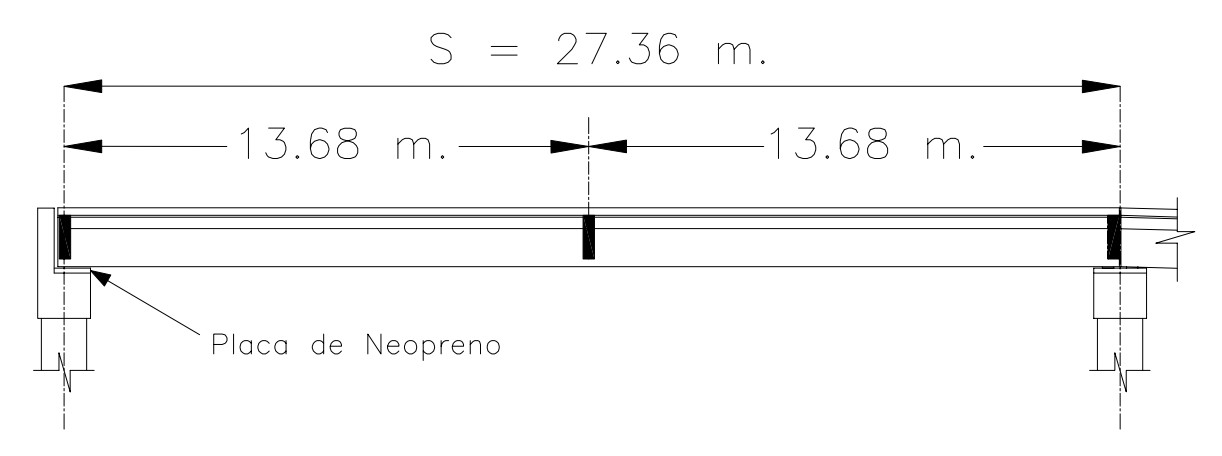

Peso de la Losa:

Considerando que, Peralte d = 15.00 cm., Zoclo promedio =6.50/2 = 3.25 cm.

por lo tanto d =  $15.00 + 3.25 = 18.25$  cm.

ω = 0.1825*x*2.25*x*1.00*x*2.40 = 0.986 *Ton* / *m*

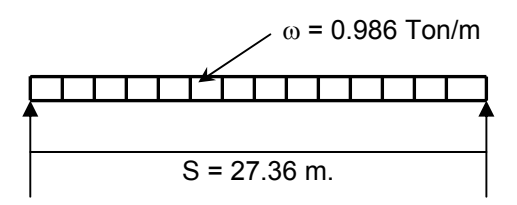

$$
M_{CM} = \frac{\omega s^2}{8} = \frac{0.986 \times 27.36^2}{8} = 92.26 \text{ Ton} - m.
$$

$$
V_{\text{CM}} = \frac{\omega s}{2} = \frac{0.986 \times 27.36}{2} = 13.49 \text{ Ton.}
$$

Peso del Diafragma:

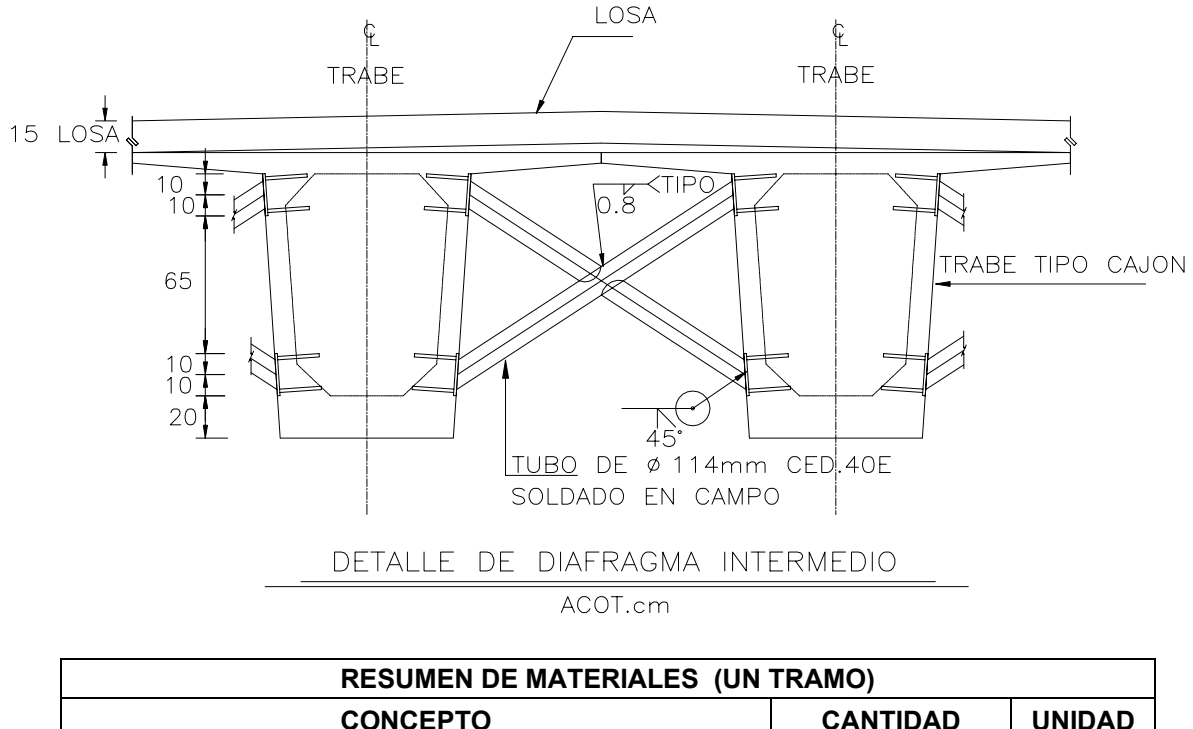

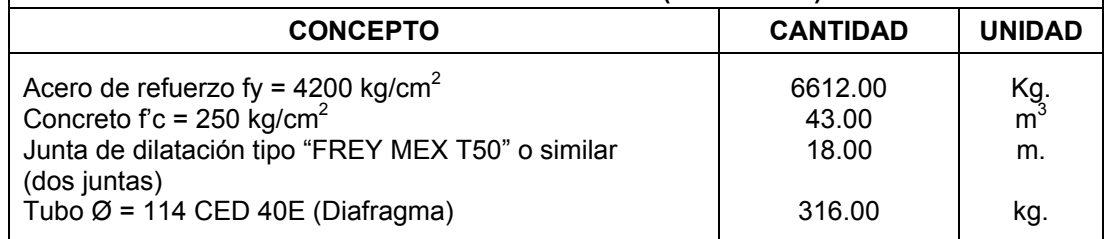

Para el peso de los diafragmas intermedios, se considerará 316 kg/tramo, es decir; cada tramo tiene tres diafragmas concentrando su peso al centro del claro parcial.

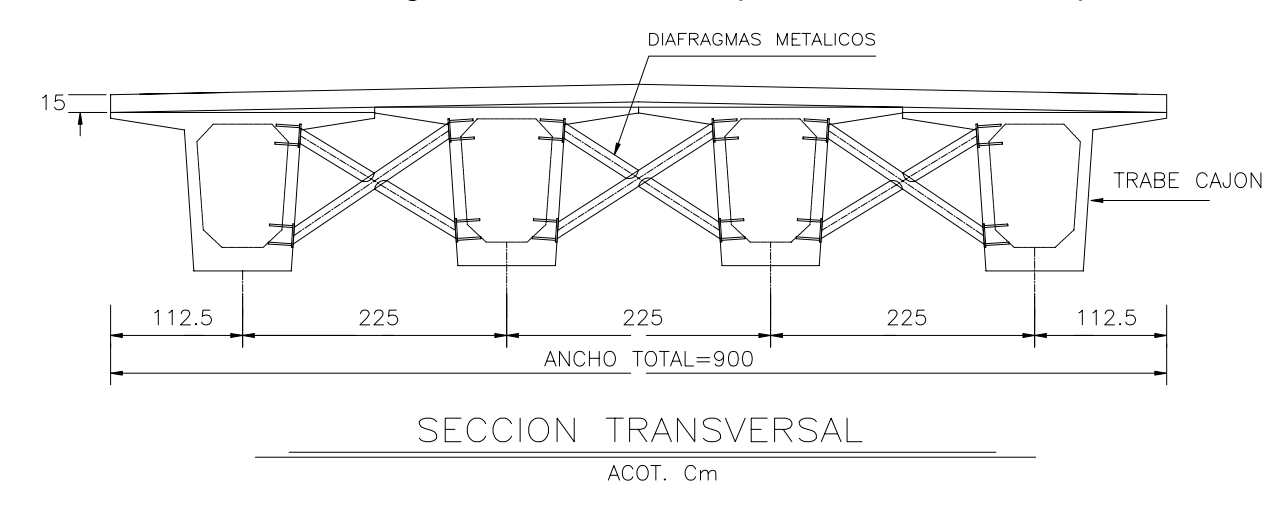

Peso total de los tres diafragmas = 316.00 kg.

∴ Peso de un diafragma = 316.00 / 3 = 105.33 kg. = 0.105 Ton.

 $MCM_{D} = \frac{0.105X27.36}{4} = 0.72$  Ton – m. 4  $MCM_D = \frac{PS}{4}$ 

Cortante por Carga Muerta del diafragma.

 $VCM_{D} = \frac{0.105}{2} = 0.053$  Ton. 2  $VCM_D = \frac{P}{2}$ Momento Total por Carga Muerta.  $M_{CMT}$  =  $M_{CML}$  +  $M_{CMD}$  $= 0.72 + 92.26 = 92.98$  Ton-m.

 $V_{CMT}$  =  $V_{CML}$  +  $V_{CMD}$  $= 13.49 + 0.053 = 13.54$  Ton.

PASO III. Peso propio de Guarnición y Parapeto:

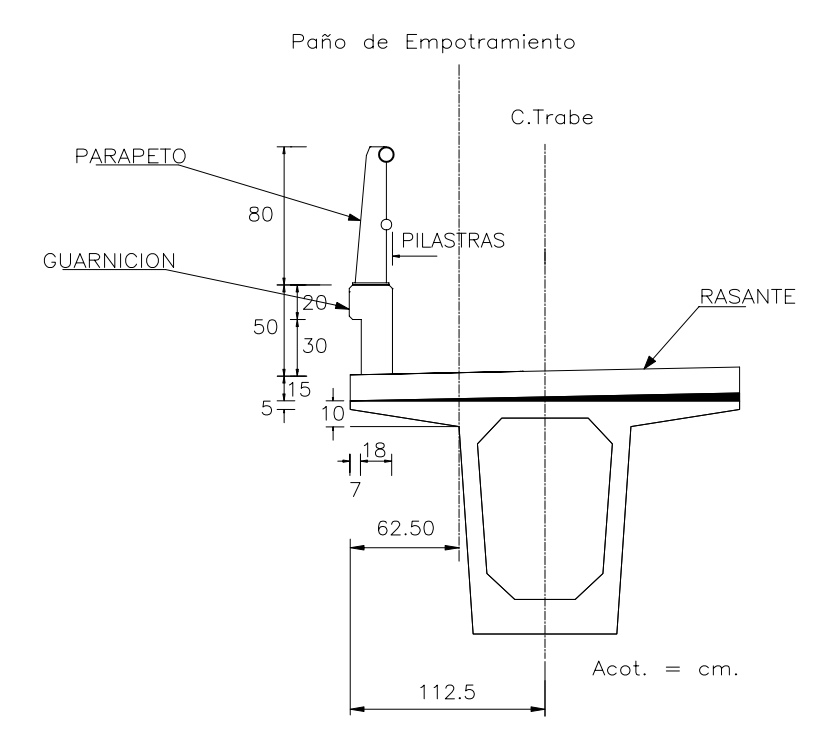

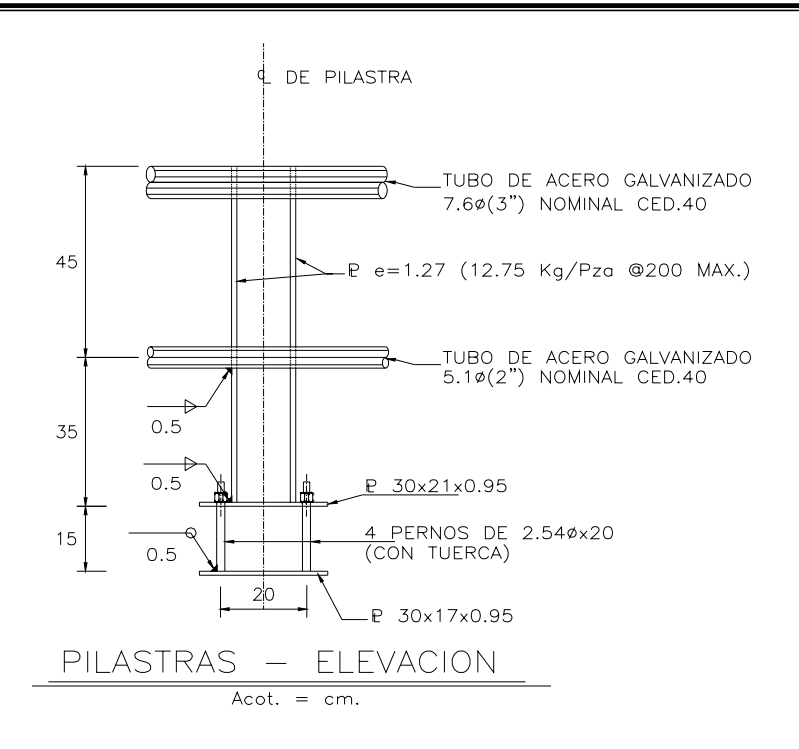

Parapeto

Peso propio de defensa = Tubo de acero galvanizado.

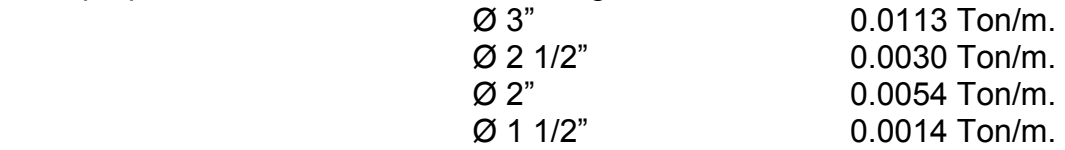

Peso de la pilastra = Acero A-36 (incluye pernos de 1") 0.034 Ton/m.

- Guarnición **1999, a contra el contra de 1999**, contra el polonidad de <u>0.24 Ton/m.</u> **S = 0.30 Ton/m.** 

NOTA: Se multiplica por 2 parapetos.

ω = 0.30*x*2 = 0.60 *Ton* / *m*

como son 4 trabes :

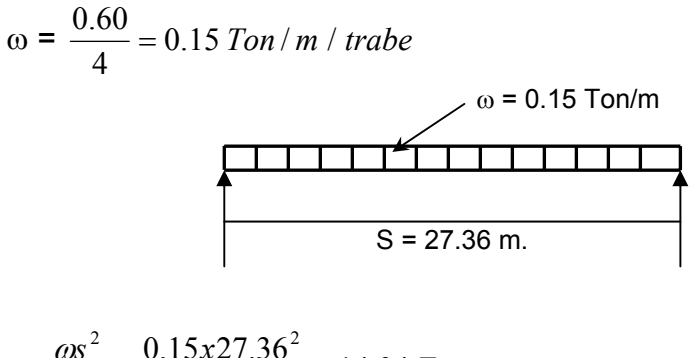

 $M_{CM\ GyP} = \frac{\omega s^2}{8} = \frac{0.15x27.36^2}{8} = 14.04$  Ton – m. 8  $\frac{\omega s^2}{\omega s^2} = \frac{0.15 \times 27.36^2}{\omega s^2} = 14.04$  Ton – m.

 $V_{CM\ GyP} = \frac{\omega s}{2} = \frac{0.15 \times 27.36}{2} = 2.05$  Ton. 2  $\frac{\omega s}{\sigma} = \frac{0.15x27.36}{0.15x27.36} = 2.05$  Ton

PASO IV. Carga Viva:

a) Se analizará el camión HS-20.

Para determinar la posición que nos da el momento máximo MAXIMORUM será cuando la resultante del camión y la rueda más cercana a ésta equidisten del centro del claro.

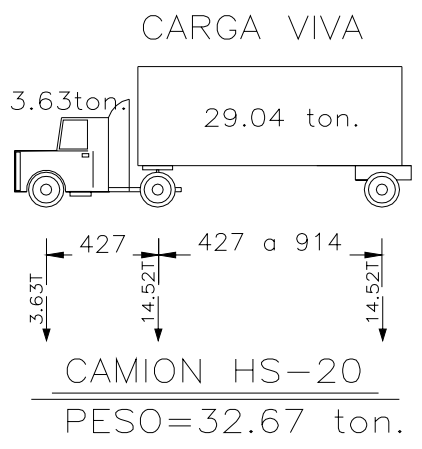

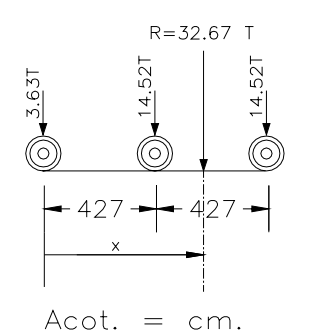

- Cálculo del centro de cargas por el teorema de Bariñon.

## **S Momentos = Resultante x Distancia**

 $(3.63x0) + (14.52x4.27) + (14.52x8.54) = 32.67$  X

$$
186.00 = 32.67 \text{ X}
$$

$$
\text{X} = \frac{186.00}{32.67} = 5.69m.
$$

Buscar la rueda más cercana a la resultante:

$$
d = 5.69 - 4.27 = 1.42 m.
$$
  
d/2 = 1.42 / 2 = 0.71 m.

Aplicando el Teorema de la Línea de Influencia

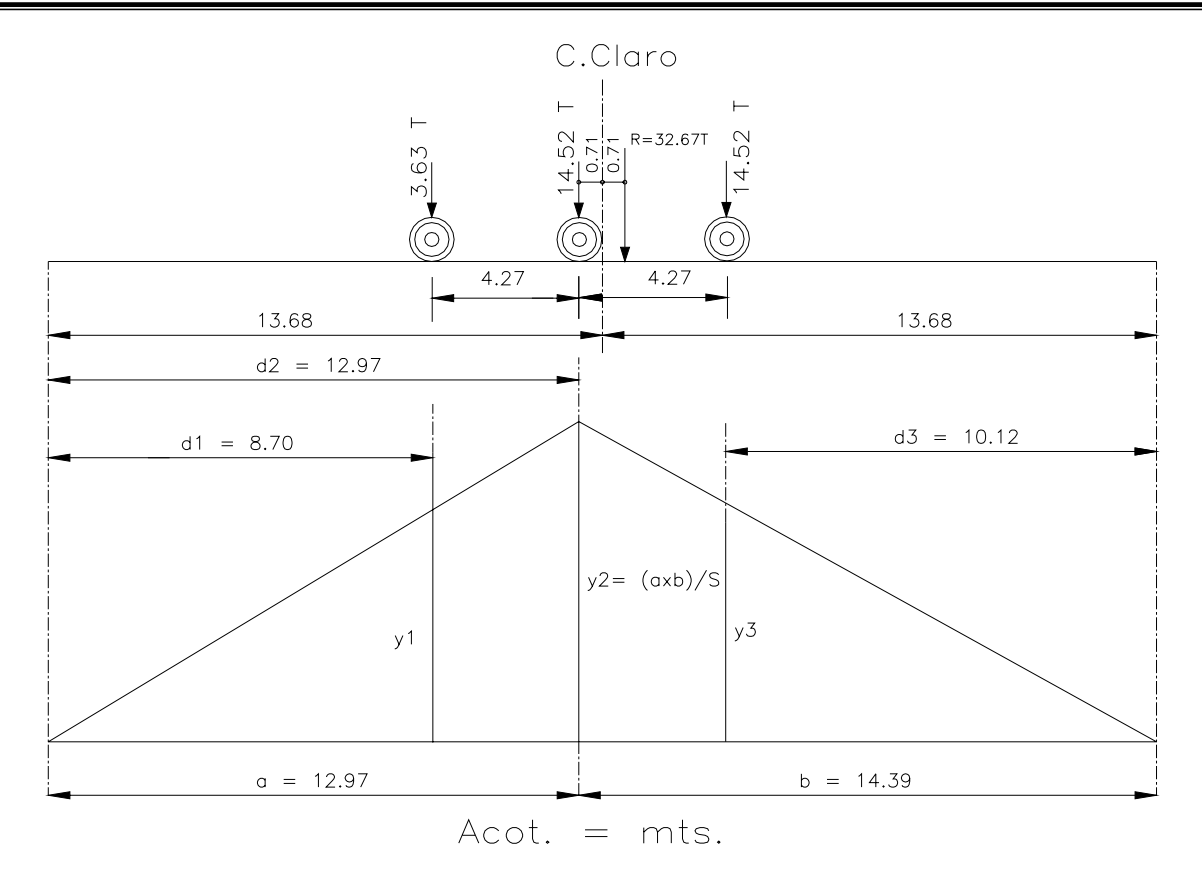

 $a = 13.68 - 0.71 = 12.97$  m.  $b = 27.36 - 12.97 = 14.39$  m.

Cálculo de las distancias:  $d_1$  = 12.97-4.27 = 8.70 m.  $d_2$  = 12.97 m.  $d_3$  = 14.39-4.27 = 10.12 m.

Cálculo de las coordenadas:  $10.12 = 4.797$ 14.39 6.821  $8.70 = 4.575$ 12.97 6.821 6.821 27.36 12.97 14.39  $y_3 = \frac{0.621}{14.20}x10.12 =$  $y_1 = \frac{0.021}{12.07}x8.70 =$  $y_2 = \frac{12.97x14.39}{27.36} =$ 

Momento por Carga Viva:  $M_{CV} = y_1P_1 + y_2P_2 + y_3P_3 + ... + y_nP_n$ 

 $M_{CV}$  = (4.575x3.63) + (6.821x14.52) + (4.797x14.52) **MCV = 185.30 Ton-m / carril.** 

b) Se analizará el camión T3-S3 Tipo A.

Para determinar la posición que nos da el momento máximo MAXIMORUM será cuando la resultante del camión y la rueda más cercana a ésta equidisten del centro del claro.

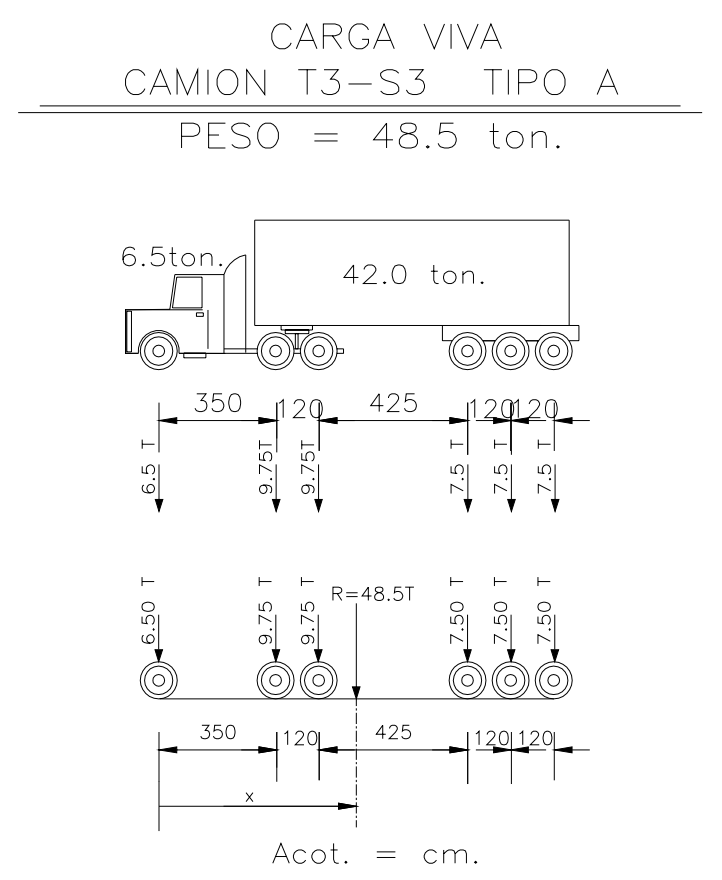

- Cálculo del centro de cargas por el teorema de Bariñon.

#### **S Momentos = Resultante x Distancia**

 $(6.50x0) + (9.75x3.50) + (9.75x4.70) + (7.50x8.95) + (7.50x10.15) + (7.50x11.35) = 48.50$  X  $308.33 = 48.50 X$ 

$$
x = \frac{308.33}{48.50} = 6.36m.
$$

Buscar la rueda más cercana a la resultante:  $d = 6.36 - 4.70 = 1.66$  m.

 $d/2$  = 1.66 / 2 = 0.83 m.

#### Aplicando el Teorema de la Línea de Influencia

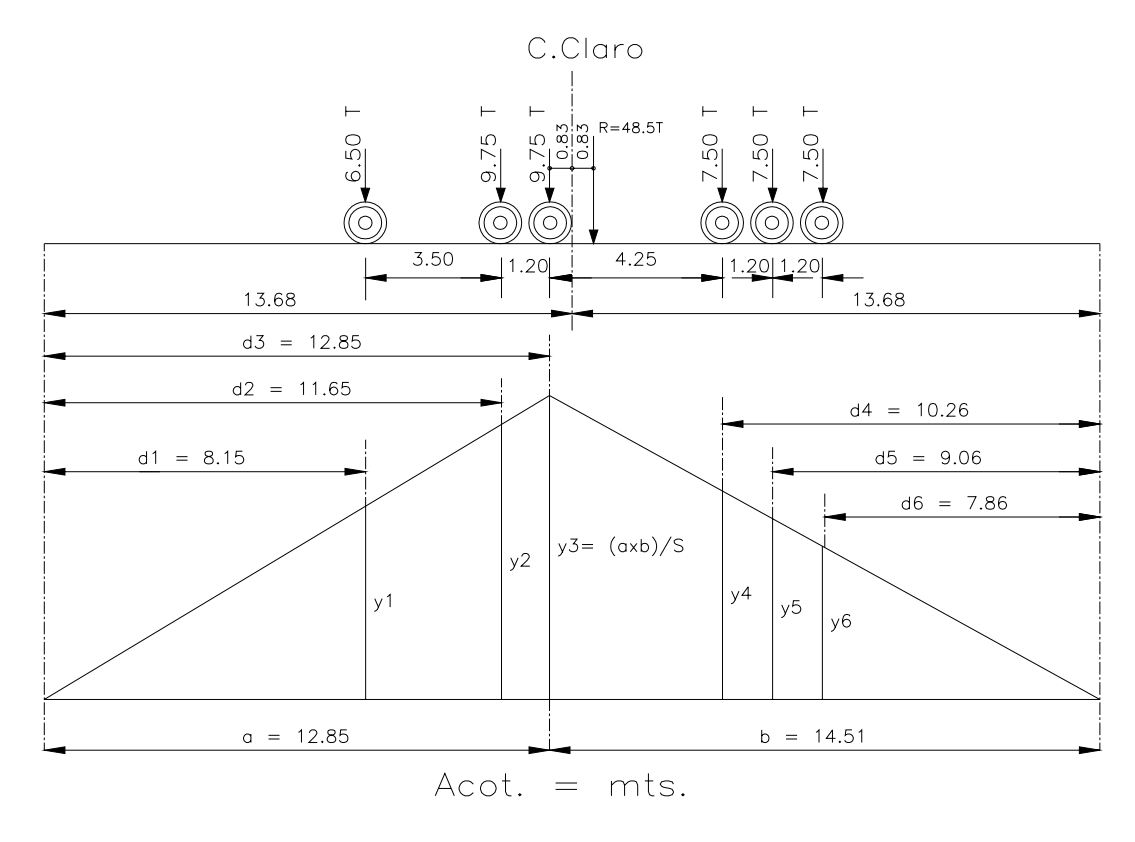

 $a = 13.68 - 0.83 = 12.85$  m.  $b = 13.68 + 0.83 = 14.51$  m.

Cálculo de las distancias:

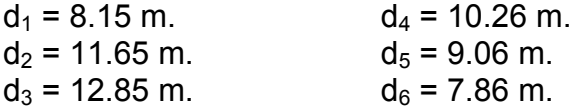

Cálculo de las coordenadas:

$$
y_3 = \frac{12.85x14.51}{27.36} = 6.815
$$
  
\n
$$
y_1 = \frac{6.815}{12.85} \times 8.15 = 4.320
$$
  
\n
$$
y_2 = \frac{6.815}{12.85} \times 11.65 = 6.175
$$
  
\n
$$
y_4 = \frac{6.815}{14.51} \times 10.26 = 4.822
$$
  
\n
$$
y_5 = \frac{6.815}{14.51} \times 9.06 = 4.258
$$
  
\n
$$
y_6 = \frac{6.815}{14.51} \times 7.86 = 3.694
$$

Momento por Carga Viva:  $M_{CV} = y_1P_1 + y_2P_2 + y_3P_3 + ... + y_nP_n$ 

 $M_{CV} = (4.320x6.50) + (6.175x9.75) + (6.815x9.75) + (4.822x7.50) + (4.258x7.50) + (3.694x7.50)$ **MCV = 250.54 Ton-m / carril.** 

De acuerdo al análisis de los momentos por carga viva, es mayor el del camión T3-S3 Tipo A que el del camión HS-20, por lo que será utilizado para los dos carriles de circulación.

-Cálculo del impacto:

$$
I = \frac{15.24}{S + 38.1} \le 0.30
$$

Sustituyendo

$$
I = \frac{15.24}{27.36 + 38.1} = 0.23 < 0.30 \qquad \therefore I = 0.23
$$

-Momento por Carga Viva + Impacto:

 $M_{CV+1}$  = 250.54 x 1.23 = 308.16 Ton – m/carril.

-Cálculo del factor de concentración:

No. De carriles = 2 de 3.50 m. = 7.00 m.

Fórmula de Courbon,

$$
fc = \frac{1}{n} \left( 1 + 6 \frac{1}{1+n} \frac{e}{s} \right)
$$

de las especificaciones,  $d = (183 / 2) + 61 = 152.50$  cm.

Excentricidad, e = (700 / 2) – 152.50 = 197.50 cm.

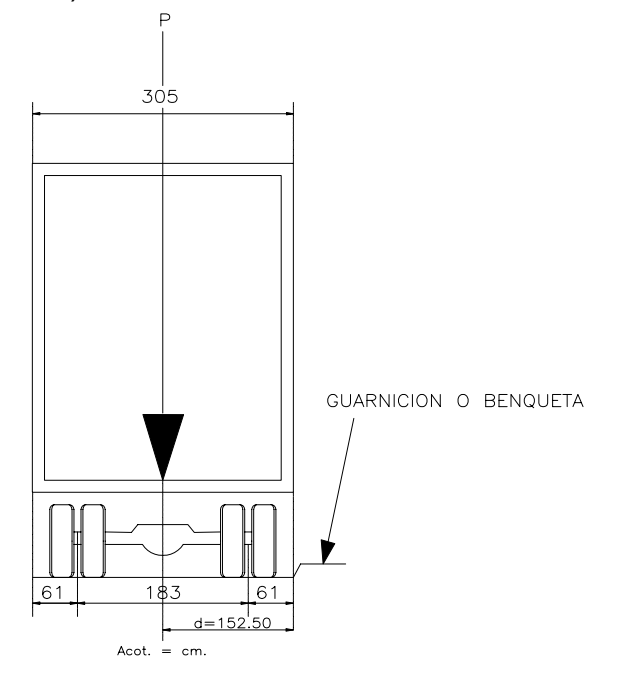

Carril 1 =  $e = 350.00 - 152.50 = 197.50$  cm. Carril 2 = e =152.50 cm.

## EN METROS:

$$
fc_1 = \frac{1}{4} \left( 1 + 6 \frac{1}{1+4} \frac{1.975}{2.25} \right) = +0.513
$$

$$
fc_2 = \frac{1}{4} \left( 1 + 6 \frac{1}{1+4} \frac{1.525}{2.25} \right) = +0.453
$$

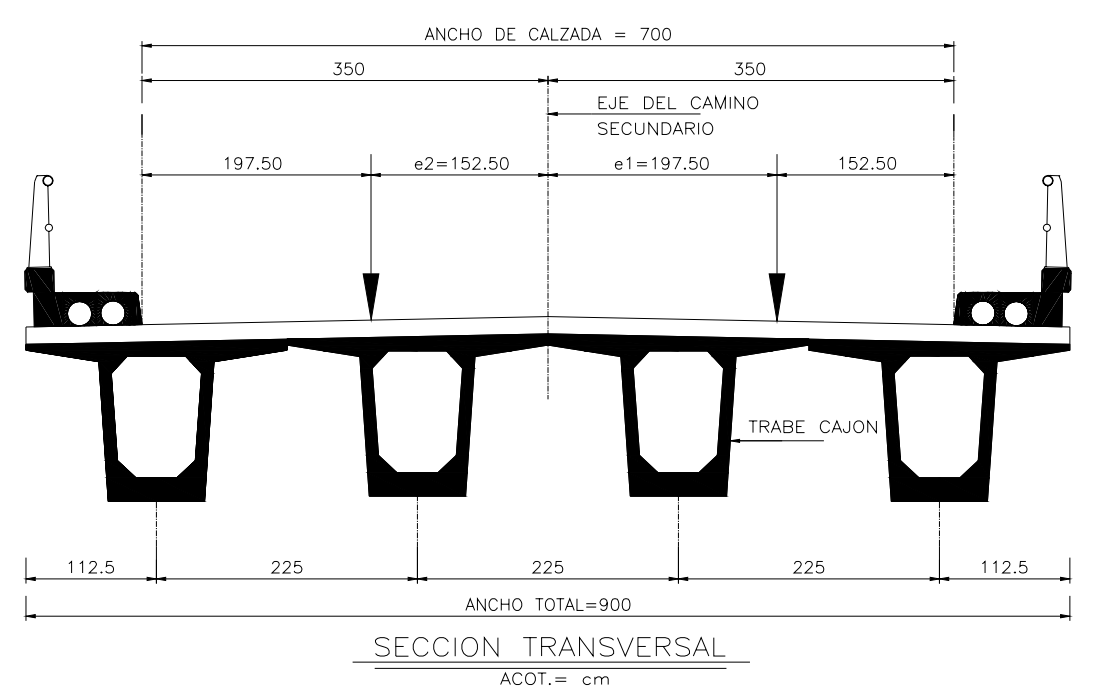

Cortante por Carga Viva:

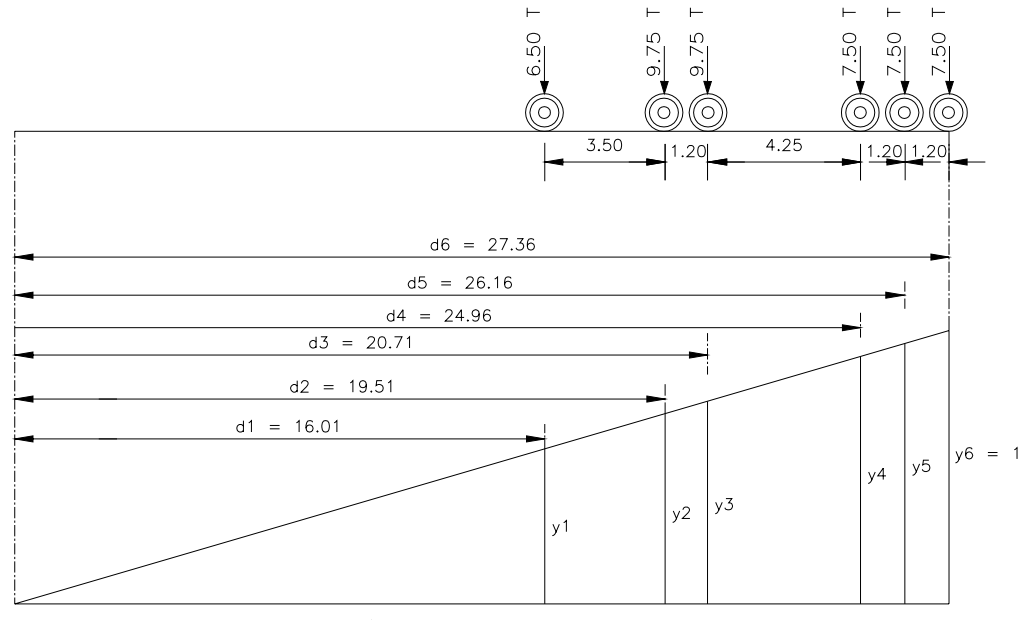

Acot.  $=$  mts.

Cálculo de las distancias:

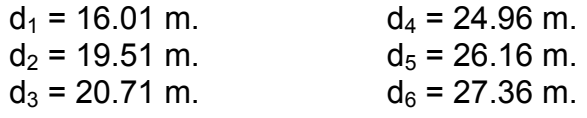

Cálculo de las coordenadas:

$$
y_1 = \frac{1}{27.36} x16.01 = 0.585
$$
  
\n
$$
y_2 = \frac{1}{27.36} x19.51 = 0.713
$$
  
\n
$$
y_3 = \frac{1}{27.36} x20.71 = 0.757
$$
  
\n
$$
y_4 = \frac{1}{27.36} x24.96 = 0.912
$$
  
\n
$$
y_5 = \frac{1}{27.36} x26.16 = 0.956
$$
  
\n
$$
y_6 = 1.000
$$

Cortante por Carga Viva:  $V_{CV} = y_1P_1 + y_2P_2 + y_3P_3 + ... + y_nP_n$ 

 $V_{CV} = (0.585x6.50) + (0.713x9.75) + (0.757x9.75) + (0.912x7.50) + (0.956x7.50) + (1.000x7.50)$  $V_{\text{cv}}$  = 39.65 Ton.

Tenemos entonces:

MCV + I + fc = (250.54 x 1.23 x 0.513) + (250.54 x 1.23 x 0.047) = **172.57 Ton-m** para la trabe más cercana  $V_{C V + 1}$  + fc = (39.65 x 1.23 x 0.513) + (39.65 x 1.23 x 0.047) = **27.31 Ton-m**.

#### RESUMEN DE LOS ELEMENTOS MECANICOS

Momento por Carga Muerta:

 $M_{CM}$  = 139.42 + 92.98 + 14.04 = 246.44 Ton-m.

 $M_{CV+1}$  + fc = 172.57 Ton-m.

Cortante por Carga Muerta:

 $V_{CM}$  = 20.38 + 13.54 + 2.05 = 35.97 Ton.

 $V_{C V + 1}$  + fc = 27.31 Ton.

CALCULO DE LOS ESFUERZOS EN EL CENTRO DEL CLARO POR CARGA MUERTA Y CARGA VIVA MAS IMPACTO.

PASO 1. Peso propio de la trabe (Sección Simple):

 Momento = 139.42 Ton-m.  $SS = 0.263163 \text{ m}^3$  $Si = 0.219344 \text{ m}^3$ 

$$
f_s = \frac{M}{S_s} = \frac{139.42}{0.263163} = 529.79 \text{ Ton/m}^2 \quad (+)
$$

$$
f i = \frac{M}{Si} = \frac{139.42}{0.219344} = 635.62 \text{ Ton/m}^2 \quad (-)
$$

PASO 2. Peso propio de la Losa y Diafragma (Sección Simple):

 Momento = 92.98 Ton-m.  $Ss = 0.263163$  m<sup>3</sup>  $Si = 0.219344 \text{ m}^3$ 

$$
f_s = \frac{M}{S_s} = \frac{92.98}{0.263163} = 353.32 \text{ Ton/m}^2 \quad (+)
$$

$$
f i = \frac{M}{Si} = \frac{92.98}{0.219344} = 423.90 \text{ Ton/m}^2 \quad (-)
$$

PASO 3. Peso propio de Guarnición y Parapeto (Sección Compuesta):

Momento =  $14.04$  Ton-m.  $SS = 0.623955 \text{ m}^3$  $Si = 0.259834 \text{ m}^3$  $S's = 0.452821 \text{ m}^3$ 

$$
f_{STRABE} = \frac{M}{S_S} = \frac{14.04}{0.623955} = 22.50
$$
 *Ton* /  $m^2$  (+)

$$
f_{TRABE} = \frac{M}{Si} = \frac{14.04}{0.259834} = 54.03
$$
 *Ton* /  $m^2$  (-)

$$
f's_{LOSA} = \frac{M}{S's} = \frac{14.04}{0.452821} = 31.01 \text{ Ton/m}^2 \quad (+)
$$

PASO 4. Peso propio de Carga Viva Móvil + Impacto (Sección Compuesta): Momento = 172.57 Ton-m.

 $Ss = 0.623955$  m<sup>3</sup>  $Si = 0.259834 \text{ m}^3$  $S's = 0.452821 \text{ m}^3$ 

$$
f_{STRABE} = \frac{M}{S_S} = \frac{172.57}{0.623955} = 276.57
$$
 *Ton* /  $m^2$  (+)

$$
f_{TRABE} = \frac{M}{Si} = \frac{172.57}{0.259834} = 664.15 \text{ Ton/m}^2 \quad (-)
$$

$$
f's_{LOSA} = \frac{M}{S's} = \frac{172.57}{0.452821} = 381.10 \text{ Ton } / m^2 \quad (+)
$$

Resumen de esfuerzos en el centro del claro por Carga Muerta más Carga Viva + Impacto

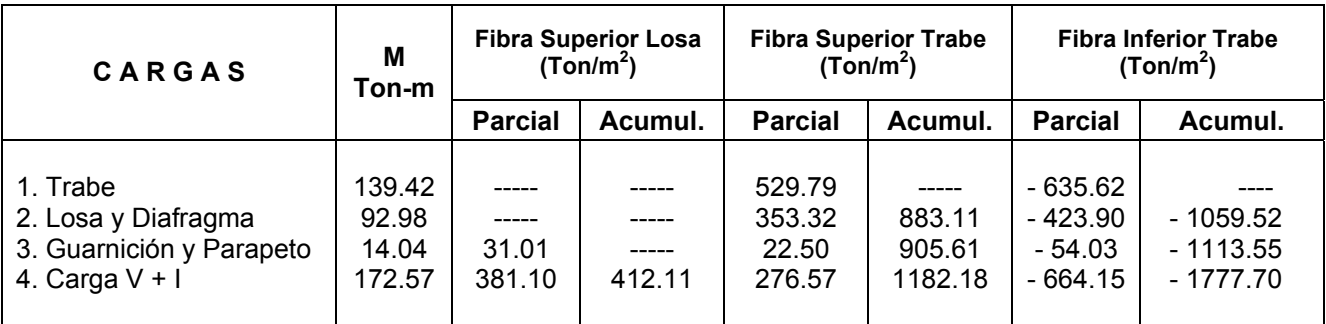

 $f_i = -1777.70$  Ton-m<sup>2</sup>

 $f_i$  = - 1777.70 Ton-m<sup>2</sup> = - 177.77 kg/cm<sup>2</sup>

## CALCULO DEL NUMERO DE TORONES (Aproximados).

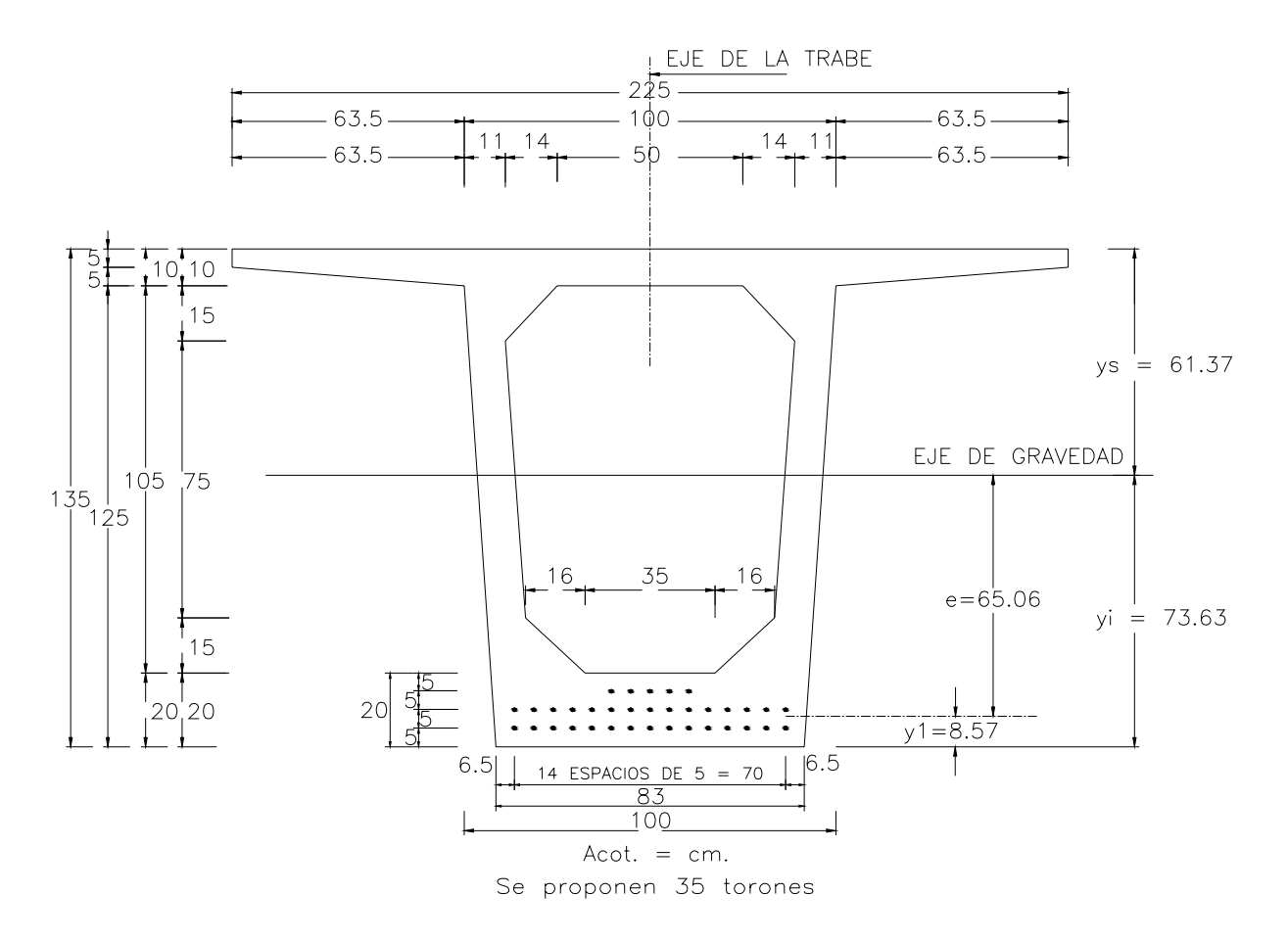

- Cálculo de *y* : Torones de 0.987 cm<sup>2</sup> de área,

$$
(0.987 \times 15 \times 5) + (0.987 \times 15 \times 10) + (0.987 \times 5 \times 15) = 35 \times 0.987 \times \frac{1}{y}
$$

$$
y = \frac{296.10}{35 \times 0.987} = 8.57 \text{ cm}.
$$

de la Sección Simple Si = 0.219344 m $^3$ 

- Cálculo de la fuerza de presión:

$$
P = \frac{f i}{\left(\frac{1}{A} + \frac{e}{Si}\right)}
$$

Donde:  $P = Fuerza$  de presión

- A = Área transversal de la trabe
- e = Excentricidad

Si = Módulo de Sección Simple inferior

fi = Esfuerzo de la fibra inferior de trabe acumulado

*cm*

**Por lo tanto:** 

$$
\frac{177.77}{\left(\frac{1}{6210} + \frac{65.05}{219344}\right)} = 388447.47kg = 388.447T
$$

- Esfuerzos de Torones:

f = 19000 kg/cm<sup>2</sup> , Tomar 75% para tener 0.75f = 0.75(19000) = **14250 kg/cm<sup>2</sup>**

NOTA: Se recomienda 0.60f incluyendo las pérdidas de esfuerzo (25%).

0.60f = 0.6 (19000) = **11400 kg/cm2** 

 $\setminus$ 

 $P =$ 

- Área necesaria de torones (Ast):

$$
A = \frac{P}{0.6f} = \frac{388447.47}{11400} = 34.07 \text{cm}^2
$$

- Cálculo del número de torones:

*Torones as*  $N\phi = \frac{Ast}{\sqrt{3}} = \frac{34.07}{3.00} = 34.52 \approx 35$ 0.987  $\mathcal{L}\phi = \frac{Ast}{2.005} = \frac{34.07}{3.005} = 34.52 \approx 35$  Torones  $\therefore$  **N = 35 Torones** 

- Cálculo de las pérdidas reales:

$$
\Delta \mathbf{fs} = \mathbf{SH} + \mathbf{E}_{\mathbf{S}} + \mathbf{C}_{\mathbf{RC}} + \mathbf{C}_{\mathbf{RS}}
$$

Donde:

∆fs = Pérdida total de preesfuerzo.

SH = Pérdida por contracción del concreto calculada con un porcentaje de humedad relativa promedio de 70%.

 $E<sub>S</sub>$  = Pérdida por acortamiento elástico.

 $C_{\text{RC}}$  = Pérdida por escurrimiento plástico del concreto.

C<sub>RS</sub> = Perdida por relajación del acero de preesfuerzo.

1.- Pérdida por contracción del concreto (SH):

SH = 1700 – 150 (humedad relativa)  $SH = 1700 - 150 (70) = 6500 lb/in<sup>2</sup>$  $SH = 457$  kg/cm<sup>2</sup>

2.- Pérdida por acortamiento elástico  $(E<sub>s</sub>)$ :

$$
E_{S} = \frac{E_{SA}}{E_{SC}} \, \text{for}
$$

Donde:

 $E_{SA}$  = Módulo de elasticidad del acero.  $E_{SC}$  = Módulo de elasticidad del concreto.

 $E_{SA} = 1'960,000$  cm.  $E_{SC}$  = 15,000  $\sqrt{f'c}$  = 15,000  $\sqrt{350}$  = 280,000 *cm*<sup>3</sup>

$$
\frac{E_{S_A}}{E_{SC}} = \frac{1960000}{280000} = 7
$$

$$
E_S = \frac{E_{S_A}}{E_{SC}} \text{ for } = 7 \text{ for}
$$

Donde fcr = Esfuerzo medio del concreto en el centro de gravedad del acero de preesfuerzo en el momento de la carga.

El preesfuerzo de cada trabe consistirá en 35 torones de ½" con un área de acero de 0.987 cm<sup>2</sup>.

As =  $0.987 \times 35 = 34.55 \text{ cm}^2$ .

Cuyo centro de gravedad se localiza a 8.57 cm.  $(\bar{y})$ , de la cara inferior de la trabe por lo que "e" real será:

 $e = 73.63 - 8.57 = 65.06$  cm. = 0.6506 m.

- Área total de la trabe = 6210 cm<sup>2</sup> = 0.6210 m<sup>2</sup>
- Módulo se Sección Superior (Ss) = 263163 cm<sup>3</sup> = 0.263163 m<sup>3</sup>
- Módulo se Sección Inferior (Si)  $\sigma$  = 219344 cm<sup>3</sup> = 0.219344 m<sup>3</sup>
- Fuerza total de preesfuerzo: 0.75f = 0.75 x 19000 = 14250 hg/cm<sup>2</sup>
- $P = 14250 (0.987x35) = 492266.25$  kg = 492.266 Ton.

- Cálculo de los esfuerzos:

$$
f\hat{s} = P\left(\frac{1}{A} - \frac{e}{S\hat{s}}\right) \qquad f\hat{s} = P\left(\frac{1}{0.6210} - \frac{0.6506}{0.263163}\right) = -0.86P
$$

$$
f\hat{i} = P\left(\frac{1}{A} + \frac{e}{Si}\right) \qquad f\hat{i} = P\left(\frac{1}{0.6210} + \frac{0.6506}{0.219344}\right) = +4.58P
$$

- Esfuerzos iniciales debidos al preesfuerzo:

fs = -0.86 x 492.266 = - 423.35 Ton/m<sup>2</sup> fi = 4.58 x 492.266 = 2254.58 Ton/m<sup>2</sup>

- Cálculo de los esfuerzos en la trabe en las etapas de construcción: *Preesfuerzo inicial + Peso propio* 

fs = - 423.35 + 529.79\* = 106.44 Ton/m<sup>2</sup> = 10.644 kg/cm<sup>2</sup> fi = 2254.58 – 635.62\* = 1618.96 Ton/m<sup>2</sup> = 161.896 kg/cm<sup>2</sup>

\* Datos de la tabla de resumen de esfuerzos en el centro del claro, correspondientes a la fibra superior e inferior de la trabe.

En el centro de gravedad del acero de preesfuerzo se tiene:

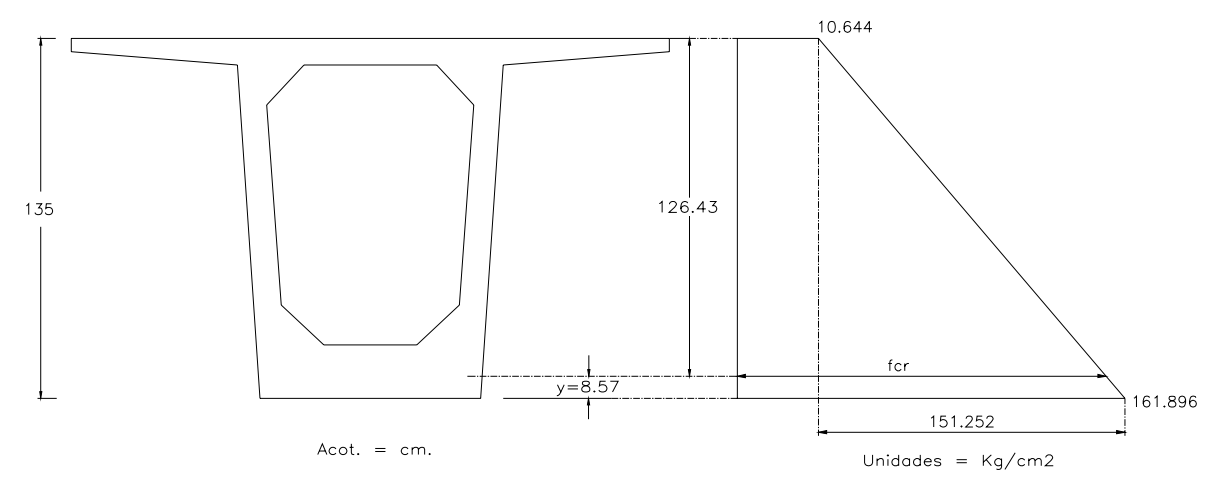

$$
161.896 - 10.644 = 151.252 kg/cm2
$$
  

$$
\frac{151.252x126.43}{135.00} = 141.65 kg/cm2
$$
  
*for* = 141.65 + 10.644 = 152.29 kg/cm<sup>2</sup>  
*for* = 1522.90 Ton/m<sup>2</sup>

Por lo tanto: 
$$
E_s = \frac{E_{SA}}{E_{SC}} \text{ for } = 7 \text{ for } = 7 \text{ x}152.29 = 1066.06 \text{ kg}/\text{ cm}^2 = 1066 \text{ kg}/\text{ cm}^2
$$

3.- Pérdida por escurrimiento plástico del concreto (C<sub>RC</sub>):

$$
C_{\rm RC} = 12 \text{ for } -7 \text{ fcd}
$$

Donde: fcd = Esfuerzo medio de compresión del concreto en el centro de gravedad del acero de preesfuerzo bajo la Carga Muerta Total.

De la tabla de resumen de esfuerzos:

- Fibra Superior: fs = 353.32 + 22.50 = 375.82 Ton/m<sup>2</sup> = 37.582 kg/cm<sup>2</sup>

- Fibra Inferior: fs = - 423.90 – 54.03 = - 477.93 Ton/m<sup>2</sup> = - 47.793 kg/cm<sup>2</sup>

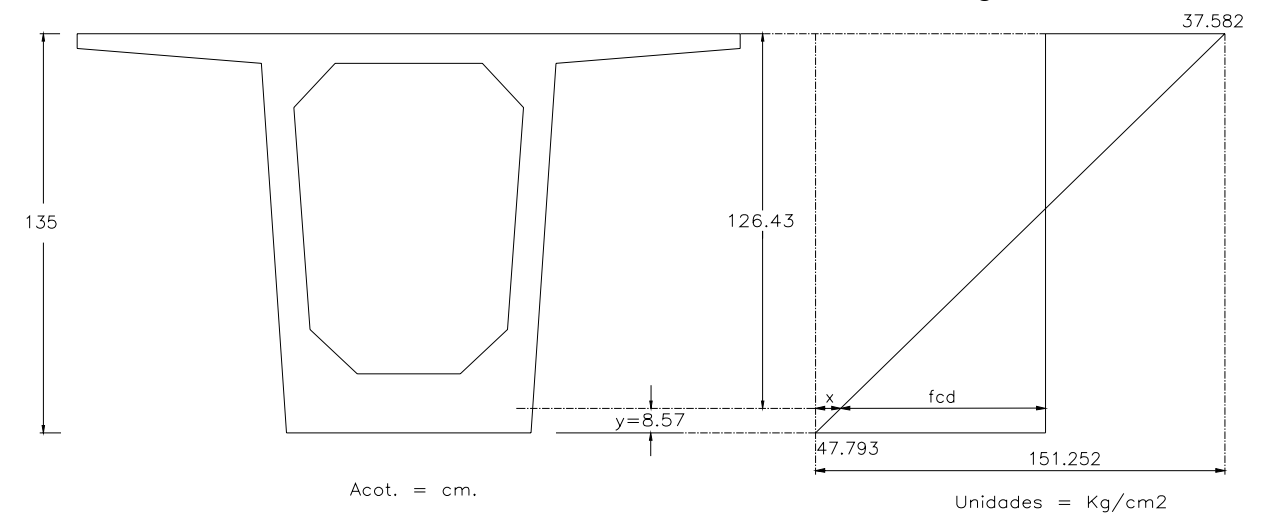

 $\int f c d = 42.37$  Ton  $/m^2$  $fcd = 47.793 - 5.42 = 42.37 kg/cm<sup>2</sup>$ 5.42  $kg / cm^2$ 135.00  $x = \frac{85.375 \times 8.57}{125.88 \times 10^{-4}} = 5.42 \text{ kg/cm}$ 

Por lo tanto :  $C_{\text{RC}}$  = (12 x 152.29) – (7 x 42.37) = 1530.89 kg/cm<sup>2</sup>  $\approx$  **1531 kg/cm<sup>2</sup>** 

4.- Pérdida por relajación del acero de preesfuerzo. Torones de baja relajación  $(C_{RS})$ :

 $C_{RS}$  = 352 – 0.1E<sub>S</sub> – 0.05(SH +  $C_{RC}$ )

 $C_{RS}$  = 352 – 0.1x1066 – 0.02(457 + 1531) = **146 kg/cm<sup>2</sup>** 

Cálculo de las pérdidas totales:

$$
\Delta \mathsf{fs} = \mathsf{SH} + \mathsf{E}_{\mathsf{S}} + \mathsf{C}_{\mathsf{RC}} + \mathsf{C}_{\mathsf{RS}}
$$

∆fs = 1066 + 457 + 1531 + 146 = **3200 kg/cm<sup>2</sup>**

- Esfuerzos de Preesfuerzo Efectivo en el centro del claro.

Fuerza total en la cama de preesfuerzo:

 $F_{TP}$  = 0.75f x as<sub>T</sub> x N<sub>T</sub> = 0.75(19.00) x 0.987 x 35 = 492.27 Ton.

Fuerza de preesfuerzo debida a las pérdidas:

 $F_{TPP}$  = 3.200 x 0.987 x 35 = 110.54 Ton. (-)

Fuerza efectiva = 492.27 – 110.54 = 381.73 Ton.

Esfuerzos: fs =  $-0.86 \times 381.73 = -328.29$  Ton/m<sup>2</sup> fi =  $4.58 \times 381.73 = 1748.32$  Yon/m<sup>2</sup>

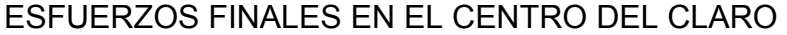

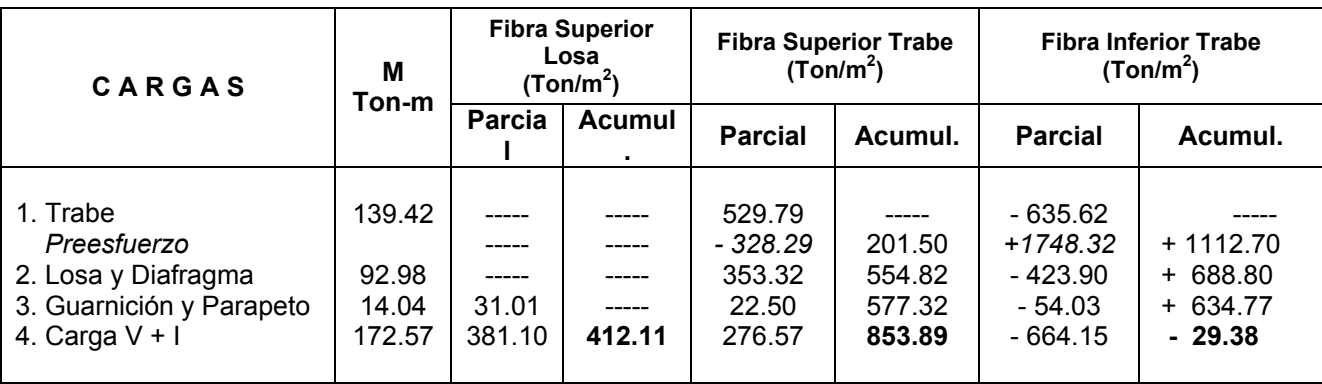

Verificación de los esfuerzos:

- Compresión = 0.4 f'c = 0.4 (350) = 140 kg/cm<sup>2</sup> = 1400 Ton/m<sup>2</sup>

∴ 1400  $T \text{on} / m^2$  > 853.89  $T \text{on} / m^2$  Si pasa

-  $\,$  Tensión = 0.8  $\sqrt{f^{*}c} = 0.8\sqrt{350} =\,$  14.97 kg/cm $^{2}$  = 149.70 Ton/m $^{2}$ 

 $\therefore$  149.70 *Ton* /  $m^2$  > −29.38 *Ton* /  $m^2$  Si pasa

Revisión del concreto cuando no se han presentado las pérdidas por escurrimiento plástico.

1.- Pérdida por contracción del concreto:  $= 457$  kg/cm<sup>2</sup> 2.- Pérdida por acortamiento elástico:  $= 1066 \text{ kg/cm}^2$ 3.- Pérdida por relajación del acero de preesfuerzo: =  $146 \text{ kg/cm}^2$  $\Sigma = 1669.00 \text{ kg/cm}^2$ 

Perdida en cada cable = 1669 x 0.987 = 1647.30 kg

Carga en el cable = 14250 x 0.987 - 1647.30 = 12417.45 ≈ 12417 kg. = 12.417 Ton. en los 35 cables =12.417 x 35 = 434.60 Ton

Excentricidad de la trabe = 73.63 – 8.57 = 65.06 cm. = 0.6506 m.

Momento de preesfuerzo = 434.60 x 0.6506 = 282.75 Ton-m.

Esfuerzos:

$$
f_{S_s} = \left(\frac{434.60}{0.6210} - \frac{282.75}{0.263163}\right) = -374.59 \text{ Ton/m}^2
$$

$$
f_{s_i} = \left(\frac{434.60}{0.6210} + \frac{282.75}{0.219344}\right) = +1988.91 \text{ Ton/m}^2
$$

Incluyendo el peso propio:

 $fs = -374.59 + 529.79 = 155.20$  Ton/m<sup>2</sup> fi = + 1988.91 – 635.62 = 1353.29 Ton/m<sup>2</sup>

Verificación de los esfuerzos permisibles cuando se presenta la pérdida por flexión:

- Esfuerzo temporal de tensión = 1.6  $\sqrt{f'ci}$ Donde:  $f'ci = 0.8 f'c = 0.8x350 = 280 kg/cm^2$ Para nuestro caso  $f'ci = 298 kg/cm^2$  Ver detalle del plano 03 Trabe Tipo Cajón

Por lo tanto:  $E_{TT} = 1.6 \sqrt{298} = 27.62 kg/cm^2 = 276.20 T on/m^2 > 155.20 T on/m^2$  Si pasa

- Esfuerzo temporal de compresión =0.6  $\sqrt{f'ci}$ Para nuestro caso  $f'ci = 298 kg/cm^2$ 

Por lo tanto:  $E_{TT} = 0.6 f'$  *ci* = 0.6 x 298  $E_{TT}$  = 178.80  $kg/cm^2$  = 1788 *Ton* /  $m^2$  > 1353.29 *Ton* /  $m^2$  Si pasa

#### **IV.4.3. Cálculo del enductado de Torones.**

#### ENDUCTADO DE LOS CABLES

La revisión de las secciones se hará considerando que el diagrama de momentos producido por las cargas, tiene una variación parabólica y que el preesfuerzo es constante a lo largo de la trabe.

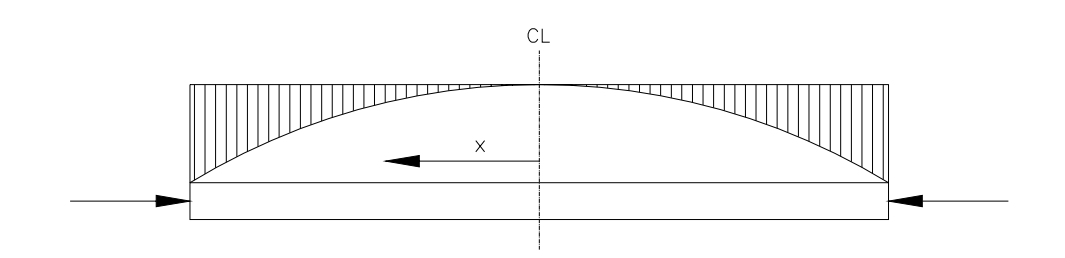

De los 35 cables, se dejarán 11 adheridos hasta los extremos de la trabe y los 24 restantes, se unductarán a una distancia X a partir del centro del claro.

a) y b) Esfuerzos temporales:

- Preesfuerzo: Solamente se descontarán las pérdidas por acortamiento elástico.
- 
- <u>Pérdidas:</u> E<sub>S</sub> = 1066 Kg./cm<sup>2</sup><br>- <u>Fatiga permisibl</u>e: Cor Compresión = 1788 Ton/m<sup>2</sup>

Tensión = 276.2 Ton/m<sup>2</sup>

b) Esfuerzos finales:

- Preesfuerzo: Se destacarán todas las pérdidas.
- Pérdidas:  $\Delta$ fs = 3636 Kg./cm<sup>2</sup>
- Fatiga o esfuerzos permisibles: Compresión =  $1400$  Ton/m<sup>2</sup> Tensión = 149.70 ≈ 150 Ton/m<sup>2</sup>

CALCULO DE LOS ENDUCTADOS.

Los torones se irán enductando de 4 en 4 hasta 1 para un claro S = 27.36 m. Se enductarán hasta 24 torones y 11 quedarán ahogados en todo el claro.

 Para verificar si pasa en resistencia a tensión y a compresión de los esfuerzos permisibles, se procede a calcular con 24 torones enductados.

*No total de torones*  $x = \frac{S}{2} \sqrt{\frac{No. \text{ de torones (enductados)}}{No. \text{ total de torones}}}$ 

Momentos: Mx = Mc 
$$
\left[1 - \left(\frac{X}{S/2}\right)^2\right]
$$
, S = 27.36 m., S/2 = 13.68 m.

• Con 24 torones enductados.

$$
x_8 = \frac{27.36}{2} \sqrt{\frac{24}{35}} = 11.33 \, \text{m.} \approx 11.30 \, \text{m.}
$$

$$
Mx_8 = Mc \left[ 1 - \left( \frac{11.30}{13.68} \right)^2 \right] = 0.32 \text{ Mc}
$$

\*Cálculo de los esfuerzos temporales considerando preesfuerzo + P.P. Trabe con **24** torones enductados.

Datos:

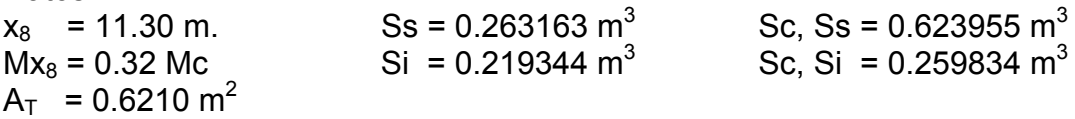

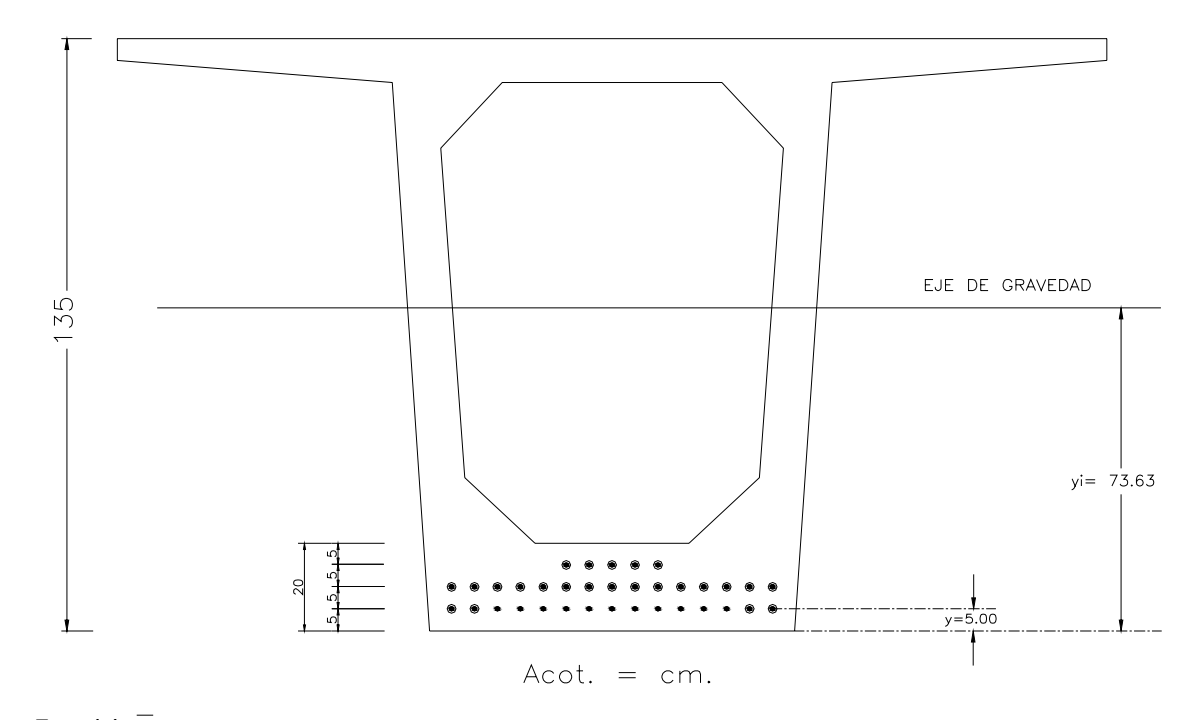

11 x 5 = 11  $\bar{y}$  $y = 5.00$  cm.

Excentricidad;  $e = 73.63 - 5.00 = 68.63$  cm.

P =  $(14.25 - 1.066) \times 0.987 \times 11 = 143.14$  Ton.

Esfuerzos:

$$
f\mathbf{s} = \left(\frac{P}{A} - \frac{Pe}{S\mathbf{s}}\right) \qquad f\mathbf{s} = \left(\frac{143.14}{0.6210} - \frac{143.14 \times 0.6863}{0.263163}\right) = -142.79 \text{ Ton/m}^2 \qquad Tension
$$

$$
f i = \left(\frac{P}{A} + \frac{Pe}{Si}\right) \qquad f i = \left(\frac{143.14}{0.6210} + \frac{143.14x0.6863}{0.219344}\right) = +678.37 \text{ Ton/m}^2 \quad \text{Compression}
$$

1.- Considerando P.P. Trabe:

 $Mx_8 = 0.32$  Mc = 0.32 x 139.42 = 44.61 Ton-m

Cálculo de los esfuerzos.

$$
fs = \frac{Mx_8}{Ss} = \frac{44.61}{0.263163} = 169.51 \text{ Ton } / m^2 \qquad (+)
$$

$$
fi = \frac{Mx_8}{Si} = \frac{44.61}{0.219344} = 203.38 \text{ Ton } / m^2 \qquad (-)
$$

Cálculo de los esfuerzos totales.

fs =  $-142.79 + 169.51 = 26.72$  Ton/m<sup>2</sup> (+) fi = 678.37 – 203.38 = 474.99 Ton/m<sup>2</sup>  $(+)$ 

2.- Esfuerzos temporales incluyendo preesfuerzo + P.P. Trabe + Losa y Diafragma.

 $Mx_8 = (139.42 + 92.98) \times 0.32 = 74.37$  Ton-m

Cálculo de los esfuerzos.

$$
f_s = \frac{Mx_s}{S_s} = \frac{74.37}{0.263163} = 282.60 \text{ Ton/m}^2 \qquad (+)
$$

$$
f_l = \frac{Mx_s}{Si} = \frac{74.37}{0.219344} = 339.06 \text{ Ton/m}^2 \qquad (-)
$$

Cálculo de los esfuerzos totales.

fs =  $-142.79 + 282.60 = 139.81$  Ton/m<sup>2</sup>  $(+)$  < 1788 Ton/m<sup>2</sup> Si pasa fi = 678.37 – 339.06 = 339.31 Ton/m<sup>2</sup>  $( - )$ 

3.- Cálculo de los esfuerzos finales.

Considerando preesfuerzo + Condición 2 + P.P. Trabe + Losa y Diafragma + Guarnición y Parapeto + C.V + I.

P =  $(14.25 - 3.636) \times 0.987 \times 11 = 115.24$  Ton.
Cálculo de los esfuerzos:

$$
f\mathbf{s} = \left(\frac{P}{A} - \frac{Pe}{S\mathbf{s}}\right) \qquad f\mathbf{s} = \left(\frac{115.24}{0.6210} - \frac{115.24 \times 0.6863}{0.263163}\right) = 114.96 \text{ Ton/m}^2 \quad (-)
$$

$$
f i = \left(\frac{P}{A} + \frac{Pe}{Si}\right) \qquad f i = \left(\frac{115.24}{0.6210} + \frac{115.24 \times 0.6863}{0.219344}\right) = 546.14 \text{ Ton/m}^2 \quad (+)
$$

Considerando P.P. (Guarnición y Parapeto +  $C_{V+1}$ ):

 $Mx_8 = (14.04 + 172.57) \times 0.32 = 59.72$  Ton-m

Cálculo de los esfuerzos.

$$
f_s = \frac{Mx_s}{Ssc} = \frac{59.72}{0.623955} = 95.71 \text{ Ton/m}^2 \qquad (+)
$$

$$
f i = \frac{Mx_8}{Sic} = \frac{59.72}{0.259834} = 229.84 \text{ Ton/m}^2 \qquad (-)
$$

Cálculo de los esfuerzos totales.

fs = 
$$
282.60 - 114.96 + 95.71 = 263.35
$$
 Ton/m<sup>2</sup>  
fi = - 339.06 + 546.14 - 229.84 = - 22.76 Ton/m<sup>2</sup>

Verificación:

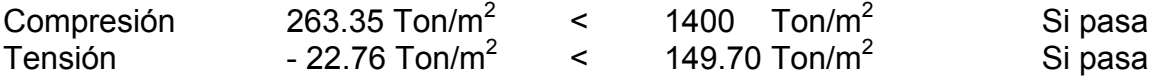

NOTA: Si pasa en la verificación de la resistencia a Tensión y Compresión por lo tanto, se procede a calcular las distancias de enductado.

 $\overline{a}$ 

# CALCULO DEL ENDUCTADO.

$$
x = \frac{S}{2} \sqrt{\frac{No. \text{ de torones (enductados)}}{No. \text{ total de torones}} \qquad S = 27.36 \text{ m.}
$$
\n
$$
x_1 = \frac{27.36}{2} \sqrt{\frac{1}{35}} = 2.31 \text{ m.} \approx 2.30 \text{ m.}
$$
\n
$$
x_2 = \frac{27.36}{2} \sqrt{\frac{3}{35}} = 4.01 \text{ m.} \approx 4.00 \text{ m.}
$$
\n
$$
x_3 = \frac{27.36}{2} \sqrt{\frac{5}{35}} = 5.17 \text{ m.} \approx 5.15 \text{ m.}
$$
\n
$$
x_4 = \frac{27.36}{2} \sqrt{\frac{8}{35}} = 6.54 \text{ m.} \approx 6.55 \text{ m.}
$$
\n
$$
x_5 = \frac{27.36}{2} \sqrt{\frac{12}{35}} = 8.01 \text{ m.} \approx 8.00 \text{ m.}
$$
\n
$$
x_6 = \frac{27.36}{2} \sqrt{\frac{16}{35}} = 9.25 \text{ m.} = 9.25 \text{ m.}
$$
\n
$$
x_7 = \frac{27.36}{2} \sqrt{\frac{20}{35}} = 10.34 \text{ m.} \approx 10.35 \text{ m.}
$$
\n
$$
x_8 = \frac{27.36}{2} \sqrt{\frac{24}{35}} = 11.33 \text{ m.} \approx 11.30 \text{ m.}
$$
\nCálculo de los momentos:

$$
Mx = Mc\left[1 - \left(\frac{X}{S/2}\right)^2\right]
$$

$$
x_1 = 2.30 \text{ m.}
$$
  $Mx_1 = Mc \left[ 1 - \left( \frac{2.30}{13.68} \right)^2 \right] = 0.97 \text{ Mc}$ 

$$
x_2 = 4.00 \text{ m.}
$$
  $Mx_2 = Mc \left[ 1 - \left( \frac{4.00}{13.68} \right)^2 \right] = 0.91 \text{ Mc}$ 

$$
x_3 = 5.15 \text{ m.}
$$
  $Mx_3 = Mc \left[ 1 - \left( \frac{5.15}{13.68} \right)^2 \right] = 0.86 \text{ Mc}$ 

$$
x_4 = 6.55 \text{ m.}
$$
  $Mx_4 = Mc \left[ 1 - \left( \frac{6.55}{13.68} \right)^2 \right] = 0.77 \text{ Mc}$ 

$$
x_5 = 8.00 \text{ m.}
$$
  $Mx_5 = Mc \left[ 1 - \left( \frac{8.00}{13.68} \right)^2 \right] = 0.66 \text{ Mc}$ 

$$
x_6 = 9.25 \text{ m.}
$$
  $Mx_6 = \text{Mc}\left[1 - \left(\frac{9.25}{13.68}\right)^2\right] = 0.54 \text{ Mc}$ 

$$
x_7 = 10.35 \text{ m.}
$$
  $Mx_7 = \text{Mc}\left[1 - \left(\frac{10.35}{13.68}\right)^2\right] = 0.43 \text{ Mc}$ 

$$
x_8 = 11.30 \text{ m.}
$$
  $Mx_8 = \text{Mc}\left[1 - \left(\frac{11.30}{13.68}\right)^2\right] = 0.32 \text{ Mc}$ 

\*Cálculo de los esfuerzos temporales considerando preesfuerzo + P.P. Trabe con **1** toron enductado.

Datos:

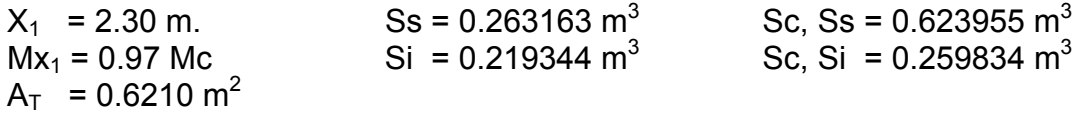

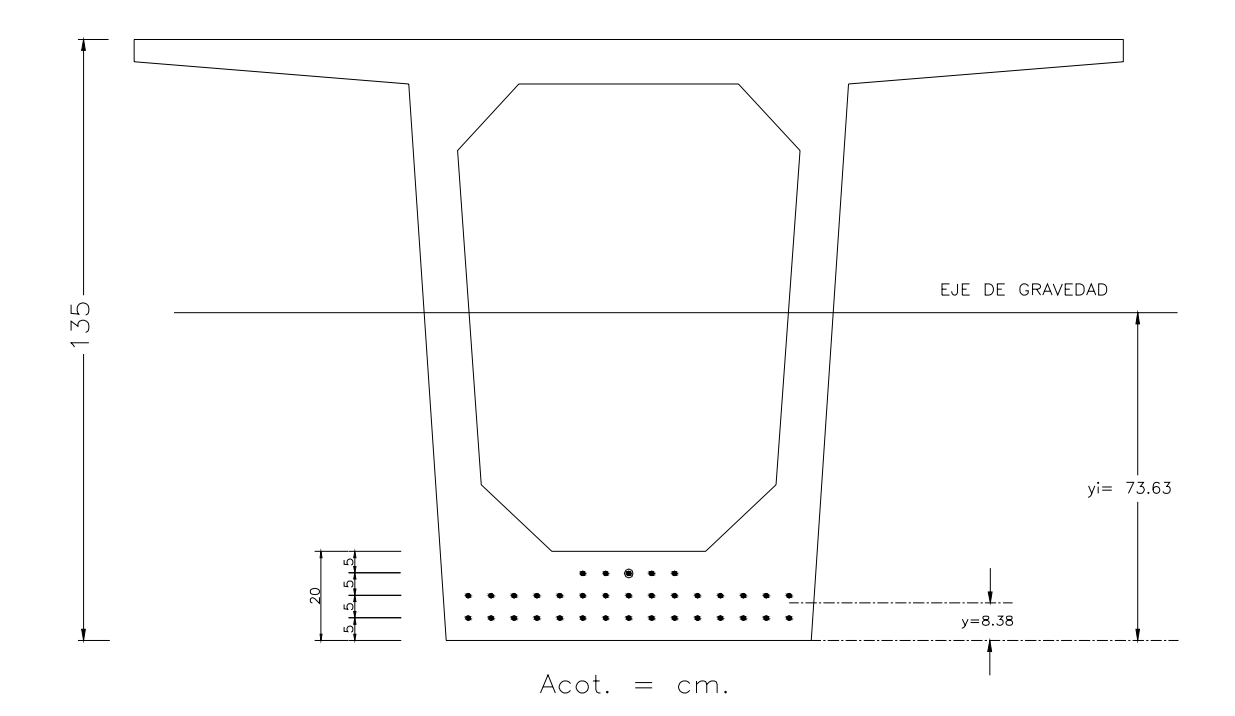

 $\overline{y}$  = 8.38 cm.

Excentricidad;  $e = 73.63 - 8.38 = 65.25$  cm.

P =  $(14.25 - 1.066) \times 0.987 \times 34 = 442.43$  Ton.

Esfuerzos:

$$
f\mathbf{s} = \left(\frac{P}{A} - \frac{Pe}{S\mathbf{s}}\right) \qquad f\mathbf{s} = \left(\frac{442.43}{0.6210} - \frac{442.43 \times 0.6525}{0.263163}\right) = -384.54 \text{ Tonl/m}^2 \quad Tension
$$

$$
f i = \left(\frac{P}{A} + \frac{Pe}{Si}\right) \qquad f i = \left(\frac{442.43}{0.6210} + \frac{442.43x0.6525}{0.219344}\right) = +2028.58 \text{ Ton/m}^2 \qquad \text{Compression}
$$

1.- Considerando P.P. Trabe:

 $Mx_1 = 0.97$  Mc = 0.97 x 139.42 = 135.24 Ton-m

Cálculo de los esfuerzos.

$$
f_{\rm S} = \frac{Mx_{\rm I}}{S_{\rm S}} = \frac{135.24}{0.263163} = 513.90 \; \text{Tom} / \text{m}^2 \qquad (+)
$$

$$
f\hat{i} = \frac{Mx_1}{Si} = \frac{135.24}{0.219344} = 616.57
$$
 *Ton* / *m*<sup>2</sup> (-)

Cálculo de los esfuerzos totales.

fs =  $-384.54 + 513.90 = 129.36$  Ton/m<sup>2</sup> (+) fi = 2028.58 – 616.57 = 1412.01 Ton/m<sup>2</sup>  $(+)$ 

2.- Esfuerzos temporales incluyendo preesfuerzo + P.P. Trabe + Losa y Diafragma.

 $Mx_1$  = (139.42 + 92.98) x 0.97 = 225.43 Ton-m

Cálculo de los esfuerzos.

$$
fs = \frac{Mx_1}{Ss} = \frac{225.43}{0.263163} = 856.62 \text{ Ton/m}^2 \qquad (+)
$$

$$
fi = \frac{Mx_1}{Si} = \frac{225.43}{0.219344} = 1027.75 \text{ Ton/m}^2 \qquad (-)
$$

Cálculo de los esfuerzos totales.

fs = - 384.54 + 856.62 = 472.08 Ton/m<sup>2</sup> (+) 
$$
<
$$
 1788 Ton/m<sup>2</sup> Si pasa fi = 2028.58 - 1027.75 = 1000.83 Ton/m<sup>2</sup> (+)

3.- Cálculo de los esfuerzos finales.

Considerando preesfuerzo + Condición 2 + P.P. Trabe + Losa y Diafragma + Guarnición y Parapeto +  $C_{V+1}$ .

P =  $(14.25 - 3.636) \times 0.987 \times 34 = 356.18$  Ton.

Cálculo de los esfuerzos:

$$
f_{\rm S} = \left(\frac{P}{A} - \frac{Pe}{S_{\rm S}}\right) \qquad f_{\rm S} = \left(\frac{356.18}{0.6210} - \frac{356.18 \times 0.6525}{0.263163}\right) = 309.57 \text{ Ton/m}^2 \quad (-)
$$

$$
f i = \left(\frac{P}{A} + \frac{Pe}{Si}\right) \qquad f i = \left(\frac{356.18}{0.6210} + \frac{356.18x0.6525}{0.219344}\right) = 1633.12 \text{ Ton/m}^2 \quad (*)
$$

Considerando P.P. (Guarnición y Parapeto + C.<sub>V.+1</sub>):

 $Mx_1$  = (14.04 + 172.57) x 0.97 = 181.01 Ton-m

Cálculo de los esfuerzos.

$$
f_s = \frac{Mx_1}{Ssc} = \frac{181.01}{0.623955} = 290.10 \text{ Ton/m}^2 \qquad (+)
$$

$$
f_l = \frac{Mx_1}{Sic} = \frac{181.01}{0.259834} = 696.64 \text{ Ton/m}^2 \qquad (-)
$$

Cálculo de los esfuerzos totales.

$$
fs = 856.62 - 309.57 + 290.10 = 837.15
$$
 
$$
Tom/m2
$$
   
 
$$
fi = -1027.75 + 1633.12 - 696.64 = -91.27
$$
 
$$
Tom/m2
$$

Verificación:

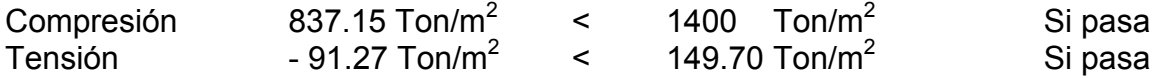

\*Cálculo de los esfuerzos temporales considerando preesfuerzo + P.P. Trabe con **3** torones enductados.

Datos:  $X_2$  = 4.00 m. Ss = 0.263163 m<sup>3</sup> Sc, Ss =  $0.623955$  m<sup>3</sup>  $Mx_2 = 0.91$  Mc Si = 0.219344 m<sup>3</sup> Sc. Si =  $0.259834 \text{ m}^3$  $A_T$  = 0.6210 m<sup>2</sup>

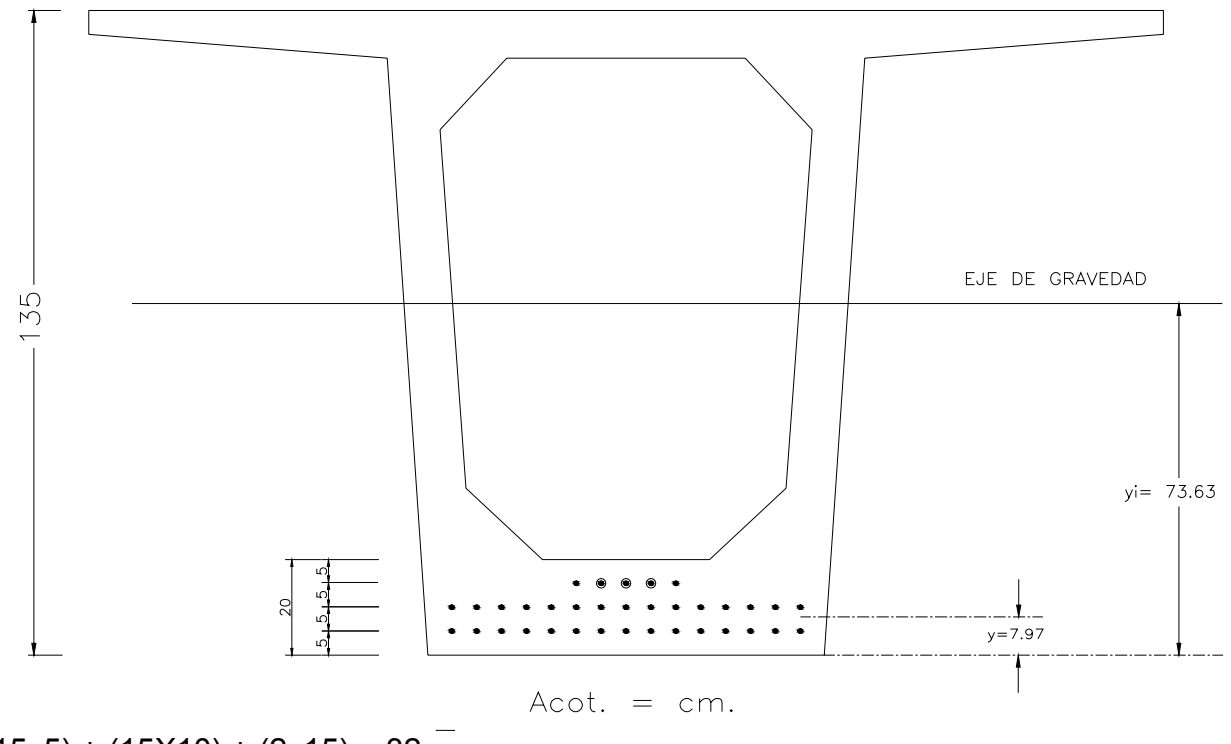

$$
(15x5) + (15X10) + (2x15) = 32 \overline{y}
$$
  
 $\overline{y} = 7.97$  cm.

Excentricidad;  $e = 73.63 - 7.97 = 65.66$  cm.

P =  $(14.25 - 1.066) \times 0.987 \times 32 = 416.40$  Ton.

Esfuerzos:

$$
f\mathbf{s} = \left(\frac{P}{A} - \frac{Pe}{S\mathbf{s}}\right) \qquad f\mathbf{s} = \left(\frac{416.40}{0.6210} - \frac{416.40 \times 0.6566}{0.263163}\right) = -368.40 \text{ Ton/m}^2 \quad Tension
$$

$$
f i = \left(\frac{P}{A} + \frac{Pe}{Si}\right) \qquad f i = \left(\frac{416.40}{0.6210} + \frac{416.40x0.6566}{0.219344}\right) = +1917.01 \text{ Ton/m}^2 \qquad \text{Compression}
$$

1.- Considerando P.P. Trabe:

 $Mx_2 = 0.91$  Mc = 0.91 x 139.42 = 126.87 Ton-m

Cálculo de los esfuerzos.

$$
f_s = \frac{Mx_2}{Ss} = \frac{126.87}{0.263163} = 482.10 \text{ Ton } / m^2 \qquad (+)
$$

$$
f_l = \frac{Mx_2}{Si} = \frac{126.87}{0.219344} = 578.41 \text{ Ton } / m^2 \qquad (-)
$$

Cálculo de los esfuerzos totales.

fs =  $-368.40 + 482.10 = 113.70$  Ton/m<sup>2</sup> (+) fi = 1917.01 – 578.41 = 1338.60 Ton/m<sup>2</sup> (+)

2.- Esfuerzos temporales incluyendo preesfuerzo + P.P. Trabe + Losa y Diafragma.

 $Mx_2$  = (139.42 + 92.98) x 0.91 = 211.48 Ton-m

Cálculo de los esfuerzos.

$$
f_s = \frac{Mx_2}{Ss} = \frac{211.48}{0.263163} = 803.61 \text{ Ton } / m^2 \qquad (+)
$$

$$
f\hat{i} = \frac{Mx_2}{Si} = \frac{211.48}{0.219344} = 964.15 \text{ Ton } / m^2 \qquad (-)
$$

Cálculo de los esfuerzos totales.

fs = -368.40 + 803.61 = 435.21 Ton/m<sup>2</sup> (+) 
$$
<
$$
 1788 Ton/m<sup>2</sup> Si pasa fi = 1917.01 - 964.15 = 952.86 Ton/m<sup>2</sup> (+)

3.- Cálculo de los esfuerzos finales.

Considerando preesfuerzo + Condición 2 + P.P. Trabe + Losa y Diafragma + Guarnición y Parapeto +  $C_{V+1}$ .

P =  $(14.25 - 3.636) \times 0.987 \times 32 = 335.23$  Ton.

Cálculo de los esfuerzos:

$$
f\mathbf{s} = \left(\frac{P}{A} - \frac{Pe}{S\mathbf{s}}\right) \qquad f\mathbf{s} = \left(\frac{335.23}{0.6210} - \frac{335.23 \times 0.6566}{0.263163}\right) = 296.59 \text{ Ton/m}^2 \quad (-)
$$

$$
f i = \left(\frac{P}{A} + \frac{Pe}{Si}\right) \qquad f i = \left(\frac{335.23}{0.6210} + \frac{335.23x0.6566}{0.219344}\right) = 1543.32 \text{ Ton/m}^2 \quad (*)
$$

Considerando P.P. (Guarnición y Parapeto + C<sub>V</sub> $+$ 1):

 $Mx_2$  = (14.04 + 172.57) x 0.91 = 169.82 Ton-m

Cálculo de los esfuerzos.

$$
f_s = \frac{Mx_2}{Ssc} = \frac{169.82}{0.623955} = 272.17 \text{ Ton } / m^2 \qquad (+)
$$
  

$$
f_l = \frac{Mx_2}{Sic} = \frac{169.82}{0.259834} = 653.57 \text{ Ton } / m^2 \qquad (-)
$$

Cálculo de los esfuerzos totales.

fs =  $803.61 - 296.59 + 272.17 = 779.19$  Ton/m<sup>2</sup> fi =  $-964.15 + 1543.32 - 653.57 = -74.40$  Ton/m<sup>2</sup>

Verificación:

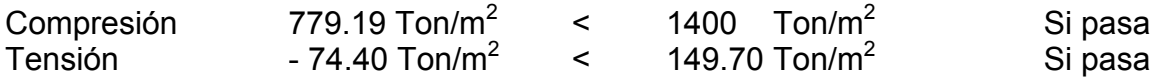

\*Cálculo de los esfuerzos temporales considerando preesfuerzo + P.P. Trabe con **5**  torones enductados.

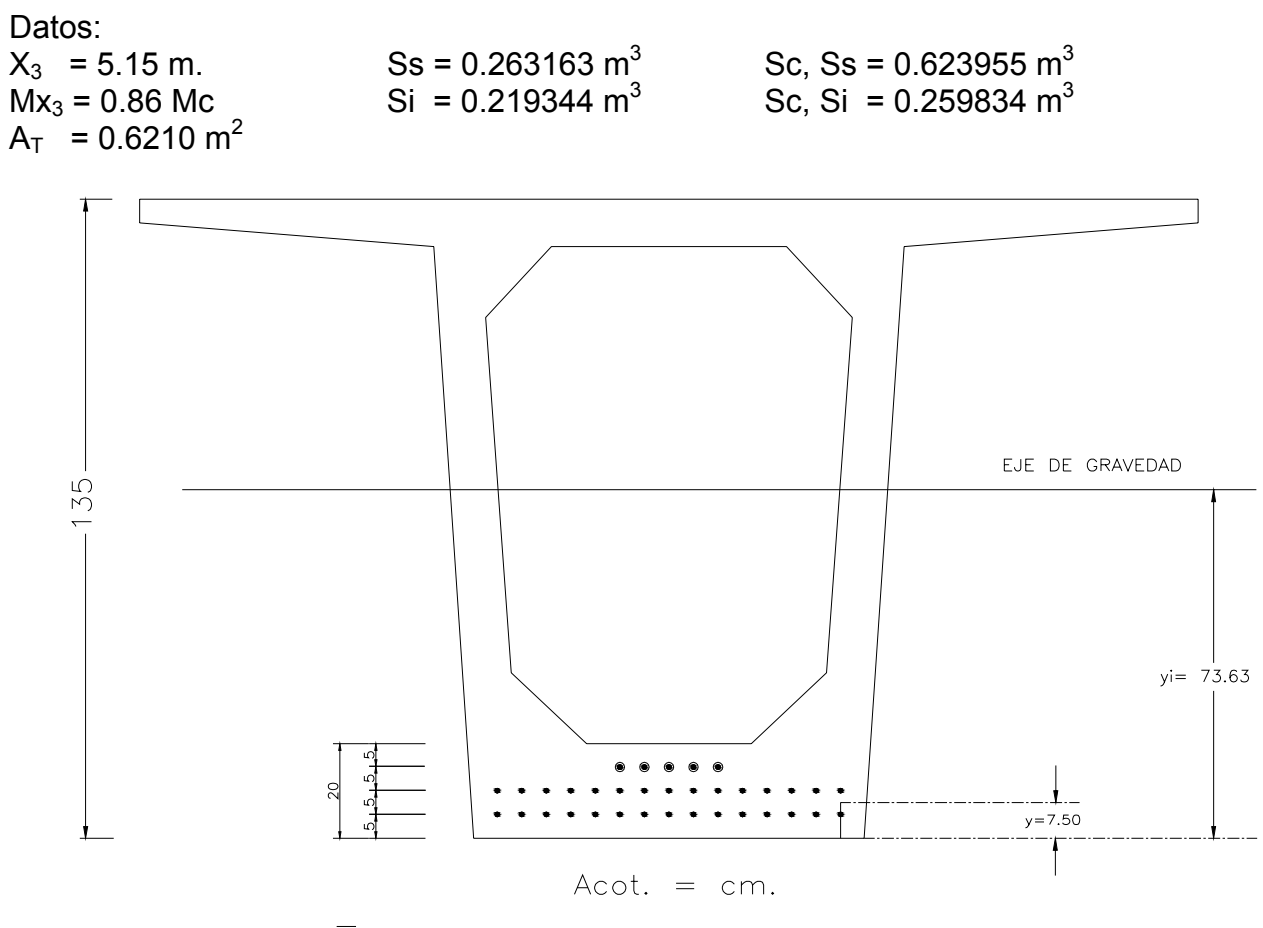

 $(15x5) + (15x10) = 30 \frac{1}{y}$  $y = 7.50$  cm.

Excentricidad;  $e = 73.63 - 7.50 = 66.13$  cm.

P =  $(14.25 - 1.066) \times 0.987 \times 30 = 390.38$  Ton.

Esfuerzos:

$$
f_{\rm S} = \left(\frac{P}{A} - \frac{Pe}{S_{\rm S}}\right) \qquad f_{\rm S} = \left(\frac{390.38}{0.6210} - \frac{390.38 \times 0.6613}{0.263163}\right) = -352.35 \text{ Ton } / \text{m}^2 \qquad Tension
$$

$$
f i = \left(\frac{P}{A} + \frac{Pe}{Si}\right) \qquad f i = \left(\frac{390.38}{0.6210} + \frac{390.38x0.6613}{0.219344}\right) = +1805.59 \text{ Ton } / m^2 \qquad \text{Compression}
$$

1.- Considerando P.P. Trabe:

 $Mx_3 = 0.86$  Mc = 0.86 x 139.42 = 119.90 Ton-m

Cálculo de los esfuerzos.

$$
f_S = \frac{Mx_3}{S_S} = \frac{119.90}{0.263163} = 455.61 \text{ Ton } / m^2 \qquad (+)
$$

$$
f\hat{i} = \frac{Mx_3}{Si} = \frac{119.90}{0.219344} = 546.63 \text{ Ton / } m^2 \qquad (-)
$$

Cálculo de los esfuerzos totales.

fs =  $-352.35 + 455.61 = 103.26$  Ton/m<sup>2</sup>  $(+)$ fi =  $1805.59 - 546.63 = 1258.96$  Ton/m<sup>2</sup>  $(+)$ 

2.- Esfuerzos temporales incluyendo preesfuerzo + P.P. Trabe + Losa y Diafragma.

 $Mx_3$  = (139.42 + 92.98) x 0.86 = 199.86 Ton-m

Cálculo de los esfuerzos.

$$
fs = \frac{Mx_3}{Ss} = \frac{199.86}{0.263163} = 759.45 \text{ Ton } / m^2 \qquad (+)
$$

$$
f\hat{i} = \frac{Mx_3}{Si} = \frac{199.86}{0.219344} = 911.17T \text{ on } m^2 \qquad (-)
$$

Cálculo de los esfuerzos totales.

fs = - 352.35 + 759.45 = 407.10 Ton/m2 (+) < 1788 Ton/m<sup>2</sup> Si pasa fi = 1805.59 – 911.17 = 894.42 Ton/m2 (+)

3.- Cálculo de los esfuerzos finales.

Considerando preesfuerzo + Condición 2 + P.P. Trabe + Losa y Diafragma + Guarnición y Parapeto +  $C_{\nu+1}$ 

P =  $(14.25 - 3.636) \times 0.987 \times 30 = 314.28$  Ton.

Cálculo de los esfuerzos:

$$
f\mathbf{s} = \left(\frac{P}{A} - \frac{Pe}{Ss}\right) \qquad f\mathbf{s} = \left(\frac{314.28}{0.6210} - \frac{314.28x0.66.13}{0.263163}\right) = 283.66 \text{ Ton/m}^2 \quad (-)
$$

$$
f\mathbf{i} = \left(\frac{P}{A} + \frac{Pe}{Si}\right) \qquad f\mathbf{i} = \left(\frac{314.28}{0.6210} + \frac{314.28x0.6613}{0.219344}\right) = 1453.61 \text{ Ton/m}^2 \quad (+)
$$

Considerando P.P. (Guarnición y Parapeto +  $C_{V+1}$ ):

 $Mx_3 = (14.04 + 172.57) \times 0.86 = 160.48$  Ton-m

Cálculo de los esfuerzos.

$$
f_s = \frac{Mx_s}{Ssc} = \frac{160.48}{0.623955} = 257.20 \text{ Ton/ } m^2 \qquad (+)
$$

$$
f\hat{i} = \frac{Mx_3}{Sic} = \frac{160.48}{0.259834} = 617.63 \text{ Ton } / m^2 \qquad (-)
$$

Cálculo de los esfuerzos totales.

fs = 
$$
759.45 - 283.66 + 257.20 = 732.99
$$
 Ton/m<sup>2</sup>  
fi = -911.17 + 1453.61 - 617.63 = -75.19 Ton/m<sup>2</sup>

Verificación:

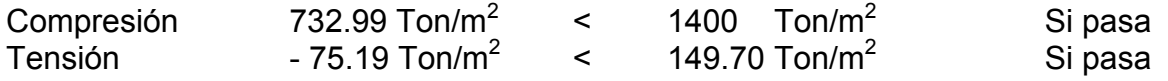

\*Cálculo de los esfuerzos temporales considerando preesfuerzo + P.P. Trabe con **8** torones enductados.

Datos:

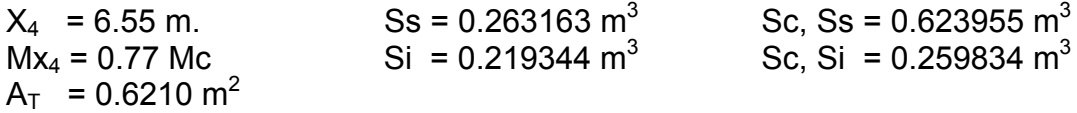

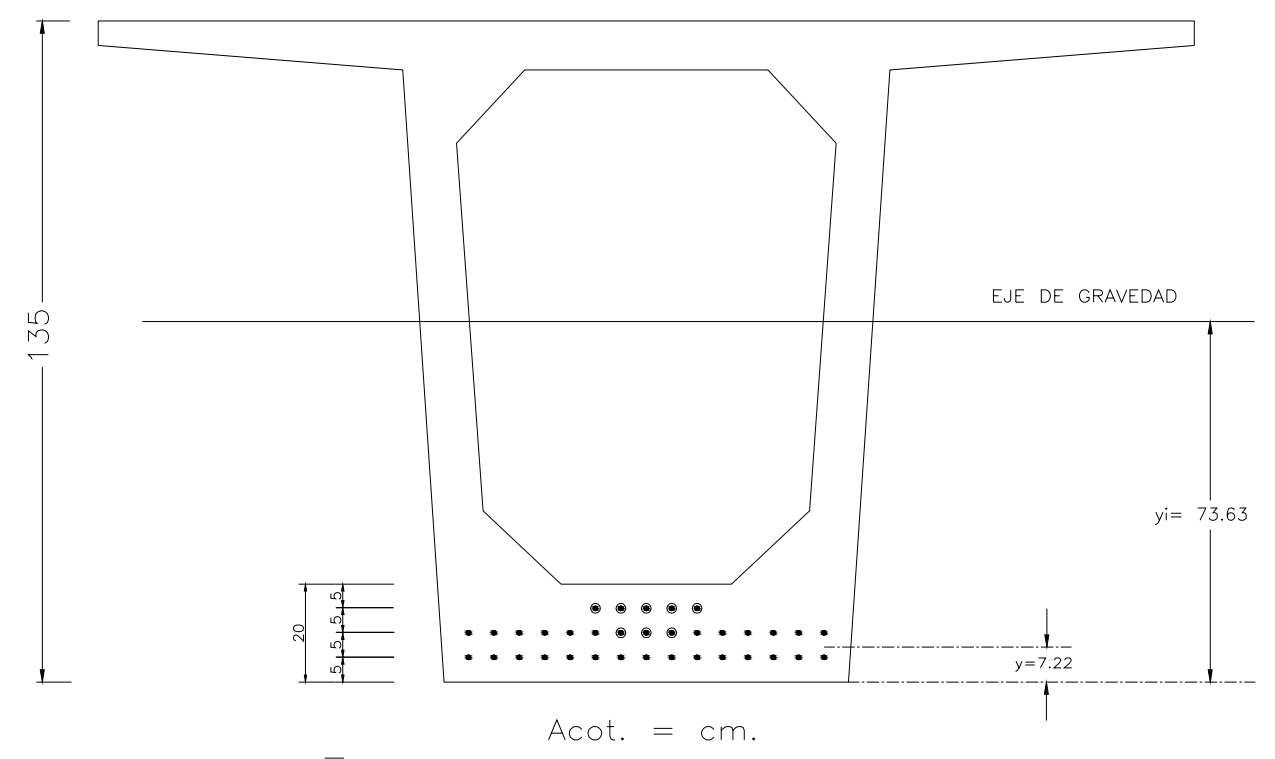

(15x5) + (12X10) = 27  $\overline{y}$  $y = 7.22$  cm.

Excentricidad;  $e = 73.63 - 7.22 = 66.41$  cm.

P =  $(14.25 - 1.066) \times 0.987 \times 27 = 351.34$  Ton.

Esfuerzos:

$$
fs = \left(\frac{P}{A} - \frac{Pe}{Ss}\right)
$$
  

$$
fi = \left(\frac{P}{A} + \frac{Pe}{Si}\right)
$$
  

$$
fs = \left(\frac{351.34}{0.6210} - \frac{351.34x0.6641}{0.263163}\right) = -320.85 \text{ Ton/m}^2 \text{ Tension}
$$

$$
f\hat{i} = \left(\frac{351.34}{0.6210} + \frac{351.34x0.66.41}{0.219344}\right) = +1629..50 \text{ Ton } / \text{ m}^2 \quad \text{Compression}
$$

1.- Considerando P.P. Trabe:

 $Mx_4 = 0.77$  Mc = 0.77 x 139.42 = 107.35 Ton-m

Cálculo de los esfuerzos.

$$
f_s = \frac{Mx_4}{Ss} = \frac{107.35}{0.263163} = 407.92 \text{ Ton } / m^2 \qquad (+)
$$

$$
f i = \frac{Mx_4}{Si} = \frac{107.35}{0.219344} = 489.41 \text{ Ton } / m^2 \qquad (-)
$$

Cálculo de los esfuerzos totales.

$$
fs = -320.85 + 407.92 = 87.07 \t\t\t Ton/m2 \t\t\t(+)
$$
  
fi = 1629.50 - 489.41 = 1140.09 Ton/m<sup>2</sup> \t\t\t(+)

2.- Esfuerzos temporales incluyendo preesfuerzo + P.P. Trabe + Losa y Diafragma.

 $Mx_4 = (139.42 + 92.98) \times 0.77 = 178.95$  Ton-m

Cálculo de los esfuerzos.

$$
f_s = \frac{Mx_4}{Ss} = \frac{178.95}{0.263163} = 680.00 \text{ Ton } / m^2 \qquad (+)
$$

$$
f\hat{i} = \frac{Mx_4}{Si} = \frac{178.95}{0.219344} = 815.84 \text{ Ton/ } m^2 \qquad (-)
$$

Cálculo de los esfuerzos totales.

fs =  $-320.85 + 680.00 = 356.15$  Ton/m<sup>2</sup>  $(+)$  < 1788 Ton/m<sup>2</sup> Si pasa fi = 1629.50 – 815.84 = 813.66 Ton/m<sup>2</sup> (+)

3.- Cálculo de los esfuerzos finales.

Considerando preesfuerzo + Condición 2 + P.P. Trabe + Losa y Diafragma + Guarnición y Parapeto +  $C_{V+1}$ .

P =  $(14.25 - 3.636) \times 0.987 \times 27 = 282.85$  Ton.

Cálculo de los esfuerzos:

J

L

*Si A*

$$
f\mathbf{s} = \left(\frac{P}{A} - \frac{Pe}{S\mathbf{s}}\right) \qquad f\mathbf{s} = \left(\frac{282.85}{0.6210} - \frac{282.85x0.6641}{0.263163}\right) = 258.31 \text{ Ton/m}^2 \quad (-)
$$

$$
f\mathbf{i} = \left(\frac{P}{A} + \frac{Pe}{Si}\right) \qquad f\mathbf{i} = \left(\frac{282.85}{0.6210} + \frac{282.85x0.6641}{0.219344}\right) = 1311.85 \text{ Ton/m}^2 \quad (+)
$$

Considerando P.P. (Guarnición y Parapeto +  $C_{V,+}$ ):

0.6210

 $Mx_4$  = (14.04 + 172.57) x 0.77 = 143.69 Ton-m

 $\setminus$ 

Cálculo de los esfuerzos.

$$
f_s = \frac{Mx_4}{Ssc} = \frac{143.69}{0.623955} = 230.29 \text{ Ton } / m^2 \qquad (+)
$$
  

$$
f_l = \frac{Mx_4}{Sic} = \frac{143.69}{0.259834} = 553.01 \text{ Ton } / m^2 \qquad (-)
$$

Cálculo de los esfuerzos totales.

fs = 
$$
680.00 - 258.31 + 230.29 = 651.98
$$
 Ton/m<sup>2</sup>  
fi = -815.84 + 1311.85 - 553.01 = -57.00 Ton/m<sup>2</sup>

Verificación:

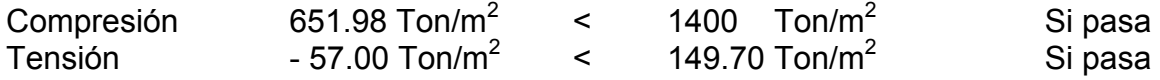

\*Cálculo de los esfuerzos temporales considerando preesfuerzo + P.P. Trabe con **12**  torones enductados.

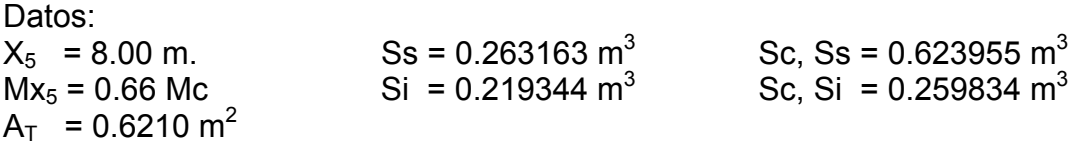

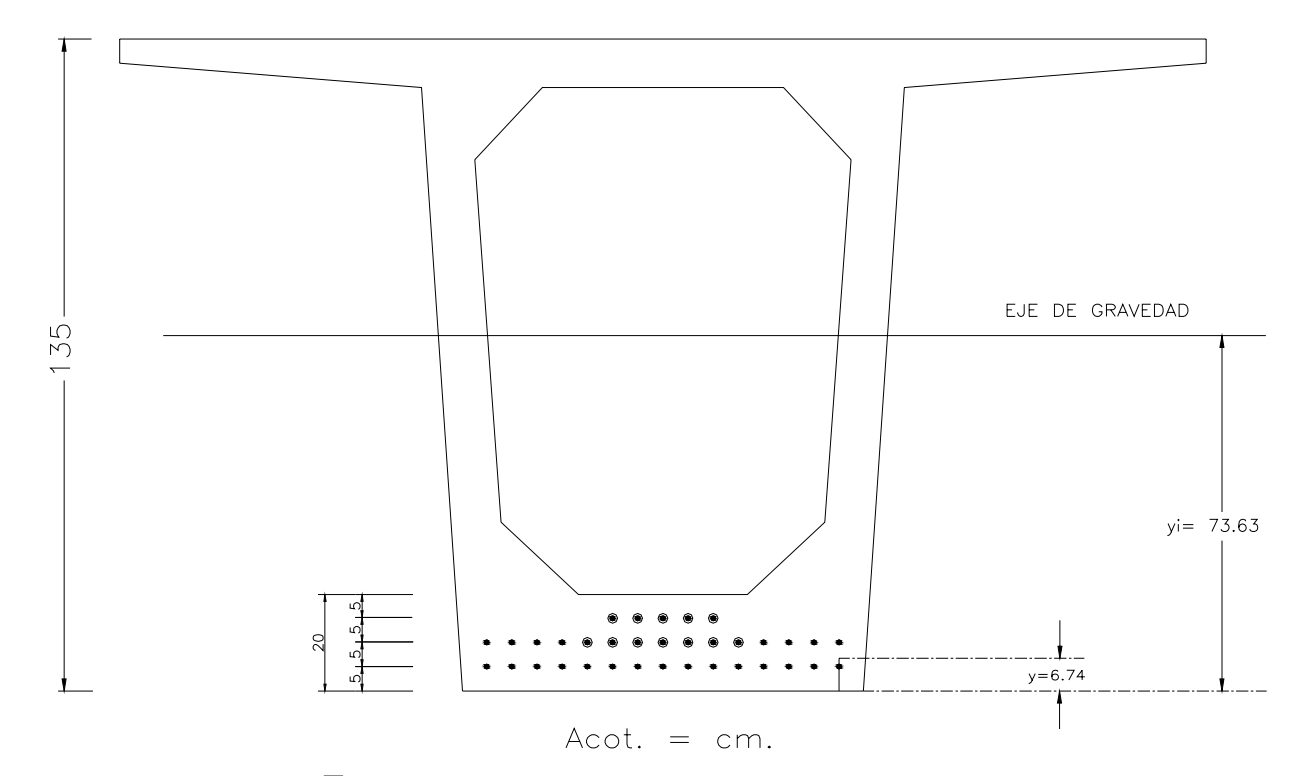

(15x5) + (8X10) = 23  $y$  $y = 6.74$  cm.

Excentricidad;  $e = 73.63 - 6.74 = 66.89$  cm.

P =  $(14.25 - 1.066) \times 0.987 \times 23 = 299.29$  Ton.

Esfuerzos:

$$
f\mathbf{s} = \left(\frac{P}{A} - \frac{Pe}{S\mathbf{s}}\right) \qquad f\mathbf{s} = \left(\frac{299.29}{0.6210} - \frac{299.29 \times 0.6689}{0.263163}\right) = -278.78 \text{ Tonl/m}^2 \qquad Tension
$$

$$
f i = \left(\frac{P}{A} + \frac{Pe}{Si}\right) \qquad f i = \left(\frac{299.29}{0.6210} + \frac{299.29 \times 0.6689}{0.219344}\right) = +1394.65 \text{ Ton/m}^2 \quad \text{Compression}
$$

1.- Considerando P.P. Trabe:

 $Mx_5 = 0.66$  Mc = 0.66 x 139.42 = 92.02 Ton-m

Cálculo de los esfuerzos.

$$
f_s = \frac{Mx_s}{S_s} = \frac{92.02}{0.263163} = 349.67 \text{ Ton } / m^2 \qquad (+)
$$

$$
f_l = \frac{Mx_s}{Si} = \frac{92.02}{0.219344} = 419.52 \text{ Ton } / m^2 \qquad (-)
$$

Cálculo de los esfuerzos totales.

$$
fs = -278.78 + 349.67 = 70.89 \t\t\t Ton/m2 \t\t\t(+)
$$
  
fi = 1394.65 - 419.52 = 975.13 Ton/m<sup>2</sup> \t\t\t(+)

2.- Esfuerzos temporales incluyendo preesfuerzo + P.P. Trabe + Losa y Diafragma.

 $Mx_5 = (139.42 + 92.98) \times 0.66 = 153.38$  Ton-m

Cálculo de los esfuerzos.

$$
f_s = \frac{Mx_s}{Ss} = \frac{153.38}{0.263163} = 582.83 \text{ Ton } / m^2 \qquad (+)
$$

$$
f\hat{i} = \frac{Mx_5}{Si} = \frac{153.38}{0.219344} = 699.27 \text{ Ton } / m^2 \qquad (-)
$$

Cálculo de los esfuerzos totales.

fs = - 278.78 + 582.83 = 304.05 Ton/m<sup>2</sup> (+) 
$$
<
$$
 1788 Ton/m<sup>2</sup> Si pasa fi = 1394.65 - 699.27 = 695.38 Ton/m<sup>2</sup> (+)

3.- Cálculo de los esfuerzos finales.

Considerando preesfuerzo + Condición 2 + P.P. Trabe + Losa y Diafragma + Guarnición y Parapeto +  $C_{V+1}$ .

$$
P = (14.25 - 3.636) \times 0.987 \times 23 = 240.95
$$
 Ton.

Cálculo de los esfuerzos:

$$
f_s = \left(\frac{P}{A} - \frac{Pe}{Ss}\right) \qquad f_s = \left(\frac{240.95}{0.6210} - \frac{240.95x0.6689}{0.263163}\right) = 224.44 \text{ Ton/m}^2 \quad (-)
$$

$$
f i = \left(\frac{P}{A} + \frac{Pe}{Si}\right) \qquad f i = \left(\frac{240.95}{0.6210} + \frac{240.95x0.6689}{0.219344}\right) = 1122.79 \text{ Ton } / m^2 \quad (*)
$$

Considerando P.P. (Guarnición y Parapeto +  $C_{V,+}$ ):

 $Mx_5 = (14.04 + 172.57) \times 0.66 = 123.16$  Ton-m

Cálculo de los esfuerzos.

$$
f_s = \frac{Mx_s}{Ssc} = \frac{123.16}{0.623955} = 197.39 \text{ Ton } / m^2 \qquad (+)
$$

$$
f i = \frac{Mx_s}{Sic} = \frac{123.16}{0.259834} = 473.99 \text{ Ton } / m^2 \qquad (-)
$$

Cálculo de los esfuerzos totales.

fs = 
$$
582.83 - 224.44 + 197.39 = 555.78
$$
 Ton/m<sup>2</sup>  
fi = -699.27 + 1122.79 - 473.99 = -50.47 Ton/m<sup>2</sup>

Verificación:

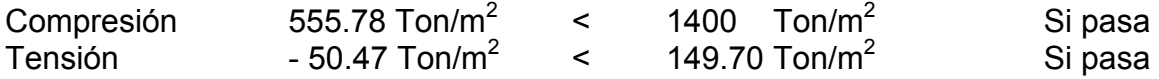

\*Cálculo de los esfuerzos temporales considerando preesfuerzo + P.P. Trabe con **16**  torones enductados.

Datos:  $X_6$  = 9.25 m.<br>
Mx<sub>6</sub> = 0.54 Mc Si = 0.219344 m<sup>3</sup> Sc, Ss =  $0.623955$  m<sup>3</sup>  $Si = 0.219344 m<sup>3</sup>$ Sc, Si =  $0.259834 \text{ m}^3$  $A_T$  = 0.6210 m<sup>2</sup>

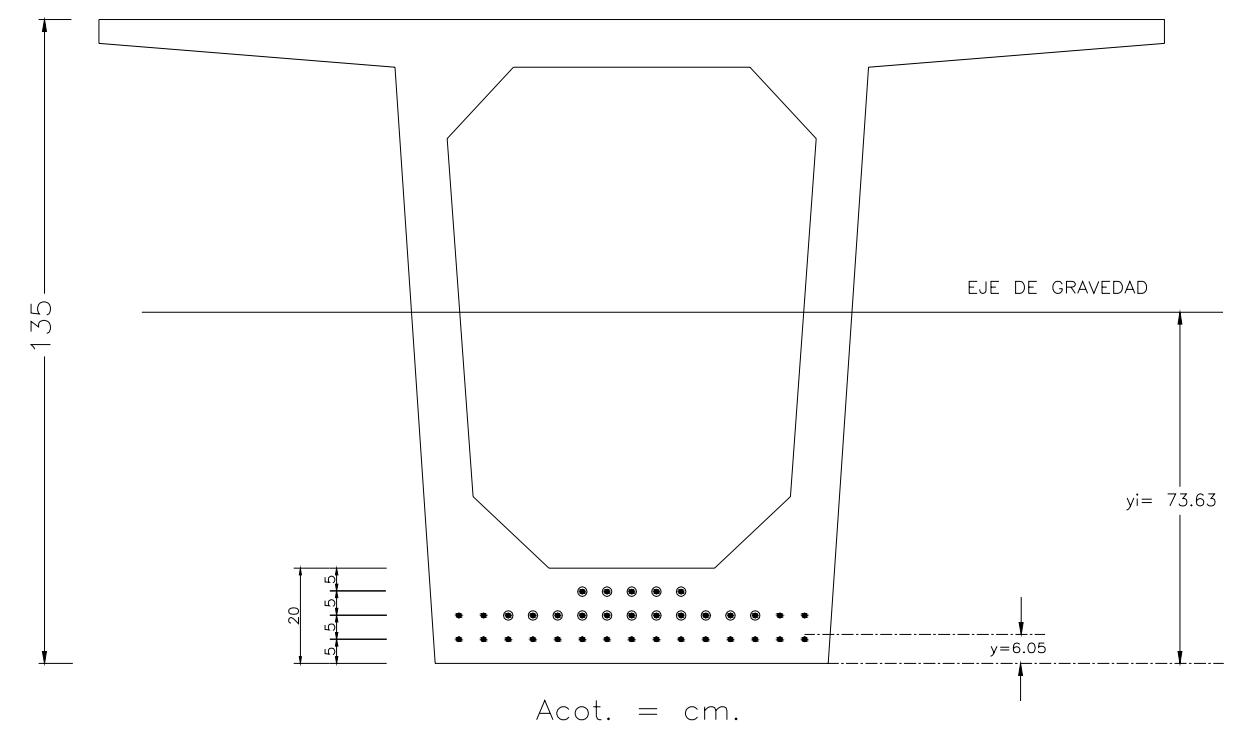

 $(15x5) + (4X10) = 19 \frac{1}{y}$  $y = 6.05$  cm.

Excentricidad;  $e = 73.63 - 6.05 = 67.58$  cm.

P =  $(14.25 - 1.066) \times 0.987 \times 19 = 247.24$  Ton.

Esfuerzos:

$$
f_s = \left(\frac{P}{A} - \frac{Pe}{Ss}\right) \qquad f_s = \left(\frac{247.24}{0.6210} - \frac{247.24x0.6758}{0.263163}\right) = -236.78 \text{ Tonl } m^2 \qquad Tension
$$
  

$$
f_i = \left(\frac{P}{A} + \frac{Pe}{Si}\right) \qquad f_i = \left(\frac{247.24}{0.6210} + \frac{247.24x0.6758}{0.219344}\right) = +1159.88 \text{ Tonl } m^2 \qquad Compression
$$

1.- Considerando P.P. Trabe:

 $Mx_6 = 0.54$  Mc = 0.54 x 139.42 = 75.29 Ton-m

Cálculo de los esfuerzos.

$$
f_s = \frac{Mx_6}{Ss} = \frac{75.29}{0.263163} = 286.10 \text{ Ton/m}^2 \qquad (+)
$$

$$
f_l = \frac{Mx_6}{Si} = \frac{75.29}{0.219344} = 343.25 \text{ Ton/m}^2 \qquad (-)
$$

Cálculo de los esfuerzos totales.

fs =  $-236.78 + 286.10 = 49.32$  Ton/m<sup>2</sup> (+) fi = 1159.89 – 343.25 = 816.64 Ton/m<sup>2</sup> (+)

2.- Esfuerzos temporales incluyendo preesfuerzo + P.P. Trabe + Losa y Diafragma.

 $Mx_6 = (139.42 + 92.98) \times 0.54 = 125.50$  Ton-m

Cálculo de los esfuerzos.

$$
fs = \frac{Mx_6}{Ss} = \frac{125.50}{0.263163} = 476.89 \text{ Ton } / m^2 \qquad (+)
$$

$$
f\hat{i} = \frac{Mx_6}{Si} = \frac{125.50}{0.219344} = 572.16 \text{ Ton } / m^2 \qquad (-)
$$

Cálculo de los esfuerzos totales.

fs = -236.78 + 476.89 = 240.11 Ton/m<sup>2</sup> (+) 
$$
<
$$
 1788 Ton/m<sup>2</sup> Si pasa fi = 1159.88 - 572.16 = 587.72 Ton/m<sup>2</sup> (+)

3.- Cálculo de los esfuerzos finales.

Considerando preesfuerzo + Condición 2 + P.P. Trabe + Losa y Diafragma + Guarnición y Parapeto +  $C_{V+1}$ .

P =  $(14.25 - 3.636) \times 0.987 \times 19 = 199.04$  Ton.

Cálculo de los esfuerzos:

$$
f_s = \left(\frac{P}{A} - \frac{Pe}{Ss}\right) \qquad f_s = \left(\frac{199.04}{0.6210} - \frac{199.04 \times 0.6758}{0.263163}\right) = 190.62 \text{ Ton } / m^2 \quad (-)
$$

$$
f i = \left(\frac{P}{A} + \frac{Pe}{Si}\right) \qquad f i = \left(\frac{199.04}{0.6210} + \frac{199.04 \times 0.6758}{0.219344}\right) = 933.76 \text{ Ton } / m^2 \quad (*)
$$

Considerando P.P. (Guarnición y Parapeto +  $C_{V,+}$ ):

 $Mx_6 = (14.04 + 172.57) \times 0.54 = 100.77$  Ton-m

Cálculo de los esfuerzos.

$$
f_s = \frac{Mx_6}{Ssc} = \frac{100.77}{0.623955} = 161.50 \text{ Ton } / m^2 \qquad (+)
$$

$$
f_l = \frac{Mx_6}{Sic} = \frac{100.77}{0.259834} = 387.82 \text{ Ton } / m^2 \qquad (-)
$$

Cálculo de los esfuerzos totales.

fs =  $476.89 - 190.62 + 161.50 = 447.77$  Ton/m<sup>2</sup> fi =  $-572.16 + 933.76 - 387.82 = -26.22$  Ton/m<sup>2</sup>

Verificación:

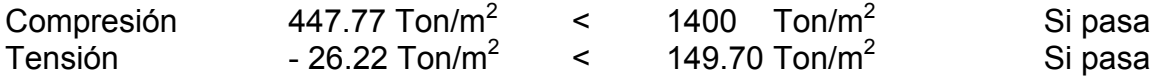

\*Cálculo de los esfuerzos temporales considerando preesfuerzo + P.P. Trabe con **20**  torones enductados.

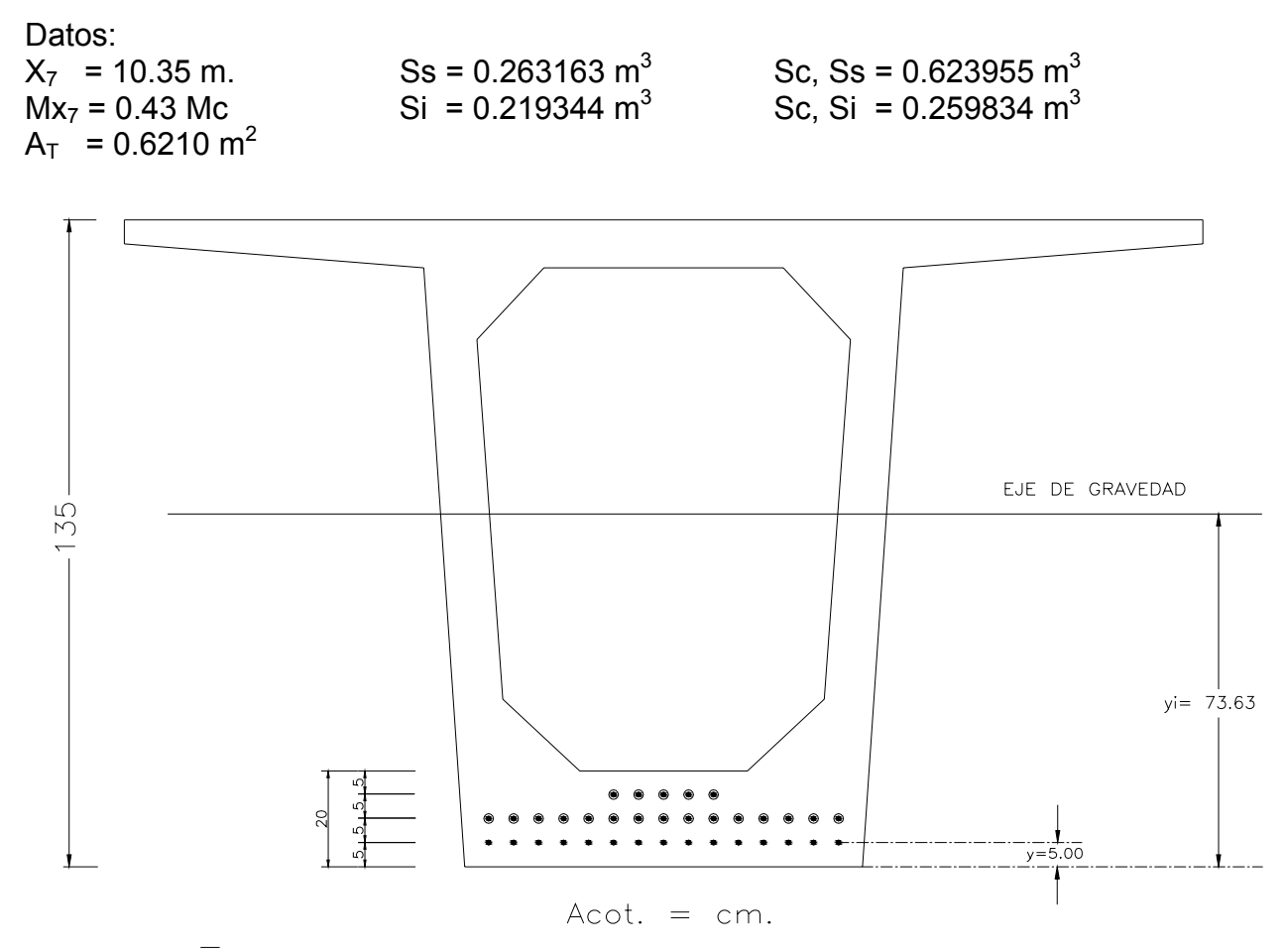

 $(15x5) = 15 \frac{1}{y}$  $\bar{v}$  = 5.00 cm.

Excentricidad;  $e = 73.63 - 5.00 = 68.63$  cm.

P =  $(14.25 - 1.066) \times 0.987 \times 15 = 195.19$  Ton.

Esfuerzos:

$$
f_{\rm S} = \left(\frac{P}{A} - \frac{Pe}{S_{\rm S}}\right) \qquad f_{\rm S} = \left(\frac{195.19}{0.6210} - \frac{195.19 \times 0.6863}{0.263163}\right) = -194.72 \text{ Tonl } m^2 \qquad Tension
$$

$$
f i = \left(\frac{P}{A} + \frac{Pe}{Si}\right) \qquad f i = \left(\frac{195.19}{0.6210} + \frac{195.19 \times 0.6863}{0.219344}\right) = +925.04 \text{ Ton } / \text{m}^2 \qquad \text{Compression}
$$

1.- Considerando P.P. Trabe:

 $Mx_7 = 0.43$  Mc = 0.43 x 139.42 = 59.95 Ton-m

Cálculo de los esfuerzos.

$$
f_s = \frac{Mx_\gamma}{Ss} = \frac{59.95}{0.263163} = 227.81 \text{ Ton } / m^2 \qquad (+)
$$

$$
f\hat{i} = \frac{Mx_7}{Si} = \frac{59.95}{0.219344} = 273.31 \text{ Ton } / m^2 \qquad (-)
$$

Cálculo de los esfuerzos totales.

fs =  $-194.72 + 227.81 = 33.09$  Ton/m<sup>2</sup>  $(+)$ fi =  $925.04 - 273.31 = 651.73$  Ton/m<sup>2</sup>  $(+)$ 

2.- Esfuerzos temporales incluyendo preesfuerzo + P.P. Trabe + Losa y Diafragma.

 $Mx_7 = (139.42 + 92.98) \times 0.43 = 99.93$  Ton-m

Cálculo de los esfuerzos.

$$
f_s = \frac{Mx_7}{Ss} = \frac{99.93}{0.263163} = 379.73 \text{ Ton } / m^2 \qquad (+)
$$

$$
f\hat{i} = \frac{Mx_7}{Si} = \frac{99.93}{0.219344} = 455.59 \text{ Ton/ } m^2 \qquad (-)
$$

Cálculo de los esfuerzos totales.

fs = - 194.72 + 379.73 = 185.01 Ton/m2 (+) < 1788 Ton/m<sup>2</sup> Si pasa fi = 925.04 – 455.59 = 469.45 Ton/m2 (+)

3.- Cálculo de los esfuerzos finales.

Considerando preesfuerzo + Condición 2 + P.P. Trabe + Losa y Diafragma + Guarnición y Parapeto +  $C_{V+1}$ .

P =  $(14.25 - 3.636) \times 0.987 \times 15 = 157.14$  Ton.

Cálculo de los esfuerzos:

$$
f_s = \left(\frac{P}{A} - \frac{Pe}{S_s}\right) \qquad f_s = \left(\frac{157.14}{0.6210} - \frac{157.14 \times 0.6863}{0.263163}\right) = 156.76 \text{ Ton } / m^2 \quad (-)
$$

$$
f i = \left(\frac{P}{A} + \frac{Pe}{Si}\right) \qquad f i = \left(\frac{157.14}{0.6210} + \frac{157.14 \times 0.6863}{0.219344}\right) = 744.71 \text{ Ton } / m^2 \quad (+)
$$

Considerando P.P. (Guarnición y Parapeto + C.<sub>V. + I</sub>):

 $Mx_7 = (14.04 + 172.57) \times 0.43 = 80.24$  Ton-m

Cálculo de los esfuerzos.

$$
fs = \frac{Mx_7}{Ssc} = \frac{80.24}{0.623955} = 128.60 \text{ Ton } / m^2 \qquad (+)
$$

$$
f\hat{i} = \frac{Mx_7}{Sic} = \frac{80.24}{0.259834} = 308.81 \text{ Ton } / m^2 \qquad (-)
$$

Cálculo de los esfuerzos totales.

fs = 
$$
379.73 - 156.76 + 128.60 = 351.57
$$
 Ton/m<sup>2</sup>  
fi = -455.59 + 744.71 - 308.81 = -19.69 Ton/m<sup>2</sup>

Verificación:

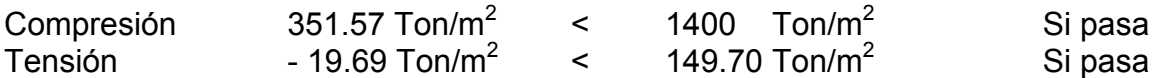

## **IV.5. SUBESTRUCTURA.**

#### **IV.5.1. Datos para el diseño del caballete (estribo) y de pilastrón.**

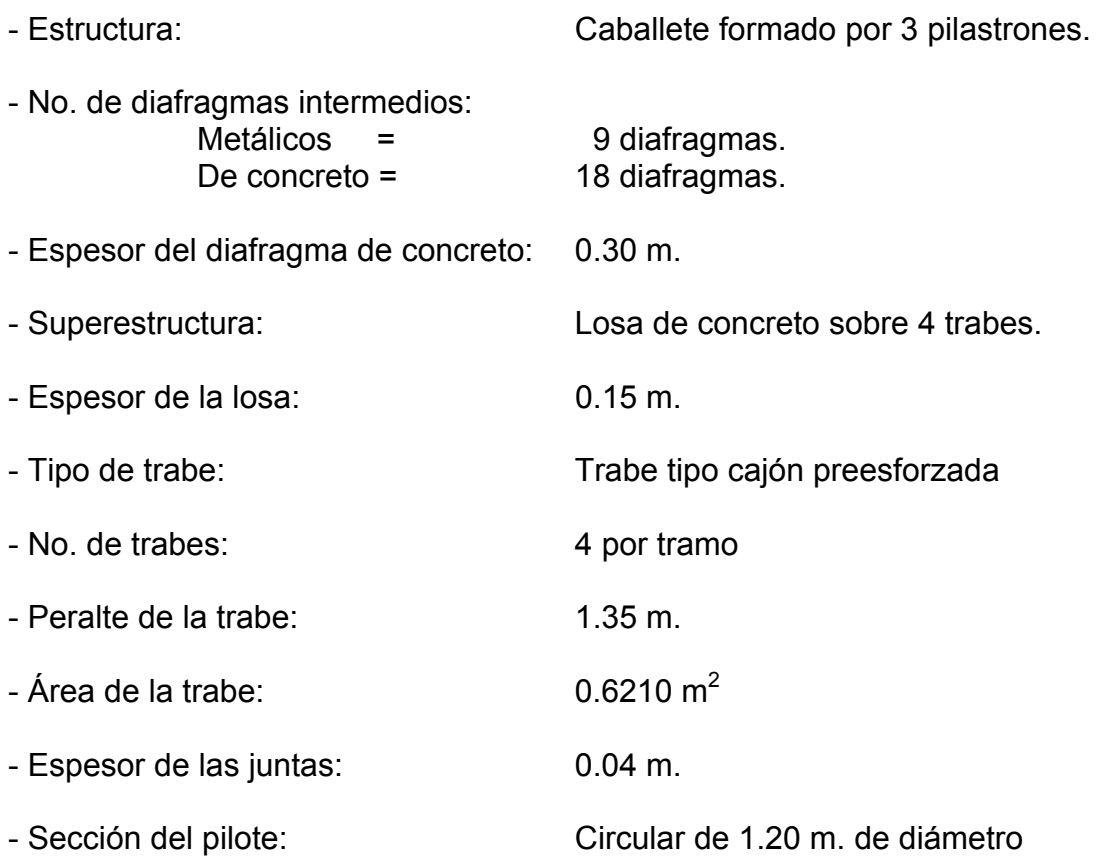

- Geometría de los apoyos:

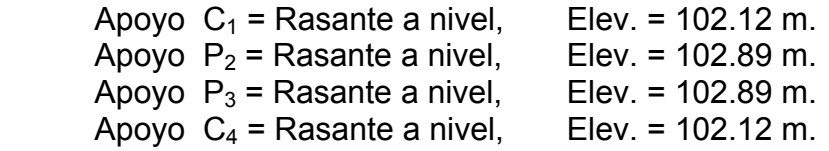

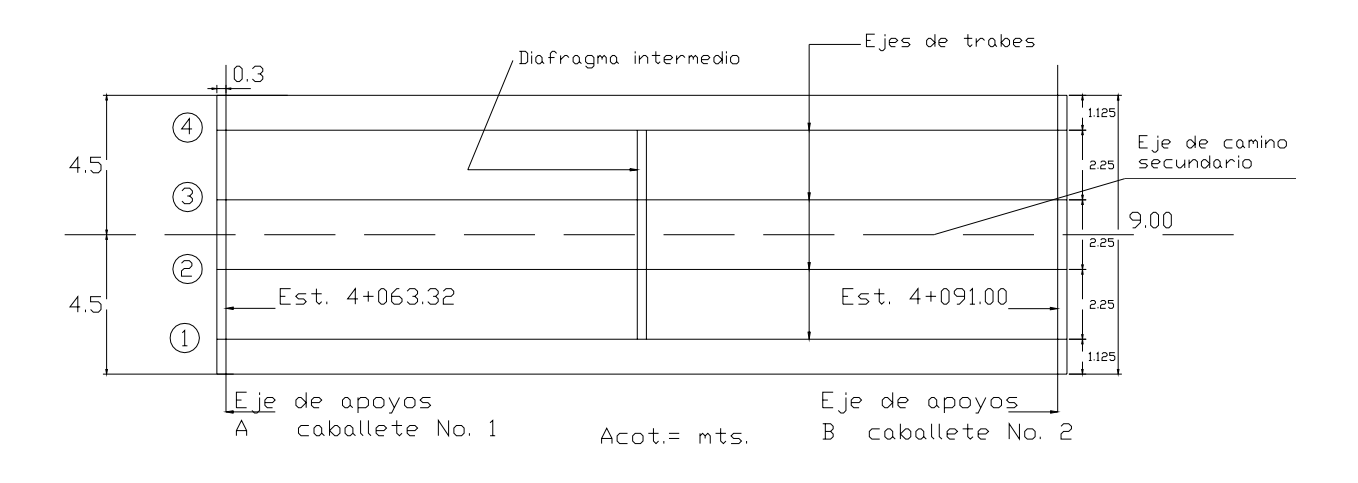

#### **IV.5.2. Análisis y diseño de los caballetes (estribos).**

ANÁLISIS Y DISEÑO DE UN CABALLETE FORMADO POR 3 PILASTRONES DE 1.20 m. DE DIÁMETRO UNIDOS POR UN CABEZAL, PARA SOPORTAR UNA SUPERESTRUCTURA A BASE DE UNA LOSA DE CONCRETO ARMADO SOBRE 4 TRABES TIPO CAJÓN PREESFORZADAS.

- Cálculo para determinar la altura del diafragma:

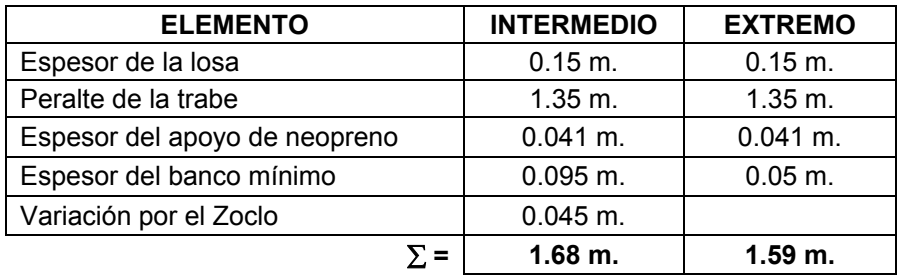

Por lo tanto; la altura más crítica será de **1.68 m.** para el análisis.

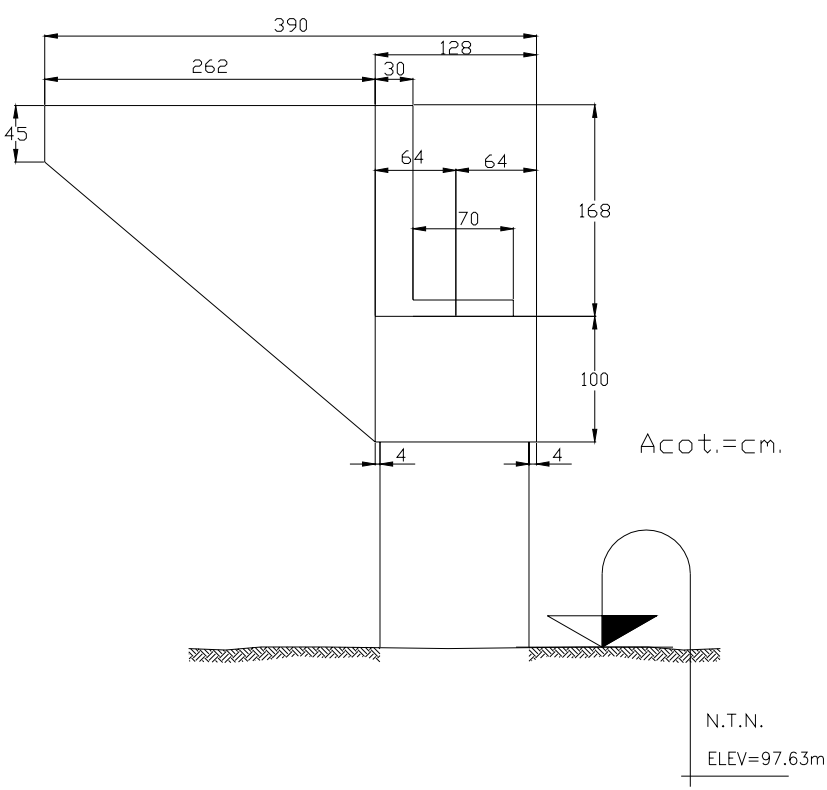

#### **IV.5.3. Análisis de cargas consideradas.**

A) CALCULO DE LAS CARGAS VERTICALES.

1.- Carga Muerta Total de la superestructura:

- P.P. Trabes =  $0.6210 \times 27.96 \times 2.40 \times 4 =$  166.69 Ton. P.P. Diafragmas  $_{\text{CONCRETO-EXTREMOS}} = (1.41 \times 0.30 \times 2.40) \times 3 \times 2 = 6.09$  Ton. P.P. Diafragmas  $METALICOS-INTERMEDIOS$ , 3 diafragmas, Tubo Ø 114 CED.40E = 0.316 Ton/tramo<br>P.P. Losa = 9.00 x 0.1825 x 27.96 x 2.40 =  $110.22$  Ton.
- P.P. Losa =  $9.00 \times 0.1825 \times 27.96 \times 2.40 =$
- P.P. de Guarnición y Parapeto = 0.600 x 27.96 = 16.78 Ton.

 **CARGAS = 300.10 Ton** 

Reacción por caballete (R<sub>CM TOTAL</sub>).

*Ton apoyo*  $R_{CM} = \frac{360.16}{2 \text{ apoyos}} = 150.05 \text{ Ton/}$  $=\frac{300.10}{2}$  =

Reacción por trabe =  $\frac{150.65}{100}$  = 37.52 Ton/trabe *trabes*  $37.52$  Ton/ 4  $\frac{150.05}{1}$  =

2.- Carga Viva Total:

Se usará un camión T3-S3 Tipo A (48.50 Ton.) para los dos carriles del puente, utilizando el 90 % como RCV en caballete.

Cortante por Carga Viva =  $V_{CV}$  = R<sub>CV</sub> = 39.65 Ton\*

\*Valor obtenido del análisis de carga viva para el diseño de la trabe.

Rcv = 39.65 Ton/carril; si se tienen 2 carriles

 $R_{\text{CV TOTAI}}$  = 39.65 X 2 = 79.30 Ton.

Por lo tanto: Rcv = 79.30 Ton

Reacción por caballete = **79.30 Ton/ caballete**

Reacción por trabe =  $R_{CV} = \frac{79.50}{4} = 19.83$  Ton/trabe  $=$  $\frac{79.30}{4}$  = Cálculo del impacto:

$$
I = \frac{15.24}{S + 38.1} \le 0.30
$$

Sustituyendo

 $0.23 > 0.30$   $\therefore I = 0.23$  $I = \frac{15.24}{27.36 + 38.1} = 0.23 > 0.30$   $\therefore I =$ 

 $R_{CV+1}$  = 79.30 x 1.23 = 97.54 Ton/caballete

 $R_{CV+1} = \frac{79.30x1.23}{1} = 24.38$  Ton/trabe 4  $\frac{79.30x1.23}{1}$ 

## 3.- Peso propio de Cabezal y Diafragma:

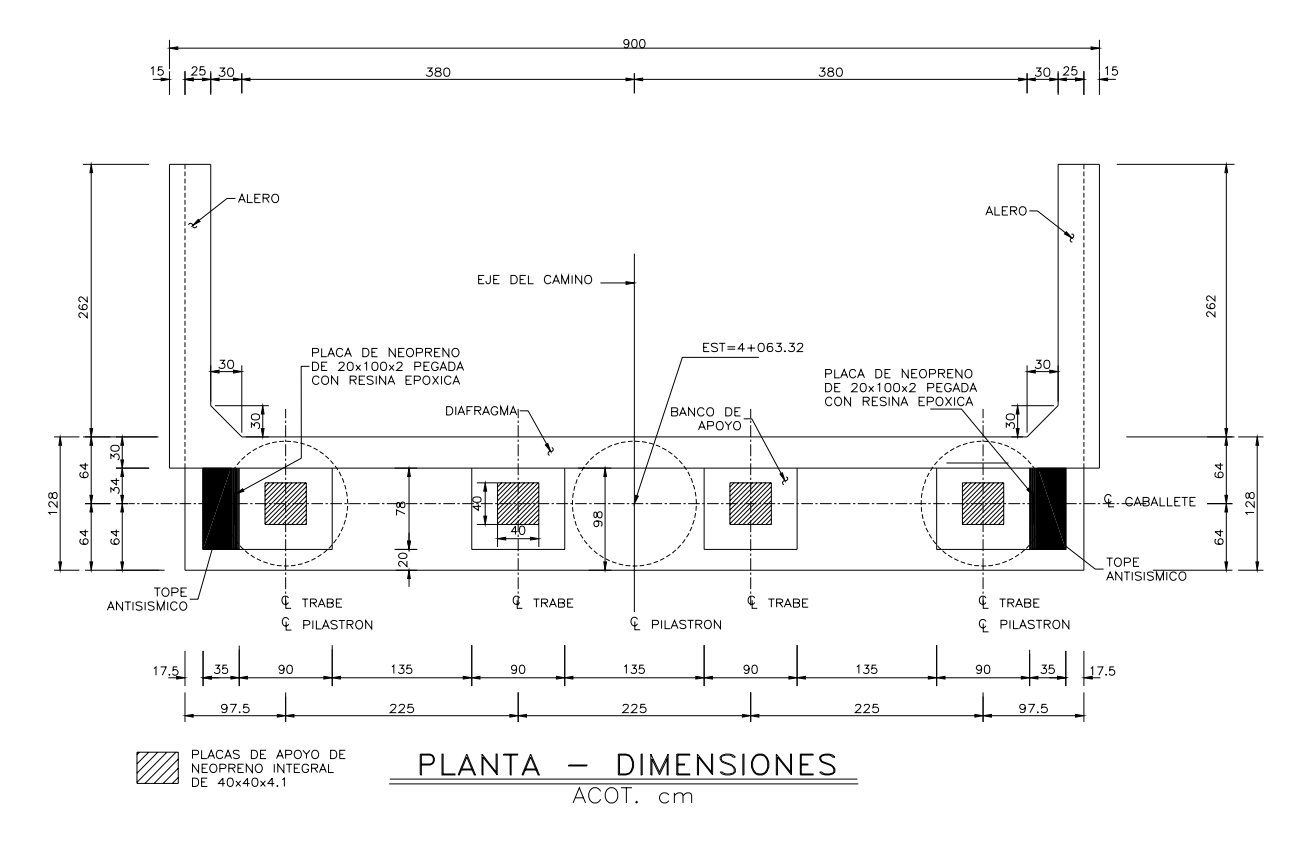

Peso propio de cabezal =  $1.28 \times 1.00 \times 8.70 \times 2.40$  =  $26.73$  Ton.<br>Peso propio de diafragma =  $0.30 \times 1.68 \times 8.70 \times 2.40$  =  $10.52$  Ton. Peso propio de diafragma =  $0.30 \times 1.68 \times 8.70 \times 2.40$  **= 37.25 Ton** 

$$
\omega = \frac{37.25}{8.70} = \frac{4.28 \text{ Ton/m}}{}
$$

- Cálculo del brazo de palanca del cabezal:

Convención de signos:

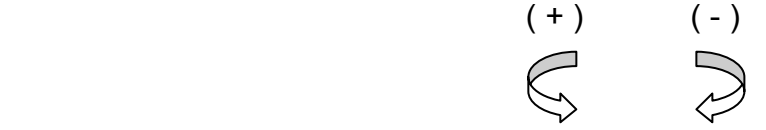

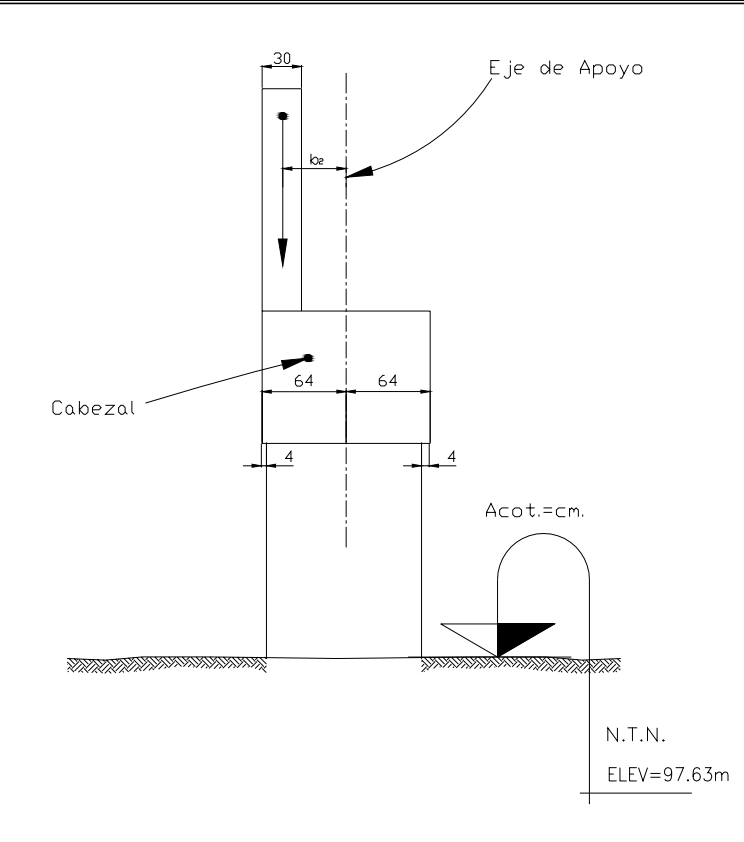

 $b_1$  cabezal = 0.00  $b_2$  diafragma = 64.00 - 15.00 = 49.00 cm. = 0.49 m. (+)

Peso propio de los aleros.

$$
\text{Área} = \left(\frac{2.68 + 0.45}{2}\right) 2.62 = 4.10 m^2
$$
\n
$$
\text{Espesor del alero} = 0.25 \text{ m.}
$$
\n
$$
\text{Longitud} = 2.62 + 0.30 \text{(diafragma)} = 2.92 \text{ m.}
$$
\n
$$
\left[ \left(\frac{2.68 + 0.45}{2}\right) x 2.62 x 0.25 + \left(\frac{0.30 x 0.30}{2}\right) x 2.68 + (0.15 x 0.20 x 2.92) \right] 2.40 x 2 = 5.92 \text{ Ton}
$$

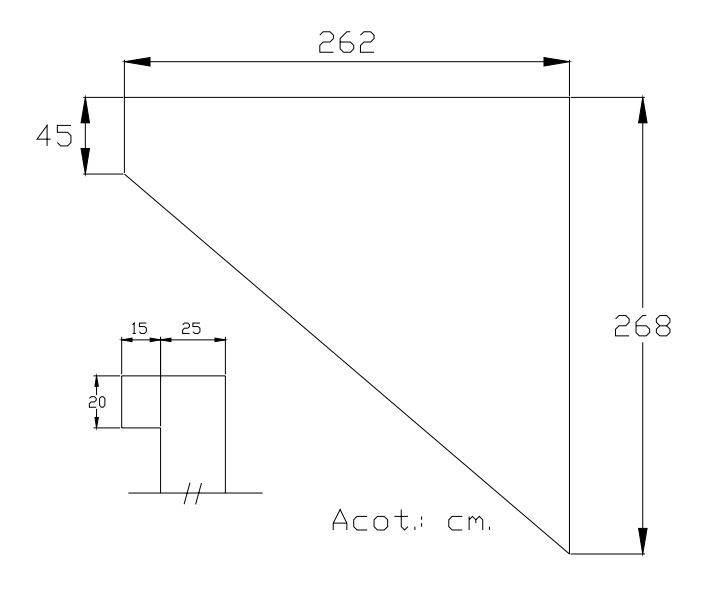

Peso de Cabezal, Diafragma y Aleros = 37.25 + 5.92 = **43.17 Ton.**

- Cálculo del brazo de palanca del alero:

$$
b' = \frac{h}{3} \left( \frac{2b + B}{b + B} \right)
$$
  

$$
b' = \frac{2.62}{3} \left( \frac{2x0.45 + 2.68}{0.45 + 2.68} \right) + 0.64 = 1.64 \text{ m} \quad (+)
$$

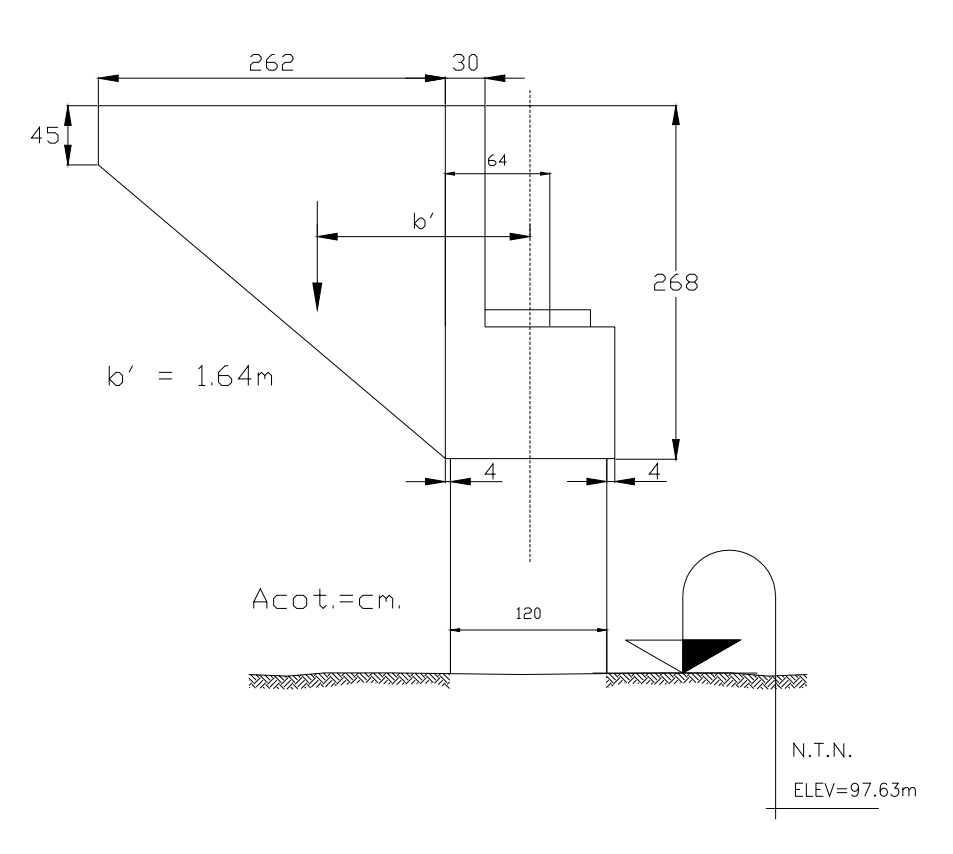

 $\overline{\phantom{a}}$ J

ſ

Peso propio de un pilote o pilastrón hasta el Nivel de Terreno Natural (Apoyo C<sub>1</sub>).

$$
P.P._{P N T N} = \left(\frac{\pi x 1.20^2}{4}\right) x 1.80 x 2.40 = 4.89
$$
 *Ton*

Peso propio de un pilote o pilastrón hasta el desplante (Apoyo C<sub>1</sub>).

*P.P.*<sub>P DESPLENTE</sub> = 
$$
\left(\frac{\pi x 1.20^2}{4}\right) x 12.03 x 2.40 = 32.65
$$
 *Tom*  
Peso de 3 Pilotes = 32.65 x 3 = **97.95 Ton.**

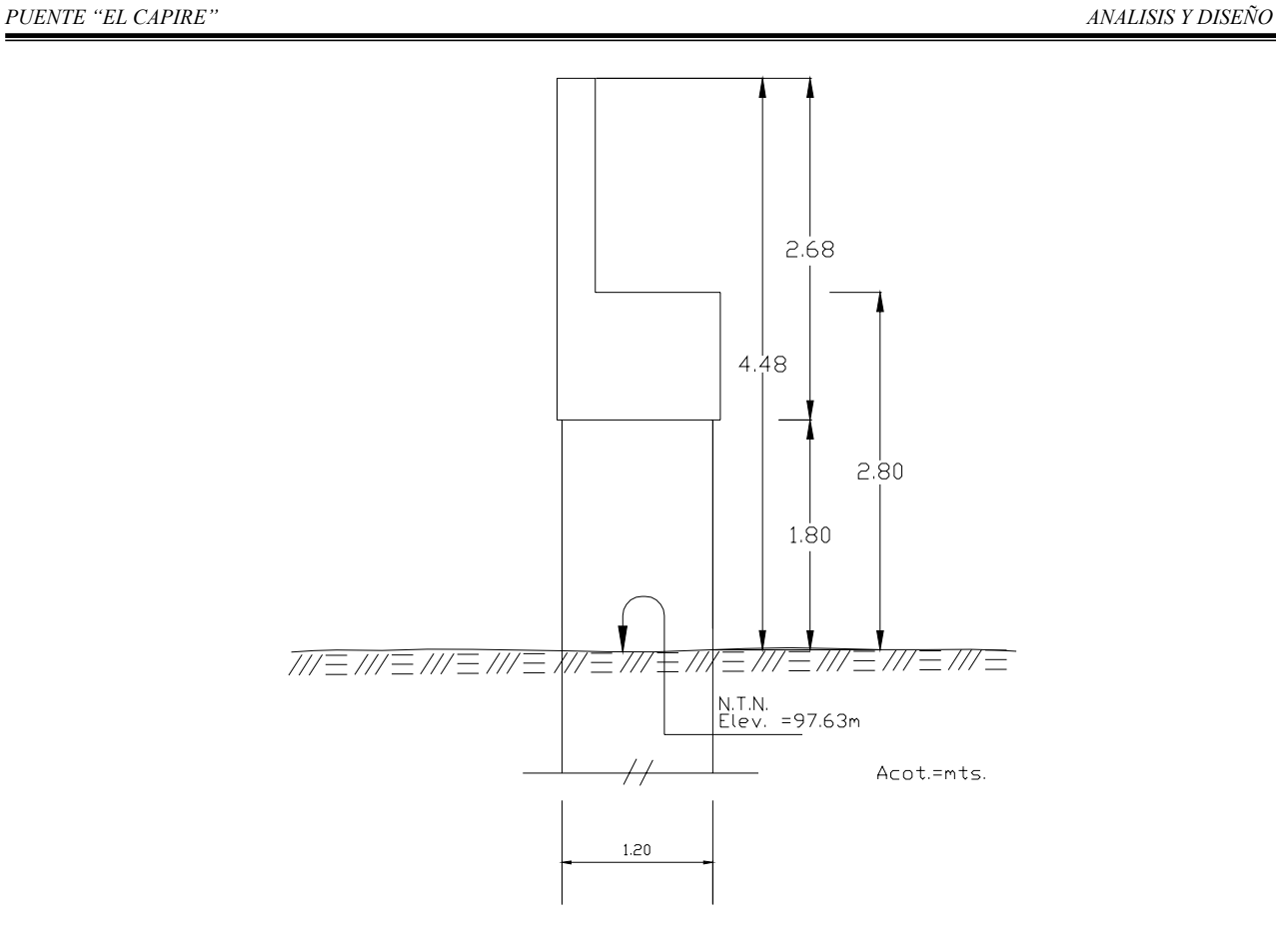

## B) CALCULO DE LAS CARGAS HORIZONTALES.

1.- Empuje de Tierras:

De acuerdo a las especificaciones, el Empuje de Tierras en pilotes se considera un ancho de 2 veces el ancho del pilote. Cuando es mayor de 1.50 m. se considera el empuje como muro no corrido, es decir; se calculan 2 empujes (para cabezal y diafragma y para el pilote).

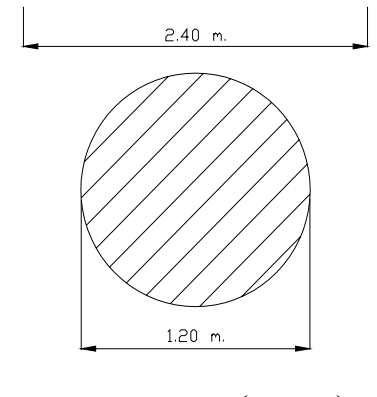

$$
E.T. = \frac{1}{2} \gamma h^2 t g^2 \left( 45 - \frac{\varphi}{2} \right)
$$

Donde:  $\gamma =$  Peso específico de la tierra = 1850 kg/m<sup>3</sup> h = Altura considerable de Empuje de Tierras = 4.48 m.  $\varphi$  = Angulo de fricción interna del material

NOTA: De acuerdo a los estudios de mecánica de suelos, se pudieron determinar los siguientes valores para los Empujes de Tierra.

$$
E.T. = \frac{1}{2} \gamma h^2 t g^2 \left( 45 - \frac{\varphi}{2} \right) L
$$
 Donde: L: Longitud del cabezal = 8.70 m

Cálculo del E.T. considerando dos empujes:

- Para cabezal y diafragma:

$$
Si \qquad \qquad tg^2 \left(45 - \frac{\varphi}{2}\right) = 0.30
$$

Empuje de tierras por metro:

 $E.T_{\cdot ACTWO} = 0.50x1.85x2.68^2x0.30 = 1.99$  Ton/m. donde la separación entre pilastrones es de 3.375:

 $\frac{3.375}{2} = 3.375m.$ 2  $\frac{3.375}{2} + \frac{3.375}{2} = 3.375$ m

Empuje de Tierras que le corresponde a un pilote:

### E.T. = 1.99 x 3.375 = **6.72 Ton. / pilote**

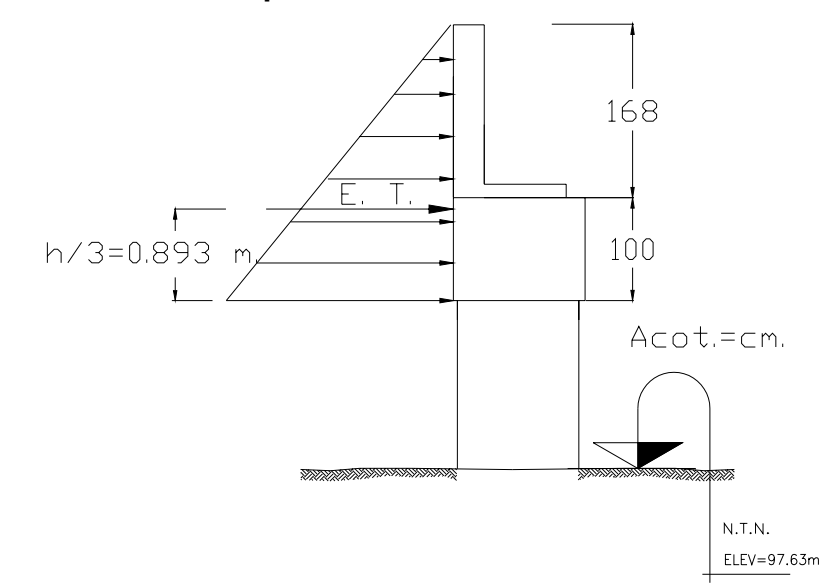

- Para el pilote.

 $P_2 = K \gamma (h + h)$  $P_1 = K \gamma h'$  $y$  K = 0.30  $P_2 = 0.30x1.85(2.68 + 1.80) = 2.486$  Ton  $P_1 = 0.30x1.85x2.68 = 1.487$  Ton ∴

NOTA: El Empuje se evaluará para un ancho de 2 veces el diámetro del pilote.

E. T. = 
$$
\left(\frac{P_1 + P_2}{2}\right)h_2 x \phi x 2 = \left(\frac{1.487 + 2.486}{2}\right) x1.80x 1.20 x 2 = 8.58T on / pilote
$$
  
\nBrazo de palanca:  
\n $b = \frac{h_2}{3} \left(\frac{3h_1 + h_2}{2h_1 + h_2}\right)$   
\n $b = \frac{1.80}{3} \left(\frac{(3x2.68) + 1.80}{(2x2.68) + 1.80}\right) = 0.82 m$  (-)  
\n $b = 0.82 m$   
\nE. T.  
\n $p = 1$   
\nE. T.  
\n $p = 1$   
\nE. T.  
\n $p = 2\pi$   
\n $p = 2\pi$   
\n $p = 2\pi$   
\n $p = 2\pi$   
\n $p = 2\pi$   
\n $p = 2\pi$   
\n $p = 2\pi$   
\n $p = 2\pi$   
\n $p = 2\pi$   
\n $p = 2\pi$   
\n $p = 2\pi$   
\n $p = 2\pi$   
\n $p = 2\pi$   
\n $p = 2\pi$   
\n $p = 2\pi$   
\n $p = 2\pi$   
\n $p = 2\pi$   
\n $p = 2\pi$   
\n $p = 2\pi$   
\n $p = 2\pi$   
\n $p = 2\pi$   
\n $p = 2\pi$   
\n $p = 2\pi$ 

- Cálculo del empuje de tierras provocado por el talud de protección. (Empuje Pasivo).

 El Coeficiente de Rankin para empuje por sobrecarga negativa con talud 1.5:1, se considera de K = 0.22

$$
E.T. = \frac{1}{2} x K x \gamma x h^{2} x \phi x 2
$$
  
:. 
$$
E.T. = 0.5 x 0.22 x 1.85 x 1.80^{2} x 1.20 x 2 = 1.58
$$
 *Tom* / *pilote* (+)

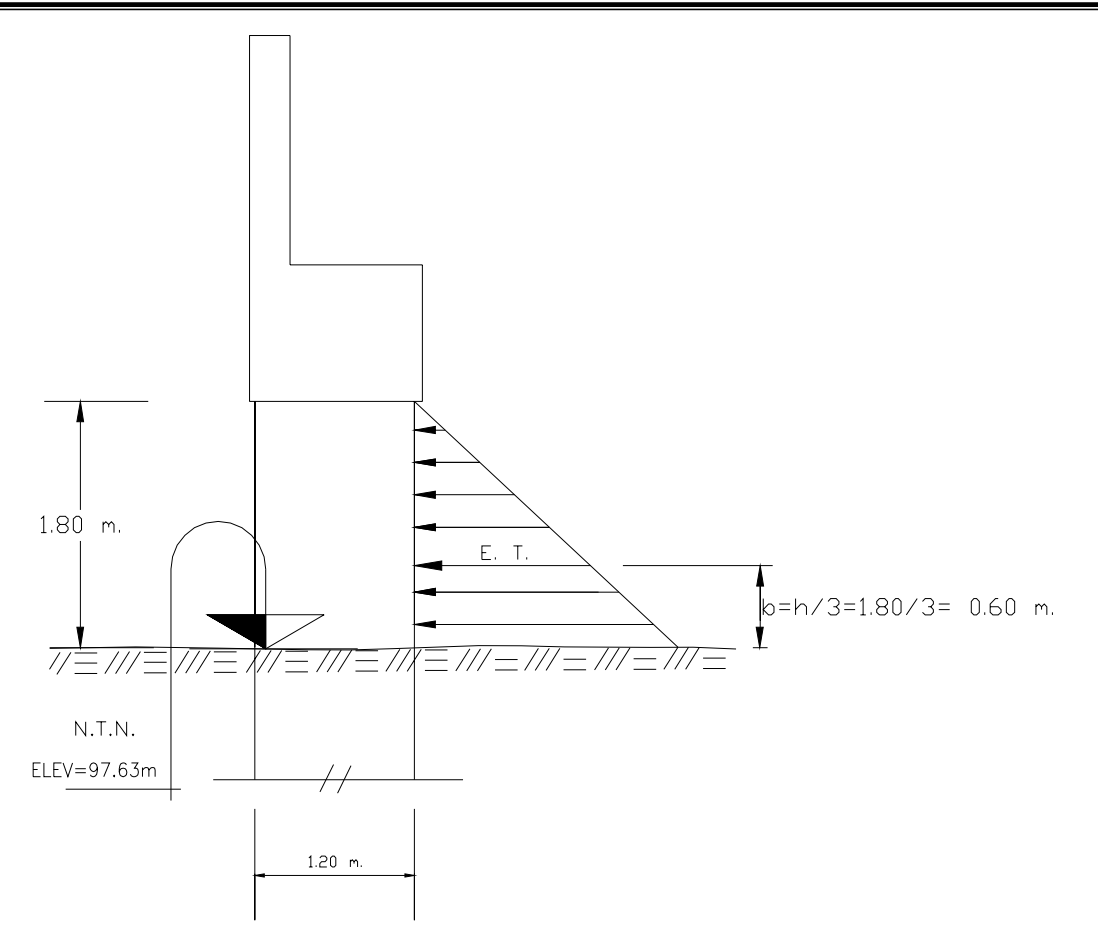

#### **IV.5.4. Análisis por Sismo.**

Por la localización del puente en el Estado de Guerrero, le corresponde la Zona sísmica C de la regionalización sísmica de la República Mexicana, y por el tipo de suelo de la cimentación en base a los estudios de mecánica de suelos (Arcilla de baja plasticidad de firme o muy firme, café con arena (4%), Arena arcillosa de poco compacta a muy compacta café con grava (44%) y Roca ígnea extrusiva muy fracturada de muy mala calidad (toba)).

Se recomienda un coeficiente sísmico básico C = 0.50

Tomando en cuenta la ductilidad de los pilotes o pilastrones de cimentación, para estribos de concreto, se considera un valor de:

 $Q = 2$  Sentido longitudinal  $Q = 3$  Sentido transversal *Q*  $C.S. =$ 

NOTA: Para el cálculo de fuerzas transmitidas por la superestructura a la subestructura, cuando la primera se apoya libremente en apoyos elastomeritos tipo neopreno. Q =4

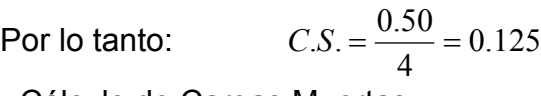

- Cálculo de Cargas Muertas.

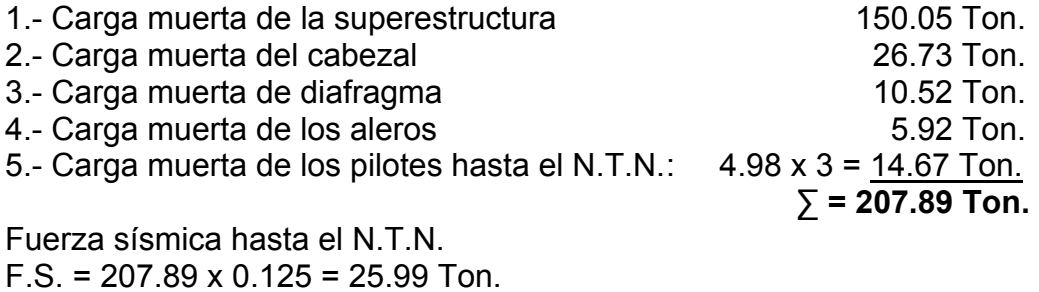

Se considerará aplicada esta fuerza al nivel de la corona.

 De acuerdo a las especificaciones se deberá calcular la fuerza sísmica por separado para cada uno de los elementos del apoyo. Por lo tanto se calculará por separado:

- Superestructura.

F.S. por pilote = 25.99 / 3 = **8.66** Ton/pilote

Brazo de palanca al nivel del terreno:  $b = 1.00 + 1.80 = 2.80$  m.

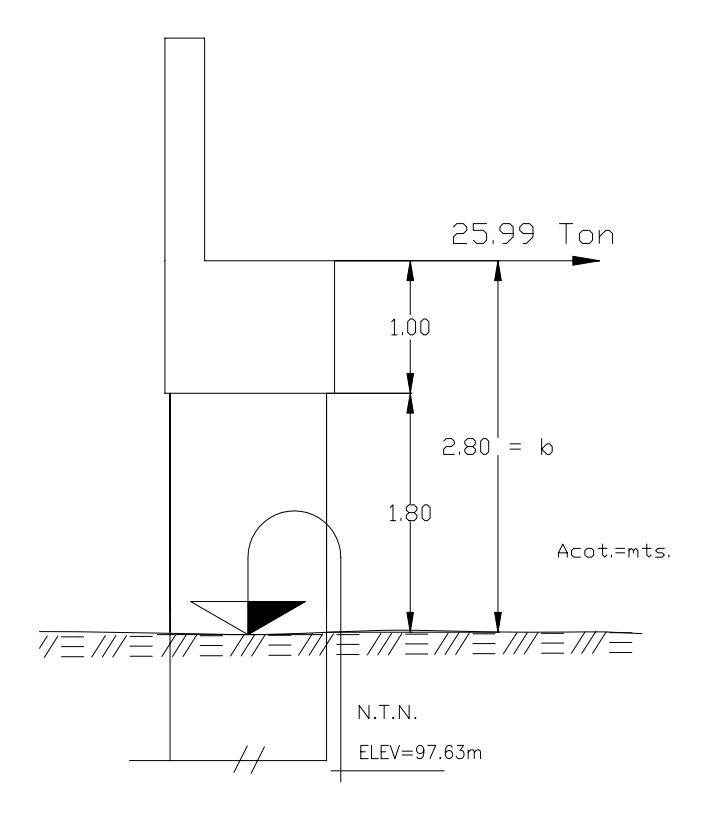

- F.S. debida al Diafragma: Coeficiente sísmico = 0.125

*F*.*S*.*DIAFRAGMA* =10.52*Ton x* 0.125 =1.315*Ton*

F.S por pilote = 1.315 / 3 = **0.44** Ton/pilote

Brazo de palanca al nivel del terreno:  $b = 1.00 + 1.80 + 0.84 = 3.64$  m.

- F.S. debida al Cabezal: Coeficiente sísmico = 0.125

*F*.*S*. *CABEZAL* = 26.73*Ton x* 0.125 = 3.34*Ton*

F.S por pilote = 3.34 / 3 = **1.11** Ton/pilote

Brazo de palanca = 1.00 / 2 = 0.50 m.

Brazo de palanca al nivel del terreno:  $b = 0.50 + 1.80 = 2.30$  m.

- F.S. debida a los pilotes: Coeficiente sísmico = 0.125

Peso de un pilote hasta el N.T.N. = 4.89 Ton.

 $F.S.$ <sub>*PHOTE*</sub> = 4.89*Ton*  $x$  0.125 = 0.61*Ton* 

Brazo de palanca al nivel del terreno:  $b = 1.80 / 2 = 0.90$  m.

- Peso de un pilote del N.T.N. hasta el desplante:

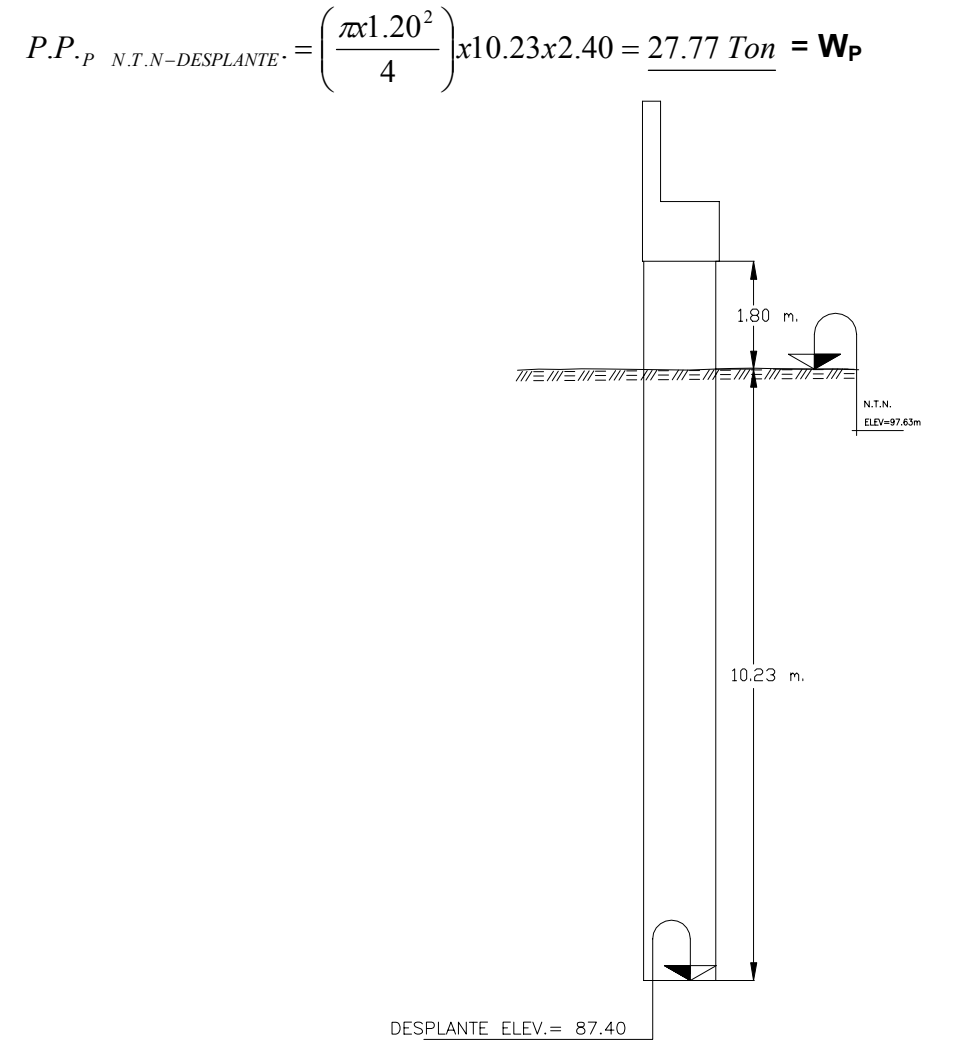

Fuerza sísmica debida a un pilote.  $F.S. = 27.77 \times 0.125 = 3.47$  Ton.

Fuerza sísmica por metro de un pilote.

 $\omega = \frac{3.47}{10.23} = 0.339$  Ton / m.

#### **IV.5.5. Análisis estructural del pilastrón.**

Se tiene como muestra en la figura la condición de cargas externas y reacción del terreno a la que está sujeto un pilote. Las presiones de tierra laterales se suponen distribuidas parabólicamente y las presiones de tierra verticales en la forma convencional distribuidas parabólicamente, como se muestra en la siguiente figura:

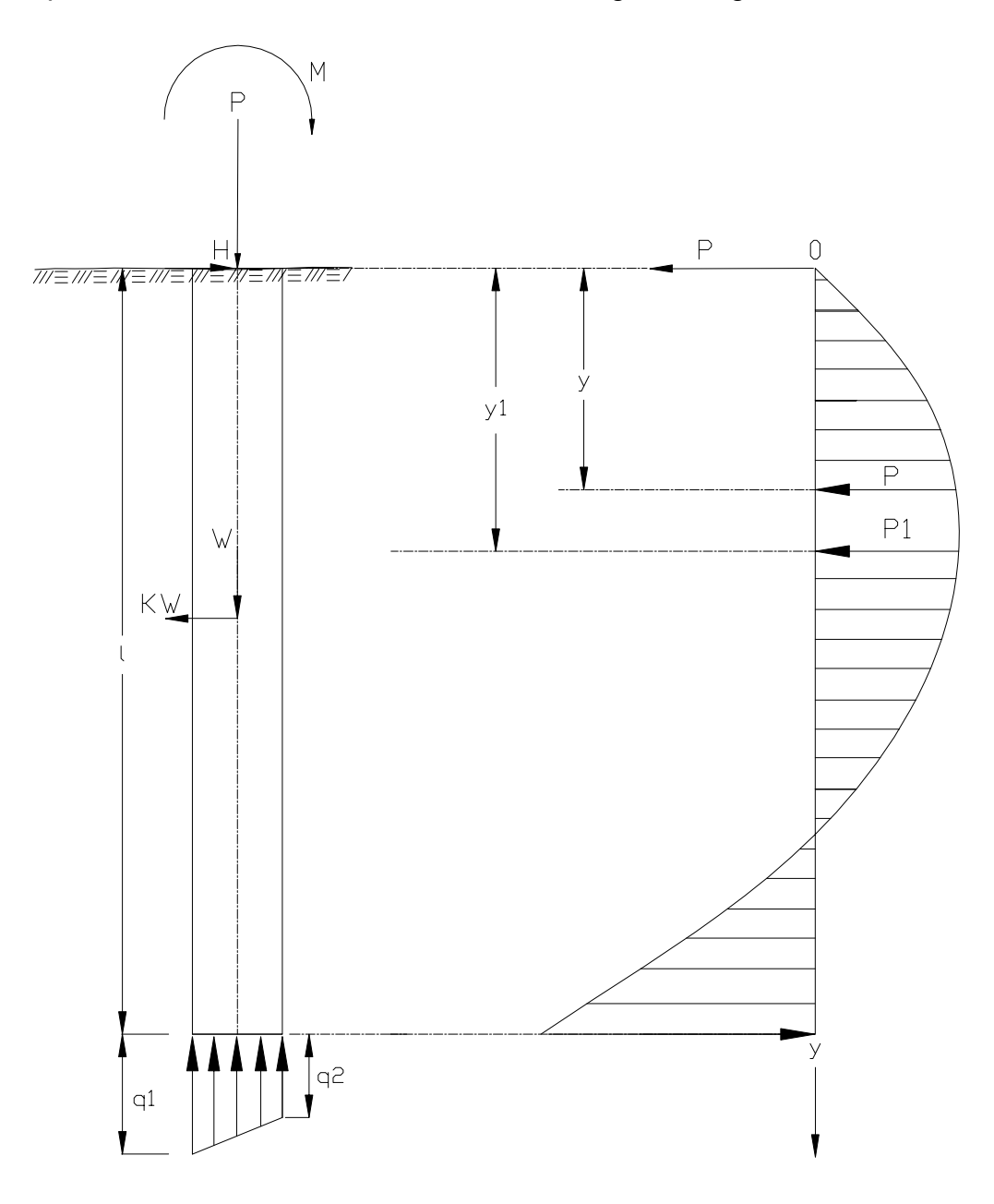

Donde:

 $\lambda =$  Longitud del pilote (desde el N.T.N. hasta el desplante).

W = Peso del pilote.

K = Coeficiente sísmico.

H = Suma de fuerzas horizontales a las que esta sometido el pilote hasta el N.T.N.

M = Suma de los momentos de todas las fuerzas que actúan arriba del terreno natural.

 $y_1$  = Profundidad a la que se analiza el pilote.

 $P, P_1$  = Suma de cargas verticales por Carga Muerta.

 $q_1$ ,  $q_2$  = Esfuerzos que provocan las fuerzas verticales.

Para simplificar el análisis se considerará el siguiente criterio:

Las cargas verticales externas a las que esta sometido el pilote no deben rebasar la capacidad de carga considerada para el pilote, el análisis se hará entonces, solamente por cargas horizontales, y se considerará estable el pilote si la presión máxima  $P_1$ , de reacción del terreno a la profundidad  $y_1$ , es menor que la presión pasiva del suelo a esa misma profundidad.

Formulas utilizadas:

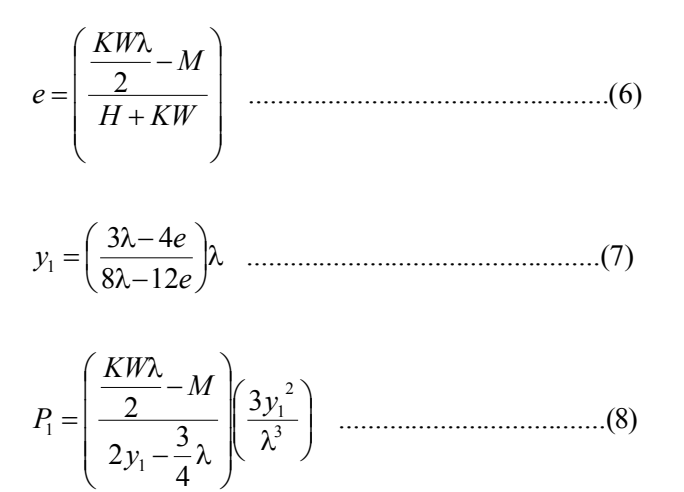

#### **IV.5.6. Grupos de cargas.**

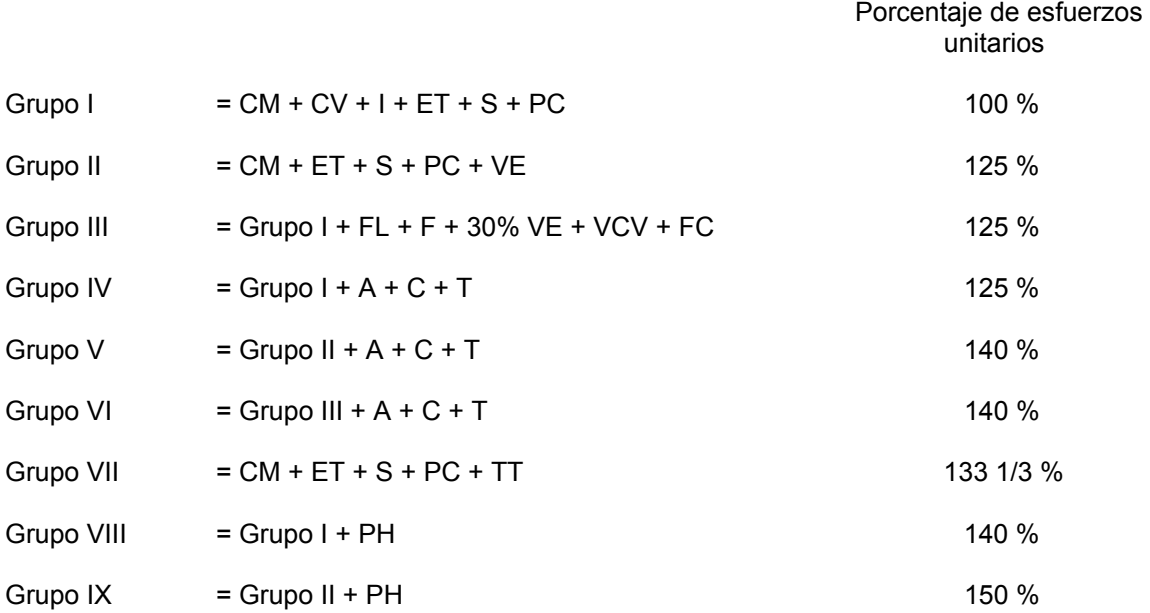

Donde:

CM = Carga Muerta

- CV = Carga Viva
	- I = Impacto por Carga Viva
- ET = Empuje de Tierras
- S = Subpresión
- VE = Viento sobre la estructura

VCV = Presión del Viento sobre la Carga Viva (149 Kg./m)

- FL = Fuerza Longitudinal por Carga Viva
- FC = Fuerza Centrífuga
- F = Fuerza longitudinal debida a la fricción o resistencia a la fuerza cortante (apoyos de elastómeros)
- A = Acortamiento por compresión
- C = Contracción
- T = Temperatura
- TT = Sismo
- PC = Presión de la Corriente
- PH = Presión del Hielo.

Siguiendo el criterio adecuado en el análisis estructural, se revisará la estructura para los Grupos de Carga I, VII y VII-B. Considerando 3 pilastrones de 1.20 m. de diámetro con capacidad de carga de 180 Ton / pilote para los del apoyo  $C_1$  y  $C_4$ , 220 Ton/pilote para el apoyo  $P_2$  y 280 Ton/pilote para el apoyo  $P_3$ .

Porcentaje de esfuerzo unitario = 100 %

Para este grupo de cargas, el Impacto (I) es nulo en pilote, la Subpresión (S) no existe, solo en agua, y la Presión de la Corriente (PC) tampoco existe.

$$
\therefore \qquad \text{GRUPO I} = \text{CM} + \text{CV} + \text{ET}
$$

$$
P = \frac{R_{CM} + R_{CV} + P_{C.D.A}}{No.pilotes}
$$

 $P = \frac{150.05 + 79.30 + 43.17}{3} = 90.84$  *Ton* / *pilastrón*.

Peso total del pilote del desplante hasta el lecho inferior del cabezal:

 $W = \left(\frac{\pi x 1.20^2}{4} \right) x 12.03 x 2.40 = 32.65$  Ton 4  $:1.20^2$  $\left(\frac{\pi x 1.20^2}{4}\right) x 12.03 x 2.40 =$  $\setminus$  $=\left(\frac{\pi x 1.20^2}{\pi}\right) x 12.03 x 2.40 = 32.65$  Ton/pilote

Se analizarán los 3 empujes correspondientes de los elementos de los apoyos. Sumando algebraicamente los Empujes de Tierra:

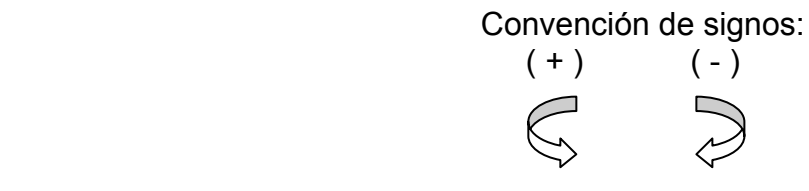

 $H = (6.72 + 8.58 - 1.58) = 13.72$  Ton/pilote

Longitud del pilote del N.T.N. al desplante:  $\lambda = 10.23$  *m*.

- Cálculo del Momento: B.P = Brazo de palanca de cada elemento.

*No Pilotes*  $M = \frac{(P.P. cabezal x B.P) + (P.P. diafragma x B.P) + (P.P. aleros x B.P) + (E.T. activo x B.P) - (E.T. pacivo x B.P)}{No.Pilotes}$ 

$$
M = \left(\frac{(0.49x10.25) + (26.73x0.00) + (5.92x1.64)}{3} - (6.72x(0.893 + 1.80)) - (8.58x0.82) + (1.58x0.60)\right) = -19.23
$$
 *Tom - m / pilote*

a) Revisión por Cargas verticales:

 $P+$  W = 90.84 + 32.65 = 123.49 Ton/pilote  $\leq$  Capacidad de 180 Ton/pilote Si pasa.

b) Revisión por Cargas horizontales:

No se considera sismo en este grupo; por lo tanto K = Coeficiente sísmico = 0.00

De la Fórmula 6) se tiene:

$$
e = \left(\frac{\frac{KW\lambda}{2} - M}{H + KW}\right) = -\frac{M}{H} = -\frac{-19.23}{13.72} = 1.40 \ m.
$$

De la Fórmula 7) se tiene:

$$
y_1 = \left(\frac{3\lambda - 4e}{8\lambda - 12e}\right)\lambda = \left(\frac{(3x10.23) - 4(1.40)}{(8x10.23) - 12(1.40)}\right)10.23 = 3.95 \, \text{m}.
$$

De la Fórmula 8) se tiene: Si K = 0.00

$$
P_{1} = \left(\frac{KW\lambda}{2} - M\right)\left(\frac{3y_{1}^{2}}{\lambda^{3}}\right) = \left(\frac{-M}{2y_{1} - \frac{3}{4}\lambda}\right)\left(\frac{3y_{1}^{2}}{\lambda^{3}}\right) = \left(\frac{-(-19.23)}{2x_{1} - \frac{3}{4}x_{1}^{2}}\right)\left(\frac{3x_{1}^{2} - \frac{3}{4}x_{2}^{2}}{2x_{1}^{2} - \frac{3}{4}x_{2}^{2}}\right) = 3.70 \text{ Ton/m}.
$$

A la profundidad  $y_1 = 3.95$  m., de acuerdo a la estratigrafía se tiene areno-arcillosa de poco compacta a muy compacta, café, con grava (44%). Por lo cual se puede considerar un valor de  $\varphi = 31$ .

De la Fórmula de Rankin se tiene que la presión pasiva es:

$$
Pq = q \gamma h d
$$

Donde:

3.12  $1 - Sen31$  $1 + Sen31$  $=\frac{1+Sen\varphi}{1-Sen\varphi} = \frac{1+Sen31}{1-Sen31} =$ *Sen*  $q = \frac{1 + Sen}{1}$ ϕ ϕ  $\gamma$  = Peso específico de la tierra = 1.85 Ton/m<sup>3</sup>  $h = v_1$ d = Diámetro del pilote =1.20 m.

Presión pasiva en el ancho de un pilote: Pq = 3.12 x 1.85 x 3.95 x 1.20 = 27.36 Ton/m.

por lo que  $P_1$  = 3.70 ton/m.  $\leq$   $\qquad$  Pq =27.36 Ton/m  $\qquad$  Si pasa

**- GRUPO VII-B = CM + E.T + S + PC + TT** Porcentaje de esfuerzo unitario = 133 1/3 %

Para este grupo de cargas, la Subpresión (S) no existe, solo en agua, y la Presión de la Corriente (PC) tampoco existe.
#### ∴ GRUPO VII-B = CM + ET + TT

Elemento mecánico por pilote:

$$
P = \frac{\sum CM}{No.pilotes}
$$

 $P = \frac{207.89}{3} = 69.30$  Ton.

- Peso de un pilote del N.T.N. hasta el desplante:

 $W_{P N, T, N-DESPLANTE} = \left(\frac{\pi x 1.20^2}{4}\right) x 10.23 x 2.40 = \frac{27.77 \text{ Ton}}{4}$  $\sum_{(x,y,DESPLANTE)} \frac{1}{2} = \left(\frac{\pi x 1.20^2}{4}\right) x 10.23 x 2.40 =$  $\setminus$  $\sigma_{\text{DESPLANTE}} = \left( \frac{\pi x 1.20^2}{4} \right) x 10.23 x 2.40 = 27.77$  Ton

**E.T. =**  $H = \frac{ET. + F.S}{No.Pilotes}$  = (6.72 + 8.58 - 1.58) + (0.44 + 1.11 + 0.61) = 15.88 Ton/ pilote Longitud del pilote del N.T.N. al desplante:  $\lambda = 10.23$  m. y K = 0.125

- Cálculo del Momento: B.P = Brazo de palanca de cada elemento.

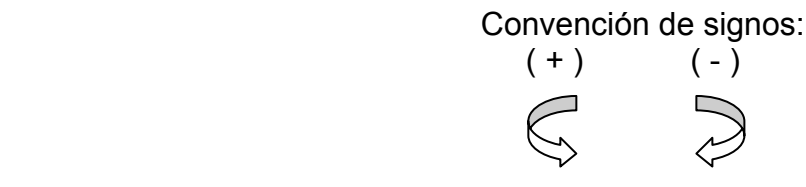

*NoPilotes*  $M = \frac{(P.P.cabezak B.P)+(P.P.diafragmax B.P)+(P.P.aleros x B.P)+(E.T.activos B.P)-(E.T.pacivo x B.P)+(F.S x B.P)}{No-Pilotes}$ 

$$
M = \frac{(-26.73x0.00) + (10.52x0.49) + (5.92x1.64)}{3} - (6.72x2.693) - (8.58x0.82) + (1.58x0.60) - (0.44x3.64) - (1.11x2.30) - (0.61x0.90) = -23.93
$$
 *Ton - m/pilote*

a) Revisión por Cargas verticales:

 $P+$  W = 69.30 + 27.77 = 97.07 Ton/pilote  $\leq$  Capacidad de 180 Ton/pilote Si pasa.

b) Revisión por Cargas horizontales: K = Coeficiente sísmico = 0.125

De la Fórmula 6) se tiene:

$$
e = \left(\frac{KW\lambda}{2} - M\right) = \left(\frac{0.125x27.77x10.23}{2} - (-23.93)\right) = 2.15 m.
$$

De la Fórmula 7) se tiene:

$$
y_1 = \left(\frac{3\lambda - 4e}{8\lambda - 12e}\right)\lambda = \left(\frac{(3x10.23) - 4(2.15)}{(8x10.23) - 12(2.15)}\right)10.23 = 4.03 m.
$$

De la Fórmula 8) se tiene: Si K = 0.125

$$
P_1 = \left(\frac{KW\lambda}{2y_1 - \frac{3}{4}\lambda}\right)\left(\frac{3y_1^2}{\lambda^3}\right) = \left(\frac{0.125x27.77x10.23}{2x4.03 - \frac{3}{4}10.23}\right)\left(\frac{3x4.03^2}{10.23^3}\right) = 4.90 \text{ Ton/m}.
$$

De la Fórmula de Rankin se tiene que la presión pasiva es:

$$
Pq = q \gamma h d
$$

Donde:

3.12  $1 - Sen31$  $1 + Sen31$  $=\frac{1+Sen\varphi}{1-Sen\varphi} = \frac{1+Sen31}{1-Sen31} =$ *Sen*  $q = \frac{1 + Sen}{1}$ ϕ ϕ  $\gamma$  = Peso específico de la tierra = 1.85 Ton/m<sup>3</sup>  $h = v_1$ d = Diámetro del pilote =1.20 m.

Presión pasiva en el ancho de un pilote: Pq = 3.12 x 1.85 x 4.03 x 1.20 = 27.91 Ton/m.

por lo que  $P_1$  = 4.90 ton/m.  $\leq$   $Pq = 27.91$  Ton/m Si pasa

#### **IV.5.7. Diseño del pilastrón.**

Se diseñará con el Grupo de Cargas No. VII-B.

Convención de signos:

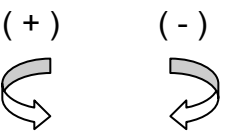

Presión en el desplante de la fórmula 1):

$$
P = \frac{P_1 y}{y_1^2} (2y_1 - y)
$$
  
\n
$$
P = \frac{4.90x10.23}{4.03^2} (2x4.03 - 10.23) = -6.70 \text{ Ton/m}
$$
  
\n- Cálculo de los Moments.

*Se anexa hoja de las áreas y centroides de las figuras:* 

A la profundidad de 4.03 m.

$$
M_{4.03} = -23.93 - (15.88x4.03) - (0.339x4.03x \frac{4.03}{2}) + (4.90x4.03x \frac{2}{3}x \frac{3}{8}x4.03) = -70.78 \text{ Ton} - m.
$$

#### A la profundidad de 8.06 m.

 $-(-4.90x4.03x\frac{4}{3}x4.03) = -56.83$  Ton - m.  $M_{8.06} = -23.93 - (15.88 \times 8.06) - (0.339 \times 8.06 \times \frac{8.06}{2}) - (4.90 \times 4.03 \times \frac{4}{3} \times 4.03) = -56.83$  Ton – m

#### A la profundidad de 10.23 m.

$$
M_{1023} = -23.93 - (15.88x10.23) + (0.339x10.23x \frac{10.23}{2}) + (4.90x8.06x \frac{2}{3}x6.20) -
$$
  
(6.70+4.90)x6.20x6.20x  $\frac{1}{3}x \frac{1}{4}$  + (4.90x4.03x  $\frac{1}{3}$ )( $\frac{1}{4}$ x4.03+2.17) + (4.90x2.17x  $\frac{2.17}{2}$ ) = -45.59 Ton-m.

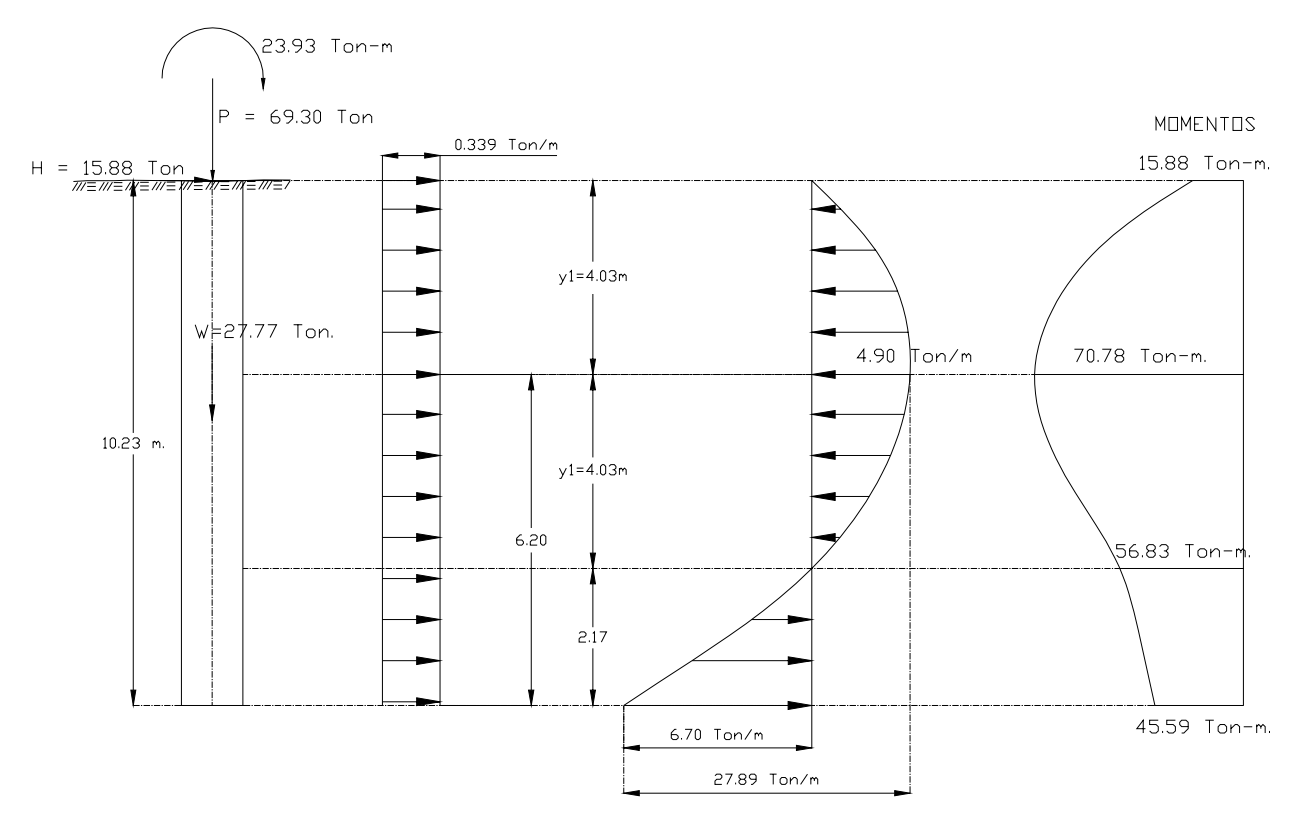

Elementos mecánicos para el diseño de un pilastrón.

 $P = 69.30 + 27.77 = 97.07$  Ton. M = 70.78 Ton-m. que es el momento mayor y más crítico.

NOTA: Se aplicará el factor de 1.3 por no tener muy preciso el momento máximo.

Por lo tanto: M = 70.78 x 1.3 = **92.01 Ton – m.** 

- Cálculo de la excentricidad:

 $M = Pe$ , por lo tanto:  $e = M/P$ 

$$
e = \frac{92.01}{97.07} = 0.95 m.
$$

Donde:

$$
\phi p = 1.20 m.
$$
  
\n
$$
f'c = 250 kg/cm2
$$
  
\n
$$
f's = 2000 kg/cm2
$$
  
\n
$$
n = \frac{Es}{Ec} = 9
$$

Se considera un porcentaje de acero de P = 0.014

Pn =  $0.014 \times 10 = 0.14$  m.

Considerando un recubrimiento de 8.00 cm.

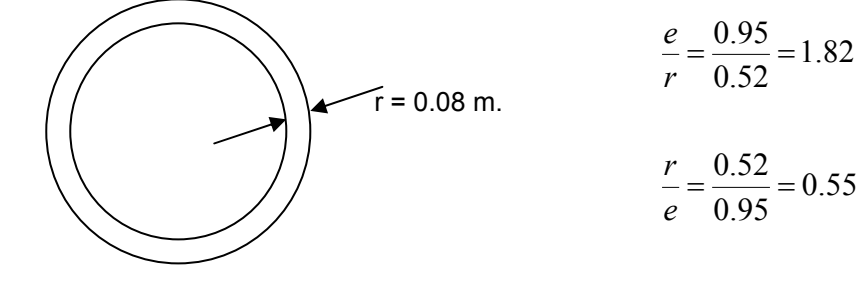

Radio:

 $R = 0.52$  m.

Usando el diagrama:

#### **Ver gráfica anexa:**

 $C = 5.11$ 

$$
K = 0.375
$$
\n
$$
fc = C \frac{M}{\pi \alpha r^3} = 5.11 \frac{9201000}{\pi \alpha 52^3} = 106.44 \text{ kg/cm}^2
$$

NOTA: De acuerdo al Grupo VII, el porcentaje de esfuerzo unitario es de 133%, por lo tanto se incrementa a 133 kg/cm $^2$ .

$$
fc = 0.4 \text{ } fc = 0.4 \times 250 \times 1.33 = 133 \text{ kg/cm}^2 \quad > \quad 106.44 \text{ kg/cm}^2 \quad \text{Si pasa.}
$$

$$
fs = n \, fc\left(\frac{1}{K} - 1\right) = 9 \, x \, 106.44\left(\frac{1}{0.375} - 1\right) = 1596.60 \approx 1597 \, kg \, / \, cm^2
$$
\n
$$
fs = 1597 \, kg \, / \, cm^2 \quad < \quad fs \, x \, 1.33 = 2000 \, x \, 1.33 = 2660 \, kg \, / \, cm^2 \qquad \text{Si pass}
$$

- Cálculo del área de acero necesaria:

$$
As = \pi x r^2 x P = \pi x 52^2 x 0.014 = 118.93 cm^2
$$

- Cálculo del No. de varillas:

Usando varillas del #8c se tiene;  $a_s = 5.07$  cm<sup>2</sup>

$$
N\phi = \frac{118.93}{5.07} = 23.64 \approx 24 \text{ varillas}
$$

Separación de las varillas =  $S = \frac{\mu\lambda(32\lambda^2)}{24} = 13.61$ cm. ∴ 24  $S = \frac{\pi x 52 x 2}{24 \text{ V}} = 13.61 cm.$   $\therefore$  **24 V # 8c @ 13.61 cm.** 

Armando con estribos de Varilla, **V # 4c @ 20.00 cm.** Por norma

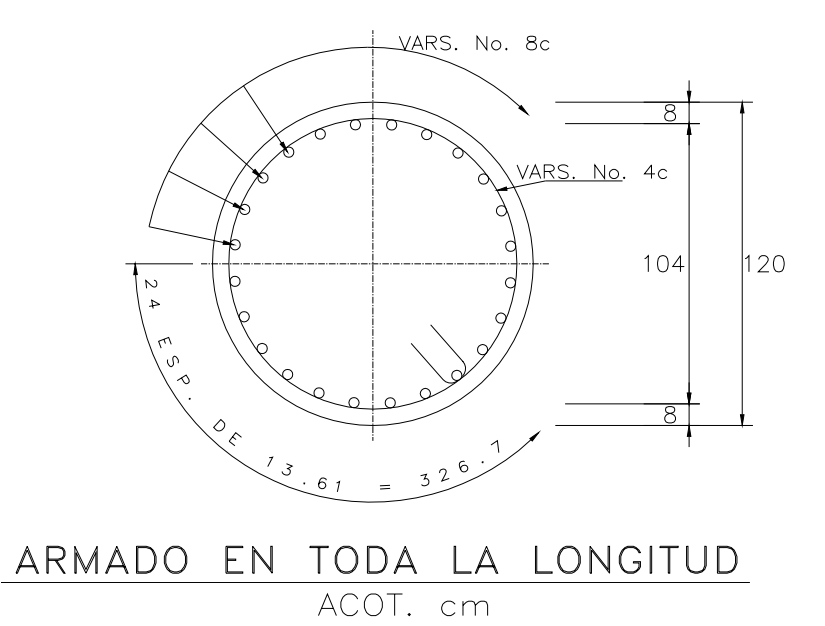

Elementos mecánicos para el diseño del pilote a la profundidad de 3.60m., que es la longitud del pilote tomada a 3 veces su diámetro como empotramiento a partir del N.T.N. Se analizará a esta profundidad debido a que a esa altura los momentos son mayores y por consecuencia existe más trabajo por parte del pilote.

- Cálculo del momento a la profundidad de 3.60 m. como empotramiento:

1.- Empuje de Tierras:

Cálculo del E.T. considerando dos empujes:

- Para cabezal y diafragma:

$$
Si \qquad \qquad tg^2 \left(45 - \frac{\varphi}{2}\right) = 0.30
$$

Empuje de tierras por metro:

 $E.T_{\text{ACTIVO}} = 0.50x1.85x2.68^2x0.30 = 1.99$  Ton/m. donde la separación entre pilastrones es de 3.375:

 $\frac{3.375}{2} = 3.375m.$ 2  $\frac{3.375}{2} + \frac{3.375}{2} = 3.375$ m

Empuje de Tierras que le corresponde a un pilote:

E.T. = 1.99 x 3.375 = **6.72 Ton. / pilote** 

Brazo de palanca  $_{a\,3.60m\,abajotel\,N.T.N.}= 0.893 + 1.80 + 3.60 = 6.293\,m.$ 

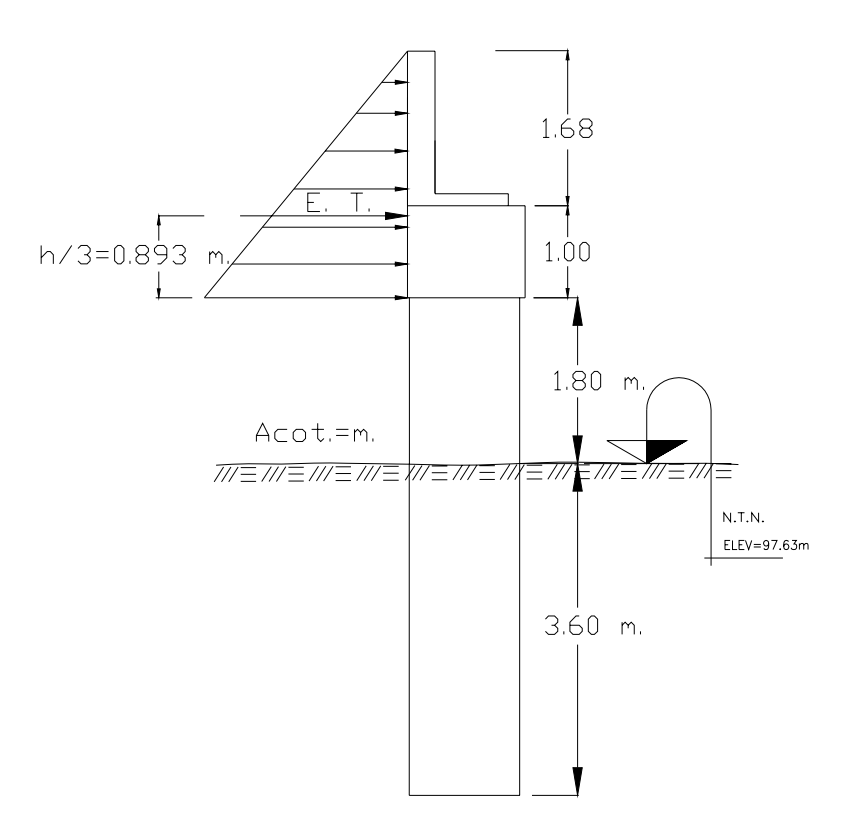

- Para el pilote.

$$
P1 = K \gamma h'
$$
  
\n
$$
P2 = K \gamma (h + h')
$$
  
\n∴  
\n
$$
P1 = 0.30x1.85x2.68 = 1.487
$$
 *Tom*  
\n
$$
P2 = 0.30x1.85(2.68 + 1.80) = 2.486
$$
 *Ton*

NOTA: El Empuje se evaluará para un ancho de 2 veces el diámetro del pilote.

E. T. = 
$$
\left(\frac{P_1 + P_2}{2}\right)h_2 x \phi x 2 = \left(\frac{1.487 + 2.486}{2}\right) x 1.80 x 1.20 x 2 = 8.58
$$
 Ton/ pilote  
Brazo de palanca: 
$$
b = \frac{h_2}{3} \left(\frac{3h_1 + h_2}{2h_1 + h_2}\right)
$$

$$
b = \frac{1.80}{3} \left( \frac{(3x2.68) + 1.80}{(2x2.68) + 1.80} \right) = 0.82 \, m \quad (-)
$$

Brazo de palanca  $a_{3.60m \text{ abajo del N.T.N.}}$  = 0.82 + 3.60 = 4.42 m.

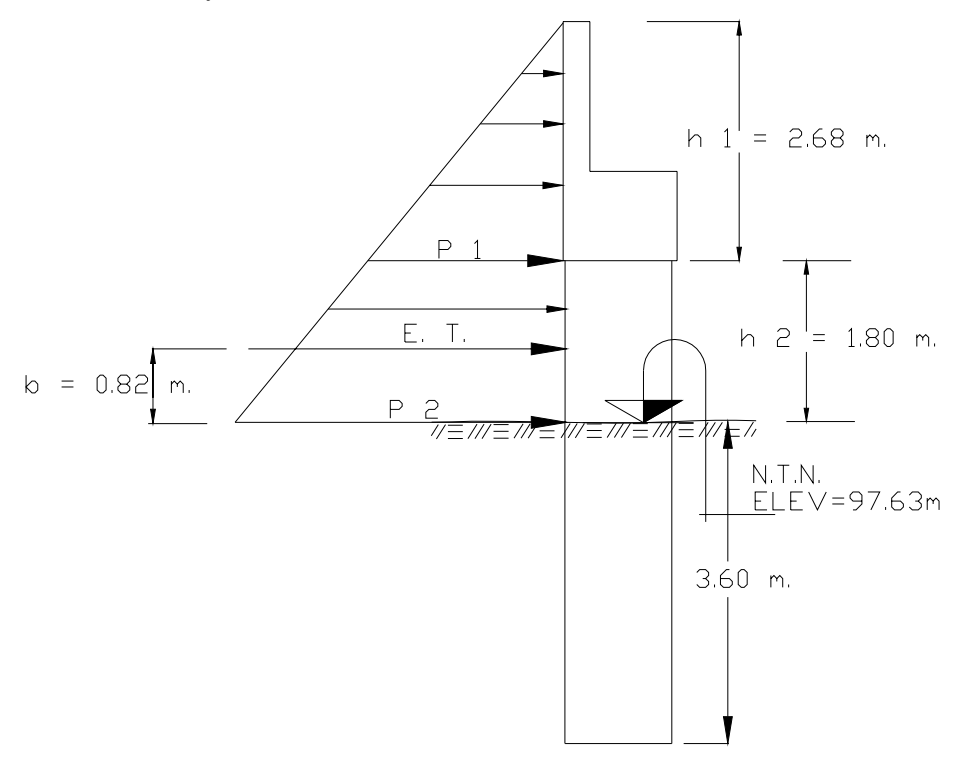

- Cálculo del empuje de tierras provocado por el talud de protección. (Empuje Pasivo).

 El Coeficiente de Rankin para empuje por sobrecarga negativa con talud 1.5:1, se considera de  $K = 0.22$ 

$$
E.T. = \frac{1}{2} x K x \gamma x h^{2} x \phi x 2
$$
  
:. 
$$
E.T. = 0.5 x 0.22 x 1.85 x 1.80^{2} x 1.20 x 2 = 1.58
$$
 *Tom* / *pilote* (+)

Brazo de palanca  $a_{3.60m \text{ abajo del N.T.N}} = 0.60 + 3.60 = 4.20 \text{ m}.$ 

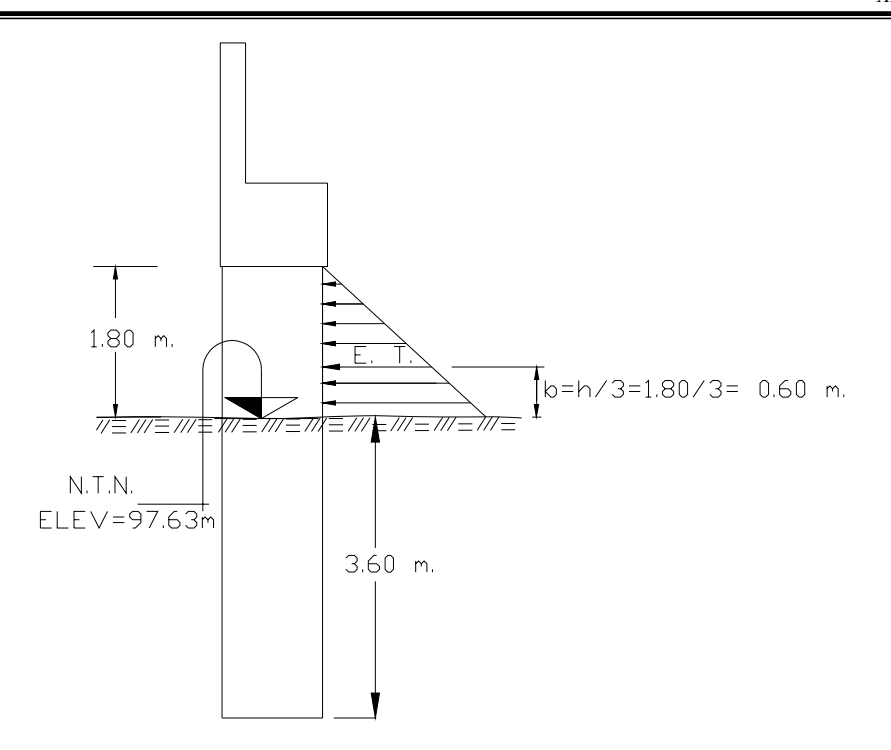

Análisis por Sismo.

- F.S. debida al Diafragma: Coeficiente sísmico = 0.125

*F*.*S*.*DIAFRAGMA* =10.52*Ton x* 0.125 =1.315*Ton*

F.S por pilote = 1.315 / 3 = **0.44** Ton/pilote

Brazo de palanca del N.T.N. a 3.60m. de profundidad:  $b = 1.00 + 1.80 + 0.84 + 3.60 = 7.24$  m.

- F.S. debida al Cabezal: Coeficiente sísmico = 0.125

$$
F.S._{\text{CABEZAL}} = 26.73 \text{ Ton } x \, 0.125 = 3.34 \text{ Ton}
$$

F.S por pilote = 3.34 / 3 = **1.11** Ton/pilote

Brazo de palanca = 1.00 / 2 = 0.50 m.

Brazo de palanca del N.T.N. a 3.60m. de profundidad:  $b = 0.50 + 1.80 + 3.60 = 5.90$  m.

- F.S. debida a los pilotes: Coeficiente sísmico = 0.125

Peso de un pilote hasta el N.T.N. = 4.89 Ton.

*F*.*S*.*PILOTE* = 4.89*Ton x* 0.125 = 0.61*Ton*

Brazo de palanca del N.T.N. a 3.60m. de profundidad: b = 1.80 / 2 = 0.90 + 3.60 =  $4.50$  m.

#### **- GRUPO I = CM + CV + I + ET + S + PC** Porcentaje de esfuerzo unitario = 100 %

Para este grupo de cargas, el Impacto (I) es nulo en pilote, la Subpresión (S) no existe, solo en agua, y la Presión de la Corriente (PC) tampoco existe.

∴ GRUPO I = CM + CV + ET

$$
P = \frac{R_{CM} + R_{CV} + P_{C.D.A}}{No. pilotes}
$$

 $P = \frac{150.05 + 79.30 + 43.17}{3} = 90.84$  *Ton* / *pilastrón*.

Peso total del pilote del desplante hasta el lecho inferior del cabezal:

$$
W = \left(\frac{\pi x 1.20^2}{4}\right) x 12.03 x 2.40 = \frac{32.65 \text{ Ton}}{\text{pilote}}
$$

Se analizarán los 3 empujes correspondientes de los elementos de los apoyos. Sumando algebraicamente los Empujes de Tierra:

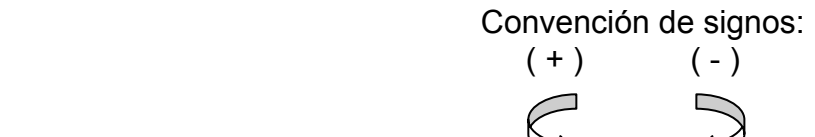

 $H = (6.72 + 8.58 - 1.58) = 13.72$  Ton/pilote

Longitud del pilote del N.T.N. al desplante: λ = 10.23 *m*.

- Cálculo del Momento: B.P = Brazo de palanca de cada elemento.

*No Pilotes*  $M = \frac{(P.P. cabezal x B.P) + (P.P. diafragma x B.P) + (P.P. aleros x B.P) + (E.T. activo x B.P) - (E.T. pacivo x B.P)}{No.Pilotes}$ 

 $M = \left(\frac{(0.49 \times 10.25) + (26.73 \times 0.00) + (5.92 \times 1.64)}{3} - (6.72 \times 6.293) - (8.58 \times 4.42) + (1.58 \times 4.20)\right) = -\frac{68.62}{5}$  Ton - m / pilote

a) Revisión por Cargas verticales:

 $P+$  W = 90.84 + 32.65 = 123.49 Ton/pilote  $\leq$  Capacidad de 180 Ton/pilote Si pasa.

b) Revisión por Cargas horizontales: No se considera sismo en este grupo; por lo tanto K = Coeficiente sísmico = 0.00

De la Fórmula 6) se tiene:

$$
e = \left(\frac{\frac{KW\lambda}{2} - M}{H + KW}\right) = -\frac{M}{H} = -\frac{-68.62}{13.72} = 5.00 \ m.
$$

De la Fórmula 7) se tiene:

$$
y_1 = \left(\frac{3\lambda - 4e}{8\lambda - 12e}\right)\lambda = \left(\frac{(3x10.23) - 4(5.00)}{(8x10.23) - 12(5.00)}\right)10.23 = 5.01 \, \text{m}.
$$

De la Fórmula 8) se tiene: Si K = 0.00

$$
P_1 = \left(\frac{KW\lambda}{2y_1 - \frac{3}{4}\lambda}\right)\left(\frac{3y_1^2}{\lambda^3}\right) = \left(\frac{-M}{2y_1 - \frac{3}{4}\lambda}\right)\left(\frac{3y_1^2}{\lambda^3}\right) = \left(\frac{-(-68.62)}{2x5.01 - \frac{3}{4}10.23}\right)\left(\frac{3x5.01^2}{10.23^3}\right) = 2.06 \text{ Ton/m}.
$$

A la profundidad  $y_1 = 5.01$  m., de acuerdo a la estratigrafía se tiene areno-arcillosa de poco compacta a muy compacta, café, con grava (44%). Por lo cual se puede considerar un valor de  $\varphi = 31$ .

De la Fórmula de Rankin se tiene que la presión pasiva es:

$$
Pq = q \gamma h d
$$

Donde:

3.12  $1 - Sen31$  $1 + Sen31$  $=\frac{1+Sen\varphi}{1-Sen\varphi} = \frac{1+Sen31}{1-Sen31} =$ *Sen*  $q = \frac{1 + Sen}{1}$ ϕ ϕ  $\gamma$  = Peso específico de la tierra = 1.85 Ton/m<sup>3</sup>  $h = v_1$ d = Diámetro del pilote =1.20 m.

Presión pasiva en el ancho de un pilote:

Pq = 3.12 x 1.85 x 5.01 x 1.20 = 34.70 Ton/m.

por lo que  $P_1$  = 2.06 ton/m.  $\leq$   $Pq$  =34.70 Ton/m Si pasa

**- GRUPO VII-B = CM + E.T + S + PC + TT** Porcentaje de esfuerzo unitario = 133 1/3 %

Para este grupo de cargas, la Subpresión (S) no existe, solo en agua, y la Presión de la Corriente (PC) tampoco existe.

$$
\therefore
$$
 GRUPO VII-B = CM + ET + TT

Elemento mecánico por pilote:

$$
P = \frac{\sum CM}{No.pilotes}
$$

 $P = \frac{207.89}{3} = 69.30$  Ton.

- Peso de un pilote del N.T.N. hasta el desplante:

$$
W_{P N.T.N-DESPLANTE} = \left(\frac{\pi x 1.20^2}{4}\right) x 10.23 x 2.40 = \frac{27.77 \text{ Ton}}{27.77 \text{ Ton}} = \mathbf{W}_{P}
$$

**E.T. =**  $H = \frac{E.T. + F.S}{No.Pilotes}$  = (6.72 + 8.58 - 1.58) + (0.44 + 1.11 + 0.61) = 15.88 Ton/ pilote Longitud del pilote del N.T.N. al desplante:  $\lambda = 10.23$  *m*. y K = 0.125

- Cálculo del Momento: B.P = Brazo de palanca de cada elemento.

Convención de signos:  $(+)$  (-)

*NoPilotes*  $M = \frac{(P.P.cabezak B.P)+(P.P.diafragmax B.P)+(P.P.aleros x B.P)+(E.T.activos B.P)-(E.T.pacivo x B.P)+(F.S x B.P)}{No-Pilotes}$ 

$$
M = \frac{(-26.73x0.00) + (10.52x0.49) + (5.92x1.64)}{3} - (6.72x6.293) - (8.58x4.42) + (1.58x4.20) - (0.44x7.24) - (1.11x5.90) - (0.61x4.50) = -81.10
$$
 *Tom* - *m* / *pilote*

#### a) Revisión por Cargas verticales:

 $P+$  W = 69.30 + 27.77 = 97.07 Ton/pilote  $\leq$  Capacidad de 180 Ton/pilote Si pasa.

b) Revisión por Cargas horizontales: K = Coeficiente sísmico = 0.125

De la Fórmula 6) se tiene:

$$
e = \left(\frac{\frac{KW\lambda}{2} - M}{H + KW}\right) = \left(\frac{0.125 \times 27.77 \times 10.23}{2} - (-81.10)\right) = 5.11 \text{ m}.
$$

De la Fórmula 7) se tiene:

$$
y_1 = \left(\frac{3\lambda - 4e}{8\lambda - 12e}\right)\lambda = \left(\frac{(3x10.23) - 4(5.11)}{(8x10.23) - 12(5.11)}\right)10.23 = 5.11 \, \text{m}.
$$

De la Fórmula 8) se tiene: Si K = 0.125

$$
P_1 = \left(\frac{\frac{KW\lambda}{2}-M}{2y_1-\frac{3}{4}\lambda}\right)\left(\frac{3y_1^2}{\lambda^3}\right) = \left(\frac{0.125x27.77x10.23}{2x5.11-\frac{3}{4}10.23} - (-81.10)\right)\left(\frac{3x5.11^2}{10.23^3}\right) = 2.84 \text{ Ton/m}.
$$

De la Fórmula de Rankin se tiene que la presión pasiva es:

$$
Pq = q \gamma h d
$$

Donde: 3.12  $1 - Sen31$  $1 + Sen31$  $=\frac{1+Sen\varphi}{1-Sen\varphi} = \frac{1+Sen31}{1-Sen31} =$ *Sen*  $q = \frac{1 + Sen}{1}$ ϕ ϕ  $\gamma$  = Peso específico de la tierra = 1.85 Ton/m<sup>3</sup>  $h = v_1$ d = Diámetro del pilote =1.20 m.

Presión pasiva en el ancho de un pilote: Pq = 3.12 x 1.85 x 5.11 x 1.20 = 35.39 Ton/m.

por lo que  $P_1$  = 2.84 ton/m.  $\leq$   $Pq = 35.39$  Ton/m Si pasa

## Diseño del pilastrón (Doblemente armado)

Se diseñará con el Grupo de Cargas No. VII-B.

Convención de signos:

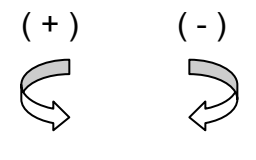

Presión en el desplante de la fórmula 1):

$$
P = \frac{P_1 y}{y_1^2} (2y_1 - y)
$$
  
\n
$$
P = \frac{2.84 \times 10.23}{5.11^2} (2x5.11 - 10.23) = -0.01 \text{ Ton/m}
$$

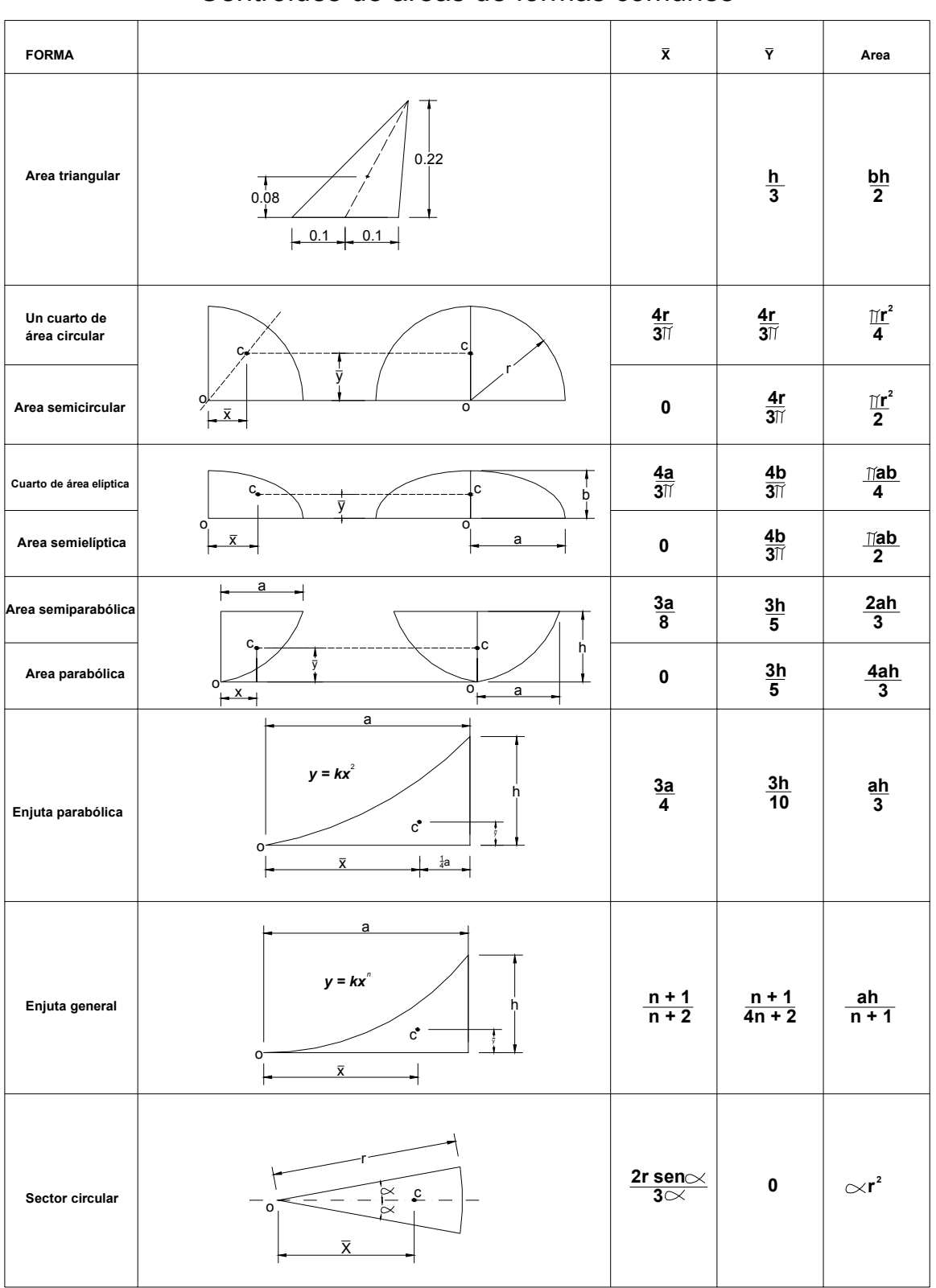

### Centroides de áreas de formas comunes

- Cálculo de los Momentos.

A la profundidad de 5.11 m.

 $\frac{3}{8}x5.11$ ) =  $-148.13$  Ton – m.  $M_{5,11} = -81.10 - (15.88 \times 5.11) - (0.339 \times 5.11 \times \frac{5.11}{2}) + (2.84 \times 5.11 \times \frac{2}{3} \times \frac{3}{8} \times 5.11) = -148.13$  Ton – m

#### A la profundidad de 10.22 m.

$$
M_{10,22} = -81.10 - (15.88x10.22) - (0.339x10.22x \frac{10.22}{2}) - (2.84x5.11x \frac{4}{3}x5.11) = -162.22
$$
 *Ton - m.*

#### A la profundidad de 10.23 m.

$$
M_{1023} = -81.10 - (15.88x10.23) + (0.339x10.23x \frac{10.23}{2}) + (2.84x10.22x \frac{2}{3}x5.12) -
$$
  
(0.01 + 2.84)x5.12x5.12x<sup>1</sup>/<sub>3</sub>x<sup>1</sup>/<sub>4</sub> + (2.84x5.11x<sup>1</sup>/<sub>3</sub>)(<sup>1</sup>/<sub>4</sub>x5.11 + 0.01) + (2.84x0.01x<sup>0.01</sup>/<sub>2</sub>) = -16222 *Ton-m*

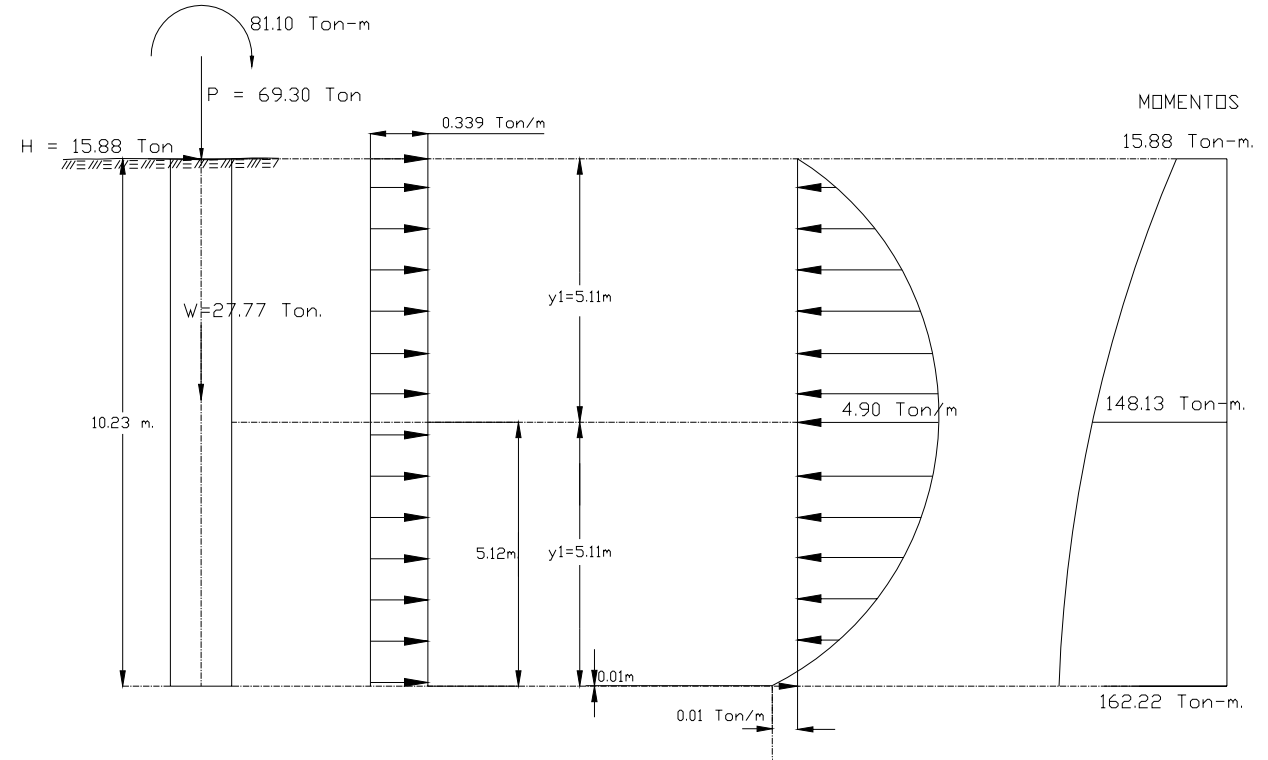

Elementos mecánicos para el diseño de un pilastrón.

 $P = 69.30 + 27.77 = 97.07$  Ton. **M = 162.22 Ton-m.** que es el momento mayor y más crítico.

- Cálculo de la excentricidad:

 $M = Pe$ , por lo tanto:  $e = M/P$ 

$$
e = \frac{162.22}{97.07} = 1.67 \ m.
$$

Donde:

$$
\phi p = 1.20 m.
$$
  
\n
$$
f'c = 250 kg/cm2
$$
  
\n
$$
f's = 2000 kg/cm2
$$
  
\n
$$
n = \frac{Es}{Ec} = 9
$$

se considera un porcentaje de acero de P = 0.028 que es el doble de lo considerado para una profundidad de empotramiento de 10.23 m.:

Pn =  $0.028 \times 10 = 0.28$  m.

Considerando un recubrimiento de 8.00 cm.

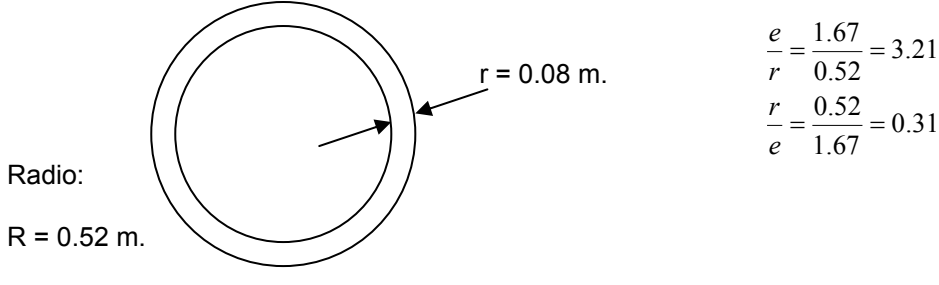

Usando el diagrama:

#### **Ver gráfica (Tablas y Diagramas):**

C = 3.58  
K = 0.375  

$$
fc = C \frac{M}{\pi r^3} = 3.58 \frac{16222000}{\pi x 52^3} = 131.47 kg/cm^2
$$

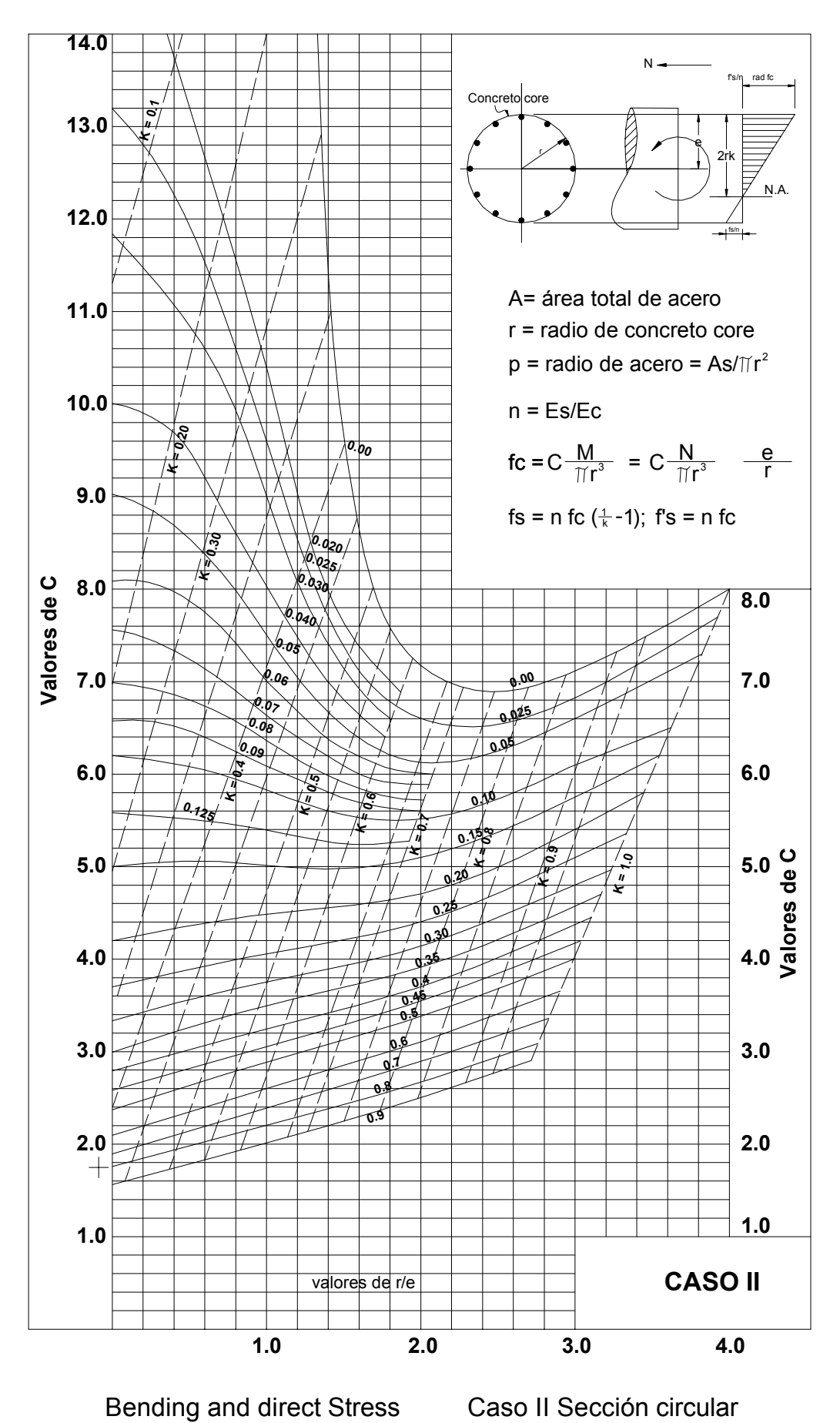

## TABLAS Y DIAGRAMAS

NOTA: De acuerdo al Grupo VII, el porcentaje de esfuerzo unitario es de 133%, por lo tanto se incrementa a 133 kg/cm $^2$ .

$$
fc = 0.4 \text{ } fc = 0.4 \times 250 \times 1.33 = 133 \text{ kg/cm}^2 \quad > \quad 131.47 \text{ kg/cm}^2 \quad \text{Si pasa.}
$$

$$
fs = n \text{ } fc\left(\frac{1}{K} - 1\right) = 9 \times 131.47 \left(\frac{1}{0.375} - 1\right) = 1972.05 \approx 1972 \text{ kg / cm}^2
$$
\n
$$
fs = 1972 \text{ kg / cm}^2 \quad < \quad fs \times 1.33 = 2000 \times 1.33 = 2660 \text{ kg / cm}^2 \quad \text{Si } \text{pasa}
$$

- Cálculo del área de acero necesaria:

 $As = \pi x r^2 x P = \pi x 52^2 x 0.028 = 237.86 cm^2$ 

- Cálculo del No. de varillas:

usando varillas del # 8c se tiene;  $a_s$  = 5.07 cm<sup>2</sup> en paquetes de 2 tenemos: as = 2 x 5.07 = 10.14  $\text{cm}^2$  $N\phi = \frac{237.86}{10.14} = 23.46$   $\approx$  24 *paquetes* de 2 V # 8c. separación de las varillas =  $S = \frac{\lambda x \lambda z}{\lambda} = 13.61$ cm. ∴ 24  $S = \frac{\pi x 52x2}{24} = 13.61cm.$  : **24 paquetes de 2 V # 8c @ 13.61 cm.**

Armando con estribos de Varilla, **V # 4c @ 20.00 cm.** Por norma

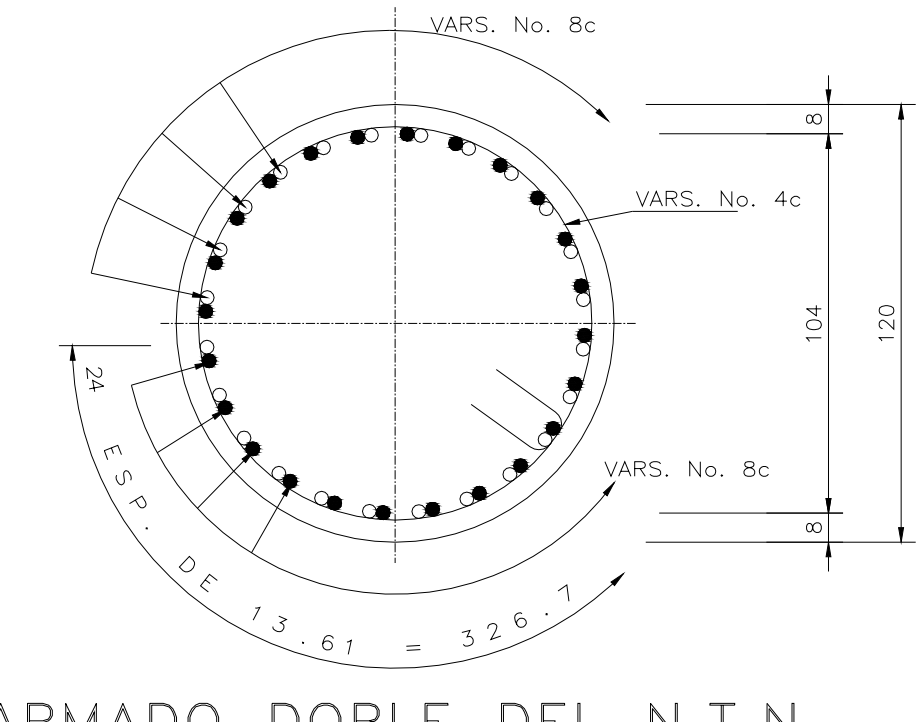

DEL N.T.N. ARMADO DOBLE A 6.00 DE PROFUNDIDAD m.

ACOT. cm

#### **IV.5.8. Diseño del diafragma.**

Para el Empuje de tierras del diafragma se considera una sobrecarga de 1.20 m.

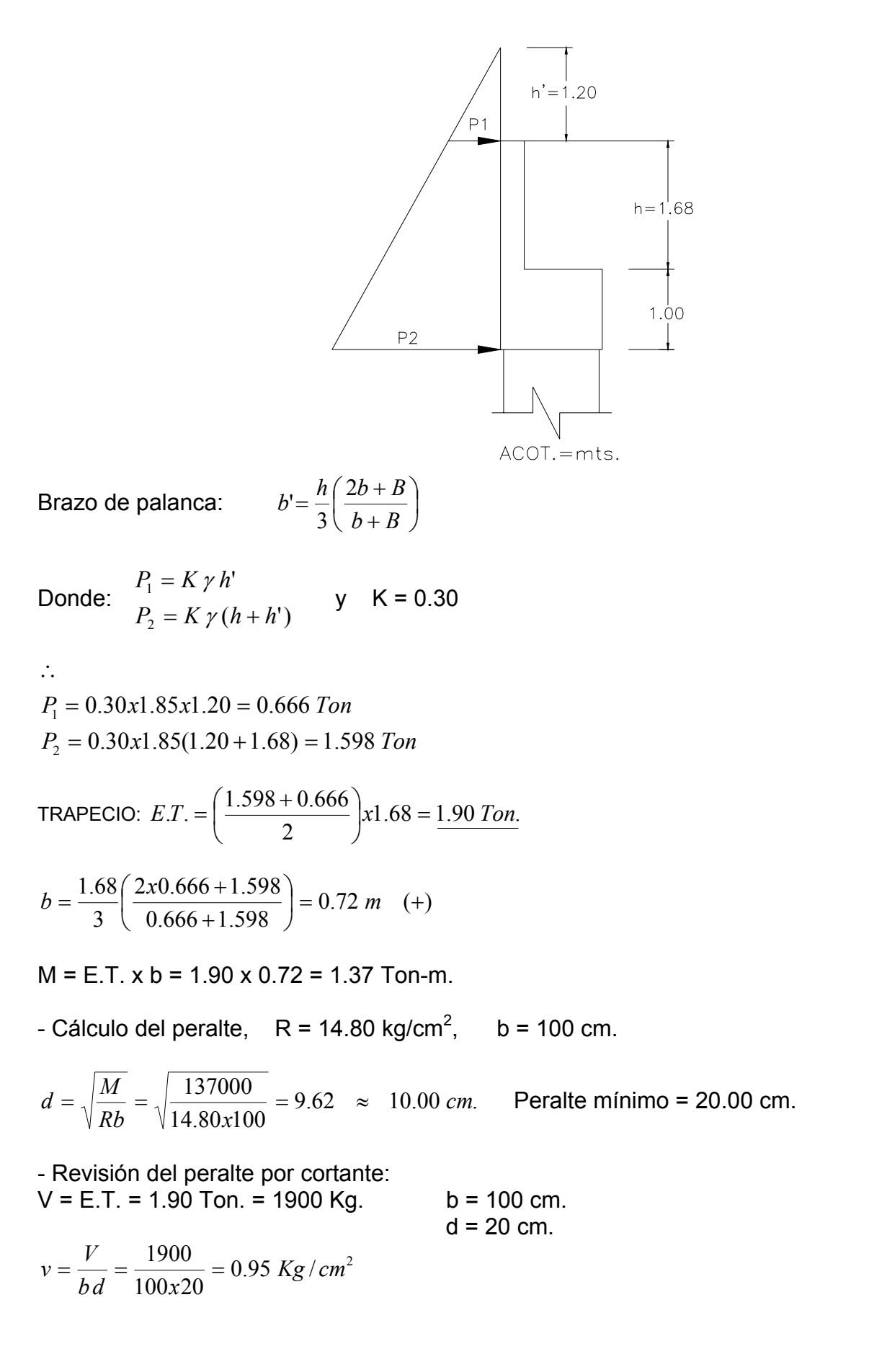

Lo permisible =  $0.29 \sqrt{f'c} = 0.253\sqrt{250} = 4.00 \frac{Kg}{cm^2} > 0.95 \frac{Kg}{cm^2}$  Si pasa

-Cálculo del área de acero necesaria  $(As): J = 0.891$ 

$$
As = \frac{MD}{fsJd}
$$

 $4.27 cm<sup>2</sup>$  $1800x0.891x20$  $\frac{137000}{a-2.22cm}$  = 4.27 cm *x x*  $As = \frac{137600}{10000}$ 

Se armará por temperatura con V # 4c;  $a_s = 1.27$  cm2,

Quedando así  $V # 4c @ 20 cm.$ 

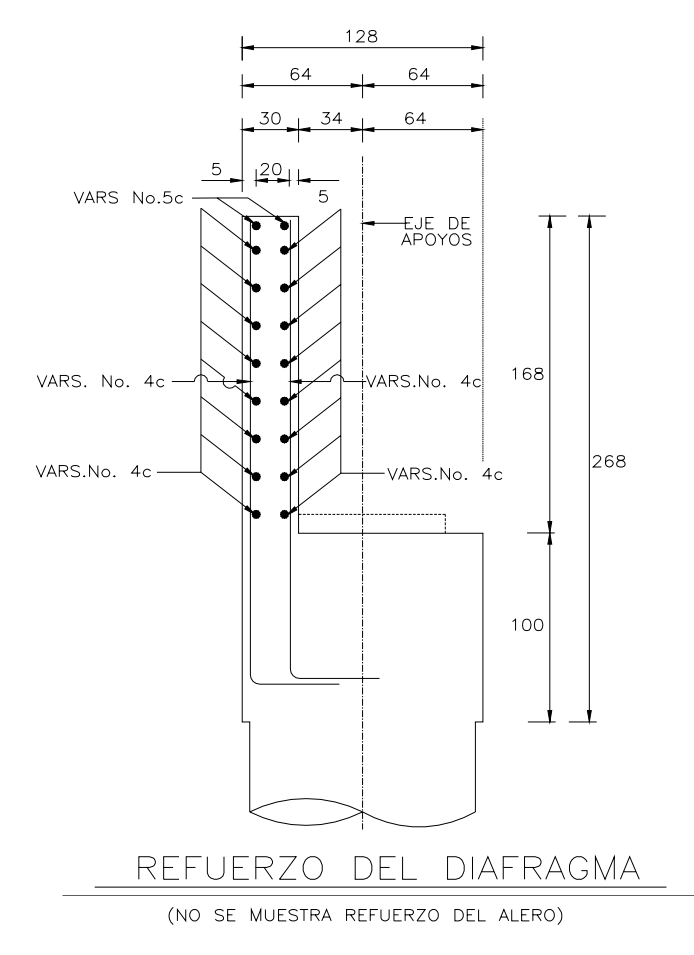

Se pondrán 2 varillas del # 5c por especificación:

#### **IV.5.9. Análisis y diseño de los aleros.**

a) Por Cargas Verticales:

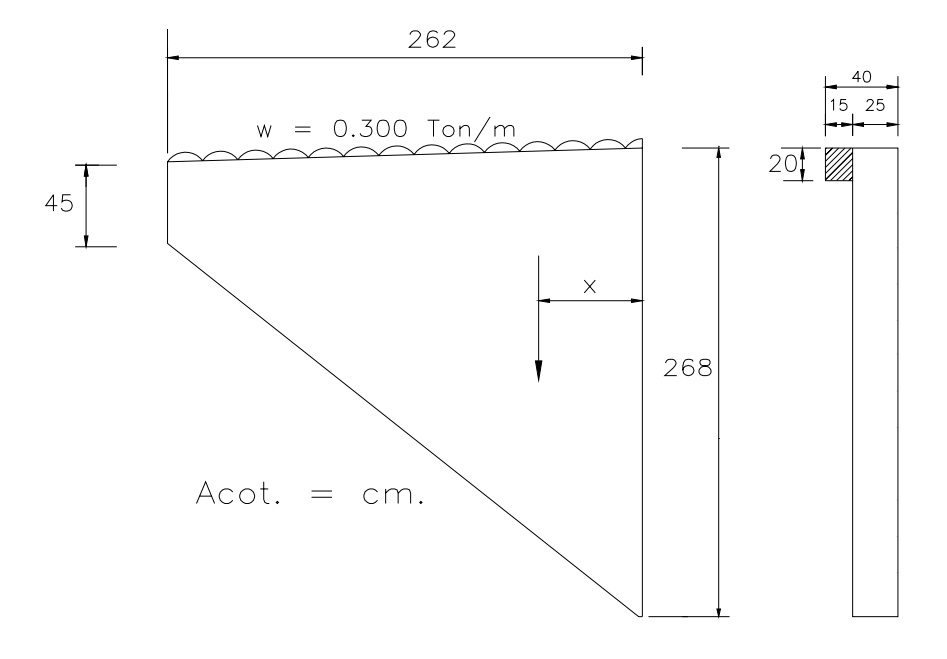

Datos:

Peso propio de Guarnición y parapeto = 0.600 / 2 = 0.300 Ton/m. Un alero:  $\omega = 0.300$  Ton/m. Recubrimiento = 6.00 cm.  $d = 268 - 6 = 262$  cm.

- Por fuerzas verticales, cálculo del V<sub>CM</sub>.

$$
V_{CM} = 0.15x0.20x2.62x2.40 + (0.300x2.62) + \left(\frac{2.68 + 0.45}{2}x2.62x0.25x2.40\right)
$$
  

$$
V_{CM} = 0.19 + 0.79 + 2.46 = 3.44
$$
 *Tom.*

- Cálculo del M<sub>CM</sub>.

$$
M_{CM} = 0.19 \left(\frac{2.62}{2}\right) + 0.79 \left(\frac{2.62}{2}\right) + \left[\frac{2.62}{3} \left(\frac{2.68 + 2(0.45)}{2.68 + 0.45}\right)\right] x 2.46 = 3.74 \text{ Ton-m} = 374,000 \text{Kg-cm}.
$$

- Cálculo del peralte,  $R = 14.80$  Kg./cm<sup>2</sup>, b = 25 cm.

$$
d = \sqrt{\frac{M}{Rb}} = \sqrt{\frac{374000}{14.80 \times 25}} = 31.79 \text{ cm.} < 258 \text{ cm.}
$$

Por lo tanto se dejará el peralte disponible de 258 cm.

-Cálculo del área de acero necesaria  $(As): J = 0.89$ 

$$
As = \frac{MD}{fsJd}
$$

 $0.90$  cm<sup>2</sup> 1800x0.89x258  $\frac{371000}{2.00000} = 0.90 cm$ *x x*  $As = \frac{371000}{10000}$ 

Se armará con  $V # 5c$ ;  $a_s = 1.98$  cm<sup>2</sup>,

Quedando así 2 V # 5c para el alero. Con un área de acero = 2 x 1.98 = 3.96 cm<sup>2</sup>

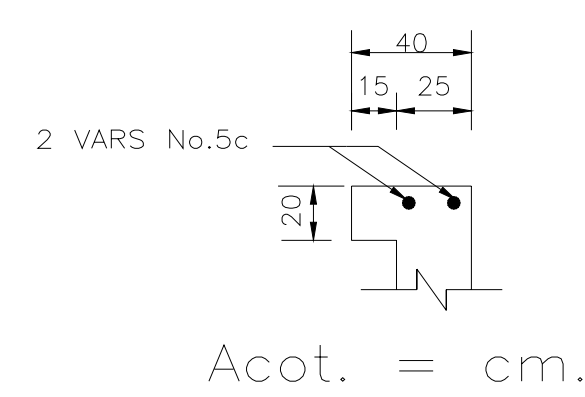

b) Por Cargas Horizontales:

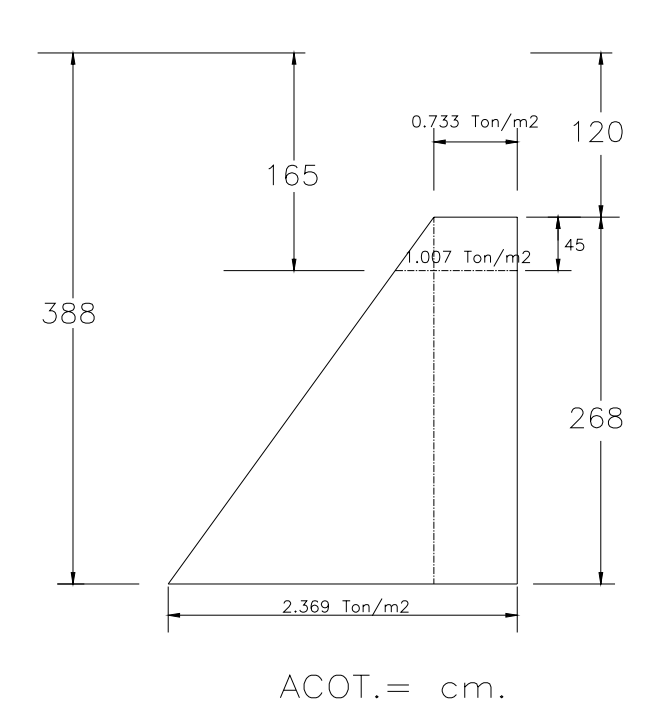

Datos:

Se considera un Empuje de Tierras por sobrecargas de 1.20 m.  $b = 268$  cm.  $d = 25.00 - 5.00 = 20.00$  cm. Recubrimiento, r = 5.00cm.

- Presión en base menor:

$$
K = tg^{2} \left( 45 - \frac{\varphi}{2} \right)
$$
  
\n
$$
K = tg^{2} \left( 45 - \frac{30}{2} \right) = 0.33
$$
  
\n
$$
K = \frac{1 - Sen30}{1 + Sen30} = 0.33
$$

 $P_1$  = 0.33 x 1.85 x 1.20 = 0.733 Ton/m<sup>2</sup>  $P_2$  = 0.33 x 1.85 x 1.65 = 1.007 Ton/m<sup>2</sup>

- Presión en base mayor:

 $P_3 = P_1 = 0.733$  Ton/m<sup>2</sup>  $P_4 = 0.33 \times 1.85 \times 3.88 = 2.369$  Ton/m<sup>2</sup>

-Cálculo del Cortante:

$$
V = \left[ \left( \frac{0.733 + 1.007}{2} \right) 0.45 \right] x 2.62 + 1.007(2.68 - 0.45)x 2.62x 0.50 + (2.369 - 1.007)x(2.68 - 0.45)
$$
  
x 0.50x 2.62x  $\frac{1}{3}$  = 1.03 + 2.94 + 1.33 = 5.30 *Ton*.

-Cálculo del Momento:

$$
M = (1.03x2.62x0.50) + (2.94x2.62x\frac{1}{3}) + (1.33x\frac{2.62}{4}) = 4.79 \text{ Ton} - m.
$$

-Cálculo del Peralte:  $R = 14.80$  Kg./cm<sup>2</sup>, b = 268 cm.

$$
d = \sqrt{\frac{M}{Rb}} = \sqrt{\frac{479000}{14.80 \times 268}} = 10.99 \text{ cm.} < 18 \text{ cm.}
$$
 Si pasa

Por lo tanto se dejará el peralte disponible de 18 cm.

-Cálculo del área de acero necesaria  $(As): J = 0.89, d = 18$  cm.

$$
As = \frac{MD}{fsJd}
$$

$$
As = \frac{479000}{1800x0.89x18} = 16.61cm2
$$

- Cálculo de la separación de las varillas:

Usando varillas V # 4c; se tiene:  $a_s = 1.27$  cm<sup>2</sup>,

$$
S = \frac{as \ b}{As} = \frac{1.27x268}{16.61} = 20.49 \approx 20 \ cm.
$$

por lo tanto se calcularán varillas # 4c @ 20 cm. Varillas por flexión

- Verificación por cortante:  $1.24$  Kg /  $cm<sup>2</sup>$  $268x0.89x18$  $\frac{5330}{20000}$  = 1.24 Kg / cm *b J d x x*  $v = \frac{V}{1.7 \times 1} = \frac{5330}{250 \times 10^{24} \times 10^{24}} =$ 

 Cortante Permisible:  $v_p = 0.29 \sqrt{f'c} = 0.253 \sqrt{250} = 4.00 \, Kg / cm^2$  > 1.24 Kg /  $cm^2$  Si pasa

- Cálculo del acero por temperatura: b = 100 cm.

Ast = 0.0025 b h = 0.0025 x 100 x 25 = 6.25 cm<sup>2</sup>

separación de las varillas:

Usando varillas V # 4c; se tiene:  $a_s = 1.27$  cm<sup>2</sup>, se tiene.

$$
S = \frac{as\ b}{As} = \frac{1.27x100}{6.25} = 20.32 \approx 20\ cm.
$$

NOTA: Debido a la presión de la tierra en el lado interior del alero, se debe considerar un empuje perpendicular adicional a la parrilla armada. Por lo que consideramos que en la parrilla exterior se arme con V # 4c  $@$  20 cm. y en el interior con V # 5c  $@$  20 cm.

Parrilla exterior =  $V \# 4c \text{ @ } 20 \text{ cm}$ . Parrilla interior =  $V \# 5c \text{ @ } 20 \text{ cm}.$ 

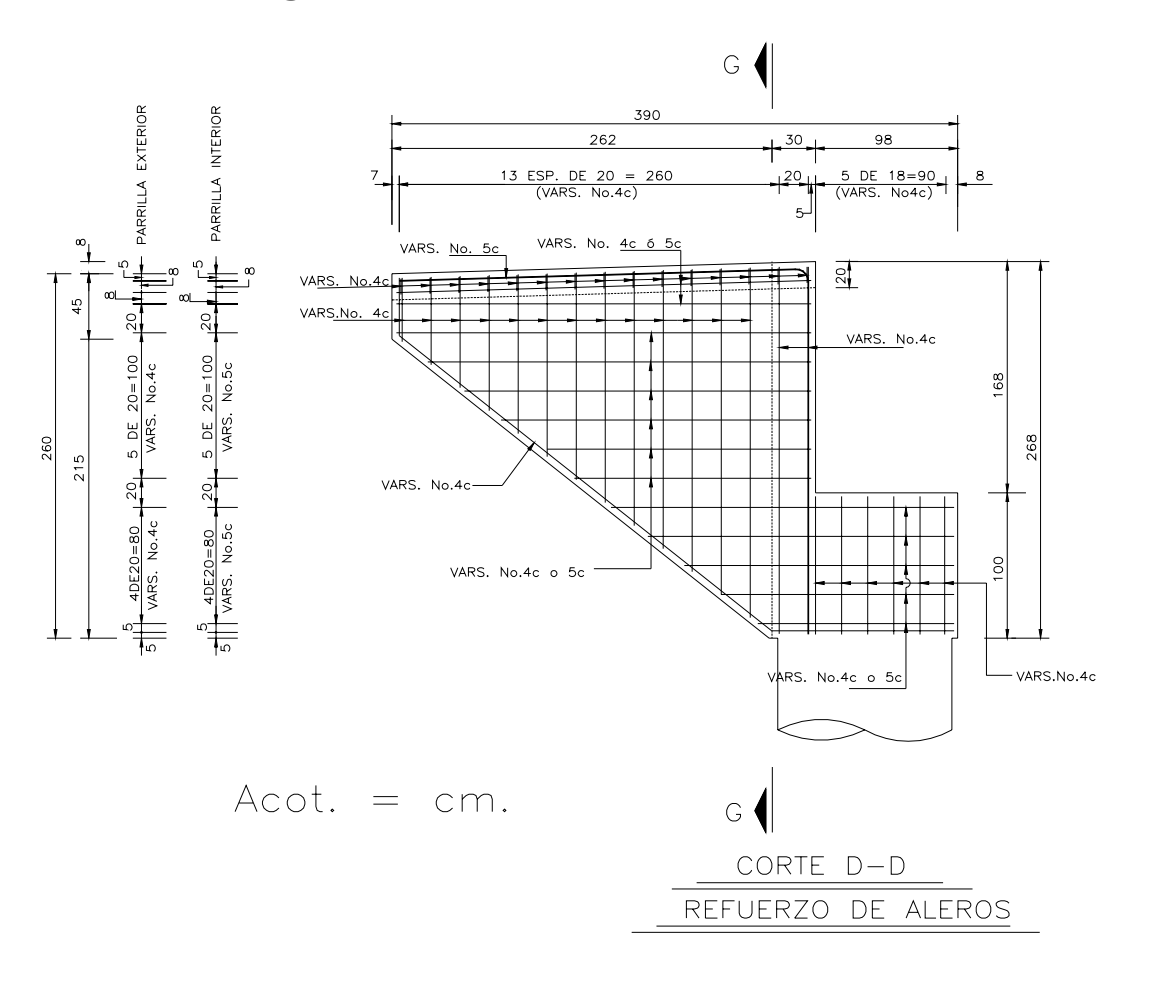

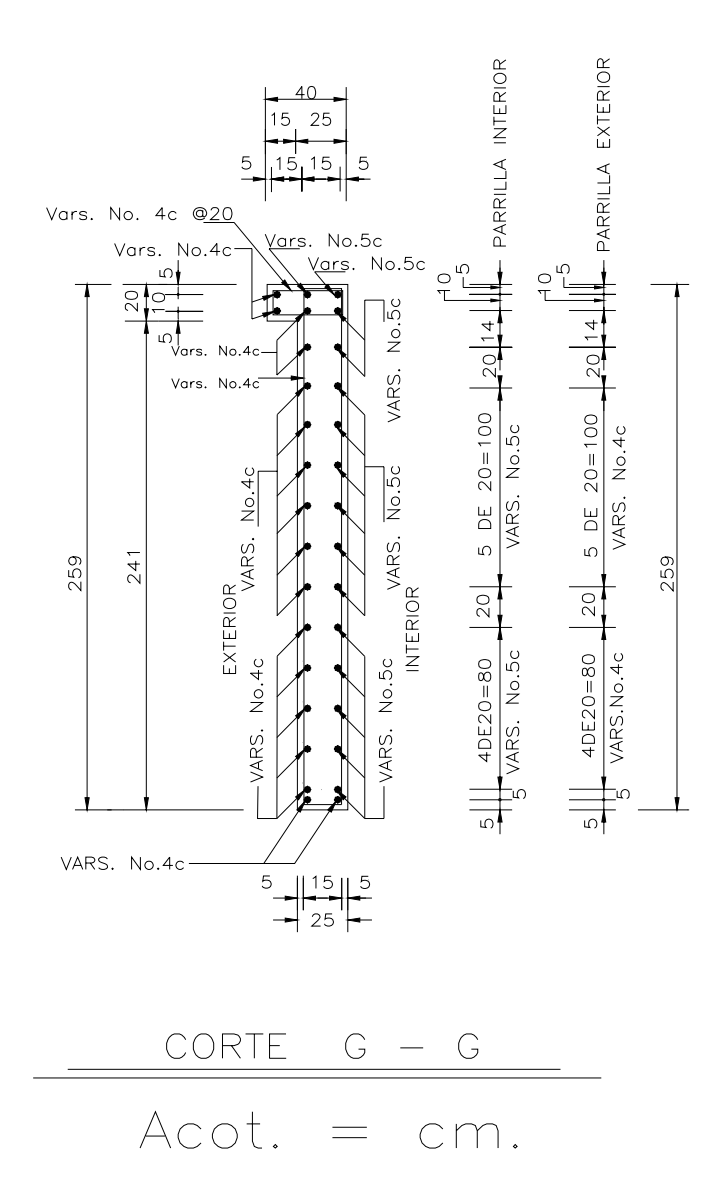

#### **IV.5.10. Análisis de marcos para el diseño del cabezal.**

Sección de la trabe para marco (cabezal).

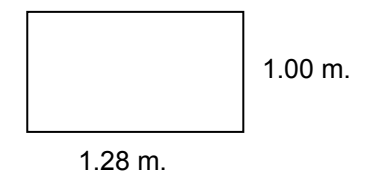

Diámetro del pilote:

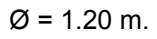

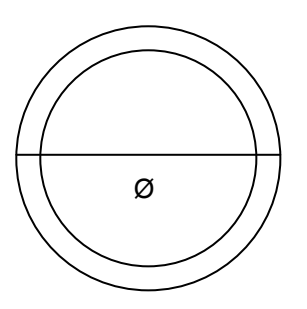

 $h = 3Ø + h'$  $h = (3 \times 1.20) + 1.80$  $h = 5.40$  m.

 ω = Peso de diafragma y cabezal. N.T.N. = Nivel de Terreno Natural.

Convención de signos:

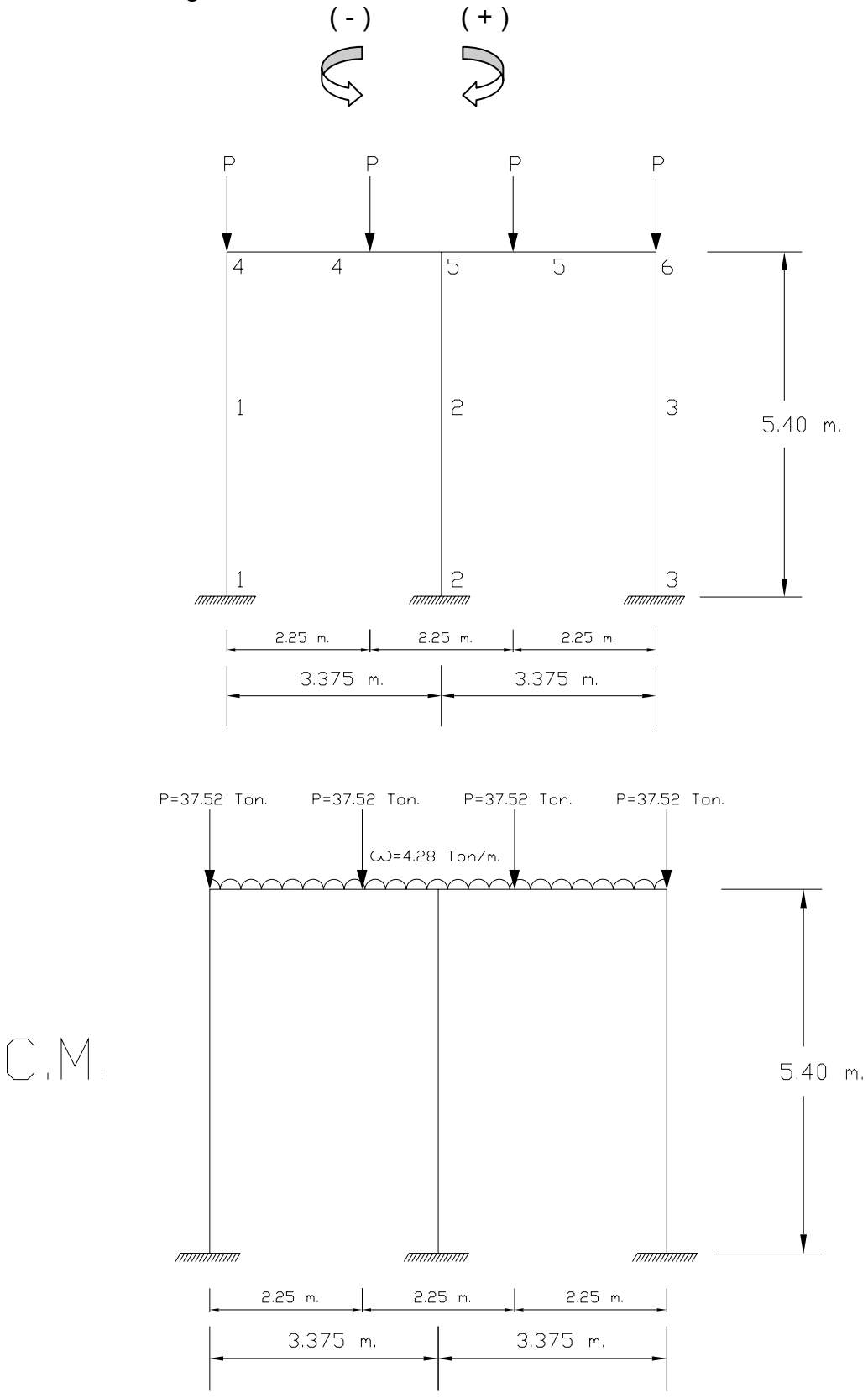

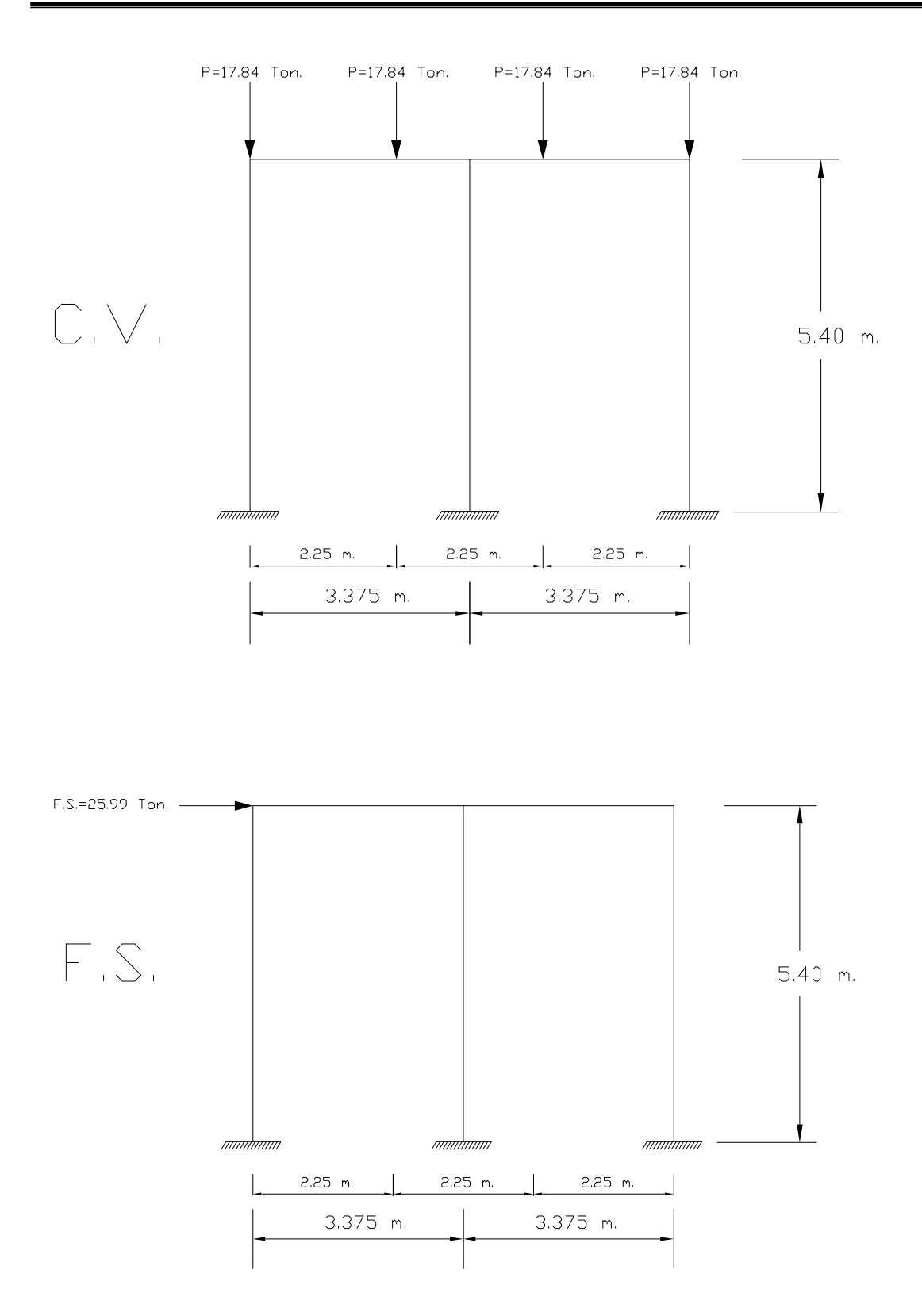

Combinación de Momentos de Marcos respecto a la carga aplicada:

Resultados (en trabe o cabezal).

GRUPO  $I = CM + CV =$  Momento máximo = 42.545 Ton-m. GRUPO VII = CM + FS = Momento máximo = 41.069 Ton-m.

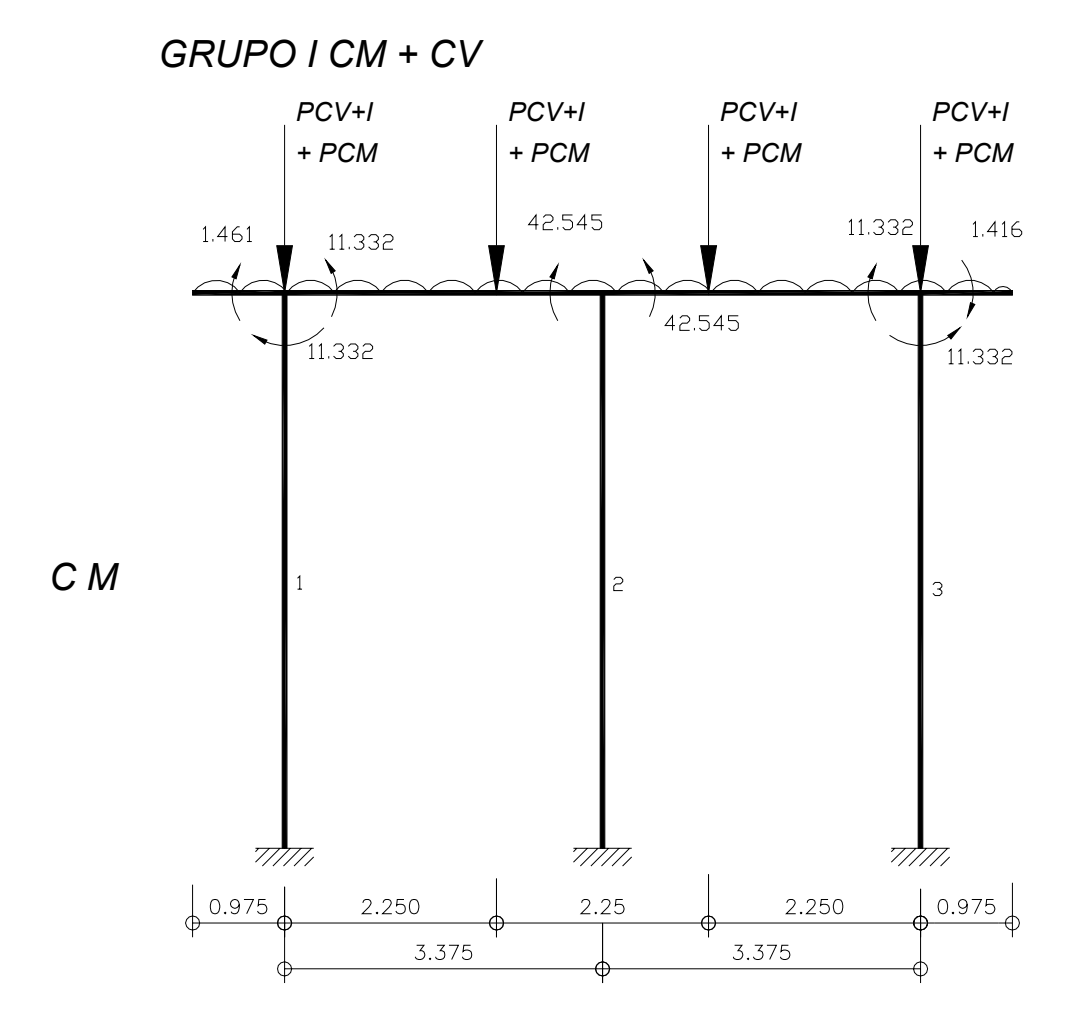

*GRUPO VII CM + F.S.*

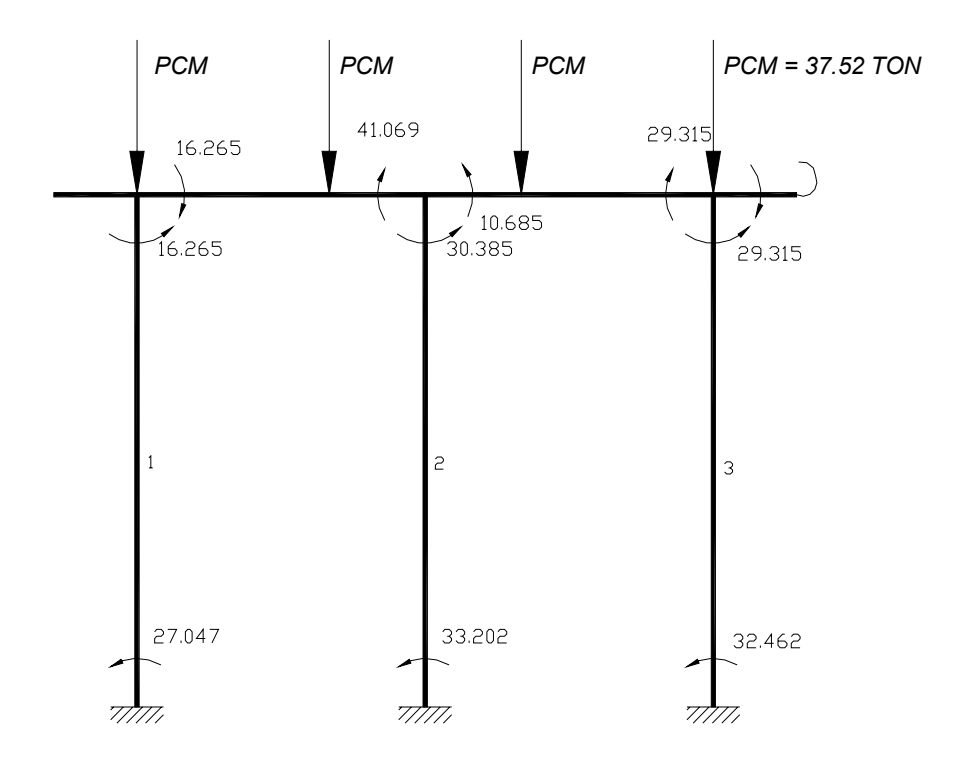

#### **IV .5.11 Cálculo del cabezal.**

Momento máximo p/diseño= 42.545 ton-m Rige el grupo I

Revisión del peralte b= 128 cm. fs = 1800 Kg./cm<sup>2</sup>

$$
d = \sqrt{\frac{M}{Rb}} = \sqrt{\frac{4254500}{14.80x128}} = 4.739 \approx 48 cm
$$

Considerando un recubrimiento de 10cm H= 48 + 10 = 58cm <100cm ∴ *Si pasa*

Se despejara el peralte disponible

 $d = 100 - 10 = 90$ cm

-Cálculo del área necesaria: J=0.889, d=90cm

 $\frac{4254500}{1800x0.889x90} = 29.54cm25^2$ *fsJd x x*  $As = \frac{m}{\sqrt{254}} = \frac{4254500}{1000 \times 0.000 \times 0.000 \times 0.000} = 29.54 \text{ cm}^2$  (La parte superior de la viga es negativa)

*NOTA: -Se analizara con el momento máximo para armar la parrilla superior e inferior -Considerando el área de acero mínima para tensión obtenemos:* 

$$
As \min = \frac{14}{f_y} bd = \frac{14}{4200} 128x90 = 38.90cm^2
$$
  
Usando V# 8c: 
$$
as = 5.07cm^2
$$

Usando V# 8c; as= 5.07cm

Nφ= $\frac{25.654}{7.07}$  = 5.83 ≈ 6 var*illas* 5.07  $\frac{29.054}{2.05} = 5.83$ 

-Cálculo de la separación de las varillas

S= *As as b* Donde:

b= Ancho del cabezal=128 cm. as= Área de acero de la varilla de #8c = 5.07cm² As= Área de acero necesaria= 741.03 cm²

 $S = \frac{5.07x128}{20.51}21.97 \approx 22cm$ 29.54  $\frac{5.07x128}{2}$  21.97  $\approx$ -Revisión por cortante V Diseño= 67.022ton, b=128, J=0.889, d=90cm

*bJd vt* =  $\frac{V}{bJd}$  *v* =  $\frac{67022}{128x0.889x90}$  = 6.54kg / cm<sup>2</sup> *x x*  $v = \frac{0.022}{100 - 0.022} =$ 

 Comparando los esfuerzos cortantes actuantes contra los esfuerzos cortantes permisibles tenemos que:

 $Vp= 0.253 \sqrt{250} = 4.00kg / cm^2 < 6.54kg / cm^2$  No pasa Por lo tanto se requiere refuerzo por cortante:

Se recomienda colocar estribos en el cabezal para poder absorber el cortante.

**V**estribos= *S asfvJd* Donde fv = Esfuerzo cortante = 1800kg/cm²

$$
Ve = \frac{4x1.27x1800x0.889x90}{20} = 36580.57kg
$$

Vrestante = Vt-Ve = 67022-36580.57 = 30441.43 kg

 $Vt = \frac{30441.43}{128x0.889x90} = 2.97 kg / cm^2$ 

**REVISION POR EL GRUPO VII A** 

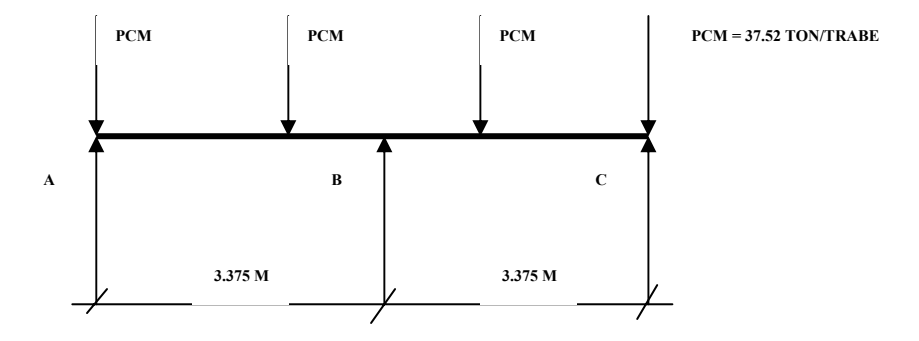

ω= *l cabezal*  $\frac{E.T + FS}{I}$ , *l* cabezal = 8.70 m  $_{\infty}$  =1.99+ ( $\frac{1.767 + 2.760}{2}$  x1.80 ) – (0.50x0.22x1.85x1.80<sup>2</sup>) + ( $\frac{1.515 + 3.54 + 0.61}{2}$ ) = 5.51*ton* / *m*  $\frac{1.487 + 2.486}{2}x1.80 \text{ })-(0.50x0.22x1.85x1.80^2) + (\frac{1.315 + 3.34 + 0.61}{8.70})=$  $MB = \frac{\omega s^2}{8} = \frac{5.51x3.375^2}{8} = 7.84ton - m$ 8  $\omega s^2$  $V_A = \frac{5.51x3.375}{2} - \frac{7.84}{2.275} = 6.98T$ on 3.375 7.84 2  $\frac{5.51x3.375}{2} - \frac{7.84}{3.375} =$  $V_B = \frac{5.51x3.375}{0.025} + \frac{7.84}{0.025} = 11.62$  *Mayor* 3.375 7.84 2  $\frac{5.51x3.375}{2} + \frac{7.84}{2.225} =$ 

Como los momentos son menores, no se calculara el peralte (d)

-Cálculo del área de acero necesaria

$$
As = \frac{MB}{fsJd} = \frac{784000}{1800 \times 0.889 \times 90} = 5.44 \, \text{cm}^2
$$

Usando varillas del  $#$ 4c  $:as=1.27cm<sup>2</sup>$ 

 $\#\phi = \frac{3.444}{1.37} = 4.28 \approx 5$  var *illas* 1.27  $\frac{5.44}{1.35}$  = 4.28  $\approx$  5 var *illas* 

Por lo tanto se armara el cabezal colocando en ambos lechos laterales: 3V# 5c con espacios de 20cm entre ellas.

Verificación por cortante

 $vt = \frac{VB}{bJd} = \frac{11620}{128x0.889x90} = 1.13 kg/cm^2$  pasa

Con la colocación de los estribos se absorberá más el cortante

**V** resultante = 11620kg < **Ve** =36580.57kg

Recomendación:

Para el armado del cabezal en el lecho superior e inferior se obtuvo en cálculo de 8V # 8c @22cm y en el lecho vertical 3V #5c @20cm en ambos lados.

Se recomienda absorber una varilla extrema del lecho vertical y cambiarla por una varilla del #8c por facilidad en el proceso constructivo y mayor eficiencia en el trabajo del acero de refuerzo.

Por lo tanto se calculará de nuevo la separación de varillas:

S= *espacios entre illas recubrimiento* #*espacios entre* var 128 – *recubrimiento*<br>
Donde= r=8

# espacios entre varillas =7

 $S = \frac{128 - (2x8)}{7} = 16cm$ 7  $\frac{128 - (2 \times 8)}{2} = 16cm$ 

#### Quedando así:

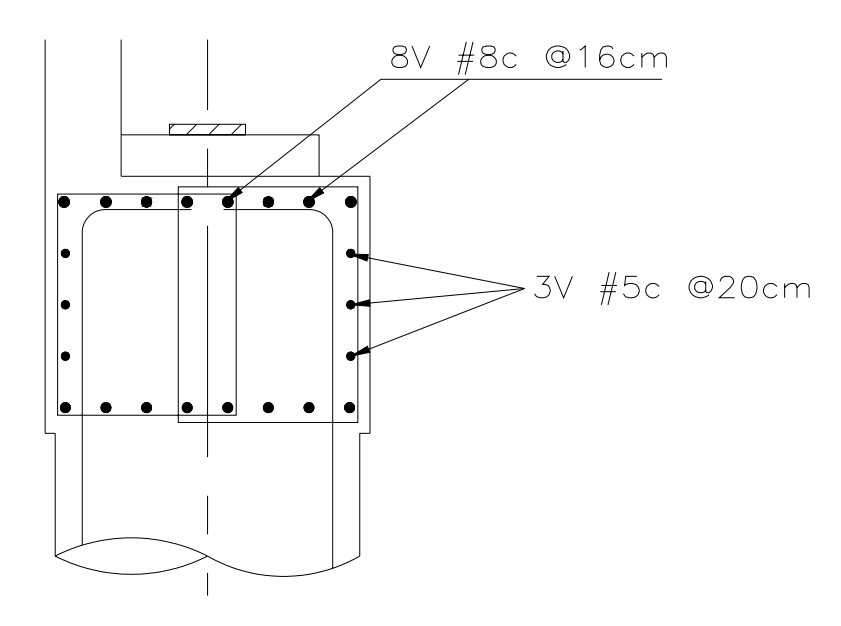

# **V.-ELABORACION DE PLANOS**

#### **V.1 .-ELABORACION DE LOS PLANOS RESPECTIVOS PARA CADA UNO DE LOS ELEMENTOS QUE FORMAN LA ESTRUCTURA GENERAL DEL PUENTE**

#### **V.2 .-ELABORACION DEL PLANO GENERAL CON DATOS, ESPECIFICACIONES, RECOMENDACIONES DE CONSTRUCCION Y CANTIDADES TOTALES DE OBRA**

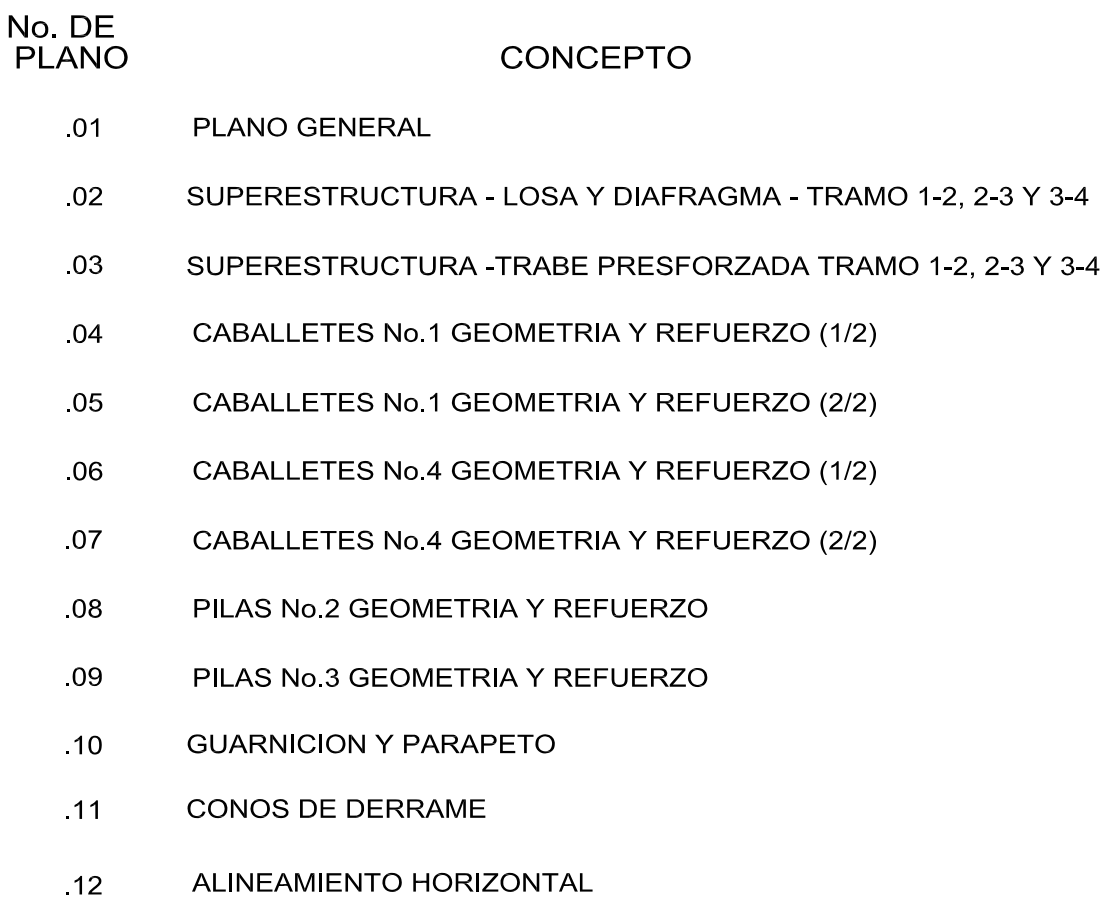

ALINEAMIENTO VERTICAL  $.13$ 

## **VI.-CONCLUSIONES Y RECOMENDACIONES**

#### **VI. CONCLUSIONES Y RECOMENDACIONES.**

#### **VI.1. CONCLUSIONES.**

La elaboración de este trabajo tubo como finalidad, presentar algunos criterios de diseño para este tipo de puente con base a los estudios: de factibilidad y de campo (topohidráulicos e hidráulicos y de cimentación).

De acuerdo a estos estudios se elaboraron dos anteproyectos, de los cuales solo uno reunió los requisitos necesarios tomando en cuenta la eficiencia, funcionalidad, la apariencia y el costo del puente con respecto a la estructura, subestructura, apoyos y accesos.

Un punto muy importante fue la "Elección del tipo de puente", nos indica la economía en la construcción del mismo, siendo este factor de los más importantes para elegir el tipo de puente más adecuado.

Al concluir los trabajos para esta tesis se puede notar cual importante puede ser la construcción de un puente, como continuidad de una vía de comunicación terrestre, la modernización y desarrollo económico de un país se ve reflejada en su infraestructura. Si consideramos las características predominantes de la zona de trabajo del Ingeniero Civil, éste debe aportar y elegir soluciones posibles ante cualquier problema, basándose en diferentes criterios y análisis para realizar los cálculos de dimensionamiento de cada uno de los elementos que consta la estructura, apoyándose ya en la actualidad de diferentes técnicas, métodos y programas para lograr el objetivo que es diseñar y analizar estructuralmente un puente.

De igual manera, no debe pasar por alto que al diseñar una estructura se deben cumplir requerimientos o especificaciones recomendadas por la AASHTO, buscando una eficiencia en soluciones que satisfagan en cuanto a economía, estética, ética y construcción se refiere por ser una obra que beneficiará a la sociedad en general.

Como ya se mencionó anteriormente dadas las condiciones existentes tanto de transporte como de camino y de acuerdo a los diferentes beneficios que traerá consigo la planeación y diseño del puente "EL CAPIRE", se ha optado por su construcción ubicándolo en el Km. 4+100 de la carretera Col. Cuauhtemoc – Cuaulotitlán para el tramo del mismo nombre cuyo origen es la Col. Cuauhtemoc en el Estado de Guerrero. Ha sido el proyecto más acertado por su funcionalidad, su estructura, bajo costo y menor tiempo de construcción necesario para el lugar.

En el aspecto de trabajo en campo, los beneficios serán inmediatos dando empleo a los habitantes locales y generando un incremento de mano de obra y un buen índice en el nivel de vida económica.

Al concluir el diseño de la superestructura y subestructura, se puede observar que en el diseño de un puente o de cualquier obra civil, existirán varias posibilidades de elegir una estructura con determinadas características, pero para tomar decisiones serán con bases y fundamentos que solidifiquen al proyecto como resultado de una investigación previamente realizada.

No debemos dejar pasar un aspecto muy importante que en la actualidad se está observando, para mantener y fortalecer nuestra ingeniería mexicana para que destaque a nivel internacional, deben existir mejoras y actualizaciones en técnicas utilizadas para una capacitación eficiente del personal, manteniéndolos al día en la nueva vanguardia o modernización en el equipo de construcción y mantenimiento de obras civiles; así mismo, los procedimientos y materiales empleados apara la construcción deberán ser los eficientes y óptimos para el buen funcionamiento de las estructuras.

Por todo lo antes mencionado, concluimos que el análisis y diseño de la superestructura como de la subestructura en esta tesis del puente "El Capire", es óptimo en costo y en funcionalidad.

Con el objetivo de obtener un proyecto lo mas apegado a la realidad, en cuanto al análisis y diseño se refiere, nos auxiliamos de las normas técnicas complementarias (para diseño y construcción de estructuras de concreto), para diseño por sismo, y para diseño y construcción de cimentaciones, por los manuales de diseño de obras civiles por sismo y por viento de la comisión federal de electricidad (CFE), por las distintas normas y especificaciones emitidas por la secretaria de comunicaciones y transportes (SCT), así como por las normas técnicas de la AMERICAN ASOCIATION OF STATE HIGWAY AND TRANSPORTATIONS AFFICIALS (AASHTO).

En resumen de lo anteriormente desarrollado podemos concluir lo siguiente:

- $\checkmark$  La superestructura se diseño para 2 bandas de circulación.
- $\checkmark$  La subestructura, en particular las pilastras se diseñaron con una forma geométrica que proporcionará, estabilidad y estética. Tomando en cuenta que las pilastras son las que absorben la mayor fuerza longitudinal, se proyectaron para resistir las fuerzas más desfavorables, teniendo como resultado una buena estabilidad tanto horizontal como vertical.
- $\checkmark$  La estructura se ubico en el mejor lugar con respecto al trazo del camino, a la topografía del terreno, a la corriente hidráulica del río , y a la rasante, y que con esto se logro determinar, la longitud mínima de puente, así como las elevaciones de toda la superestructura.
- $\checkmark$  La estructura cumple con los objetivos principales que debe reunir una obra de esta magnitud, es decir, como vía de comunicación y como estructura.

#### **VI.1. RECOMENDACIONES.**

En el análisis y diseño del puente "El Capire" se tomaron decisiones importantes que dependen de las recomendaciones indicadas en los estudios realizados previamente, tanto para el cálculo como para su construcción.

En la Elección del tipo de puente además de tomar en cuenta el menor costo, se consideró la facilidad de construcción, el montaje de la sección elegida, su funcionamiento y la apariencia estética.
La estructura de un puente se integra por tres partes principales:

- Superestructura
- Subestructura
- Infraestructura

De los cuales para su diseño consideramos lo siguiente:

#### - SUPERESTRUCTURA.

Para el análisis sísmico se emplean recomendaciones de diseño en base a los diferentes grupos de cargas a considerar y de las que marca la Comisión Federal de Electricidad.

Para el análisis longitudinal por sismo se utilizó el criterio de equilibrio de fuerzas, compatibilidad de deformaciones y relación de Momentos con respecto a diferentes profundidades de empotramiento.

Para obtener la geometría del puente se optó por tomar en cuenta el tipo de camino, el tránsito promedio diario anual, la topografía del sitio de cruce, la velocidad para transitar y las características de las llanuras de inundación.

En el aspecto constructivo del armado de las trabes tipo cajón presforzadas, en ningún caso se aceptará un recubrimiento del acero de refuerzo menor de 3 cm. respecto a lo especificado en planos, las varillas de acero de refuerzo no deberán tener óxido suelto libre antes de colocarse. Las varillas ya colocadas que deben quedar expuestas más de dos semanas antes de recibir en concreto en que quedarán ahogadas, se protegerán debidamente para evitar la oxidación. Si la superficie de concreto resultase porosa o irregular al remover los moldes, esas superficies deberán acabarse mediante dos manos: la primera de pasta de cemento blanco aplicada con espátula sobre superficie húmeda, la segunda con lechada de cemento blanco y un aditivo para lograr la adherencia aplicada con brocha o sepillo. La transferencia del presfuerzo se hará cuando el concreto tenga una resistencia de f'ci = 298 Kg/cm<sup>2</sup>.

Podemos mencionar que el concreto presforzado presenta ciertas ventajas importantes para nuestro puente en proyecto: posibilidad de prefabricar, construir claros mayores, reducción de los peraltes, reducción de pesos, mayor seguridad a la ruptura y construcción más sencilla. Todas estas características permitieron la utilización de este concreto para este tipo de trabes (de cajón presforzadas) cuyas cualidades importantes es que se utilizan para claros más largos y conservan una resistencia confiable.

Para el cálculo de los torones de las trabes, se recomienda emplear posibles programas como apoyo para facilitar el diseño en el número óptimo de torones y su enductado. Los torones se encamisarán en tubos de plástico con longitudes indicadas en el cálculo, se tensarán en la cama de presfuerzo a 14250 Kg/cm<sup>2</sup>. para tener una fuerza total inicial por trabe de 492266 Kg. En cuanto a las características del acero de presfuerzo, éste será pretensazo y se utilizará acero de baja relajación, por lo tanto se utilizará la fórmula de pérdida por relajación del acero de preesfuerzo:

 $Crs = 352 - 0.1Es - 0.05(SH + CRc)$ 

para calcular las pérdidas totales para la verificación de los esfuerzos. El límite de ruptura .<br>del presfuerzo será igual a fy = 19000 Kg/cm<sup>2</sup>.

Para el caso de la losa, en cuanto al acero de refuerzo se tendrá especial cuidado en la limpieza de las varillas para evitar que tengan óxido suelto antes de depositar el concreto, los empalmes de las varillas se harán exclusivamente con soldadura a tope o por traslape, debiendo tener la autorización de esta dirección para usar otro tipo de empalme. Los empalmes no indicados en los planos se harán cuatrapiendolos, sin exceder el 50 % del acero principal de la sección, los casos aislados en que se empalme más del 50 % de refuerzo, se aumentarán en un 25 % las longitudes de traslape.

Lo referente a guarnición y parapeto se empleará concreto de f'c = 250 Kg/cm<sup>2</sup>. en guarnición y f'c =150 Kg/cm<sup>2</sup>. en banquetas con revenimiento de 10 a 12 cm. y tamaño máximo de agregado grueso de 20 mm., debiendo vibrarlo al colocarlo. En caso de que el contratista requiera usar aditivos para el concreto, deberá justificar oportunamente la calidad y dosificación de estos productos. Se empleará acero de refuerzo corrugado con fy  $\geq$  4200 Kg/cm<sup>2</sup>., se tendrá especial cuidado en la limpieza de las varillas para evitar que tengan óxido antes de depositar el concreto, los empalmes de las varillas se harán exclusivamente por traslape conservándose los 40 diámetros especificados.

#### - SUBESTRUCTURA E INFRAESTRUCTURA.

Para este proyecto del puente "El Capire", se diseñó una cimentación profunda a base de tres pilastrones colados en el lugar con excavación previa y ademada con polímeros, estos pilotes están apoyados directamente sobre el terreno siendo este tipo de cimentación la subestructura. Se hablamos de la infraestructura, mencionaremos que son los elementos de cimentación donde se apoya la subestructura, por ejemplo, pilas apoyadas en zapatas.

Estos tres pilastrones son de 1.20m de diámetro que se apoyan sobre el terreno, con capacidad de 180 Ton/pilastrón en los apoyos 1 y 4 (extremos), para los apoyos centrales 2 y 3 su capacidad será de 220 y 280 Ton/pilastrón respectivamente. El diseño del armado se realizó con los grupos de cargas I y VII-B, empleando métodos tradicionales de suma de momentos con respecto a un punto de empotramiento.

Para obtener los momentos y cortantes exactos en los marcos, formados por los tres pilastrones y el cabezal para los grupos de cargas I y VII, se utilizó paquetería estructural, con la cual se realizaron los marcos para cada apoyo. El paquete utilizado fue el ESTAD, basándose en rigideces al aplicarles carga y proporciona resultados más precisos para diseñar el armado longitudinal y transversal del cabezal.

Para el proceso constructivo de los pilastrones se recomienda lo siguiente:

- a) La separación mínima entre pilastrones será centro a centro de dos veces y media el diámetro de los pilastrones.
- b) Para la estabilización de las paredes se emplearán polímeros, mezclados en planta, que se irán vaciando a la perforación conforme esta se profundice manteniéndolo al mismo nivel que el del tirante de agua que rodea al tubo. La mezcla tendrá un proporcionamiento en volumen de 1:1000 (polímeros: agua), es decir, 1 litro de polímero por 1000lts. de agua.
- c) Al llegar la perforación a la profundidad de desplante de los pilastrones, autorizada por la supervisión geotécnica, se realizará una limpieza del fondo de la excavación, de todos los materiales sueltos, empleando un bote desazolvador, el que se meterá tantas veces como sea necesario.
- d) Inmediatamente después de hacer limpieza del fondo de la perforación se bajará el armado y se colará el pilastrón.
- e) El armado se introducirá a la perforación momentos antes de realizar el colado, con sus separadores correspondientes para un correcto centrado.
- f) Con objeto de desplazar los cuerpos extraños en el interior del tubo tremi, previamente al colado, se colocará en la parte superior de esté, una cámara de balón, inflada a un diámetro ligeramente mayor al diámetro del tubo, que será empujada por el peso del concreto y a su vez, debido al peso del concreto, desplazará los cuerpos extraños del interior del tubo.
- g) Se deberá llevar un registro del volumen del concreto vaciado, en la perforación, el que se cotejará con la cubicación de la misma.
- h) Se recomienda usar concreto con revenimiento de 15.00 cm.
- i) Se deberá llevar un registro de la localización de los pilastrones, las dimensiones de las perforaciones, las fechas de la perforación y colado, el volumen de concreto vaciado a las perforaciones, la profundidad y espesor de los materiales encontrados y las características de los materiales de apoyo.

Bajo estas condiciones los asentamientos totales que se pudieran presentar en la estructura no serán mayores de 0.03 m. y se presentarán en su mayor parte durante la construcción.

Los terraplenes de acceso, se podrá construir con arena limosa cuyo peso volumétrico sea de 1.85 ton/m<sup>3</sup> con taludes 1.7:1. Los taludes de los terraplenes se deberán proteger con sistemas de vegetación. En el caso de los taludes interiores se podrá considerar como alternativa su protección con zampeados.

Las especificaciones AASHTO recomiendan que el pilote penetre 6m. mínimo en el terreno cuando es del tipo cohesivo blando, lo cual se toma en cuenta para su diseño.

Todos los concretos a utilizar para la construcción del puente "El Capire" deberán ser resistencias especificadas y se vibraran al colarlos, en caso de que el contratista requiera usar de aditivos, deberá justificar oportunamente la cantidad y dosificación de estos productos presentando al Ingeniero residente pruebas satisfactorias de su empleo con los agregados y cemento a utilizar. Para el acero de refuerzo se tendrán los mismos cuidados antes mencionados.

Una vez finalizado este trabajo y con el poco o mucho conocimiento que el desarrollo de este nos ha dejado, las recomendaciones que a nuestro juicio podemos emitir para un futuro proyecto, son las siguientes:

 $\checkmark$  Tener siempre presente los antecedentes que originan o dan pie a la ejecución de una obra de éste tipo.

- $\checkmark$  Analizar las posibles soluciones que puedan presentarse en diseño.
- $\checkmark$  Analizar las causas por las que se puede o no realizar el proyecto.
- $\checkmark$  Presentar la solución mas optima sobre la base de los diferentes estudios realizados.
- $\checkmark$  Tener el conocimiento de los materiales de vanguardia que se tienen en el mercado para cubrir las necesidades que demanda la obra en cuestión y comparar las ventajas y desventajas.
- $\checkmark$  Comprobar la factibilidad del proyecto.
- $\checkmark$  Dejar una base para futuros proyectos.
- $\checkmark$  Respaldarse de programas de vanguardia para los cálculos estructurales del proyecto.

# **A N E X O S**

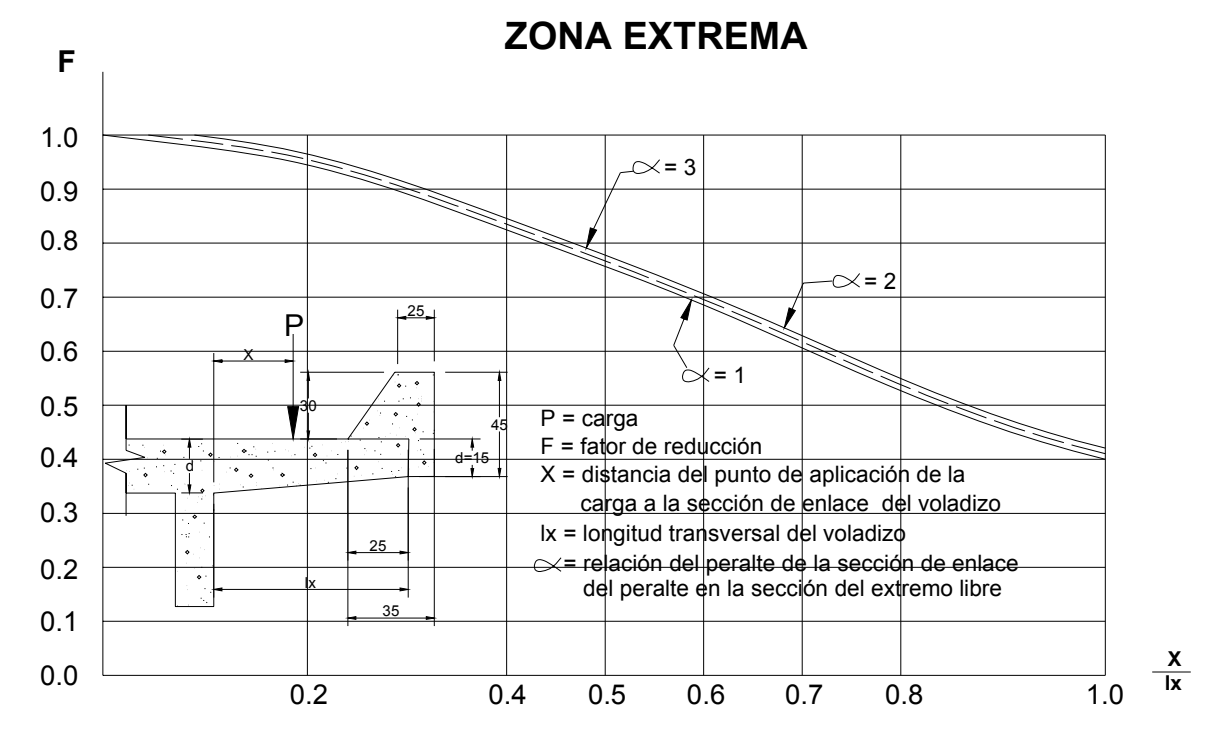

CON RELACION A LOS VALORES DEL PROYECTO SIN GUARNICION. VIGA DE BORDE (GUARNICION) EN EL SENTIDO TRANSVERSAL DEL VOLADIZO FACTOR DE REDUCCION DE LA CARGA DEBIDO AL EFECTO DE RIGIDEZ DE LA

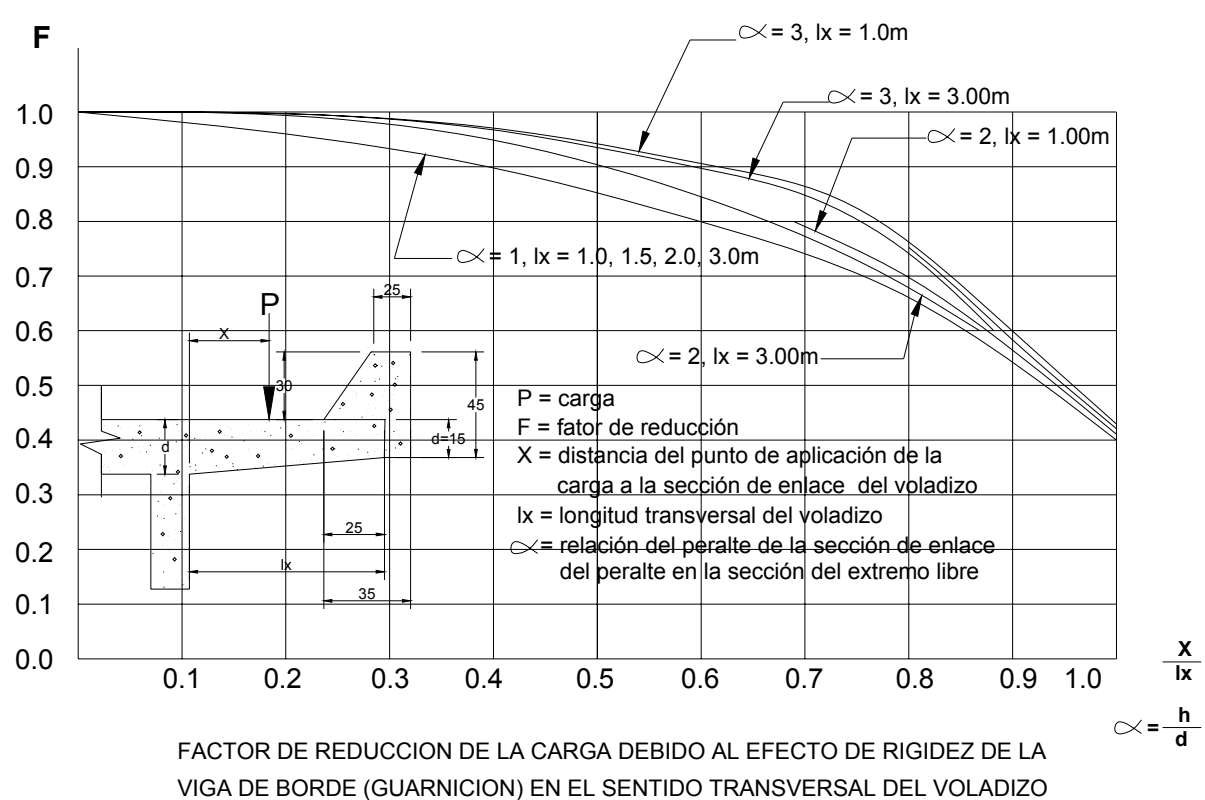

CON RELACION A LOS VALORES DEL PROYECTO SIN GUARNICION.

## **ZONA INTERMEDIA**

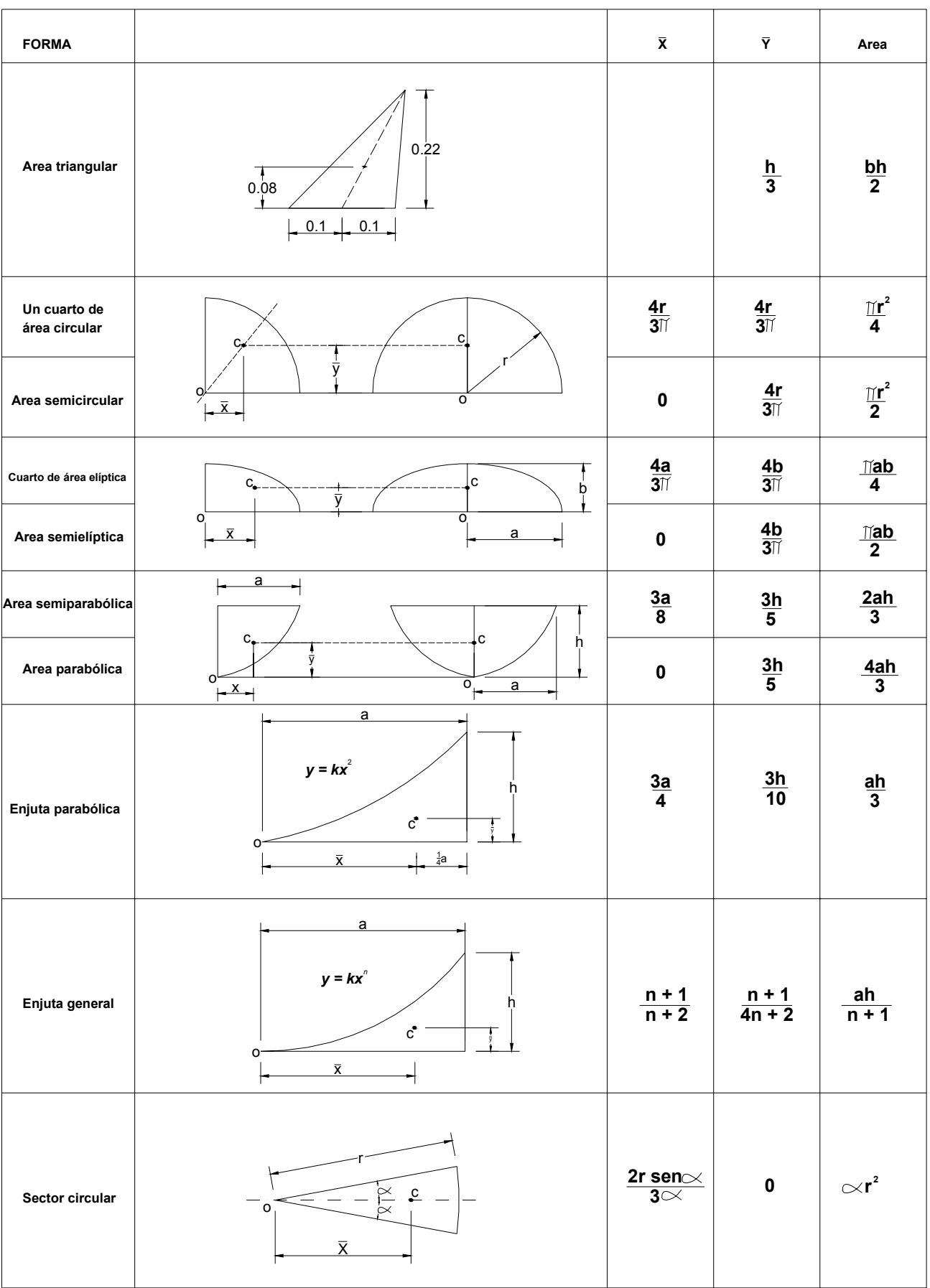

# Centroides de áreas de formas comunes

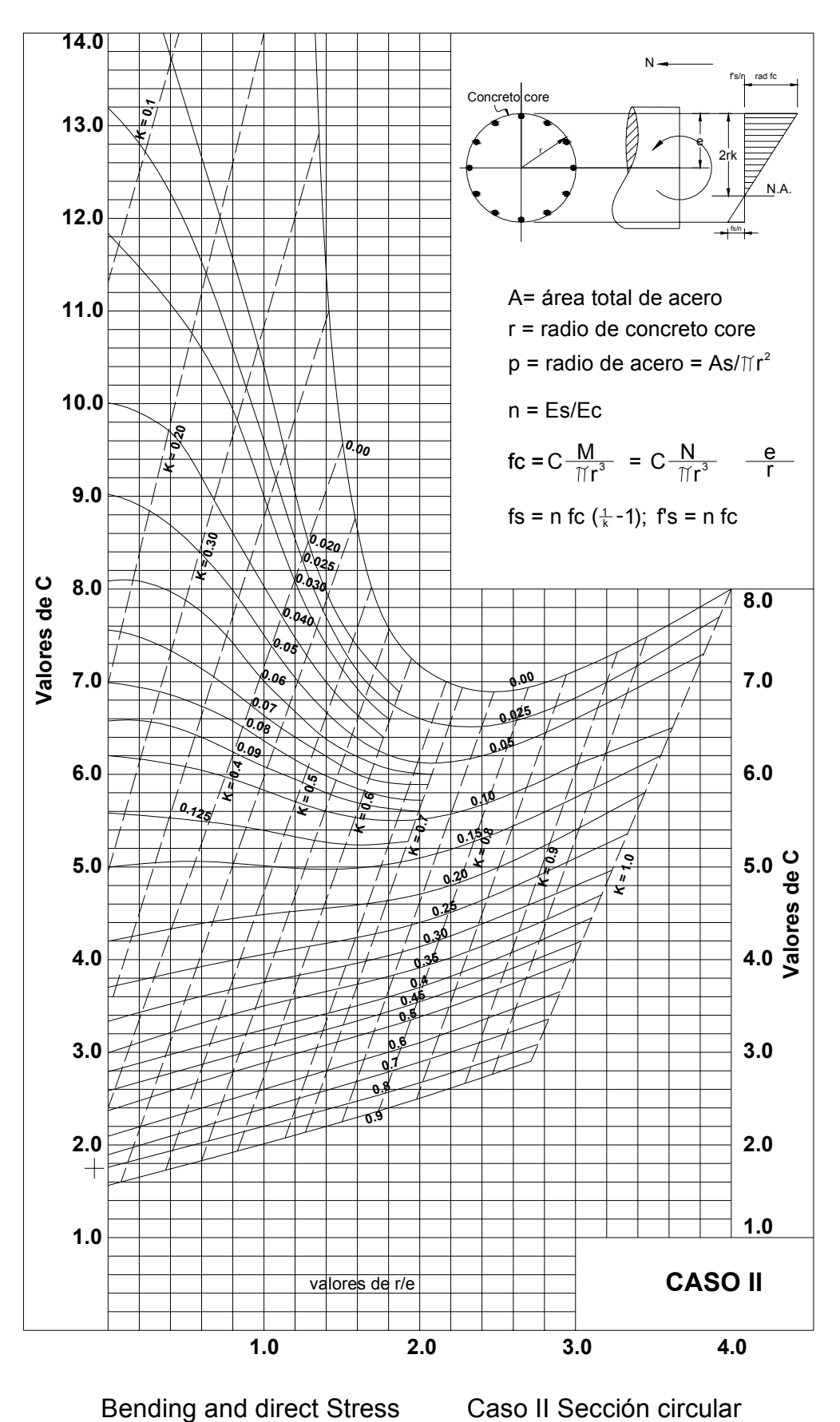

TABLAS Y DIAGRAMAS

### **VI.2 BIBLIOGRAFIA**

#### **"APUNTES DE PROYECTO DE PUENTES"**  ING. ESTEBAN LUCIANO ROJAS ESIA ZACATENCO

#### **"VIAS DE COMUNICACIÓN"**

CAMINOS, FERROCARRILES, AEROPUERTOS, PUENTES Y PUERTOS AUTOR: ING CARLOS CRESPO VILLALAZ EDITORIAL: LIMUSA TERCERA EDICION AÑO: 2004

#### **"CUADRENOS ESTADISTICOS DE LOS MUNICIPIOS DE TLALCHAPA Y ARCELIA GUERRERO."**  INEGI

#### **"INGENIERIA DE PUENTES"**

ANALISIS ESTRUCTURAL SALVADOR MONLEON CERVANTES UNIVERSIDAD PILITECNICA DE VALENCIA

#### **"DISEÑO DE PUENTES PARA VEHICULOS TOMO IV Y VI"**  SECRETARIA DE AGRICULTURA Y RECURSOS HIDRAULICOS

**"LAGOS DEL VALLE DE MEXICO"**  REVISTA DE ARQUEOLOGIA MEXICANA INAH, SEP-2004

#### **CENTRO NACIONAL DE DESARROLLO MUNICIPAL,**  GOBIERNO DEL ESTADO DE GUERRERO